#### Basaveshwar Engineering College, Bagalkote **B.EI-** Semester Scheme of Teaching and Examinations (Academicyear2023-24)

|           | I –Se         | mester (Computer So    | cience Engineer              | ing Strea | am)    | Branches: CSE   | /ISE/AIML/BT        |                   | 1                     |                      |            |              | nistry Gr   | oup)     |          |
|-----------|---------------|------------------------|------------------------------|-----------|--------|-----------------|---------------------|-------------------|-----------------------|----------------------|------------|--------------|-------------|----------|----------|
|           |               |                        | Course                       |           |        |                 |                     |                   | Teac<br>(Hours/       | •                    |            | Exam         | ination     |          | _        |
| SI.<br>No | Code          |                        |                              | Title     |        | Ê               |                     | Theory<br>Lecture | Practical/<br>Drawing | Duration in<br>hours | CIE Marks  | SEE<br>Marks | Total Marks | Credits  |          |
|           |               |                        |                              |           |        |                 |                     |                   | L                     | Р                    |            |              |             |          | <u> </u> |
| 1.        | BSC(IC)       | 22UMA103C              | Mathematic                   | s for Co  | mput   | er Sciences-I   | Mathemat            | ics               | 3                     | 2                    | 3          | 50           | 50          | 100      | 4        |
| 2.        | BSC(IC)       | 22UCH111C              | Chemistry f                  | or Comp   | outer  | Sciences        | Chemistry           |                   | 3                     | 2                    | 3          | 50           | 50          | 100      | 4        |
| 3.        | ESC           | 22UCS119C              | Principles o                 | f Prograr | mmir   | ng using 'C'    | Computer<br>Science |                   | 2                     | 2                    | 3          | 50           | 50          | 100      | 3        |
| 4.        | ESC-I         | 22UXXXXXN              | Engineering                  | , Science | Cou    | rse -l          | Respective          |                   | 2                     | 2                    | - 3        | 50           | 50          | 100      | 3        |
|           |               |                        |                              |           |        |                 | Engg. Dept          | t                 | 3                     | 0                    | - <b>3</b> | 50           | 50          | 100      | 5        |
| 5.        | ETC - I       | 22UXXXXXB              | Emerging Teo                 | chnology  | y Cou  | rse - I         | Any Engg.           | Dept.             | 3                     | 0                    | 3          | 50           | 50          | 100      | 3        |
|           |               |                        |                              |           |        |                 | OR                  |                   |                       |                      |            |              |             |          |          |
|           | PLC-I         | 22UCSXXXB              | Programming                  | g Langua  | age Co | ourse-l         | Any Engg.           | Dept.             | 2                     | 2                    | 3          | 50           | 50          | 100      | 3        |
| 6.        | HSSC          | 22UHS124C              | Communicat                   | ive Engli | ish    |                 | Humanitie           | S                 | 1                     | 0                    | 1          | 50           | 50          | 100      | 1        |
| 7.        | HSSC          | 22UHS126C<br>22UHS127C | Samskruthika<br>Balake Kanna |           | da*    |                 | Humanitie           | S                 | 1                     | 0                    | 1          | 50           | 50          | 100      | 1        |
| 8.        | AEC           | 22UHS129C              | Innovation a                 | nd Desig  | ın Thi | nking           | Any Dept            |                   | 1                     | 0                    | 1          | 50           | 50          | 100      | 1        |
|           | J             |                        |                              |           |        |                 |                     | Total             | 16/16                 | 8/8                  |            | 400          | 400         | 800      | 20       |
| SD        | <b>A</b> :: S | kill Development Acti  | ivities                      | TD        | :      | Teaching Depar  | tment               | BSC               | : Basic               | Science              | Course     |              |             |          |          |
| ES        | C : E         | ngineering Science Co  | ourses                       | ETC       | :      | Emerging Techr  | ology Course        | AEC               | : Abilit              | y Enhanc             | ement      | Course       | !           |          |          |
| HS        | <b>SC</b> : Н | lumanities & Social So | cience Course                | SDC       | :      | Skill Developme | nt Course           | IC                | : Integ               | rated Co             | urse (Tł   | neory 8      | Lab inte    | egrated) | )        |
| CIE       | : C           | ontinuous Internal Ev  | valuation                    | SEE       | :      | Semester End E  | kamination          | PLC               | : Progr               | amming               | Langua     | ge Cou       | rse         |          |          |

\*The student who has studied Kannada language as one of the subjects eitherin10<sup>th</sup>, 12<sup>th</sup>std.or PUC-II has to register \*\*The student who has not studied Kannada language as one of the subjects either in 10<sup>th</sup>, 12<sup>th</sup>std. or PUC-II has to register

UHV-I:Student'sInductionProgram (SIP) The objective is to provide newly admitted students

i) a broad understanding of society, relationships and values ii) knowledge &skill of his/her study iii) to nurture character as an essential quality by which he/she shall understand and fulfill the responsibility as an engineer.

**Activities:**CreativeArts,UniversalHumanValues,Literary,ProficiencyModules,PhysicalActivity,LecturesbyEminentPeople,VisitstoLocalareas,Familiarization with Department/Branch and Innovation, etc.

AICTE Activity Points (AAP): (FordetailsrefertoChapter6, AICTE Activity Point Program, Model Internship Guidelines)

To be earned by all students admitted to BE program over and above the academic grades. A regular student admitted to 4 years Degree program and also through lateral entry shall earn 100 and 75 Activity Points respectively for the award of degree. Students transferred from other Universities to the Vsemesterarerequiredtoearn50ActivityPointsfromtheyearofentry.TheActivityPointsearnedshallbereflectedinthestudent'sVIIIsemesterGradeCard.Theactivities on the spread over the course duration, any time during the semester weekends and holidays, as per the convenience of a student from the year of entry to the program. However, the minimum duration (number of hours)should be fulfilled. Activity Points (non-credit)do not affect SGPA/CGPA and is not considered for vertical progression. In case students fail to earn the prescribed AAP, the VIII Semester Grade Card shall be issued only after earning the required points. AStudentshallbeeligiblefortheawardofthedegreeonlyafterthereleaseoftheVIIIsemesterGradeCard.

|                | (ESC- I)Engineering Science Courses -I  |   |   |   |               | (ETC- I) Emerging Technology Courses-I                                                                                         |       |        |         |
|----------------|-----------------------------------------|---|---|---|---------------|----------------------------------------------------------------------------------------------------|-------|--------|---------|
| Code           | Title                                   | L | Т | Ρ | Code          | Title                                                                                                    | L     | Т      | Р       |
| 22UME122<br>N  | Introduction to Mechanical Engineering  | 3 | 0 | 0 | 22UEC134B     | Introduction to Embedded Systems                                                                                               | 3     | 0      | 0       |
| 22UCV118N      | Introduction to Civil Engineering       | 3 | 0 | 0 | 22UEC135B     | Introduction to Communication Technology                                                                                       | 3     | 0      | 0       |
| 22UEE116N      | Introduction to Electrical Engineering  | 3 | 0 | 0 | 22UEE136B     | Renewable Energy Sources                                                                                                    | 3     | 0      | 0       |
| 22UEC114N      | Introduction to Electronics Engineering | 3 | 0 | 0 | 22UCV138B     | Green Buildings                                                                                                    | 3     | 0      | 0       |
|                |                                         |   |   |   | 22UCV139B     | Waste Management                                                                                                    | 3     | 0      | 0       |
|                |                                         |   |   |   | 22UCS140B     | Introduction to Internet of Things (IOT)                                                                                       | 3     | 0      | 0       |
|                |                                         |   |   |   | 22UCS141B     | Introduction to Cyber Security                                                                                                 | 3     | 0      | 0       |
|                |                                         |   |   |   | 22UME142B     | Composite Materials                                                                                                    | 3     | 0      | 0       |
|                |                                         |   |   |   | 22UME143B     | Introduction to Robotics                                                                                                    | 3     | 0      | 0       |
|                |                                         |   |   |   | 22UBT148B     | Biomass and Bio-energy                                                                                                    | 3     | 0      | 0       |
| (PLC- I)Progra | amming Language Courses-I               |   |   |   | NOTE: The st  | udent has to,                                                                                                    |       | 1 1    |         |
| Code           | Title                                   | L | Τ | Ρ | i) Select one | course from ESC –I group                                                                                                    |       |        |         |
| 22UCS130B      | Introduction to Web Programming         | 2 | 0 | 2 |               | course from either ETC –I o rPLC-I group                                                                                       |       |        |         |
| 22UCS131B      | Introduction to Python Programming      | 2 | 0 | 2 | -             | • •                                                                                                    |       |        | st      |
| 22UCS132B      | Basics to JAVA programming              | 2 | 0 | 2 | · ·           | e courses from ESCI group without repeating the                                                                                | cours | e eith | erin1st |
| 22UCS133B      | Introduction to C++Programming          | 2 | 0 | 2 | or 2nd se     |                                                                                                    |       |        |         |
|                |                                         |   |   |   |               | studies a subject from ETC - I in 1 <sup>st</sup> semester, th<br>rse from PLC-I in the2 <sup>nd</sup> semester and vice-versa |       | /she   | has to  |

## Basaveshwar Engineering College, Bagalkote

# **B.E II- Semester Scheme of Teaching and Examinations** (Academic year 2023-24)

|           | II -Semest    | er (Computer Scienc   | e Engineering St | tream)    | E        | Branches: CSE/ISE/A | IML/BT               |                       |                      |           | 1            | (Pl         | hysics G | roup)   |    |
|-----------|---------------|-----------------------|------------------|-----------|----------|---------------------|----------------------|-----------------------|----------------------|-----------|--------------|-------------|----------|---------|----|
|           |               |                       | Course           |           |          |                     |                      |                       | Teac<br>(Hours/      | •         |              | Exam        | ination  |         | -  |
| SI.<br>No | <u> </u>      |                       | 1<br>D           |           |          |                     | Theory<br>Lecture    | Practical/<br>Drawing | Duration in<br>hours | CIE Marks | SEE<br>Marks | Total Marks | Credits  |         |    |
|           |               |                       |                  |           |          |                     |                      |                       | L                    | Р         |              |             |          |         |    |
| 1.        | BSC (IC)      | 22UMA203C             | Mathematic       | s for Com | put      | er Sciences -II     | Mathematic           | S                     | 3                    | 2         | 3            | 50          | 50       | 100     | 4  |
| 2.        | ASC (IC)      | 22UPH207C             | Physics for C    | Computer  | Scie     | ences               | Physics              |                       | 3                    | 2         | 3            | 50          | 50       | 100     | 4  |
| 3.        | ESC           | 22UME223C             | CAED             |           |          |                     | Civil/Mecha          | nical/IP              | 2                    | 2         | 3            | 50          | 50       | 100     | 3  |
| 4.        | ESC-I         | 22UXXXXXN             | Engineering      | Science C | Cour     | se-I                | Respective E<br>Dept | Engg.                 | 2                    | 2<br>0    | - 3          | 50          | 50       | 100     | 3  |
|           | ETC - I       | 22UXXXXXB             | Emerging Te      | chnology  | Со       | urse - I            | Any Engg. D          | ept.                  | 3                    | 0         | 3            | 50          | 50       | 100     | 3  |
| 5.        |               |                       |                  |           |          | OR                  |                      |                       | -                    |           |              |             |          |         |    |
|           | PLC-I         | 22UCSXXXB             | Programmin       | 5 5       | <u> </u> |                     | Any Engg. D          | ept.                  | 2                    | 2         | 3            | 50          | 50       | 100     | 3  |
| 6.        | HSSC          | 22UHS224C             | Professional     | writing s | kills    | in English          | Humanities           |                       | 1                    | 0         | 1            | 50          | 50       | 100     | 1  |
| 7.        | HSSC          | 22UHS225C             | Constitution     | of India  |          |                     | Humanities           |                       | 1                    | 0         | 1            | 50          | 50       | 100     | 1  |
| 8.        | AEC           | 22UHS228C             | Scientific For   | undations | s of     | Health              | Any Dept             |                       | 1                    | 0         | 1            | 50          | 50       | 100     | 1  |
|           |               |                       |                  |           |          |                     |                      | Total                 | 16/16                | 8/8       |              | 400         | 400      | 800     | 20 |
| SD        | <b>A</b> :: S | skill Development Act | ivities          | TD        | :        | Teaching Departme   | ent                  | BSC                   | : Basic              | Science   | Course       |             |          |         |    |
| ESC       | C : E         | ingineering Science C | ourses           | ETC       | :        | Emerging Technolo   | gy Course            | AEC                   | : Abilit             | y Enhanc  | ement        | Course      | 2        |         |    |
| HS        | SC : ⊦        | Iumanities & Social S | cience Course    | SDC       | :        | Skill Development   | Course               | IC                    | : Integ              | rated Co  | urse (Tl     | neory 8     | Lab int  | egrated | d) |
| CIE       | : C           | Continuous Internal E | valuation        | SEE       | :        | Semester End Exan   | nination             | PLC                   | : Progr              | amming    | Langua       | ge Cou      | rse      |         |    |

#### UHV-I:Student'sInductionProgram(SIP) The objective is to provide newly admitted students

i) a broad understanding of society, relationships and values ii) knowledge &skill of his/her study iii) to nurture character as an essential quality by which he/she shall understand and fulfill the responsibility as an engineer.

Activities: Creative Arts, Universal Human Values, Literary, Proficiency Modules, Physical Activity, Lectures by Eminent People, Visits to Local areas Familiarization with Department/ Branch and Innovation, etc

AICTE Activity Points (AAP): (FordetailsrefertoChapter6, AICTE Activity Point Program, Model Internship Guidelines)

To be earned by all students admitted to BE program over and above the academic grades. A regular student admitted to 4 years Degree program and also through lateral entry shall earn 100 and 75 Activity Points respectively for the award of degree. Students transferred from other Universities to the Vsemesterarerequiredtoearn50ActivityPointsfromtheyearofentry. The Activity Points earned shall be reflected in the student's VIII semester Grade Card. The activities can be spread over the course duration, any time during the semester weekends and holidays, as per the convenience of a student from the year of entry to the program. However, the minimum duration (number of hours) should be fulfilled. Activity Points (non-credit) do not affect SGPA/CGPA and is not considered for vertical progression. In case students fail to earn the prescribed AAP, the VIII Semester Grade Card shall be issued only after earning the required points. A student shall be eligible for the award of the degree only after the release of the VIII semester Grade Card.

| (                                                | ESC- I)Engineering Science Courses -I   |     |                 | (ETC- I) Emerging Technology<br>Courses-I                     |    |       |  |  |  |  |
|--------------------------------------------------|-----------------------------------------|-----|-----------------|---------------------------------------------------------------|----|-------|--|--|--|--|
| Code                                             | Title                                   | LTP | Code            | Title                                                         | LT | Ρ     |  |  |  |  |
| 22UME222N                                        | Introduction to Mechanical Engineering  | 300 | 22UME243B       | Introduction to Robotics                                      | 30 | 0     |  |  |  |  |
| 22UCV218N                                        | Introduction to Civil Engineering       | 300 | 22UME242B       | Composite Materials                                           | 30 | 0     |  |  |  |  |
| 22UEE216N Introduction to Electrical Engineering |                                         | 300 | 22UCV238B       | Green Buildings                                               | 30 | 0     |  |  |  |  |
| 22UEC214N                                        | Introduction to Electronics Engineering | 300 | 22UCV239B       | Waste Management                                              | 30 | 0     |  |  |  |  |
|                                                  |                                         |     | 22UCS240B       | Introduction to Internet of Things(IOT)                       | 30 | 0     |  |  |  |  |
|                                                  |                                         |     | 22UCS241B       | Introduction to Cyber Security                                | 30 | 0     |  |  |  |  |
|                                                  |                                         |     | 22UEC234B       | Introduction to Embedded Systems                              | 30 | 0     |  |  |  |  |
|                                                  |                                         |     | 22UEC235B       | Introduction to Communication Technology                      | 30 | 0     |  |  |  |  |
|                                                  |                                         |     | 22UEE236B       | Renewable Energy Sources                                      | 30 | 0     |  |  |  |  |
|                                                  |                                         |     | 22UBT248B       | Biomass and Bio-energy                                        | 30 | 0     |  |  |  |  |
| (PLC- I)Program                                  | nming Language Courses-I                |     | NOTE: The stu   | udent has to,                                                 |    |       |  |  |  |  |
| Code                                             | Title                                   | LTP | i) Select one c | ourse from ESC –I group                                       |    |       |  |  |  |  |
| 22UCS230B                                        | Introduction to Web Programming         | 202 | •               | course from either ETC-I or PLC- I group                      |    |       |  |  |  |  |
| 22UCS231B                                        | Introduction to Python Programming      | 202 |                 | e courses from ESC-I                                          |    |       |  |  |  |  |
| 22UCS232B                                        | Basics to JAVA programming              | 202 |                 |                                                               |    |       |  |  |  |  |
| 22UCS233B                                        | Introduction to C++Programming          |     | •               | studies a subject from ETC - I in 1 <sup>st</sup> semester, t |    |       |  |  |  |  |
|                                                  |                                         |     |                 | elect the course from PLC-I in the 2 <sup>nd</sup> semester   |    | vico- |  |  |  |  |
|                                                  |                                         |     | versa           |                                                               |    |       |  |  |  |  |
| L                                                |                                         |     | 10130           |                                                               |    |       |  |  |  |  |

| 22UMA103C                                                                                                    | MATHEMATICS FOR COMPUTER                                                                                                    | CREDITS:04                                                                                                    |
|----------------------------------------------------------------------------------------------------|----------------------------------------------------------------------------------------------------|----------------------------------------------------------------------------------------------------|
| L:T:P: 3:0:2                                                                                                    | SCIENCES-I                                                                                                    | CIE MARKS : 50                                                                                                    |
| <b>TOTAL HOURS : 60</b>                                                                                                    |                                                                                                    | SEE MARKS : 50                                                                                                    |
| (40L+20 P)                                                                                                    | (INTEGRATED)                                                                                                    |                                                                                                    |
| Course Objectives:                                                                                                    |                                                                                                    |                                                                                                    |
| 1. In addition to the tra                                                                                                    | aditional lecture method, different types of in                                                                                                    | novative teaching method                                                                                                    |
| may be adopted so t                                                                                                    | hat the delivered lessons shall develop stude                                                                                                    | nts' theoretical and applie                                                                                                    |
| mathematical skills.                                                                                                    |                                                                                                    |                                                                                                    |
|                                                                                                    | lathematics with Engineering Studies and Prov                                                                                                    | vide real-life examples.                                                                                                    |
|                                                                                                    | ne students for self-study.                                                                                                    |                                                                                                    |
|                                                                                                    | oonsible for assigning homework, grading ass                                                                                                    | signments and quizzes, ar                                                                                                    |
| documenting studen                                                                                                    |                                                                                                    |                                                                                                    |
| 5. Encourage the stude                                                                                                    | nts to group learning to improve their creativ                                                                                                    | -                                                                                                    |
| Calculus                                                                                                    | UNIT-I                                                                                                    | 10 Hrs                                                                                                    |
| Polar and Pedal forms Probl<br>Self-study: Center and circle<br>Applications: Computer gra                                                                                                    | e of curvature, evolutes and involutes.                                                                                                    |                                                                                                    |
|                                                                                                    | UNIT-II                                                                                                    | 10 Hrs                                                                                                    |
| Series Expansion and Mult                                                                                                    | ivariable Calculus                                                                                                    |                                                                                                    |
| Indeterminate forms - L'Hos<br>Partial differentiation, tota<br>problems. Maxima and mini<br><b>Self-study:</b> Euler's theorem<br>single constraint.                                                                                                    | series expansion for one variable (State<br>spital's $(0/0, \infty/\infty, \infty - \infty)$ rule-Problems.<br>al derivative - differentiation of composite<br>ma for a function of two variables. Problems.<br>and problems. Method of Lagrange's under<br>ton in computer programming, Errors and app                                                                                                    | e functions. Jacobian ar etermined multipliers wi                                                                                                    |
|                                                                                                    |                                                                                                    |                                                                                                    |
|                                                                                                    | UNIT-III                                                                                                    |                                                                                                    |
| Ordinary Differential Equa                                                                                                    |                                                                                                    | 10 Hrs                                                                                                    |
|                                                                                                    | tions (ODEs) of first and Higher order                                                                                                    | 10 Hrs                                                                                                    |
|                                                                                                    | tions (ODEs) of first and Higher order<br>I higher-order ordinary differential equa                                                                                                    | 10 Hrs                                                                                                    |
| Introduction to first and applications for Computer S                                                                                                    | tions (ODEs) of first and Higher order<br>I higher-order ordinary differential equa                                                                                                    | 10 Hrs                                                                                                    |
| Introduction to first and<br>applications for Computer S<br>Linear and Bernoulli's diffe                                                                                                    | tions (ODEs) of first and Higher order<br>I higher-order ordinary differential equa<br>Science engineering.                                                                                                    | 10 Hrs<br>ations pertaining to th<br>act differential equations                                                                                                    |
| Introduction to first and<br>applications for Computer S<br>Linear and Bernoulli's diffe                                                                                                    | tions (ODEs) of first and Higher order<br>higher-order ordinary differential equations<br>cence engineering.<br>rential equations. Exact and reducible to exact $(\partial M/\partial y - \partial N/\partial )$ and $1/M (\partial N/\partial x - \partial M/\partial y)$                                                                                                    | 10 Hrs<br>ations pertaining to th<br>act differential equations                                                                                                    |
| Introduction to first and<br>applications for Computer S<br>Linear and Bernoulli's diffe<br>Integrating factors on 1/N<br>and Newton's law of cooling                                                                                                    | tions (ODEs) of first and Higher order<br>higher-order ordinary differential equations<br>cence engineering.<br>rential equations. Exact and reducible to exact $(\partial M/\partial y - \partial N/\partial )$ and $1/M (\partial N/\partial x - \partial M/\partial y)$                                                                                                    | <b>10 Hrs</b><br><b>ations pertaining to th</b><br>act differential equations<br>y ). Orthogonal trajectoric                                                                                             |
| Introduction to first and<br>applications for Computer S<br>Linear and Bernoulli's diffe<br>Integrating factors on 1/N<br>and Newton's law of cooling<br>Higher-order linear ODEs w                                                                                                    | tions (ODEs) of first and Higher order<br>higher-order ordinary differential equa<br>cience engineering.<br>rential equations. Exact and reducible to exa<br>$(\partial M/\partial y - \partial N/\partial)$ and $1/M$ $(\partial N/\partial x - \partial M/\partial y)$<br>g.<br>ith constant coefficients - Inverse differential<br>uchy's and Legendre's homogeneous different                                                                         | <b>10 Hrs</b><br><b>ations pertaining to th</b><br>act differential equations<br>y ). Orthogonal trajectoric<br>l operator, method of                                                                    |
| Introduction to first and<br>applications for Computer S<br>Linear and Bernoulli's diffe<br>Integrating factors on 1/N<br>and Newton's law of cooling<br>Higher-order linear ODEs w<br>variation of parameters, Cau<br>Self-Study: Applications of C<br>Applications: Rate of Grow                                                               | tions (ODEs) of first and Higher order<br>higher-order ordinary differential equa<br>cience engineering.<br>rential equations. Exact and reducible to exa<br>$(\partial M/\partial y - \partial N/\partial)$ and $1/M$ $(\partial N/\partial x - \partial M/\partial y)$<br>g.<br>ith constant coefficients - Inverse differential<br>uchy's and Legendre's homogeneous different                                                                         | <b>10 Hrs</b><br><b>ations pertaining to th</b><br>act differential equations<br>y ). Orthogonal trajectoric<br>l operator, method of<br>tial equations - Problems.                                      |
| Introduction to first and<br>applications for Computer S<br>Linear and Bernoulli's diffe<br>Integrating factors on 1/N<br>and Newton's law of cooling<br>Higher-order linear ODEs w<br>variation of parameters, Cau<br>Self-Study: Applications of C                                                                                             | tions (ODEs) of first and Higher order<br>higher-order ordinary differential equations.<br>Frential equations. Exact and reducible to exact $(\partial M/\partial y - \partial N/\partial)$ and $1/M$ $(\partial N/\partial x - \partial M/\partial)$<br>ith constant coefficients - Inverse differential uchy's and Legendre's homogeneous differential DDEs .                                                                                           | <b>10 Hrs</b><br><b>ations pertaining to th</b><br>act differential equations<br>y ). Orthogonal trajectoric<br>l operator, method of<br>tial equations - Problems.                                      |
| Introduction to first and<br>applications for Computer S<br>Linear and Bernoulli's diffe<br>Integrating factors on 1/N<br>and Newton's law of cooling<br>Higher-order linear ODEs w<br>variation of parameters, Cau<br>Self-Study: Applications of C<br>Applications: Rate of Grow<br>lines, Highway engineering.                                | tions (ODEs) of first and Higher order<br>higher-order ordinary differential equal<br>cience engineering.<br>rential equations. Exact and reducible to exa<br>$(\partial M/\partial y - \partial N/\partial)$ and $1/M$ $(\partial N/\partial x - \partial M/\partial)$<br>g.<br>ith constant coefficients - Inverse differential<br>uchy's and Legendre's homogeneous differential<br>DDEs .<br>th or Decay, Conduction of heat. Oscillations<br>UNIT-IV | <b>10 Hrs</b><br><b>ations pertaining to th</b><br>act differential equations<br><i>y</i> ). Orthogonal trajectoric<br>l operator, method of<br>tial equations - Problems.<br>s of a spring, Transmissic |
| Introduction to first and<br>applications for Computer S<br>Linear and Bernoulli's diffe<br>Integrating factors on 1/N<br>and Newton's law of cooling<br>Higher-order linear ODEs w<br>variation of parameters, Cau<br>Self-Study: Applications of C<br>Applications: Rate of Grow<br>lines, Highway engineering.<br>Modular Arithmetic and Line | tions (ODEs) of first and Higher order<br>higher-order ordinary differential equal<br>cience engineering.<br>rential equations. Exact and reducible to exa<br>$(\partial M/\partial y - \partial N/\partial)$ and $1/M$ $(\partial N/\partial x - \partial M/\partial)$<br>g.<br>ith constant coefficients - Inverse differential<br>uchy's and Legendre's homogeneous differential<br>DDEs .<br>th or Decay, Conduction of heat. Oscillations<br>UNIT-IV | 10 Hrsations pertaining to theact differential equationsv ). Orthogonal trajectoriesl operator, method oftial equations - Problems.s of a spring, Transmissic10 Hrs                                      |

Linear Diophantine Equation, System of Linear Congruences, Euler's Theorem, Wilson Theorem and Fermat's little theorem. Applications of Congruences-RSA algorithm.

#### Introduction of linear algebra related to Computer Science & Engineering :

Elementary row transformation of a matrix, Rank of a matrix. Consistency and Solution of system of linear equations - Gauss-elimination method, Gauss-Jordan method and approximate solution by Gauss-Seidel method. Eigenvalues and Eigenvectors, Rayleigh's power method to find the dominant Eigenvalue and Eigenvector.

Self-Study: Divisibility, GCD, Properties of Prime Numbers, Fundamental theorem of Arithmetic. Solution of system of equations by Gauss-Jacobi iterative method. Inverse of a square Matrix by Cayley- Hamilton theorem.

Applications: Cryptography, encoding and decoding, RSA applications in public key encryption. Boolean matrix, Network Analysis, Markov Analysis, Critical point of a network system. Optimum solution.

#### **List of Experiments:**

- 2D Plots for Cartesian curves 1
  - Plot of parabola  $y = x^2$ , and y = sinx, y = tanxi.
  - Plot of Perfect parabola  $y = x^2$ ii.
  - Change the color (Green) of perfect color perfect parabola iii.
  - iv. Change the color (Red) of perfect color perfect parabola
  - Draw a red color with ' -' perfect parabola ٧.
  - Draw a red color with '\*' perfect parabola vi.
  - Draw a red color with axes label perfect parabola vii.
  - Draw a perfect parabola with animation viii.
  - Draw parametric curves cycloid ix.
    - a. x = a(t + sint), y = a(1 + cost)
    - b. x = a(t sint); y = a (1-cost)
    - c. x=a(t-sint); y=a(1+cost)
    - d. x=a(t + sint), y=a(1-cost)
    - e. x=t^2, y=t-(t^3/3)

#### 2 Plotting of polar

- i) Cardiod r =  $a+b \cos\theta$
- ii) Cardiod r=a+bcos $\theta$ , if a>b
- Cardiod r = a+b  $\cos\theta$ , if b>a iii)
- iv) Draw polar petals  $r = 2 \cos 4\theta$
- v) R= $2\cos\theta$ , r= $2\cos7\theta$ , r= $2\cos6\theta$ , r= $2\cos5\theta$
- Cardoid  $r = a(1 + cos\theta)$ vi)
- Cardoid  $r = a(1 cos\theta)$ vii)
- viii) Draw histogram curves
- i)Plot 3-d Surface  $z = x^2 + y^2$ 3 ii) Plot 3-d color Surface  $z = x^2 + y^2$ iii) Plot 3-d Surface  $z = x^4 + y^4$ iv) Plot 3-d Surface z = sintcost
  - i) To calculate volume of a sphere 4
- ii)To Evaluate  $\int_0^5 x dx$  and  $\int_0^5 sinx dx$
- 5
- i)Solve first order o.d.e.  $\frac{dy}{dx} = e^{-x}$ , x = 0, y = 0ii) Solve first order o.d.e.  $\frac{dy}{dx} + e^{-x}y = x^2$ , x = 0, y = 0
  - Note: Change the initial conditions and observe the graph

| th          |
|-------------|
|             |
|             |
|             |
| ia          |
|             |
| rd          |
| s,          |
| ).,         |
| C-          |
| n,          |
| 11,         |
|             |
|             |
| ł. <i>,</i> |
| 8.          |
|             |
|             |

At the end of the course the student will be able to:

- **CO1:** Apply the knowledge of calculus to solve problems related to polar curves and learn the notion of partial differentiation to compute rate of change of multivariate functions
- **CO2:** Analyze the solution of ordinary differential equations
- **CO3**: Get acquainted and to apply modular arithmetic to computer algorithms
- **CO4:** Make use of matrix theory for solving for system of linear equations and compute Eigen values and eigenvectors

| Course Outcomes |   | Programme Outcomes |   |   |   |   |   |   |   |    |    |    |  |  |
|-----------------|---|--------------------|---|---|---|---|---|---|---|----|----|----|--|--|
| Course Outcomes | 1 | 2                  | 3 | 4 | 5 | 6 | 7 | 8 | 9 | 10 | 11 | 12 |  |  |
| C01             | 3 | 2                  | - | - | - | - | - | - | - | -  | -  | -  |  |  |
| CO2             | 3 | 2                  | - | - | - | - | - | - | - | -  | -  | -  |  |  |
| CO3             | 3 | 2                  | - | - | - | - | - | - | - | -  | -  | -  |  |  |
| CO4             | 3 | 2                  | - | - | - | - | - | - | - | -  | -  | -  |  |  |

| 22UCH111C/22UCH211C                                                                                                    |                                                                                                    | CREDITS: 04                                                                                                    |
|----------------------------------------------------------------------------------------------------|----------------------------------------------------------------------------------------------------|----------------------------------------------------------------------------------------------------|
| L:T:P: 3:0:2                                                                                                    | CHEMISTRY FOR COMPUTER SCIENCE                                                                                                    | CIE MARKS:50                                                                                                    |
| TOTAL HOURS                                                                                                    | (INTEGRATED)                                                                                                    | SEE MARKS:50                                                                                                    |
| 60 HRS (40T +20P)                                                                                                    |                                                                                                    |                                                                                                    |
| Course Objectives:                                                                                                    |                                                                                                    |                                                                                                    |
|                                                                                                    | to acquire knowledge on principles of                                                                                                    | chemistry for engineering                                                                                                    |
| applications.                                                                                                    |                                                                                                    |                                                                                                    |
|                                                                                                    | e understanding of chemistry by emphasizi                                                                                                    | ng the related branches of                                                                                                    |
| engineering.                                                                                                    |                                                                                                    |                                                                                                    |
| •                                                                                                    | vith a solid foundation in analytical reasonin                                                                                                    | g required to solve societal                                                                                                    |
| problems.                                                                                                    |                                                                                                    | 40.00                                                                                                    |
| Finanzia Custo inc                                                                                                    | UNIT-I                                                                                                    | 10 Hrs.                                                                                                    |
| Energy Systems                                                                                                    | ion types of electrodes. Deference electr                                                                                                    | ada, Introduction colomal                                                                                                    |
| _                                                                                                    | ion, types of electrodes. Reference electro                                                                                                    |                                                                                                    |
|                                                                                                    | king and applications of calomel electrode                                                                                                    |                                                                                                    |
|                                                                                                    | orking and applications of glass electrode.<br>n cell; Definition, construction and working.                                                                                                    |                                                                                                    |
| -                                                                                                    | on to batteries, construction, working and a                                                                                                    | •                                                                                                    |
| and Sodium ion batteries.                                                                                                    | in to batteries, construction, working and a                                                                                                    |                                                                                                    |
|                                                                                                    | construction and working of solar photovo                                                                                                    | ltaic cell advantages and                                                                                                    |
|                                                                                                    | Sensitized Solar Cells (QDSSC's); Principle, P                                                                                                    | _                                                                                                    |
| -                                                                                                    | hydrogen) by electrolysis of water and its ad                                                                                                    |                                                                                                    |
|                                                                                                    | batteries & Introduction to Fuel cell, MeOH-                                                                                                    | -                                                                                                    |
|                                                                                                    | UNIT-II                                                                                                    | 10 Hrs.                                                                                                    |
| Corrosion Science and Polym                                                                                                    |                                                                                                    |                                                                                                    |
|                                                                                                    | trochemical theory of corrosion, types of e                                                                                                    | electro-chemical corrosion:                                                                                                    |
|                                                                                                    | and differential aeration corrosion (Wate                                                                                                    |                                                                                                    |
|                                                                                                    | prrosion Penetration Rate (CPR); Introduction                                                                                                    | •                                                                                                    |
| Corrosion control: Introdu                                                                                                    | ction, Metal coating; Galvanization, sur                                                                                                    | face conversion coating;                                                                                                    |
| Anodization and cathodic pro                                                                                                    | tection; Sacrificial anodic method.                                                                                                    |                                                                                                    |
| Polymers: Introduction, mo                                                                                                    | nomer, polymer, polymerization, degree                                                                                                    | of polymerization. Glass                                                                                                    |
| transition temperature (Tg),                                                                                                    | factors affecting Tg. Molecular weight-Nu                                                                                                    | mber average and Weight                                                                                                    |
| average molecular weight, po                                                                                                    | oly dispersity and numerical problems. Conc                                                                                                    | lucting polymers; Synthesis                                                                                                    |
| and conducting mechanism                                                                                                    | n of poly acetylene (n & p type) and                                                                                                    | commercial applications.                                                                                                    |
| Preparation, properties and c                                                                                                    | ommercial applications of Silicon rubber and                                                                                                    | ABS Plastic                                                                                                    |
| Self Study: Stress corrosion a                                                                                                    |                                                                                                    | a Abs Hastic.                                                                                                    |
|                                                                                                    |                                                                                                    |                                                                                                    |
|                                                                                                    |                                                                                                    | 10 Hrs.                                                                                                    |
| Display systems                                                                                                    | nd Biodegradable polymers.                                                                                                    |                                                                                                    |
|                                                                                                    | nd Biodegradable polymers.                                                                                                    | 10 Hrs.                                                                                                    |
| Liquid crystals (LC's): Intro<br>requirement of a substanc                                                                                                    | nd Biodegradable polymers.<br>UNIT-III<br>duction, classification, positional and orig<br>e to exhibit liquid crystal state. Chemica                                                                                                    | <b>10 Hrs.</b><br>entational order, director,<br>al constitution and liquid                                                                                                    |
| <b>Liquid crystals (LC's)</b> : Intro<br>requirement of a substanc<br>crystalline behavior, molec                                                                                                    | nd Biodegradable polymers.<br>UNIT-III<br>duction, classification, positional and orig<br>e to exhibit liquid crystal state. Chemica<br>ular ordering in liquid crystal phase, l                                                                                                    | <b>10 Hrs.</b><br>entational order, director,<br>al constitution and liquid<br>iquid crystal behavior in                                                                                            |
| <b>Liquid crystals (LC's)</b> : Intro<br>requirement of a substanc<br>crystalline behavior, molec<br>homologous series; PAA ar                                                                                                    | nd Biodegradable polymers.<br>UNIT-III<br>duction, classification, positional and orig<br>e to exhibit liquid crystal state. Chemica<br>ular ordering in liquid crystal phase, li<br>d MBBA homologous series, electro-optic                                                                                                    | <b>10 Hrs.</b><br>entational order, director,<br>al constitution and liquid<br>iquid crystal behavior in<br>c effect in liquid crystals,                                                            |
| <b>Liquid crystals (LC's)</b> : Intro<br>requirement of a substanc<br>crystalline behavior, molec<br>homologous series; PAA an<br>construction of liquid crystal                                                                                        | nd Biodegradable polymers.<br>UNIT-III<br>duction, classification, positional and orig<br>e to exhibit liquid crystal state. Chemica<br>ular ordering in liquid crystal phase, li<br>d MBBA homologous series, electro-optic<br>display and applications of Liquid Crystal in E                                                                                                    | <b>10 Hrs.</b><br>entational order, director,<br>al constitution and liquid<br>iquid crystal behavior in<br>c effect in liquid crystals,<br>Displays.                                               |
| Liquid crystals (LC's): Intro<br>requirement of a substanc<br>crystalline behavior, molec<br>homologous series; PAA ar<br>construction of liquid crystal<br>Light Emitting Diode (LED): In                                                              | nd Biodegradable polymers.<br>UNIT-III<br>duction, classification, positional and orig<br>e to exhibit liquid crystal state. Chemica<br>ular ordering in liquid crystal phase, li<br>d MBBA homologous series, electro-optic<br>display and applications of Liquid Crystal in E<br>ntroduction, working principle of LED. Applic                                                       | <b>10 Hrs.</b><br>Entational order, director,<br>al constitution and liquid<br>iquid crystal behavior in<br>c effect in liquid crystals,<br>Displays.<br>ation of LED.                              |
| Liquid crystals (LC's): Intro<br>requirement of a substanc<br>crystalline behavior, molec<br>homologous series; PAA an<br>construction of liquid crystal<br>Light Emitting Diode (LED): In<br>Organic Light Emitting Diode                              | nd Biodegradable polymers.<br>UNIT-III<br>duction, classification, positional and origination<br>e to exhibit liquid crystal state. Chemican<br>ular ordering in liquid crystal phase, li<br>d MBBA homologous series, electro-optican<br>display and applications of Liquid Crystal in Entroduction, working principle of LED. Applican<br>e (OLED): Introduction, Anatomy of OLED, T | <b>10 Hrs.</b><br>Entational order, director,<br>al constitution and liquid<br>iquid crystal behavior in<br>c effect in liquid crystals,<br>Displays.<br>ation of LED.<br>Types of OLED. Comparison |
| Liquid crystals (LC's): Intro<br>requirement of a substanc<br>crystalline behavior, molect<br>homologous series; PAA an<br>construction of liquid crystal<br>Light Emitting Diode (LED): In<br>Organic Light Emitting Diode<br>between LED and OLED. Ad | nd Biodegradable polymers.<br>UNIT-III<br>duction, classification, positional and orig<br>e to exhibit liquid crystal state. Chemica<br>ular ordering in liquid crystal phase, li<br>d MBBA homologous series, electro-optic<br>display and applications of Liquid Crystal in E<br>ntroduction, working principle of LED. Applic                                                       | <b>10 Hrs.</b><br>Entational order, director,<br>al constitution and liquid<br>iquid crystal behavior in<br>c effect in liquid crystals,<br>Displays.<br>ation of LED.<br>Types of OLED. Comparison |

Self Study: Light emitting electro chemical cells.

|  |    | T-I   |
|--|----|-------|
|  | VГ | 1 - 1 |
|  | •  |       |

Analytical Techniques & E-Waste Management

**Analytical Techniques:** Sensors, Introduction, basic principle of sensor, Types of chemical sensors; Conductometric sensors, Electrochemical sensors and Optical sensors. Potentiometric sensors; Introduction, principle, working and application in the estimation of iron. Colorimetric sensors; Introduction, principle, working and application in the estimation of copper. Conductometric sensors; Introduction, principle, working and application in the estimation of weak acid.

10 Hrs.

**E-Waste:** Introduction, sources of e-waste, Composition, Characteristics and Need of e-waste management. Toxic materials used in manufacturing of electronic and electrical products, health hazards due to exposure to e-waste. Recycling and Recovery; Different approaches of recycling (separation, thermal treatments, hydrometallurgical extraction, pyrometallurgical methods, direct recycling).Extraction of gold from E-waste. Role of stake holders in environmental management of e-waste (producers, consumers, recyclers and statutory bodies).

**Self Study:** Glucose sensor, Impact of heavy metal on environment, human health and control measures.

#### List of Experiments

#### Compulsory conducting experiments

- 1. Estimation of total hardness of water by EDTA method
- 2. Potentiometric estimation of FAS using K2Cr2O7
- 3. Determination of pKa of vinegar using pH sensor (Glass electrode)
- 4. Estimation of Copper present in electroplating effluent by optical sensor (colorimetry)
- 5. Conductometric estimation of acid mixture
- 6. Estimation of iron in TMT bar by diphenyl amine/external indicator method
- 7. Determination of Alkalinity of given water sample by dual indicator method.
- 8. Determination of Viscosity coefficient of lubricant (Ostwald's viscometer)

#### Virtual experiments (any one)

- 1. Electro-gravimetric estimation of metals
- 2. Preparation of urea formaldehyde resin
- 3. Synthesis of iron oxide nano-particles
- 4. Electrolysis of water

#### **Open Ended Experiments (Suggestive - any one)**

- 1. Precipitation titration.
- 2. Determination of percentage of copper present in the given brass piece.
- 3. Determination of percentage of CaO in cement solution.
- 4. Determination of manganese dioxide in pyrolusite ore.

#### **Reference Books:**

1. Suba Ramesh etl. "Engineering Chemistry", Wiley India Pvt. Ltd. New Delhi, 2013-2nd Edition.

- 2. S S Dara & Dr.S S Umare, "A Text book of Engineering Chemistry", S Chand & Company Ltd., 12th Edition, 2011.
- 3. R.V.Gadag and Nityananda Shetty, "A Text Book of Engineering Chemistry", I.K.International Publishing house. 2<sup>nd</sup> Edition, 2016.
- 4. F.W.Billmeyer, "*Text Book of Polymer Science*", JohnWiley & Sons,4th Edition,1999.
- 5. M.G.Fontana, N.D.Greene, "Corrosion Engineering", McGraw Hill Publications, NewYork, 3rd Edition, 1996.
- 6. Linden's "Hand book of Batteries", Kirby W.Beard, Fifth Edition, McGraw Hill, 2019.
- 7. Takatoshi Tsujimura "OLED Display Fundamentals and Applications", Wiley–Blackwell 1st Edition 2012.

- 8. Laboratory Manual, Department of Chemistry, BEC Bagalkot 2023.
- 9. Dr. Sudha Rani, Laboratory Manual on *"Engineering Chemistry"*, DhanapathRai Publishing Co. Ltd., First Edition, 1998.

Web links and Video Lectures (e-Resources):

http://libgen.rs/

https://nptel.ac.in/downloads/122101001/ https://nptel.ac.in/courses/104/103/104103019/ https://ndl.iitkgp.ac.in/ https://www.youtube.com/watch?v=faESCxAWR9k https://www.youtube.com/watch?v=TBqXMWaxZYM&list=PLyhmwFtznRhuz8L1bb3X-9lbHrDMjHWWh

#### **Course Outcomes:**

At the end of the course the student will be able to:

- **CO1**: Analyse the properties of raw materials in designing energy systems for industrial and social applications.
- **CO2**: Assess properties of metallic and polymer materials for variety of engineering applications.
- **CO3**: Choose appropriate materials for design of display systems.
- CO4: Identify and determine composition of various materials using sensors and develop ewaste management for electrical and electronic products.

|                 | Programme Outcomes |   |   |   |   |   |   |   |   |    |    |    |
|-----------------|--------------------|---|---|---|---|---|---|---|---|----|----|----|
| Course Outcomes | 1                  | 2 | 3 | 4 | 5 | 6 | 7 | 8 | 9 | 10 | 11 | 12 |
| CO1             | 3                  | 1 | 1 | - | - | - | 1 | - | - | -  | -  | -  |
| CO2             | 3                  | 1 | 1 | - | - | - | 1 | - | - | -  | -  | -  |
| CO3             | 3                  | 1 | 1 | - | - | - | 1 | - | - | -  | -  | -  |
| CO4             | 3                  | 1 | 1 | - | - | - | 1 | - | - | -  | -  | -  |
| CO5             | 3                  | 1 | 1 | - | - | - | 1 | - | - | -  | -  | -  |

| 22UCS119C/22UCS219C                                                                                                    |                                                                                                    | (                                                                       | CREDITS:03                                                                                                    |
|----------------------------------------------------------------------------------------------------|----------------------------------------------------------------------------------------------------|-------------------------------------------------------------------------|----------------------------------------------------------------------------------------------------|
| L:T:P: 2:0:2                                                                                                    | PRINCIPLES OF PROGRAMMING<br>USING C                                                                                                    | CI                                                                      | E MARKS:50                                                                                                    |
| TOTAL HOURS: 46HRS<br>(26T+20P)                                                                                                    | (INTEGRATED)                                                                                                    | SE                                                                      | E MARKS:50                                                                                                    |
| 3. To learn the syntax and ser                                                                                                    | es of problem solving<br>steps in programme development<br>mantics of C programming language<br>tured programming approach in solving p                                                                                                    | problems                                                                |                                                                                                    |
|                                                                                                    | UNIT – I                                                                                                    |                                                                         | 06 Hrs                                                                                                    |
| examples. Overview of C: F<br>executing the C program.<br>Constants, Variables and D<br>Identifiers, Constants, Variab<br>Operators and Expressions<br>Assignment operators, Incre<br>operators, Special operators,                                                                                                    | <b>nputer</b> , Steps in problem solving, Algor<br>Features of C, Structure of C program,<br><b>Pata types:</b> Introduction, Character set<br>les, Data types, Declaration of variables, E<br>arithmetic operators, Relational op<br>ement and Decrement operators, Cor<br>Arithmetic expressions, Evaluation of<br>onversion in expressions, Operator preced | process<br>, C token<br>Example p<br>erators,<br>nditional<br>expressio | of compiling and<br>ns, Keywords and<br>programs.<br>Logical operators,<br>operator, Bitwise<br>ns, Precedence of |
|                                                                                                    | UNIT – II                                                                                                    |                                                                         | 06 Hrs                                                                                                    |
| else-if ladders, switch statem<br>Decision making and Looping<br>Arrays: Introduction, One di                                                                                                    | <ul> <li>ing: Decision making with <i>if</i>, <i>if-else</i>, Nesent,?: Operator, <i>go to</i> statement.</li> <li><i>g: while</i> statement, <i>do-while</i> statement, <i>fo</i></li> <li>UNIT – III</li> <li>mensional arrays, declaration and initia</li> <li>arrays, declaration and initialization o</li> </ul>                                          | or statemo                                                              | ent, jumps in loops.<br>06 Hrs<br>f one-dimensional                                                               |
|                                                                                                    | ing and initializing string variables, Strin                                                                                                    | g-handlin                                                               | g functions, Array                                                                                                |
|                                                                                                    | UNIT – IV                                                                                                    |                                                                         | 08 Hrs                                                                                                    |
| Elements of user defined func-<br>calls, Function declaration.<br>argument and return type an<br><b>Structures and Unions:</b> Defi<br>members, Initialization, Array<br><b>Pointers:</b> Introduction, Access<br>variables, Pointers as function                                                                                                    | ning a structure, Declaring structure va<br>ys of structure, Structures and Functions.<br>ssing the address of a variable, Declaring                                                                                                    | es and th<br>y value,<br>riables, A                                     | eir types, Function<br>call by reference,<br>ccessing structure                                                   |
| Reference Books                                                                                                    |                                                                                                    |                                                                         |                                                                                                    |
| <ol> <li>Reema Thareja, "Computed to the computed to the c</li></ol> | ramming in ANSI C" <b>,</b> 7 <sup>th</sup> Edition, Tata McG<br>iter fundamentals and programming in<br>Programming Language", 2 <sup>nd</sup> Edition, 201<br>ctured Programming approach using C"                                                                                                    | <i>C</i> ", Oxfo                                                        | rd University, 2 <sup>nd</sup>                                                                                    |

- 5. Stephen Kochan, "Programming in C", 4<sup>th</sup> Edition, 2014
- 6. B. S. Anami, S. A. Angadi & S. S. Manvi, "Computer Concepts and C programming-A Holistic approach to learning C", 2<sup>nd</sup> Edition, PHI, 2010.

#### Programming Exercises

#### Part – A

- 1. Write a C program that aid in evaluating return on investment of Principal amount for 3 years at 9% rate of interest using simple interest and compound interest. SI=PTR/100 and CI=P[1+R/100]t-P.
- 2. Compute the roots of a quadratic equation by accepting the coefficients. Print appropriate messages.
- 3. An electricity board charges the following rates for the use of electricity: for the first 200 units 80 paise per unit: for the next 100 units 90 paise per unit: beyond 300 units Rs 1 per unit. All users are charged a minimum of Rs. 100 as meter charge. If the total amount is more than Rs 400, then an additional surcharge of 15% of total amount is charged. Write a program to read the name of the user, number of units consumed and print out the charges.
- 4. A cashier has currency notes of denominations 10, 50 and 100. If the amount to be withdrawn is input through the keyboard. Help the cashier to find the total number of currency notes of each denomination to be given to the customer.
- 5. Write a C program to determine whether a seller has made the profit or incurred the loss and display the amount and percentage of profit or loss.
- 6. Write a C program to identify whether the entered character belongs to an alphabet, digit or special character.
- 7. Write a C program to input marks of five subjects Physics, Chemistry, Biology, Mathematics and Computer. Calculate percentage and display the grade according to following:

**Percentage Grade** More than or equal to 90% S Between 80% - 89.99% A Between 70%-79.99% B Between 60%-69.99% C Between 40%-59.99% D Between 35%-40% E Below 35% F

- 8. Write a C program, to check whether a person is eligible for the marriage or not.
- 9. Write a C program to identify the quadrant of a point, when coordinates (x,y) are given.
- 10. Write a C program to compute area of the following of geometric objects based onuser's preference using switch case:
  - i. Circle
  - ii. Triangle
  - iii. Parallelogram
  - iv. Square

| Part - B                                                                                                    |                 |
|----------------------------------------------------------------------------------------------------|-----------------|
| ${f 11.}$ Write a C Program to display the following by reading the number of rows as input                                                                           | - ,<br>- ,      |
| 1                                                                                                    |                 |
| 12                                                                                                    |                 |
| 1                                                                                                    |                 |
| 12                                                                                                    |                 |
| 3 2                                                                                                    |                 |
| 1                                                                                                    |                 |
| 12                                                                                                    |                 |
| 34                                                                                                    |                 |
| 32                                                                                                    |                 |
| 1                                                                                                    |                 |
| nth row                                                                                                    |                 |
| 12. Write a C program to generate the prime numbers between 1 to n.                                                                                                   |                 |
| <ul><li>13. Write a C program to Implement Binary Search on Integers.</li><li>14. Implement Matrix multiplication and validate the rules of multiplication.</li></ul> |                 |
| 15. Compute sin(x)/cos (x) using Taylor series approximation. Compare your result wit                                                                                 | h tha huilt in  |
| library function. Print both the results with appropriate inferences.                                                                                                 | II the built-in |
| 16. Sort the given set of N numbers using Bubble sort.                                                                                                    |                 |
| 17. Write functions to implement string operations such as compare, concatenate, ar                                                                                   | nd find string  |
| length. Use the parameter passing techniques.                                                                                                    |                 |
| 18. Write a C program to find the factorial of a number using recursive function.                                                                                     |                 |
| 19. Implement structures to read, write and compute average- marks of the stude students scoring above and below the average marks for a class of N students.         | ents, list the  |
| 20. Write a C program to read two numbers and swap them with help of function thr reference method.                                                                   | ough call by    |
| Course Outcomes:                                                                                                    |                 |
| <b>CO1</b> : Explain the basic architecture and functionalities of a computer and also rehardware parts.                                                              | ecognize the    |
| <b>CO2</b> : Apply programming constructs of C language to solve the real world problem.                                                                              |                 |
| CO3: Explore the usage of arrays in implementing solutions to problems                                                                                                |                 |
| <b>CO4:</b> Illustrate the modular programming approach using user-defined functions.                                                                                 |                 |
| <b>CO5:</b> Design and develop solutions to problems using modular programming approach                                                                               |                 |
|                                                                                                    |                 |
|                                                                                                    |                 |

|                 |   |   |   |   |   | Progr | amme | Outcor | nes |    |    |    |
|-----------------|---|---|---|---|---|-------|------|--------|-----|----|----|----|
| Course Outcomes | 1 | 2 | 3 | 4 | 5 | 6     | 7    | 8      | 9   | 10 | 11 | 12 |
| CO1             | 3 | 2 | - | - | 2 | -     | -    | -      | -   | -  | -  | -  |
| CO2             | - | 1 | - | - | 2 | -     | -    | -      | -   | -  | -  | 2  |
| CO3             | - | 1 | - | - | - | -     | -    | -      | -   | -  | -  | 2  |
| CO4             | - | 2 | - | - | - | -     | -    | -      | -   | -  | -  | 2  |
| CO5             | - | 3 | 3 | 2 | - | -     | -    | -      | -   | -  | -  | 2  |

| 22UME122N/22UME222N                                       |                                                       | CREDITS: 03                        |
|-----------------------------------------------------------|-------------------------------------------------------|------------------------------------|
| L:T:P: 3:0:0                                              |                                                       | CIE MARKS:50                       |
| TOTAL HOURS: 40HRS                                        | MECHANICAL ENGINEERING                                | SEE MARKS:50                       |
| Course Objectives:                                        |                                                       |                                    |
| _                                                         | nding about scope of mechanical engineering, diffe    | erent energy sources.              |
|                                                           | ge about conventional and advanced manufacturin       |                                    |
| 3. Acquire a basic understa                               | -                                                     |                                    |
| 4. Acquire a basic knowledge                              | ge about joining processes and CNC machines.          |                                    |
| 5. Acquire a basic insight in                             | to future mobility, mechatronics, robotics and IoT.   |                                    |
|                                                           | UNIT-I                                                | 10Hrs.                             |
| Introduction: Role of Med                                 | chanical Engineering in Industries and Society- I     | Emerging Trends and                |
| Technologies in different                                 | sectors such as Energy, Manufacturing, Automo         | tive, Aerospace, and               |
| Marine sectors.                                           |                                                       |                                    |
| Energy: Introduction and a                                | applications of Energy sources like Fossil fuels,     | Nuclear fuels, Hydel,              |
|                                                           | Environmental issues like Global warming and Ozor     | •                                  |
| Engineering Materials: Typ                                | pes and applications of Ferrous & Nonferrous Me       | etals, silica, ceramics,           |
| glass, graphite, diamond an                               | d polymer. Shape Memory Alloys.                       |                                    |
|                                                           | UNIT–II                                               | 10Hrs.                             |
| Machine Tool Operations:                                  |                                                       |                                    |
| Working Principle of lathe                                | e, Lathe operations: Turning, facing, knurling. V     | Vorking principles of              |
| Drilling Machine, drilling op                             | perations: drilling, boring, reaming. Working of Mi   | lling Machine, Milling             |
| operations: plane milling ar                              | nd slot milling.                                      |                                    |
| (No sketches of machine to                                | ols, sketches to be used only for explaining the ope  | erations).                         |
|                                                           | Manufacturing Systems: Introduction, component        | ts of CNC, advantages              |
| and applications of CNC, 3D                               |                                                       |                                    |
| -                                                         | ng, Brazing and Welding, Definitions, classification  | n of welding process,              |
| Arc welding, Gas welding ar                               | nd types of flames.                                   |                                    |
|                                                           | UNIT-III                                              | 10 Hrs.                            |
| -                                                         | s: Components and Working Principles, 4-Strok         | es Petrol and Diesel               |
| Engines, Application of IC E                              | -                                                     | <b>.</b>                           |
| -                                                         | ity; Electric and Hybrid Vehicles, Components o       | f Electric and Hybrid              |
| Vehicles. Advantages and d                                | isadvantages of EVs and Hybrid vehicles.              |                                    |
|                                                           | UNIT-IV                                               | 10Hrs.                             |
|                                                           | nics and Robotics: open-loop and closed-loop r        | •                                  |
|                                                           | otics configuration: polar cylindrical, Cartesian coo | rdinate and spherical.             |
| Application, Advantages an                                | 5                                                     |                                    |
| -                                                         | efinition, types – Fixed, programmable and flexil     | ole automation, basic              |
| elements with block diagram                               | -                                                     |                                    |
|                                                           | tion and Characteristics, Physical design, protocols, | , Logical design of IoT,           |
| Functional blocks, and com                                | munication models.                                    |                                    |
| Reference Books:                                          |                                                       |                                    |
| 1                                                         | Nirzar Roy, "Elements of Workshop Technology" V       | /ol. 1 and 2, Media                |
| 2. Promoters and Publi                                    |                                                       |                                    |
| <ol> <li>P.N.Rao, "Manufactu<br/>Edition 2003.</li> </ol> | uring Technology- Foundry, Forming and Welding"       | , Tata McGraw Hill 3 <sup>rd</sup> |
| 4. V. Ganesan, "Interna                                   | l Combustion Engines", Tata McGraw Hill Educatio      | n; 4 <sup>th</sup> edition, 2017.  |
| 5. Appu Kuttan KK K "R                                    | obotics", International Pvt. Ltd, volume 1            |                                    |

- 6. Dr SRN Reddy, RachitThukral and Manasi Mishra, "Introduction to Internet of Things: A Practical Approach", ETI Labs
- 7. Raj kamal, "Internet of Things: Architecture and Design", McGraw hill.
- 8. K R Gopala Krishna, "Elements of Mechanical Engineering", Subhash Publications, 2008
- 9. Jonathan Wickert and Kemper Lewis, "An Introduction to Mechanical Engineering", 3<sup>rd</sup> Edition, 2012.

- After completion of the course the students will be able to,
- **CO1**: Explain the role of Mechanical Engineering with respect to the emerging trends and technologies in various sectors, knowledge of various sources of energy and engineering materials
- **CO2**: Describe different conventional, advanced manufacturing systems and various metal joining processes
- **CO3**: Compute and analyze the performance of IC engines used in automobiles and concept of electric and hybrid vehicles for future mobility
- **CO4:** Enlighten about the fundamentals of Mechatronics, Robotics, Automation in industry and IOT

| 0               | Programme Outcomes |   |   |   |   |   |   |   |   |    |    |    |
|-----------------|--------------------|---|---|---|---|---|---|---|---|----|----|----|
| Course Outcomes | 1                  | 2 | 3 | 4 | 5 | 6 | 7 | 8 | 9 | 10 | 11 | 12 |
| CO1             | 3                  | 2 | - | - | - | - | 1 | 1 | - | -  | -  | 1  |
| CO2             | 2                  | 2 | - | - | 1 | 1 | 1 | - | - | -  | -  | 1  |
| CO3             | 2                  | 1 | - | - | 1 | 1 | - | - | - | -  | -  | 1  |
| CO4             | 2                  | 1 | - | - | 1 | 1 | - | 1 | 1 | -  | -  | 1  |

| 22UCV118N/22UCV218N              |                                                                                                | CREDITS: 03             |
|----------------------------------|------------------------------------------------------------------------------------------------|-------------------------|
| L:T:P: 3:0:0                     | INTRODUCTION TO CIVIL ENGINEERING                                                              | CIE MARKS:50            |
| <b>TOTAL HOURS: 40 HRS</b>       |                                                                                                | SEE MARKS:50            |
| Course Objectives:               |                                                                                                |                         |
|                                  | rn the scope of various specializations of civil engi                                          | -                       |
| •                                | ability to analyze the problems involving forces                                               | , moments with their    |
| application ns.                  |                                                                                                |                         |
| _                                | nt's ability to find out the center of gravity and its                                         |                         |
| 4. To develop the studer         | nt's ability to find out the moment of inertia and i                                           |                         |
|                                  | UNIT - I                                                                                       | 10 Hrs.                 |
| Civil Engineering Disciplines    | -                                                                                              |                         |
|                                  | eering: Surveying, Structural Engineering, Geot                                                |                         |
| -                                | sources, Transportation Engineering, Enviror                                                   | imental Engineering,    |
| Construction planning & Pro      |                                                                                                | aread Q Dra atraccod    |
| Concrete, Structural steel, Co   | <b>ction</b> : Bricks, Cement & mortars, Plain, Reinfo<br>construction Chemicals.              | Sicea & Pre-stressed    |
|                                  | ilding: foundation, plinth, lintel, chejja, Masonry                                            | v wall, column, beam,   |
| slab and staircase               |                                                                                                |                         |
| Societal and Global Impact o     | of Infrastructure                                                                              |                         |
| Infrastructure: Introduction     | to sustainable development goals, Smart city                                                   | y concept, clean city   |
| concept, Safe city concept.      |                                                                                                |                         |
| Built-environment: Energy e      | fficient buildings; Smart buildings.                                                           |                         |
|                                  | UNIT – II                                                                                      | 10 Hrs.                 |
|                                  | Concept of idealization, system of forces, princip                                             |                         |
|                                  | ition and composition of forces, Law of Para                                                   | -                       |
|                                  | non-concurrent coplanar force systems, mome                                                    | -                       |
| -                                | dy diagram, equations of equilibrium, equilibriur                                              | n of                    |
| concurrent and non-concurrent    | ent coplanar force systems. Numerical examples                                                 | 10.11                   |
| Controid: Importance of          | UNIT - III                                                                                     | 10 Hrs.                 |
| -                                | centroid and centre of gravity, methods<br>bid of plane lamina from first principles, centroid | -                       |
| Numericalexamples.               | ou of plane familia from first principles, centroit                                            | a of built-up sections. |
| Numericalexamples.               | UNIT - IV                                                                                      | 10 Hrs                  |
| Moment of inertia: Impor         | tance of Moment of Inertia, method of det                                                      |                         |
|                                  | of inertia) of plane sections from first pri                                                   | -                       |
|                                  | r axis theorem, radius of gyration, moment of                                                  |                         |
| sections. NumericalExample       |                                                                                                |                         |
| Reference Books:                 |                                                                                                |                         |
| 1. Bansal R. K., Rakesh I        | Ranjan Beohar and Ahmad Ali Khan, "Basic (                                                     | Civil Engineering and   |
| -                                | , Laxmi Publications, 2015.                                                                    | 0 0                     |
| 2. Kolhapure B K, "Element       | ts of Civil Engineering and Engineering Mechanics                                              | ", EBPB, 2014.          |
| 3. Beer F. P. and Johnston 1987. | E. R., "Mechanics for Engineers, Statics and Dyn                                               | namics", McGraw Hill,   |
|                                  | eering Mechanics", Prentice-Hall, 2019.                                                        |                         |
|                                  | ng Mechanics: Principles of Statics and Dynamics"                                              | , PearsonPress. 2017.   |
|                                  | H., Rao J.V., "Engineering Mechanics", PearsorPre                                              |                         |
|                                  | ng Mechanics, New Age International, 2019.                                                     | , , <u></u> .           |
|                                  |                                                                                                |                         |

At the end of the course the student will be able to,

**CO1:** Understand the various disciplines of Civil Engineering

**CO2:** Compute the resultant and equilibrium of force systems.

CO3: Locate the centroid of plane and built-up sections

**CO4:** Compute the moment of inertia of plane and built-up sections

|                 |   | Programme Outcomes |   |   |   |   |   |   |   |    |    |    |
|-----------------|---|--------------------|---|---|---|---|---|---|---|----|----|----|
| Course Outcomes | 1 | 2                  | 3 | 4 | 5 | 6 | 7 | 8 | 9 | 10 | 11 | 12 |
| CO1             | 1 | -                  | - | - | - | 1 | - | - | - | -  | -  | -  |
| CO2             | 1 | -                  | - | - | - | 1 | 1 | - | - | -  | -  | -  |
| CO3             | 2 | 3                  | - | - | - | - | - | - | - | -  | -  | -  |
| CO4             | 2 | 3                  | - | - | - | - | - | - | - | -  | -  | -  |

| 22UEE116N/22UEE216N                                                                                                    |                                                                                                    | CREDITS: 03                                                                                                    |
|----------------------------------------------------------------------------------------------------|----------------------------------------------------------------------------------------------------|----------------------------------------------------------------------------------------------------|
| L:T:P: 3:0:0                                                                                                    | INTRODUCTION TO<br>ELECTRICAL ENGINEERING                                                                                                    | CIE MARKS: 50                                                                                                    |
| TOTAL HOURS: 40HRS                                                                                                    |                                                                                                    | SEE MARKS: 50                                                                                                    |
| Course Objectives:                                                                                                    |                                                                                                    |                                                                                                    |
| 1. To understand the w                                                                                                    | vorking of Hydro –electric, Thermal and N                                                                                                    | luclear power plants                                                                                                    |
| 2. To determine currer                                                                                                    | nt, voltage, and power in various branch                                                                                                    | es by applying electric circuit                                                                                             |
| theorems to DC and                                                                                                    | AC (single phase and three phase) circuit                                                                                                    | S                                                                                                    |
| -                                                                                                    | king principle and construction to identify                                                                                                    |                                                                                                    |
| -                                                                                                    | ors and transformers by identifying the sp                                                                                                    |                                                                                                    |
| _                                                                                                    | ty aspects in different types of wiring m                                                                                                    | echanisms and evaluate the                                                                                                  |
| energy consumption                                                                                                    |                                                                                                    |                                                                                                    |
|                                                                                                    | UNIT – I                                                                                                    | 10 Hrs                                                                                                    |
| Power Generation: Hydel,                                                                                                    | cture of electrical power systems using sin<br>thermal, nuclear power plants (block diag<br>nd its limitations, KCL & KVL, series, pa                                                                                                    | gram approach).<br>rallel, series-parallel circuits.                                                                        |
|                                                                                                    | UNIT – II                                                                                                    | 10 Hrs                                                                                                    |
| difference, average value,<br>current relationship with p<br>of R-L, R-C, R-L-C series cir<br>power factor. (Simple Num<br><b>Three Phase Circuits:</b><br>Generation of three ph | I current, waveform, time period, frequer<br>RMS value, form factor, peak factor (o<br>hasor diagrams in R, L, and C circuits, co<br>cuits, active power, reactive power and<br>erical).<br>hase AC quantity, advantages and<br>etween line and phase quantities (excludir | only definitions), voltage and<br>ncept of impedance, analysis<br>apparent power, concept of<br>limitations, star and delta |
|                                                                                                    | UNIT – III                                                                                                    | 10 Hrs                                                                                                    |
| DC Generator, DC Motor, 1                                                                                                    |                                                                                                    |                                                                                                    |
| Working principle, construction cost. Simple numerical.                                                                                                    | ction, equations, types and classifications                                                                                                    | s, specifications, applications,                                                                                            |
| •                                                                                                    | UNIT – IV                                                                                                    | 10 Hrs                                                                                                    |
| Electrical Energy Calculation<br>calculation of electricity bil<br>Electrical Safety Measures<br>Equipment: Types of equip<br>Human: Electric shock, ef<br>precautions.           |                                                                                                    | es, two-part electricity tariff,                                                                                            |
| Reference Books:                                                                                                    |                                                                                                    |                                                                                                    |
| Publications, 27 <sup>th</sup><br>Edition, 2014.<br>2. D C Kulshreshtha, "B<br>3. Edward Hughes, "Ele<br>2010.                                                                    | damentals of Electrical Engineering a<br>Basic Electrical Engineering", Tata McGrav<br>ectrical and Electronic Technology", Pears<br>Fundamentals of Electrical Engineering"                                                                                               | v Hill, 10 <sup>th</sup> Edition, 2019.<br>son Publications, 10 <sup>th</sup> Edition,                                      |

# 5. V.N.Mittle and A.Mittal, "Basic Electrical Engineering", Tata McGraw-Hill Education, 2005. Course Outcomes:

After completion of the course the students will be able to,

**CO1:** Understand the working of Hydro –electric, Thermal and Nuclear power plants

- **CO2:** Apply the electric circuit theorems to DC and AC (single phase and three phase) circuits to determine current, voltage, and power in various branches
- **CO3:** Analyze the working principle and construction to identify the suitable applications of DC generators, motors and transformers by identifying the specifications
- **CO4:** Identify the safety aspects in different types of wiring mechanisms and evaluate the energy consumption in domestic loads

|                 |   | Programme Outcomes |   |   |   |   |   |   |   |    |    |    |  |
|-----------------|---|--------------------|---|---|---|---|---|---|---|----|----|----|--|
| Course Outcomes | 1 | 2                  | 3 | 4 | 5 | 6 | 7 | 8 | 9 | 10 | 11 | 12 |  |
| CO1             | 3 | -                  | - | - | - | - | - | - | - | -  | -  | 1  |  |
| CO2             | 3 | 1                  | 1 | 1 | - | - | - | - | - | -  | -  | 1  |  |
| CO3             | 3 | 1                  | 1 | 1 | - | - | - | - | - | -  | -  | 1  |  |
| CO4             | 3 | 1                  | 1 | 1 | - | - | - | 1 | - | 1  | -  | 1  |  |

| Power Supplies –Block diagram, PN Junction Diode Characteristics, Half-wave rectifier, Full-wave rectifiers and filters, Voltage regulators, Output resistance and voltage regulation, Voltage multipliers.         BJT Characteristics and Biasing- Common Base and Common Emitter Configurations, Voltage Divider Biasing.         Self study component: Switched Mode Power Supply.         UNIT – II         Amplifier and Oscillators – Single Stage CE Amplifier, Barkhausen criterion, sinusoidal and non sinusoidal oscillators, Ladder network oscillator, Wein bridge oscillator, Multi vibrators, Single stage a stable oscillator, Crystal controlled oscillators (Only Concepts, working, and waveforms. Normathematical derivations)         Operational amplifiers - Ideal op-amp; characteristics of ideal and practical op-amp; Practical op amp circuits: Inverting and non-inverting amplifiers, voltage follower, summer, integrator differentiator.         Self study component: Op-Amp as zero crossing detector         UNIT - III       10 Hr         Boolean Algebra and Logic Circuits: Binary numbers, Number Base Conversion, octal & Hexa Decimal Numbers, Complements, Basic definitions, Axiomatic Definition of Boolean Algebra, Basis Theorems and Properties of Boolean Algebra, Boolean Functions, Canonical and Standard Forms Other Logic Operations, Digital Logic Gates         Combinational logic: Introduction, Design procedure, Adders- Half adder, Full adder, Paralle Adder         Self study component: Half subtractor and full subtractor.                                                                                                    | TOTAL HOURS: 40HRS         ELECTRONICS ENGINEERING         SEE MARKS:5           Course Objectives         1. Understand the operation of semiconductor devices and their applications.         2. Know transistor (BJT) as an amplifier.         3. Study Op-Amps and its applications.         4. Know logic circuits and their optimization.         5. Understand the principles of transducers and communication systems.           5. Understand the principles of transducers and communication systems.         11         14           Power Supplies –Block diagram, PN Junction Diode Characteristics, Half-wave rectifier, Full-rectifiers and filters, Voltage regulators, Output resistance and voltage regulation, Vo multipliers.         11           Power Supplies –Block diagram, PN Junction Diode Characteristics, Half-wave rectifier, Full-rectifiers and filters, Voltage regulators, Output resistance and voltage regulations, Vo Divider Biasing.         11           Power Supplies –Block diagram, PN Junction Diode Characteristics on the principle Stage CE Amplifier, Barkhausen criterion, sinusoidal and sinusoidal oscillators – Single Stage CE Amplifier, Barkhausen criterion, sinusoidal and sinusoidal oscillators, Ladder network oscillator, Wein bridge oscillator, Multi vibrators, Si stage a stable oscillator, Crystal controlled oscillators (Only Concepts, working, and waveform: mathematical derivations)         00           Operational amplifiers - Ideal op-amp; characteristics of ideal and practical op-amp; Practica amp circuits: Inverting and non-inverting amplifiers, voltage follower, summer, integr differentiator.         11           Self study component: Op-Amp as zero crossing detector         11<                                                                                                    | 22UEC114N/22UEC214N                                                                                                    |                                                   | CREE                                         | DITS: 03      |              |
|----------------------------------------------------------------------------------------------------|----------------------------------------------------------------------------------------------------|----------------------------------------------------------------------------------------------------|---------------------------------------------------|----------------------------------------------|---------------|--------------|
| Linder Hours: 40HRS         SEE MARKS: 50           Course Objectives         1. Understand the operation of semiconductor devices and their applications.           2. Know transistor (BJT) as an amplifier.         3. Study Op-Amps and its applications.           4. Know logic circuits and their optimization.         5. Understand the principles of transducers and communication systems.           UNIT - I           Power Supplies –Block diagram, PN Junction Diode Characteristics, Half-wave rectifier, Full-wave rectifiers and filters, Voltage regulators, Output resistance and voltage regulation, Voltage multipliers.           BJT Characteristics and Biasing- Common Base and Common Emitter Configurations, Voltage Divider Biasing.           Self study component: Switched Mode Power Supply.           UNIT - II         10 Hr           Amplifier and Oscillators – Single Stage CE Amplifier, Barkhausen criterion, sinusoidal and non sinusoidal oscillators, Ladder network oscillator, Wein bridge oscillator, Multi vibrators, Single stage a stable oscillator, Crystal controlled oscillators (Only Concepts, working, and waveforms. Nu mathematical derivations)           Operational amplifiers - Ideal op-amp; characteristics of ideal and practical op-amp; Practical op amp circuits: Inverting and non-inverting amplifiers, voltage follower, summer, integrator differentiator.           Self study component: Op-Amp as zero crossing detector           UNIT - II <td algebra,="" an<="" boolean="" canonical="" colspa:="" depertise="" functions,="" of="" th=""><th>Course Objectives       SEE MARKS:5         Course Objectives       I. Understand the operation of semiconductor devices and their applications.         2. Know transistor (BIT) as an amplifier.       3. Study Op-Amps and its applications.         4. Know logic circuits and their optimization.       5. Understand the principles of transducers and communication systems.         UNIT - I         Power Supplies –Block diagram, PN Junction Diode Characteristics, Half-wave rectifier, Full-rectifiers and filters, Voltage regulators, Output resistance and voltage regulation, Vo multipliers.         BIT Characteristics and Biasing- Common Base and Common Emitter Configurations, Vo Divider Biasing.         Self study component: Switched Mode Power Supply.         UNT - II         Amplifier and Oscillators – Single Stage CE Amplifier, Barkhausen criterion, sinusoidal and sinusoidal oscillators, Crystal controlled oscillator, Wein bridge oscillator, Multi vibrators, Si stage a stable oscillator, Crystal controlled oscillators (Only Concepts, working, and waveform: mathematical derivations)         Operational amplifiers - Ideal op-amp; characteristics of ideal and practical op-amp; Practica amp circuits: Inverting and non-inverting amplifiers, voltage follower, summer, integr differentiator.         Self study component: Op-Amp as zero crossing detector         UNT - II         Solgean Algebra and Logic Circuits: Binary numbers, Number Base Conversion, octal &amp; Decimal Numbers, Complements, Basic definitions</th><th>L:T:P: 3:0:0</th><th></th><th>CIE M</th><th>ARKS:50</th></td>                                                                                                    | <th>Course Objectives       SEE MARKS:5         Course Objectives       I. Understand the operation of semiconductor devices and their applications.         2. Know transistor (BIT) as an amplifier.       3. Study Op-Amps and its applications.         4. Know logic circuits and their optimization.       5. Understand the principles of transducers and communication systems.         UNIT - I         Power Supplies –Block diagram, PN Junction Diode Characteristics, Half-wave rectifier, Full-rectifiers and filters, Voltage regulators, Output resistance and voltage regulation, Vo multipliers.         BIT Characteristics and Biasing- Common Base and Common Emitter Configurations, Vo Divider Biasing.         Self study component: Switched Mode Power Supply.         UNT - II         Amplifier and Oscillators – Single Stage CE Amplifier, Barkhausen criterion, sinusoidal and sinusoidal oscillators, Crystal controlled oscillator, Wein bridge oscillator, Multi vibrators, Si stage a stable oscillator, Crystal controlled oscillators (Only Concepts, working, and waveform: mathematical derivations)         Operational amplifiers - Ideal op-amp; characteristics of ideal and practical op-amp; Practica amp circuits: Inverting and non-inverting amplifiers, voltage follower, summer, integr differentiator.         Self study component: Op-Amp as zero crossing detector         UNT - II         Solgean Algebra and Logic Circuits: Binary numbers, Number Base Conversion, octal &amp; Decimal Numbers, Complements, Basic definitions</th> <th>L:T:P: 3:0:0</th> <th></th> <th>CIE M</th> <th>ARKS:50</th>                                                                                                    | Course Objectives       SEE MARKS:5         Course Objectives       I. Understand the operation of semiconductor devices and their applications.         2. Know transistor (BIT) as an amplifier.       3. Study Op-Amps and its applications.         4. Know logic circuits and their optimization.       5. Understand the principles of transducers and communication systems.         UNIT - I         Power Supplies –Block diagram, PN Junction Diode Characteristics, Half-wave rectifier, Full-rectifiers and filters, Voltage regulators, Output resistance and voltage regulation, Vo multipliers.         BIT Characteristics and Biasing- Common Base and Common Emitter Configurations, Vo Divider Biasing.         Self study component: Switched Mode Power Supply.         UNT - II         Amplifier and Oscillators – Single Stage CE Amplifier, Barkhausen criterion, sinusoidal and sinusoidal oscillators, Crystal controlled oscillator, Wein bridge oscillator, Multi vibrators, Si stage a stable oscillator, Crystal controlled oscillators (Only Concepts, working, and waveform: mathematical derivations)         Operational amplifiers - Ideal op-amp; characteristics of ideal and practical op-amp; Practica amp circuits: Inverting and non-inverting amplifiers, voltage follower, summer, integr differentiator.         Self study component: Op-Amp as zero crossing detector         UNT - II         Solgean Algebra and Logic Circuits: Binary numbers, Number Base Conversion, octal & Decimal Numbers, Complements, Basic definitions                                                                                               | L:T:P: 3:0:0                                      |                                              | CIE M         | ARKS:50      |
| 1. Understand the operation of semiconductor devices and their applications.         2. Know transistor (BJT) as an amplifier.         3. Study Op-Amps and its applications.         4. Know logic circuits and their optimization.         5. Understand the principles of transducers and communication systems. <b>10 Hr Power Supplies</b> –Block diagram, PN Junction Diode Characteristics, Half-wave rectifier, Full-wave rectifiers and filters, Voltage regulators, Output resistance and voltage regulation, Voltage multipliers. <b>BIT Characteristics and Biasing</b> - Common Base and Common Emitter Configurations, Voltage Divider Biasing. <b>Self study component:</b> Switched Mode Power Supply. <b>UNIT - II 10 Hr Amplifier and Oscillators</b> – Single Stage CE Amplifier, Barkhausen criterion, sinusoidal and non sinusoidal oscillators, Ladder network oscillator, Wein bridge oscillator, Multi vibrators, Single stage a stable oscillator, Crystal controlled oscillators (Only Concepts, working, and waveforms. Nu mathematical derivations) <b>Operational amplifiers</b> - Ideal op-amp; characteristics of ideal and practical op-amp; Practical op amp circuits: Inverting and non-inverting amplifiers, voltage follower, summer, integrator differentiator. <b>Self study component</b> : Op-Amp as zero crossing detector <b>UNIT - II Der UNIT - III</b> <td cols<="" th=""><th>1. Understand the operation of semiconductor devices and their applications.         2. Know transistor (BIT) as an amplifier.         3. Study Op-Amps and its applications.         4. Know logic circuits and their optimization.         5. Understand the principles of transducers and communication systems.         UNIT - 1         Power Supplies –Block diagram, PN Junction Diode Characteristics, Half-wave rectifier, Full-rectifiers and filters, Voltage regulators, Output resistance and voltage regulation, Vo multipliers.         BJT Characteristics and Biasing- Common Base and Common Emitter Configurations, Vo Divider Biasing.         Self study component: Switched Mode Power Supply.         UNIT - II         4         Amplifier and Oscillators – Single Stage CE Amplifier, Barkhausen criterion, sinusoidal and sinusoidal oscillators, Ladder network oscillator, Wein bridge oscillator, Multi vibrators, Si stage a stable oscillator, Crystal controlled oscillators (Only Concepts, working, and waveform: mathematical derivations)         Operational amplifiers - Ideal op-amp; characteristics of ideal and practical op-amp; Practica amp circuits: Inverting and non-inverting amplifiers, voltage follower, summer, integr differentiator.         Self study component: Op-Amp as zero crossing detector         Combinational logic: Introduction, Design procedure, Adders- Half adder, Full adder, Pat Adder         Self study component: Half subtractor and full subtractor.         Combinational logic: Introduction, Design procedure, Adders- Half adder, Full adder, Pat</th><th>TOTAL HOURS: 40HRS</th><th>ELECTRONICS ENGINEERING</th><th>SEE M</th><th>IARKS:50</th></td>                                                                                                    | <th>1. Understand the operation of semiconductor devices and their applications.         2. Know transistor (BIT) as an amplifier.         3. Study Op-Amps and its applications.         4. Know logic circuits and their optimization.         5. Understand the principles of transducers and communication systems.         UNIT - 1         Power Supplies –Block diagram, PN Junction Diode Characteristics, Half-wave rectifier, Full-rectifiers and filters, Voltage regulators, Output resistance and voltage regulation, Vo multipliers.         BJT Characteristics and Biasing- Common Base and Common Emitter Configurations, Vo Divider Biasing.         Self study component: Switched Mode Power Supply.         UNIT - II         4         Amplifier and Oscillators – Single Stage CE Amplifier, Barkhausen criterion, sinusoidal and sinusoidal oscillators, Ladder network oscillator, Wein bridge oscillator, Multi vibrators, Si stage a stable oscillator, Crystal controlled oscillators (Only Concepts, working, and waveform: mathematical derivations)         Operational amplifiers - Ideal op-amp; characteristics of ideal and practical op-amp; Practica amp circuits: Inverting and non-inverting amplifiers, voltage follower, summer, integr differentiator.         Self study component: Op-Amp as zero crossing detector         Combinational logic: Introduction, Design procedure, Adders- Half adder, Full adder, Pat Adder         Self study component: Half subtractor and full subtractor.         Combinational logic: Introduction, Design procedure, Adders- Half adder, Full adder, Pat</th> <th>TOTAL HOURS: 40HRS</th> <th>ELECTRONICS ENGINEERING</th> <th>SEE M</th> <th>IARKS:50</th>                                                                                                    | 1. Understand the operation of semiconductor devices and their applications.         2. Know transistor (BIT) as an amplifier.         3. Study Op-Amps and its applications.         4. Know logic circuits and their optimization.         5. Understand the principles of transducers and communication systems.         UNIT - 1         Power Supplies –Block diagram, PN Junction Diode Characteristics, Half-wave rectifier, Full-rectifiers and filters, Voltage regulators, Output resistance and voltage regulation, Vo multipliers.         BJT Characteristics and Biasing- Common Base and Common Emitter Configurations, Vo Divider Biasing.         Self study component: Switched Mode Power Supply.         UNIT - II         4         Amplifier and Oscillators – Single Stage CE Amplifier, Barkhausen criterion, sinusoidal and sinusoidal oscillators, Ladder network oscillator, Wein bridge oscillator, Multi vibrators, Si stage a stable oscillator, Crystal controlled oscillators (Only Concepts, working, and waveform: mathematical derivations)         Operational amplifiers - Ideal op-amp; characteristics of ideal and practical op-amp; Practica amp circuits: Inverting and non-inverting amplifiers, voltage follower, summer, integr differentiator.         Self study component: Op-Amp as zero crossing detector         Combinational logic: Introduction, Design procedure, Adders- Half adder, Full adder, Pat Adder         Self study component: Half subtractor and full subtractor.         Combinational logic: Introduction, Design procedure, Adders- Half adder, Full adder, Pat                                          | TOTAL HOURS: 40HRS                                | ELECTRONICS ENGINEERING                      | SEE M         | IARKS:50     |
| <ul> <li>2. Know transistor (BJT) as an amplifier.</li> <li>3. Study Op-Amps and its applications.</li> <li>4. Know logic circuits and their optimization.</li> <li>5. Understand the principles of transducers and communication systems.</li> <li>UNIT - 1</li> <li>10 Hr</li> <li>Power Supplies –Block diagram, PN Junction Diode Characteristics, Half-wave rectifier, Full-wave rectifiers and filters, Voltage regulators, Output resistance and voltage regulation, Voltage multipliers.</li> <li>BJT Characteristics and Biasing- Common Base and Common Emitter Configurations, Voltage multipliers.</li> <li>BJT Characteristics and Biasing- Common Base and Common Emitter Configurations, Voltage Self study component: Switched Mode Power Supply.</li> <li>UNIT - II</li> <li>10 Hr</li> <li>Amplifier and Oscillators – Single Stage CE Amplifier, Barkhausen criterion, sinusoidal and non sinusoidal oscillators, Ladder network oscillator, Wein bridge oscillator, Multi vibrators, Single stage a stable oscillator, Crystal controlled oscillators (Only Concepts, working, and waveforms. Ne mathematical derivations)</li> <li>Operational amplifiers - Ideal op-amp; characteristics of ideal and practical op-amp; Practical op amp circuits: Inverting and non-inverting amplifiers, voltage follower, summer, integrator differentiator.</li> <li>Self study component: Op-Amp as zero crossing detector</li> <li>UNIT - III</li> <li>10 Hr</li> <li>Boolean Algebra and Logic Circuits: Binary numbers, Number Base Conversion, octal &amp; Hexe Decimal Numbers, Complements, Basic definitions, Axiomatic Definition of Boolean Algebra, Basi Theorems and Properties of Boolean Algebra, Boolean Functions, Canonical and Standard Forms Other Logic Operations, Digital Logic Gates</li> <li>Combinational logic: Introduction, Design procedure, Adders- Half adder, Full adder, Paralle Adder</li> <li>Self study component: Half subtractor and full subtractor.</li> <li>UNIT - IV</li> <li>10 Hr</li></ul>                                                                                                    | 2. Know transistor (BJT) as an amplifier.         3. Study Op-Amps and its applications.         4. Know logic circuits and their optimization.         5. Understand the principles of transducers and communication systems.         UNIT - I         IIII         Power Supplies –Block diagram, PN Junction Diode Characteristics, Half-wave rectifier, Full-vectifiers and filters, Voltage regulators, Output resistance and voltage regulation, Vo multipliers.         BIT Characteristics and Biasing- Common Base and Common Emitter Configurations, Vo Divider Biasing.         Self study component: Switched Mode Power Supply.         UNIT - II         Amplifier and Oscillators – Single Stage CE Amplifier, Barkhausen criterion, sinusoidal and sinusoidal oscillators, Ladder network oscillator, Wein bridge oscillator, Multi vibrators, Si stage a stable oscillator, Crystal controlled oscillators (Only Concepts, working, and waveform: mathematical derivations)         Operational amplifiers - Ideal op-amp; characteristics of ideal and practical op-amp; Practica amp circuits: Inverting and non-inverting amplifiers, voltage follower, summer, integr differentiator.         Self study component: Op-Amp as zero crossing detector         UNIT - II         Angebra and Logic Circuits: Binary numbers, Number Base Conversion, octal & Decimal Numbers, Complements, Basic definitions, Axiomatic Definition of Boolean Algebra, I Deolean Algebra and Logic Circuits: Binary numbers, Number Base Conversion, octal & Decimal Numbers                                                                                                    | Course Objectives                                                                                                    |                                                   |                                              |               |              |
| 3. Study Op-Amps and its applications.         4. Know logic circuits and their optimization.         5. Understand the principles of transducers and communication systems.         UNIT - I         Power Supplies –Block diagram, PN Junction Diode Characteristics, Half-wave rectifier, Full-wave rectifiers and filters, Voltage regulators, Output resistance and voltage regulation, Voltage multipliers.         BJT Characteristics and Biasing- Common Base and Common Emitter Configurations, Voltage Divider Biasing.         Self study component: Switched Mode Power Supply.         UNIT - II         Amplifier and Oscillators – Single Stage CE Amplifier, Barkhausen criterion, sinusoidal and non sinusoidal oscillator, Crystal controlled oscillator, Wein bridge oscillator, Multi vibrators, Single stage a stable oscillator, Crystal controlled oscillators (Only Concepts, working, and waveforms. Nematical derivations)         Operational amplifiers - Ideal op-amp; characteristics of ideal and practical op-amp; Practical op amp circuits: Inverting and non-inverting amplifiers, voltage follower, summer, integrator differentiator.         Self study component: Op-Amp as zero crossing detector         UNIT - II         10 Hr         Boolean Algebra and Logic Circuits: Binary numbers, Number Base Conversion, octal & Hexi Decimal Numbers, Complements, Basic definitions, Axiomatic Definition of Boolean Algebra, Basi Theorems and Properties of Boolean Algebra, Boolean Functions, Canonical and Standard Forms Other Logic Operations, Digital Lo                                                                                                    | 3. Study Op-Amps and its applications.         4. Know logic circuits and their optimization.         5. Understand the principles of transducers and communication systems.         UNIT - 1         Power Supplies –Block diagram, PN Junction Diode Characteristics, Half-wave rectifier, Full-rectifiers and filters, Voltage regulators, Output resistance and voltage regulation, Vomultipliers.         BJT Characteristics and Biasing- Common Base and Common Emitter Configurations, VoDivider Biasing.         Self study component: Switched Mode Power Supply.         UNIT - 11         Amplifier and Oscillators – Single Stage CE Amplifier, Barkhausen criterion, sinusoidal and sinusoidal oscillators, Ladder network oscillator, Wein bridge oscillator, Multi vibrators, Si stage a stable oscillator, Crystal controlled oscillators (Only Concepts, working, and waveforms mathematical derivations)         Operational amplifiers - Ideal op-amp; characteristics of ideal and practical op-amp; Practica amp circuits: Inverting and non-inverting amplifiers, voltage follower, summer, integr differentiator.         Self study component: Op-Amp as zero crossing detector         UNIT - III       11         Boolean Algebra and Logic Circuits: Binary numbers, Number Base Conversion, octal & Decimal Numbers, Complements, Basic definitions, Axiomatic Definition of Boolean Algebra, I Theorems and Properties of Boolean Algebra, Boolean Functions, Canonical and Standard FC Other Logic Operations, Digital Logic Gates         Combinational logic: Introduction, Design procedure, Adders- Half adder, Full adder, Pal Adder       11                                                                                                    | 1. Understand the operat                                                                                                    | ion of semiconductor devices and their applicat   | tions.                                       |               |              |
| <ul> <li>4. Know logic circuits and their optimization.</li> <li>5. Understand the principles of transducers and communication systems.</li> <li>UNIT - I</li> <li>10 Hr</li> <li>Power Supplies –Block diagram, PN Junction Diode Characteristics, Half-wave rectifier, Full-wave rectifiers and filters, Voltage regulators, Output resistance and voltage regulation, Voltage multipliers.</li> <li>BJT Characteristics and Biasing- Common Base and Common Emitter Configurations, Voltage Divider Biasing.</li> <li>Self study component: Switched Mode Power Supply.</li> <li>UNIT - II</li> <li>10 Hr</li> <li>Amplifier and Oscillators – Single Stage CE Amplifier, Barkhausen criterion, sinusoidal and non sinusoidal oscillator, Crystal controlled oscillators (Only Concepts, working, and waveforms. No mathematical derivations)</li> <li>Operational amplifiers - Ideal op-amp; characteristics of ideal and practical op-amp; Practical op amp circuits: Inverting and non-inverting amplifiers, voltage follower, summer, integrator differentiator.</li> <li>Self study component: Op-Amp as zero crossing detector</li> <li>UNIT - III</li> <li>10 Hr</li> <li>Boolean Algebra and Logic Circuits: Binary numbers, Number Base Conversion, octal &amp; Hexis Decimal Numbers, Complements, Basic definitions, Axiomatic Definition of Boolean Algebra, Basi Theorems and Properties of Boolean Algebra Boolean Functions, Canonical and Standard Forms Other Logic Operations, Digital Logic Gates</li> <li>Combinational logic: Introduction, Design procedure, Adders- Half adder, Full adder, Paralle Adder</li> <li>Self study component: Half subtractor and full subtractor.</li> <li>UNIT - IV</li> <li>10 Hr</li> <li>Analog Communication Schemes – Modern communication system scheme, Information source and input transducer, Transmitter, Channel or Medium – Hardwired and Soft wired, Noise Receiver, Multiplexing, Types of communication systems. Types of modulation (only concepts) - AM, FM.</li> </ul>                                                                                                    | <ul> <li>4. Know logic circuits and their optimization.</li> <li>5. Understand the principles of transducers and communication systems.</li> <li>UNIT - I</li> <li>Power Supplies –Block diagram, PN Junction Diode Characteristics, Half-wave rectifier, Full-Arectifiers and filters, Voltage regulators, Output resistance and voltage regulation, Vomultipliers.</li> <li>BJT Characteristics and Biasing- Common Base and Common Emitter Configurations, VoDivider Biasing.</li> <li>Self study component: Switched Mode Power Supply.</li> <li>UNIT - II</li> <li>Mapplifier and Oscillators – Single Stage CE Amplifier, Barkhausen criterion, sinusoidal and sinusoidal oscillators, Ladder network oscillator, Wein bridge oscillator, Multi vibrators, Si stage a stable oscillator, Crystal controlled oscillators (Only Concepts, working, and waveform: mathematical derivations)</li> <li>Operational amplifiers - Ideal op-amp; characteristics of ideal and practical op-amp; Practica amp circuits: Inverting and non-inverting amplifiers, voltage follower, summer, integr differentiator.</li> <li>Self study component: Op-Amp as zero crossing detector</li> <li>UNIT - II</li> <li>II</li> <li>Boolean Algebra and Logic Circuits: Binary numbers, Number Base Conversion, octal &amp; Decimal Numbers, Complements, Basic definitions, Axiomatic Definition of Boolean Algebra, I Contenston, Digital Logic Gates</li> <li>Combinational logic: Introduction, Design procedure, Adders- Half adder, Full adder, Pai Adder</li> <li>Self study component: Half subtractor and full subtractor.</li> <li>VIIT - IV</li> <li>Analog Communication Schemes - Modern communication system scheme, Information soi and input transducer, Transmitter, Channel or Medium – Hardwired and Soft wired, N Receiver, Multiplexing, Types of communication systems. Types of modulation (only concept AM, FM.</li> <li>Digital Modulation Schemes: Advantages of digital communication over analog communication ASK, FSK, PSK, Radio signal t</li></ul> | 2. Know transistor (BJT) a                                                                                                    | s an amplifier.                                   |                                              |               |              |
| 5. Understand the principles of transducers and communication systems.       10 Hr         Power Supplies –Block diagram, PN Junction Diode Characteristics, Half-wave rectifier, Full-wave rectifiers and filters, Voltage regulators, Output resistance and voltage regulation, Voltage multipliers.       BJT Characteristics and Biasing- Common Base and Common Emitter Configurations, Voltage Divider Biasing.         Self study component: Switched Mode Power Supply.       10 Hr         Amplifier and Oscillators, Ladder network oscillator, Wein bridge oscillator, Multi vibrators, Single Stage CE Amplifier, Barkhausen criterion, sinusoidal and non sinusoidal oscillators, Ladder network oscillators (Only Concepts, working, and waveforms. Nu mathematical derivations)         Operational amplifiers - Ideal op-amp; characteristics of ideal and practical op-amp; Practical op amp circuits: Inverting and non-inverting amplifiers, voltage follower, summer, integrator differentiator.         Self study component: Op-Amp as zero crossing detector         UNIT - III       10 Hr         Boolean Algebra and Logic Circuits: Binary numbers, Number Base Conversion, octal & Hex: Decimal Numbers, Complements, Basic definitions, Axiomatic Definition of Boolean Algebra, Basi Theorems and Properties of Boolean Algebra, Boolean Functions, Canonical and Standard Forms Other Logic Operations, Digital Logic Gates         Combinational logic: Introduction, Design procedure, Adders- Half adder, Full adder, Paralle Adder         Self study component: Half subtractor and full subtractor.         UNIT - IV       10 Hr         Adder         Self study component: Half su                                                                                                    | 5. Understand the principles of transducers and communication systems.       14         Power Supplies –Block diagram, PN Junction Diode Characteristics, Half-wave rectifier, Full-rectifiers and filters, Voltage regulators, Output resistance and voltage regulation, Vo multipliers.       14         BJT Characteristics and Biasing- Common Base and Common Emitter Configurations, Vo Divider Biasing.       11         Self study component: Switched Mode Power Supply.       11         Amplifier and Oscillators – Single Stage CE Amplifier, Barkhausen criterion, sinusoidal and sinusoidal oscillators, Ladder network oscillator, Wein bridge oscillator, Multi vibrators, Si stage a stable oscillator, Crystal controlled oscillators (Only Concepts, working, and waveforms mathematical derivations)         Operational amplifiers - Ideal op-amp; characteristics of ideal and practical op-amp; Practica amp circuits: Inverting and non-inverting amplifiers, voltage follower, summer, integr differentiator.         Self study component: Op-Amp as zero crossing detector         UNIT - III       11         Boolean Algebra and Logic Circuits: Binary numbers, Number Base Conversion, octal & Decimal Numbers, Complements, Basic definitions, Axiomatic Definition of Boolean Algebra, I Theorems and Properties of Boolean Algebra, Boolean Functions, Canonical and Standard Foo Other Logic Operations, Digital Logic Gates         Combinational logic: Introduction, Design procedure, Adders- Half adder, Full adder, Pau Adder         Self study component: Half subtractor and full subtractor.         UNIT - IV       11         Analog Communication Schemes - Moder                                                                                                    |                                                                                                    | ••                                                |                                              |               |              |
| UNIT - I10 HrPower Supplies –Block diagram, PN Junction Diode Characteristics, Half-wave rectifier, Full-wave<br>rectifiers and filters, Voltage regulators, Output resistance and voltage regulation, Voltage<br>multipliers.BJT Characteristics and Biasing- Common Base and Common Emitter Configurations, Voltage<br>Divider Biasing.Self study component: Switched Mode Power Supply.UNIT – II10 HrAmplifier and Oscillators – Single Stage CE Amplifier, Barkhausen criterion, sinusoidal and non<br>sinusoidal oscillators, Ladder network oscillator, Wein bridge oscillator, Multi vibrators, Single<br>stage a stable oscillator, Crystal controlled oscillators (Only Concepts, working, and waveforms. Ne<br>mathematical derivations)Operational amplifiers - Ideal op-amp; characteristics of ideal and practical op-amp; Practical op<br>amp circuits: Inverting and non-inverting amplifiers, voltage follower, summer, integrator<br>differentiator.Self study component: Op-Amp as zero crossing detector<br>UNIT - III10 HrBoolean Algebra and Logic Circuits: Binary numbers, Number Base Conversion, octal & Hex<br>Decimal Numbers, Complements, Basic definitions, Axiomatic Definition of Boolean Algebra, Basi<br>Theorems and Properties of Boolean Algebra, Boolean Functions, Canonical and Standard Forms<br>Cother Logic Operations, Digital Logic GatesCombinational logic: Introduction, Design procedure, Adders- Half adder, Full adder, Paralle<br>AdderSelf study component: Half subtractor and full subtractor.UNIT - IV10 HrAnalog Communication Schemes – Modern communication                                                                                                    | UNIT - I       11         Power Supplies –Block diagram, PN Junction Diode Characteristics, Half-wave rectifier, Full-vrectifiers and filters, Voltage regulators, Output resistance and voltage regulation, Vomultipliers.         BJT Characteristics and Biasing- Common Base and Common Emitter Configurations, VoDivider Biasing.         Self study component: Switched Mode Power Supply.         UNIT - II         Amplifier and Oscillators – Single Stage CE Amplifier, Barkhausen criterion, sinusoidal and sinusoidal oscillators, Ladder network oscillator, Wein bridge oscillator, Multi vibrators, Si stage a stable oscillator, Crystal controlled oscillators (Only Concepts, working, and waveforms mathematical derivations)         Operational amplifiers - Ideal op-amp; characteristics of ideal and practical op-amp; Practica amp circuits: Inverting and non-inverting amplifiers, voltage follower, summer, integr differentiator.         Self study component: Op-Amp as zero crossing detector         UNIT - II         Boolean Algebra and Logic Circuits: Binary numbers, Number Base Conversion, octal & Decimal Numbers, Complements, Basic definitions, Axiomatic Definition of Boolean Algebra, I deder, Pai Adder         Combinational logic: Introduction, Design procedure, Adders- Half adder, Full adder, Pai Adder         Self study component: Half subtractor and full subtractor.         UNIT - II         Modern communication system scheme, Information so and input transducer, Transmitter, Channel o                                                                                                    | _                                                                                                    | •                                                 |                                              |               |              |
| Power Supplies –Block diagram, PN Junction Diode Characteristics, Half-wave rectifier, Full-wave rectifier, Full-wave rectifiers and filters, Voltage regulators, Output resistance and voltage regulation, Voltage multipliers.         BJT Characteristics and Biasing- Common Base and Common Emitter Configurations, Voltage Divider Biasing.         Self study component: Switched Mode Power Supply. <b>UNIT – II Amplifier and Oscillators</b> – Single Stage CE Amplifier, Barkhausen criterion, sinusoidal and non sinusoidal oscillators, Ladder network oscillator, Wein bridge oscillator, Multi vibrators, Single stage a stable oscillator, Crystal controlled oscillators (Only Concepts, working, and waveforms. Network mathematical derivations) <b>Operational amplifiers</b> - Ideal op-amp; characteristics of ideal and practical op-amp; Practical op amp circuits: Inverting and non-inverting amplifiers, voltage follower, summer, integrator differentiator.         Self study component: Op-Amp as zero crossing detector         UNIT - III <b>10 Hr</b> Boolean Algebra and Logic Circuits: Binary numbers, Number Base Conversion, octal & Hexa         Decimal Numbers, Complements, Basic definitions, Axiomatic Definition of Boolean Algebra, Basi         Theorems and Properties of Boolean Algebra, Boolean Functions, Canonical and Standard Forms         Other Logic Operations, Digital Logic Gates         Combinational logic: Introduction, Design procedure, Adders- Half adder, Full adde                                                                                                    | Power Supplies –Block diagram, PN Junction Diode Characteristics, Half-wave rectifier, Full-rectifiers and filters, Voltage regulators, Output resistance and voltage regulation, Vo multipliers.         BJT Characteristics and Biasing- Common Base and Common Emitter Configurations, Vo Divider Biasing.         Self study component: Switched Mode Power Supply.         UNIT – II       11         Amplifier and Oscillators – Single Stage CE Amplifier, Barkhausen criterion, sinusoidal and sinusoidal oscillators, Ladder network oscillator, Wein bridge oscillator, Multi vibrators, Si stage a stable oscillator, Crystal controlled oscillators (Only Concepts, working, and waveforms mathematical derivations)         Operational amplifiers - Ideal op-amp; characteristics of ideal and practical op-amp; Practica amp circuits: Inverting and non-inverting amplifiers, voltage follower, summer, integr differentiator.         Self study component: Op-Amp as zero crossing detector       11         Boolean Algebra and Logic Circuits: Binary numbers, Number Base Conversion, octal & Decimal Numbers, Complements, Basic definitions, Axiomatic Definition of Boolean Algebra, I Theorems and Properties of Boolean Algebra, Boolean Functions, Canonical and Standard For Other Logic Operations, Digital Logic Gates       11         Combinational logic: Introduction, Design procedure, Adders- Half adder, Full adder, Pair Adder       11         Self study component: Half subtractor and full subtractor.       11         Moder       12         Adder       14         Self study component: Half subtractor and full subtractor.       11     <                                                                                                    | 5. Understand the princip                                                                                                    |                                                   | •                                            |               |              |
| rectifiers and filters, Voltage regulators, Output resistance and voltage regulation, Voltage<br>multipliers.<br>BJT Characteristics and Biasing- Common Base and Common Emitter Configurations, Voltage<br>Divider Biasing.<br>Self study component: Switched Mode Power Supply.<br>I UNIT – II 10 Hr<br>Amplifier and Oscillators – Single Stage CE Amplifier, Barkhausen criterion, sinusoidal and non<br>sinusoidal oscillators, Ladder network oscillator, Wein bridge oscillator, Multi vibrators, Single<br>stage a stable oscillator, Crystal controlled oscillators (Only Concepts, working, and waveforms. Ne<br>mathematical derivations)<br>Operational amplifiers – Ideal op-amp; characteristics of ideal and practical op-amp; Practical op<br>amp circuits: Inverting and non-inverting amplifiers, voltage follower, summer, integrator<br>differentiator.<br>Self study component: Op-Amp as zero crossing detector<br>UNIT - III 10 10 Hr<br>Boolean Algebra and Logic Circuits: Binary numbers, Number Base Conversion, octal & Hexa<br>Decimal Numbers, Complements, Basic definitions, Axiomatic Definition of Boolean Algebra, Basi<br>Theorems and Properties of Boolean Algebra, Boolean Functions, Canonical and Standard Forms<br>Other Logic Operations, Digital Logic Gates<br>Combinational logic: Introduction, Design procedure, Adders- Half adder, Full adder, Paralle<br>Adder<br>Self study component: Half subtractor and full subtractor.<br>UNIT - IV 10 Hr<br>Analog Communication Schemes – Modern communication system scheme, Information source<br>and input transducer, Transmitter, Channel or Medium – Hardwired and Soft wired, Noise<br>Receiver, Multiplexing, Types of communication systems. Types of modulation (only concepts) -<br>AM, FM.                                                                                                    | rectifiers and filters, Voltage regulators, Output resistance and voltage regulation, Vo<br>multipliers.<br>BJT Characteristics and Biasing- Common Base and Common Emitter Configurations, Vo<br>Divider Biasing.<br>Self study component: Switched Mode Power Supply.<br><u>UNIT - II</u><br>Amplifier and Oscillators – Single Stage CE Amplifier, Barkhausen criterion, sinusoidal and<br>sinusoidal oscillators, Ladder network oscillator, Wein bridge oscillator, Multi vibrators, Si<br>stage a stable oscillator, Crystal controlled oscillators (Only Concepts, working, and waveforms<br>mathematical derivations)<br>Operational amplifiers - Ideal op-amp; characteristics of ideal and practical op-amp; Practica<br>amp circuits: Inverting and non-inverting amplifiers, voltage follower, summer, integr<br>differentiator.<br>Self study component: Op-Amp as zero crossing detector<br><u>UNIT - III</u><br>Boolean Algebra and Logic Circuits: Binary numbers, Number Base Conversion, octal &<br>Decimal Numbers, Complements, Basic definitions, Axiomatic Definition of Boolean Algebra, I<br>Theorems and Properties of Boolean Algebra, Boolean Functions, Canonical and Standard Fo<br>Other Logic Operations, Digital Logic Gates<br>Combinational logic: Introduction, Design procedure, Adders- Half adder, Full adder, Pau<br>Adder<br>Self study component: Half subtractor and full subtractor.<br><u>UNIT - IV</u><br>Analog Communication Schemes – Modern communication system scheme, Information so<br>and input transducer, Transmitter, Channel or Medium – Hardwired and Soft wired, N<br>Receiver, Multiplexing, Types of communication systems. Types of modulation (only concep<br>AM, FM.<br>Digital Modulation Schemes: Advantages of digital communication over analog communicat<br>ASK, FSK, PSK, Radio signal transmission Multiple access techniques.<br>Sensors and Interfacing – Instrumentation and control systems, Transducers, Sensors.                                                                      |                                                                                                    |                                                   |                                              | 10 Hrs        |              |
| Self study component: Switched Mode Power Supply.         UNIT – II       10 Hr         Amplifier and Oscillators – Single Stage CE Amplifier, Barkhausen criterion, sinusoidal and non sinusoidal oscillators, Ladder network oscillator, Wein bridge oscillator, Multi vibrators, Single stage a stable oscillator, Crystal controlled oscillators (Only Concepts, working, and waveforms. Note mathematical derivations)         Operational amplifiers - Ideal op-amp; characteristics of ideal and practical op-amp; Practical op amp circuits: Inverting and non-inverting amplifiers, voltage follower, summer, integrator differentiator.         Self study component: Op-Amp as zero crossing detector         UNIT - III         Boolean Algebra and Logic Circuits: Binary numbers, Number Base Conversion, octal & Hexa Decimal Numbers, Complements, Basic definitions, Axiomatic Definition of Boolean Algebra, Basi Theorems and Properties of Boolean Algebra, Boolean Functions, Canonical and Standard Forms Other Logic Operations, Digital Logic Gates         Combinational logic: Introduction, Design procedure, Adders- Half adder, Full adder, Paralle Adder         Self study component: Half subtractor and full subtractor.         UNIT - IV         Number       Decimal and Standard Forms         Other       Logic Corcuits: Binary numbers, Canonical and Standard Forms         Other Logic Operations, Digital Logic Gates       Combinational logic: Introduction, Design procedure, Adders- Half adder, Full adder, Parallee <th cols<="" td=""><td>Self study component: Switched Mode Power Supply.         UNIT – II         Amplifier and Oscillators – Single Stage CE Amplifier, Barkhausen criterion, sinusoidal and sinusoidal oscillators, Ladder network oscillator, Wein bridge oscillator, Multi vibrators, Si stage a stable oscillator, Crystal controlled oscillators (Only Concepts, working, and waveforms mathematical derivations)         Operational amplifiers - Ideal op-amp; characteristics of ideal and practical op-amp; Practica amp circuits: Inverting and non-inverting amplifiers, voltage follower, summer, integr differentiator.         Self study component: Op-Amp as zero crossing detector         UNIT - III         Boolean Algebra and Logic Circuits: Binary numbers, Number Base Conversion, octal &amp; Decimal Numbers, Complements, Basic definitions, Axiomatic Definition of Boolean Algebra, I Theorems and Properties of Boolean Algebra, Boolean Functions, Canonical and Standard For Other Logic Operations, Digital Logic Gates         Combinational logic: Introduction, Design procedure, Adders- Half adder, Full adder, Pair Adder         Self study component: Half subtractor and full subtractor.         UNIT - IV         Analog Communication Schemes – Modern communication system scheme, Information so and input transducer, Transmitter, Channel or Medium – Hardwired and Soft wired, N Receiver, Multiplexing, Types of communication systems. Types of modulation (only concept AM, FM.)         Digital Modulation Schemes: Advantages of digital communication over analog communicatASK, FSK, PSK, Radio signal transmission Multiple access techniques.</td><td>rectifiers and filters, Voltage multipliers.</td><td>ge regulators, Output resistance and voltage</td><td>e regulati</td><td>ion, Voltage</td></th> | <td>Self study component: Switched Mode Power Supply.         UNIT – II         Amplifier and Oscillators – Single Stage CE Amplifier, Barkhausen criterion, sinusoidal and sinusoidal oscillators, Ladder network oscillator, Wein bridge oscillator, Multi vibrators, Si stage a stable oscillator, Crystal controlled oscillators (Only Concepts, working, and waveforms mathematical derivations)         Operational amplifiers - Ideal op-amp; characteristics of ideal and practical op-amp; Practica amp circuits: Inverting and non-inverting amplifiers, voltage follower, summer, integr differentiator.         Self study component: Op-Amp as zero crossing detector         UNIT - III         Boolean Algebra and Logic Circuits: Binary numbers, Number Base Conversion, octal &amp; Decimal Numbers, Complements, Basic definitions, Axiomatic Definition of Boolean Algebra, I Theorems and Properties of Boolean Algebra, Boolean Functions, Canonical and Standard For Other Logic Operations, Digital Logic Gates         Combinational logic: Introduction, Design procedure, Adders- Half adder, Full adder, Pair Adder         Self study component: Half subtractor and full subtractor.         UNIT - IV         Analog Communication Schemes – Modern communication system scheme, Information so and input transducer, Transmitter, Channel or Medium – Hardwired and Soft wired, N Receiver, Multiplexing, Types of communication systems. Types of modulation (only concept AM, FM.)         Digital Modulation Schemes: Advantages of digital communication over analog communicatASK, FSK, PSK, Radio signal transmission Multiple access techniques.</td> <td>rectifiers and filters, Voltage multipliers.</td> <td>ge regulators, Output resistance and voltage</td> <td>e regulati</td> <td>ion, Voltage</td>                                                                                                    | Self study component: Switched Mode Power Supply.         UNIT – II         Amplifier and Oscillators – Single Stage CE Amplifier, Barkhausen criterion, sinusoidal and sinusoidal oscillators, Ladder network oscillator, Wein bridge oscillator, Multi vibrators, Si stage a stable oscillator, Crystal controlled oscillators (Only Concepts, working, and waveforms mathematical derivations)         Operational amplifiers - Ideal op-amp; characteristics of ideal and practical op-amp; Practica amp circuits: Inverting and non-inverting amplifiers, voltage follower, summer, integr differentiator.         Self study component: Op-Amp as zero crossing detector         UNIT - III         Boolean Algebra and Logic Circuits: Binary numbers, Number Base Conversion, octal & Decimal Numbers, Complements, Basic definitions, Axiomatic Definition of Boolean Algebra, I Theorems and Properties of Boolean Algebra, Boolean Functions, Canonical and Standard For Other Logic Operations, Digital Logic Gates         Combinational logic: Introduction, Design procedure, Adders- Half adder, Full adder, Pair Adder         Self study component: Half subtractor and full subtractor.         UNIT - IV         Analog Communication Schemes – Modern communication system scheme, Information so and input transducer, Transmitter, Channel or Medium – Hardwired and Soft wired, N Receiver, Multiplexing, Types of communication systems. Types of modulation (only concept AM, FM.)         Digital Modulation Schemes: Advantages of digital communication over analog communicatASK, FSK, PSK, Radio signal transmission Multiple access techniques. | rectifiers and filters, Voltage multipliers.      | ge regulators, Output resistance and voltage | e regulati    | ion, Voltage |
| UNIT – II10 HrAmplifier and Oscillators – Single Stage CE Amplifier, Barkhausen criterion, sinusoidal and non<br>sinusoidal oscillators, Ladder network oscillator, Wein bridge oscillator, Multi vibrators, Single<br>stage a stable oscillator, Crystal controlled oscillators (Only Concepts, working, and waveforms. No<br>mathematical derivations)Operational amplifiers - Ideal op-amp; characteristics of ideal and practical op-amp; Practical op<br>amp circuits: Inverting and non-inverting amplifiers, voltage follower, summer, integrator<br>differentiator.Self study component: Op-Amp as zero crossing detector10 HrBoolean Algebra and Logic Circuits: Binary numbers, Number Base Conversion, octal & Hexa<br>Decimal Numbers, Complements, Basic definitions, Axiomatic Definition of Boolean Algebra, Basi<br>Theorems and Properties of Boolean Algebra, Boolean Functions, Canonical and Standard Forms<br>Other Logic Operations, Digital Logic Gates<br>Combinational logic: Introduction, Design procedure, Adders- Half adder, Full adder, Paralle<br>AdderSelf study component: Half subtractor and full subtractor.10 HrAnalog Communication Schemes – Modern communication system scheme, Information source<br>and input transducer, Transmitter, Channel or Medium – Hardwired and Soft wired, Noise<br>Receiver, Multiplexing, Types of communication systems. Types of modulation (only concepts) -<br>AM, FM.                                                                                                    | UNIT – II11Amplifier and Oscillators – Single Stage CE Amplifier, Barkhausen criterion, sinusoidal and<br>sinusoidal oscillators, Ladder network oscillator, Wein bridge oscillator, Multi vibrators, Si<br>stage a stable oscillator, Crystal controlled oscillators (Only Concepts, working, and waveforms<br>mathematical derivations)Operational amplifiers - Ideal op-amp; characteristics of ideal and practical op-amp; Practica<br>amp circuits: Inverting and non-inverting amplifiers, voltage follower, summer, integr<br>differentiator.Self study component: Op-Amp as zero crossing detector<br>UNIT - III11Boolean Algebra and Logic Circuits: Binary numbers, Number Base Conversion, octal &<br>Decimal Numbers, Complements, Basic definitions, Axiomatic Definition of Boolean Algebra, I<br>Theorems and Properties of Boolean Algebra, Boolean Functions, Canonical and Standard Fc<br>Other Logic Operations, Digital Logic Gates<br>Combinational logic: Introduction, Design procedure, Adders- Half adder, Full adder, Pai<br>AdderSelf study component: Half subtractor and full subtractor.11Manalog Communication Schemes – Modern communication system scheme, Information so<br>and input transducer, Transmitter, Channel or Medium – Hardwired and Soft wired, N<br>Receiver, Multiplexing, Types of communication systems. Types of modulation (only concept<br>AM, FM.Digital Modulation Schemes: Advantages of digital communication over analog communicat<br>ASK, FSK, PSK, Radio signal transmission Multiple access techniques.Sensors and Interfacing – Instrumentation and control systems, Transducers, Sensors.                                                                                                    | Divider Biasing.                                                                                                    |                                                   |                                              |               |              |
| Amplifier and Oscillators – Single Stage CE Amplifier, Barkhausen criterion, sinusoidal and non<br>sinusoidal oscillators, Ladder network oscillator, Wein bridge oscillator, Multi vibrators, Single<br>stage a stable oscillator, Crystal controlled oscillators (Only Concepts, working, and waveforms. No<br>mathematical derivations)Operational amplifiers - Ideal op-amp; characteristics of ideal and practical op-amp; Practical op<br>amp circuits: Inverting and non-inverting amplifiers, voltage follower, summer, integrator<br>differentiator.Self study component: Op-Amp as zero crossing detector10 HrBoolean Algebra and Logic Circuits: Binary numbers, Number Base Conversion, octal & Hexa<br>Decimal Numbers, Complements, Basic definitions, Axiomatic Definition of Boolean Algebra, Basi<br>Theorems and Properties of Boolean Algebra, Boolean Functions, Canonical and Standard Forms<br>Other Logic Operations, Digital Logic Gates<br>Combinational logic: Introduction, Design procedure, Adders- Half adder, Full adder, Paralle<br>AdderSelf study component: Half subtractor and full subtractor.10 HrAnalog Communication Schemes – Modern communication system scheme, Information source<br>and input transducer, Transmitter, Channel or Medium – Hardwired and Soft wired, Noise<br>Receiver, Multiplexing, Types of communication systems. Types of modulation (only concepts) -<br>AM, FM.                                                                                                    | Amplifier and Oscillators – Single Stage CE Amplifier, Barkhausen criterion, sinusoidal and sinusoidal oscillators, Ladder network oscillator, Wein bridge oscillator, Multi vibrators, Si stage a stable oscillator, Crystal controlled oscillators (Only Concepts, working, and waveforms mathematical derivations)         Operational amplifiers - Ideal op-amp; characteristics of ideal and practical op-amp; Practica amp circuits: Inverting and non-inverting amplifiers, voltage follower, summer, integr differentiator.         Self study component: Op-Amp as zero crossing detector         UNIT - III       10         Boolean Algebra and Logic Circuits: Binary numbers, Number Base Conversion, octal & Decimal Numbers, Complements, Basic definitions, Axiomatic Definition of Boolean Algebra, I Theorems and Properties of Boolean Algebra, Boolean Functions, Canonical and Standard For Other Logic Operations, Digital Logic Gates         Combinational logic: Introduction, Design procedure, Adders- Half adder, Full adder, Pail Adder         Self study component: Half subtractor and full subtractor.         UNIT - IV       11         Analog Communication Schemes – Modern communication system scheme, Information so and input transducer, Transmitter, Channel or Medium – Hardwired and Soft wired, N Receiver, Multiplexing, Types of communication systems. Types of modulation (only concep AM, FM.         Digital Modulation Schemes: Advantages of digital communication over analog communicat ASK, FSK, PSK, Radio signal transmission Multiple access techniques.         Sensors and Interfacing – Instrumentation and control systems, Transducers, Sensors.                                                                                                    | Self study component: Switch                                                                                                    | ned Mode Power Supply.                            |                                              |               |              |
| sinusoidal oscillators, Ladder network oscillator, Wein bridge oscillator, Multi vibrators, Single<br>stage a stable oscillator, Crystal controlled oscillators (Only Concepts, working, and waveforms. No<br>mathematical derivations)<br>Operational amplifiers - Ideal op-amp; characteristics of ideal and practical op-amp; Practical op<br>amp circuits: Inverting and non-inverting amplifiers, voltage follower, summer, integrator<br>differentiator.<br>Self study component: Op-Amp as zero crossing detector<br>UNIT - III<br>Boolean Algebra and Logic Circuits: Binary numbers, Number Base Conversion, octal & Hexa<br>Decimal Numbers, Complements, Basic definitions, Axiomatic Definition of Boolean Algebra, Basi<br>Theorems and Properties of Boolean Algebra, Boolean Functions, Canonical and Standard Forms<br>Other Logic Operations, Digital Logic Gates<br>Combinational logic: Introduction, Design procedure, Adders- Half adder, Full adder, Paralle<br>Adder<br>Self study component: Half subtractor and full subtractor.<br>UNIT - IV<br>Analog Communication Schemes – Modern communication system scheme, Information source<br>and input transducer, Transmitter, Channel or Medium – Hardwired and Soft wired, Noise<br>Receiver, Multiplexing, Types of communication systems. Types of modulation (only concepts) -<br>AM, FM.                                                                                                    | sinusoidal oscillators, Ladder network oscillator, Wein bridge oscillator, Multi vibrators, Si<br>stage a stable oscillator, Crystal controlled oscillators (Only Concepts, working, and waveforms<br>mathematical derivations)<br>Operational amplifiers - Ideal op-amp; characteristics of ideal and practical op-amp; Practica<br>amp circuits: Inverting and non-inverting amplifiers, voltage follower, summer, integr<br>differentiator.<br>Self study component: Op-Amp as zero crossing detector<br>UNIT - III<br>Boolean Algebra and Logic Circuits: Binary numbers, Number Base Conversion, octal &<br>Decimal Numbers, Complements, Basic definitions, Axiomatic Definition of Boolean Algebra, I<br>Theorems and Properties of Boolean Algebra, Boolean Functions, Canonical and Standard Fc<br>Other Logic Operations, Digital Logic Gates<br>Combinational logic: Introduction, Design procedure, Adders- Half adder, Full adder, Pai<br>Adder<br>Self study component: Half subtractor and full subtractor.<br>UNIT - IV<br>Analog Communication Schemes – Modern communication system scheme, Information so<br>and input transducer, Transmitter, Channel or Medium – Hardwired and Soft wired, N<br>Receiver, Multiplexing, Types of communication systems. Types of modulation (only concep<br>AM, FM.<br>Digital Modulation Schemes: Advantages of digital communication over analog communicat<br>ASK, FSK, PSK, Radio signal transmission Multiple access techniques.<br>Sensors and Interfacing – Instrumentation and control systems, Transducers, Sensors.                                                                                                    |                                                                                                    |                                                   |                                              | 10 Hrs        |              |
| stage a stable oscillator, Crystal controlled oscillators (Only Concepts, working, and waveforms. Normathematical derivations) Operational amplifiers - Ideal op-amp; characteristics of ideal and practical op-amp; Practical op amp circuits: Inverting and non-inverting amplifiers, voltage follower, summer, integrator differentiator. Self study component: Op-Amp as zero crossing detector UNIT - III Boolean Algebra and Logic Circuits: Binary numbers, Number Base Conversion, octal & Hexa Decimal Numbers, Complements, Basic definitions, Axiomatic Definition of Boolean Algebra, Basi Theorems and Properties of Boolean Algebra, Boolean Functions, Canonical and Standard Forms Other Logic Operations, Digital Logic Gates Combinational logic: Introduction, Design procedure, Adders- Half adder, Full adder, Paralle Adder Self study component: Half subtractor and full subtractor. UNIT - IV Analog Communication Schemes – Modern communication system scheme, Information source and input transducer, Transmitter, Channel or Medium – Hardwired and Soft wired, Noise Receiver, Multiplexing, Types of communication systems. Types of modulation (only concepts) - AM, FM.                                                                                                    | stage a stable oscillator, Crystal controlled oscillators (Only Concepts, working, and waveforms<br>mathematical derivations)<br>Operational amplifiers - Ideal op-amp; characteristics of ideal and practical op-amp; Practica<br>amp circuits: Inverting and non-inverting amplifiers, voltage follower, summer, integr<br>differentiator.<br>Self study component: Op-Amp as zero crossing detector<br>UNIT - III<br>Boolean Algebra and Logic Circuits: Binary numbers, Number Base Conversion, octal &<br>Decimal Numbers, Complements, Basic definitions, Axiomatic Definition of Boolean Algebra, I<br>Theorems and Properties of Boolean Algebra, Boolean Functions, Canonical and Standard Fo<br>Other Logic Operations, Digital Logic Gates<br>Combinational logic: Introduction, Design procedure, Adders- Half adder, Full adder, Pai<br>Adder<br>Self study component: Half subtractor and full subtractor.<br>UNIT - IV<br>Analog Communication Schemes – Modern communication system scheme, Information so<br>and input transducer, Transmitter, Channel or Medium – Hardwired and Soft wired, N<br>Receiver, Multiplexing, Types of communication systems. Types of modulation (only concep<br>AM, FM.<br>Digital Modulation Schemes: Advantages of digital communication over analog communicat<br>ASK, FSK, PSK, Radio signal transmission Multiple access techniques.<br>Sensors and Interfacing – Instrumentation and control systems, Transducers, Sensors.                                                                                                    | -                                                                                                    |                                                   |                                              |               |              |
| mathematical derivations)Operational amplifiers - Ideal op-amp; characteristics of ideal and practical op-amp; Practical op<br>amp circuits: Inverting and non-inverting amplifiers, voltage follower, summer, integrator<br>differentiator.Self study component: Op-Amp as zero crossing detectorUNIT - III10 HrBoolean Algebra and Logic Circuits: Binary numbers, Number Base Conversion, octal & Hexa<br>Decimal Numbers, Complements, Basic definitions, Axiomatic Definition of Boolean Algebra, Basi<br>Theorems and Properties of Boolean Algebra, Boolean Functions, Canonical and Standard Forms<br>Other Logic Operations, Digital Logic Gates<br>Combinational logic: Introduction, Design procedure, Adders- Half adder, Full adder, Paralle<br>AdderSelf study component: Half subtractor and full subtractor.10 HrAnalog Communication Schemes – Modern communication system scheme, Information source<br>and input transducer, Transmitter, Channel or Medium – Hardwired and Soft wired, Noise<br>Receiver, Multiplexing, Types of communication systems. Types of modulation (only concepts) -<br>AM, FM.                                                                                                    | mathematical derivations)       Operational amplifiers - Ideal op-amp; characteristics of ideal and practical op-amp; Practical amp circuits: Inverting and non-inverting amplifiers, voltage follower, summer, integrid differentiator.         Self study component: Op-Amp as zero crossing detector         UNIT - III       14         Boolean Algebra and Logic Circuits: Binary numbers, Number Base Conversion, octal & Decimal Numbers, Complements, Basic definitions, Axiomatic Definition of Boolean Algebra, I         Theorems and Properties of Boolean Algebra, Boolean Functions, Canonical and Standard For Other Logic Operations, Digital Logic Gates         Combinational logic: Introduction, Design procedure, Adders- Half adder, Full adder, Pail Adder         Self study component: Half subtractor and full subtractor.         UNIT - IV       10         Analog Communication Schemes – Modern communication system scheme, Information so and input transducer, Transmitter, Channel or Medium – Hardwired and Soft wired, N         Receiver, Multiplexing, Types of communication systems. Types of modulation (only concep AM, FM.         Digital Modulation Schemes: Advantages of digital communication over analog communicat ASK, FSK, PSK, Radio signal transmission Multiple access techniques.         Sensors and Interfacing – Instrumentation and control systems, Transducers, Sensors.                                                                                                    | -                                                                                                    | · <u>-</u> · ·                                    |                                              |               |              |
| Operational amplifiers - Ideal op-amp; characteristics of ideal and practical op-amp; Practical op amp circuits: Inverting and non-inverting amplifiers, voltage follower, summer, integrator differentiator.         Self study component: Op-Amp as zero crossing detector         UNIT - III       10 Hr         Boolean Algebra and Logic Circuits: Binary numbers, Number Base Conversion, octal & Hexa         Decimal Numbers, Complements, Basic definitions, Axiomatic Definition of Boolean Algebra, Basi         Theorems and Properties of Boolean Algebra, Boolean Functions, Canonical and Standard Forms         Other Logic Operations, Digital Logic Gates         Combinational logic: Introduction, Design procedure, Adders- Half adder, Full adder, Paralle         Adder         Self study component: Half subtractor and full subtractor.         UNIT - IV       10 Hr         Analog Communication Schemes – Modern communication system scheme, Information source and input transducer, Transmitter, Channel or Medium – Hardwired and Soft wired, Noise Receiver, Multiplexing, Types of communication systems. Types of modulation (only concepts) - AM, FM.                                                                                                    | Operational amplifiers - Ideal op-amp; characteristics of ideal and practical op-amp; Practica amp circuits: Inverting and non-inverting amplifiers, voltage follower, summer, integr differentiator.         Self study component: Op-Amp as zero crossing detector         UNIT - III         Boolean Algebra and Logic Circuits: Binary numbers, Number Base Conversion, octal & Decimal Numbers, Complements, Basic definitions, Axiomatic Definition of Boolean Algebra, I Theorems and Properties of Boolean Algebra, Boolean Functions, Canonical and Standard For Other Logic Operations, Digital Logic Gates         Combinational logic: Introduction, Design procedure, Adders- Half adder, Full adder, Pail Adder         Self study component: Half subtractor and full subtractor.         UNIT - IV         Analog Communication Schemes – Modern communication system scheme, Information so and input transducer, Transmitter, Channel or Medium – Hardwired and Soft wired, N Receiver, Multiplexing, Types of communication systems. Types of modulation (only concep AM, FM.         Digital Modulation Schemes: Advantages of digital communication over analog communication ASK, FSK, PSK, Radio signal transmission Multiple access techniques.         Sensors and Interfacing – Instrumentation and control systems, Transducers, Sensors.                                                                                                    |                                                                                                    | tal controlled oscillators (Only Concepts, workin | ig, and wa                                   | iveforms. No  |              |
| amp circuits: Inverting and non-inverting amplifiers, voltage follower, summer, integrator differentiator.         Self study component: Op-Amp as zero crossing detector         UNIT - III       10 Hr         Boolean Algebra and Logic Circuits: Binary numbers, Number Base Conversion, octal & Hexa         Decimal Numbers, Complements, Basic definitions, Axiomatic Definition of Boolean Algebra, Basi         Theorems and Properties of Boolean Algebra, Boolean Functions, Canonical and Standard Forms         Other Logic Operations, Digital Logic Gates         Combinational logic: Introduction, Design procedure, Adders- Half adder, Full adder, Paralle         Adder         Self study component: Half subtractor and full subtractor.         UNIT - IV       10 Hr         Analog Communication Schemes – Modern communication system scheme, Information source and input transducer, Transmitter, Channel or Medium – Hardwired and Soft wired, Noise Receiver, Multiplexing, Types of communication systems. Types of modulation (only concepts) - AM, FM.                                                                                                    | amp circuits: Inverting and non-inverting amplifiers, voltage follower, summer, integridifferentiator.         Self study component: Op-Amp as zero crossing detector         UNIT - III       10         Boolean Algebra and Logic Circuits: Binary numbers, Number Base Conversion, octal & Decimal Numbers, Complements, Basic definitions, Axiomatic Definition of Boolean Algebra, I         Theorems and Properties of Boolean Algebra, Boolean Functions, Canonical and Standard For Other Logic Operations, Digital Logic Gates         Combinational logic: Introduction, Design procedure, Adders- Half adder, Full adder, Par Adder         Self study component: Half subtractor and full subtractor.         UNIT - IV       10         Analog Communication Schemes – Modern communication system scheme, Information so and input transducer, Transmitter, Channel or Medium – Hardwired and Soft wired, N         Receiver, Multiplexing, Types of communication systems. Types of modulation (only concep AM, FM.         Digital Modulation Schemes: Advantages of digital communication over analog communication ASK, FSK, PSK, Radio signal transmission Multiple access techniques.         Sensors and Interfacing – Instrumentation and control systems, Transducers, Sensors.                                                                                                    |                                                                                                    | I on ampli characteristics of ideal and practical | 00.000                                       | Dractical on  |              |
| differentiator.         Self study component: Op-Amp as zero crossing detector         UNIT - III         Boolean Algebra and Logic Circuits: Binary numbers, Number Base Conversion, octal & Hexa         Decimal Numbers, Complements, Basic definitions, Axiomatic Definition of Boolean Algebra, Basi         Theorems and Properties of Boolean Algebra, Boolean Functions, Canonical and Standard Forms         Other Logic Operations, Digital Logic Gates         Combinational logic: Introduction, Design procedure, Adders- Half adder, Full adder, Paralle         Adder         Self study component: Half subtractor and full subtractor.         UNIT - IV         10 Hr         Analog Communication Schemes – Modern communication system scheme, Information source         and input transducer, Transmitter, Channel or Medium – Hardwired and Soft wired, Noise         Receiver, Multiplexing, Types of communication systems. Types of modulation (only concepts) - AM, FM.                                                                                                    | differentiator.         Self study component: Op-Amp as zero crossing detector         UNIT - III         Boolean Algebra and Logic Circuits: Binary numbers, Number Base Conversion, octal & Decimal Numbers, Complements, Basic definitions, Axiomatic Definition of Boolean Algebra, I         Decimal Numbers, Complements, Basic definitions, Axiomatic Definition of Boolean Algebra, I         Theorems and Properties of Boolean Algebra, Boolean Functions, Canonical and Standard For         Other Logic Operations, Digital Logic Gates         Combinational logic: Introduction, Design procedure, Adders- Half adder, Full adder, Pai         Adder         Self study component: Half subtractor and full subtractor.         UNIT - IV         Analog Communication Schemes – Modern communication system scheme, Information social and input transducer, Transmitter, Channel or Medium – Hardwired and Soft wired, N         Receiver, Multiplexing, Types of communication systems. Types of modulation (only concep AM, FM.         Digital Modulation Schemes: Advantages of digital communication over analog communication ASK, FSK, PSK, Radio signal transmission Multiple access techniques.         Sensors and Interfacing – Instrumentation and control systems, Transducers, Sensors.                                                                                                    |                                                                                                    | • • •                                             | • • •                                        | •             |              |
| Self study component: Op-Amp as zero crossing detector         UNIT - III       10 Hr         Boolean Algebra and Logic Circuits: Binary numbers, Number Base Conversion, octal & Hexa         Decimal Numbers, Complements, Basic definitions, Axiomatic Definition of Boolean Algebra, Basi       Theorems and Properties of Boolean Algebra, Boolean Functions, Canonical and Standard Forms         Other Logic Operations, Digital Logic Gates       Combinational logic: Introduction, Design procedure, Adders- Half adder, Full adder, Paralle         Adder       Self study component: Half subtractor and full subtractor.       10 Hr         Analog Communication Schemes – Modern communication system scheme, Information source and input transducer, Transmitter, Channel or Medium – Hardwired and Soft wired, Noise Receiver, Multiplexing, Types of communication systems. Types of modulation (only concepts) - AM, FM.                                                                                                    | Self study component: Op-Amp as zero crossing detector         UNIT - III         Boolean Algebra and Logic Circuits: Binary numbers, Number Base Conversion, octal & Decimal Numbers, Complements, Basic definitions, Axiomatic Definition of Boolean Algebra, I Decimal Numbers, Complements, Basic definitions, Axiomatic Definition of Boolean Algebra, I Theorems and Properties of Boolean Algebra, Boolean Functions, Canonical and Standard Fc Other Logic Operations, Digital Logic Gates         Combinational logic: Introduction, Design procedure, Adders- Half adder, Full adder, Pal Adder         Self study component: Half subtractor and full subtractor.         UNIT - IV         Analog Communication Schemes – Modern communication system scheme, Information sot and input transducer, Transmitter, Channel or Medium – Hardwired and Soft wired, N Receiver, Multiplexing, Types of communication systems. Types of modulation (only concep AM, FM.         Digital Modulation Schemes: Advantages of digital communication over analog communication ASK, FSK, PSK, Radio signal transmission Multiple access techniques.         Sensors and Interfacing – Instrumentation and control systems, Transducers, Sensors.                                                                                                    |                                                                                                    | non-inverting ampliners, voltage follower,        | summer,                                      | , integrator, |              |
| UNIT - III10 HrBoolean Algebra and Logic Circuits: Binary numbers, Number Base Conversion, octal & HexaDecimal Numbers, Complements, Basic definitions, Axiomatic Definition of Boolean Algebra, BasiTheorems and Properties of Boolean Algebra, Boolean Functions, Canonical and Standard FormsOther Logic Operations, Digital Logic GatesCombinational logic: Introduction, Design procedure, Adders- Half adder, Full adder, ParalleAdderSelf study component: Half subtractor and full subtractor.UNIT - IVAnalog Communication Schemes – Modern communication system scheme, Information sourceand input transducer, Transmitter, Channel or Medium – Hardwired and Soft wired, NoiseReceiver, Multiplexing, Types of communication systems. Types of modulation (only concepts) -AM, FM.                                                                                                    | UNIT - III1Boolean Algebra and Logic Circuits: Binary numbers, Number Base Conversion, octal &<br>Decimal Numbers, Complements, Basic definitions, Axiomatic Definition of Boolean Algebra, I<br>Theorems and Properties of Boolean Algebra, Boolean Functions, Canonical and Standard Fo<br>Other Logic Operations, Digital Logic Gates<br>Combinational logic: Introduction, Design procedure, Adders- Half adder, Full adder, Pal<br>AdderSelf study component: Half subtractor and full subtractor.10UNIT - IV10Analog Communication Schemes – Modern communication system scheme, Information so<br>and input transducer, Transmitter, Channel or Medium – Hardwired and Soft wired, N<br>Receiver, Multiplexing, Types of communication systems. Types of modulation (only concep<br>AM, FM.Digital Modulation Schemes: Advantages of digital communication over analog communication<br>ASK, FSK, PSK, Radio signal transmission Multiple access techniques.Sensors and Interfacing – Instrumentation and control systems, Transducers, Sensors.                                                                                                    |                                                                                                    | nn as zero crossing detector                      |                                              |               |              |
| Boolean Algebra and Logic Circuits: Binary numbers, Number Base Conversion, octal & Hexa<br>Decimal Numbers, Complements, Basic definitions, Axiomatic Definition of Boolean Algebra, Basi<br>Theorems and Properties of Boolean Algebra, Boolean Functions, Canonical and Standard Forms<br>Other Logic Operations, Digital Logic Gates<br>Combinational logic: Introduction, Design procedure, Adders- Half adder, Full adder, Paralle<br>Adder<br>Self study component: Half subtractor and full subtractor.<br>UNIT - IV10 HrAnalog Communication Schemes – Modern communication system scheme, Information source<br>and input transducer, Transmitter, Channel or Medium – Hardwired and Soft wired, Noise<br>Receiver, Multiplexing, Types of communication systems. Types of modulation (only concepts) -<br>AM, FM.                                                                                                    | Boolean Algebra and Logic Circuits: Binary numbers, Number Base Conversion, octal &         Decimal Numbers, Complements, Basic definitions, Axiomatic Definition of Boolean Algebra, I         Theorems and Properties of Boolean Algebra, Boolean Functions, Canonical and Standard FC         Other Logic Operations, Digital Logic Gates         Combinational logic: Introduction, Design procedure, Adders- Half adder, Full adder, Par         Adder         Self study component: Half subtractor and full subtractor.         UNIT - IV         10         Analog Communication Schemes – Modern communication system scheme, Information sortian and input transducer, Transmitter, Channel or Medium – Hardwired and Soft wired, N         Receiver, Multiplexing, Types of communication systems. Types of modulation (only concep AM, FM.         Digital Modulation Schemes: Advantages of digital communication over analog communicat ASK, FSK, PSK, Radio signal transmission Multiple access techniques.         Sensors and Interfacing – Instrumentation and control systems, Transducers, Sensors.                                                                                                    |                                                                                                    |                                                   |                                              | 10 Hrs        |              |
| Decimal Numbers, Complements, Basic definitions, Axiomatic Definition of Boolean Algebra, Basi         Theorems and Properties of Boolean Algebra, Boolean Functions, Canonical and Standard Forms         Other Logic Operations, Digital Logic Gates         Combinational logic: Introduction, Design procedure, Adders- Half adder, Full adder, Paralle         Adder         Self study component: Half subtractor and full subtractor.         UNIT - IV         10 Hr         Analog Communication Schemes – Modern communication system scheme, Information source         and input transducer, Transmitter, Channel or Medium – Hardwired and Soft wired, Noise         Receiver, Multiplexing, Types of communication systems. Types of modulation (only concepts) -         AM, FM.                                                                                                    | Decimal Numbers, Complements, Basic definitions, Axiomatic Definition of Boolean Algebra, I<br>Theorems and Properties of Boolean Algebra, Boolean Functions, Canonical and Standard Fo<br>Other Logic Operations, Digital Logic Gates<br><b>Combinational logic</b> : Introduction, Design procedure, Adders- Half adder, Full adder, Par<br>Adder<br><b>Self study component:</b> Half subtractor and full subtractor.<br><b>UNIT - IV</b><br><b>1</b><br><b>Analog Communication Schemes</b> – Modern communication system scheme, Information so<br>and input transducer, Transmitter, Channel or Medium – Hardwired and Soft wired, N<br>Receiver, Multiplexing, Types of communication systems. Types of modulation (only concep<br>AM, FM.<br><b>Digital Modulation Schemes</b> : Advantages of digital communication over analog communicat<br>ASK, FSK, PSK, Radio signal transmission Multiple access techniques.<br><b>Sensors and Interfacing</b> – Instrumentation and control systems, Transducers, Sensors.                                                                                                    | Boolean Algebra and Logic                                                                                                    | Circuits: Binary numbers, Number Base Conv        | version, o                                   |               |              |
| Theorems and Properties of Boolean Algebra, Boolean Functions, Canonical and Standard Forms         Other Logic Operations, Digital Logic Gates <b>Combinational logic</b> : Introduction, Design procedure, Adders- Half adder, Full adder, Paralle         Adder <b>Self study component:</b> Half subtractor and full subtractor. <b>UNIT - IV Analog Communication Schemes</b> – Modern communication system scheme, Information source and input transducer, Transmitter, Channel or Medium – Hardwired and Soft wired, Noise Receiver, Multiplexing, Types of communication systems. Types of modulation (only concepts) - AM, FM.                                                                                                    | Theorems and Properties of Boolean Algebra, Boolean Functions, Canonical and Standard For Other Logic Operations, Digital Logic Gates         Combinational logic: Introduction, Design procedure, Adders- Half adder, Full adder, Par Adder         Self study component: Half subtractor and full subtractor.         UNIT - IV         Analog Communication Schemes – Modern communication system scheme, Information son and input transducer, Transmitter, Channel or Medium – Hardwired and Soft wired, N Receiver, Multiplexing, Types of communication systems. Types of modulation (only concep AM, FM.         Digital Modulation Schemes: Advantages of digital communication over analog communication ASK, FSK, PSK, Radio signal transmission Multiple access techniques.         Sensors and Interfacing – Instrumentation and control systems, Transducers, Sensors.                                                                                                    |                                                                                                    | •                                                 |                                              |               |              |
| Combinational logic: Introduction, Design procedure, Adders- Half adder, Full adder, Paralle Adder         Self study component: Half subtractor and full subtractor.         UNIT - IV       10 Hr         Analog Communication Schemes – Modern communication system scheme, Information source and input transducer, Transmitter, Channel or Medium – Hardwired and Soft wired, Noise Receiver, Multiplexing, Types of communication systems. Types of modulation (only concepts) - AM, FM.                                                                                                    | Combinational logic: Introduction, Design procedure, Adders- Half adder, Full adder, Par<br>AdderSelf study component: Half subtractor and full subtractor.UNIT - IV10Analog Communication Schemes – Modern communication system scheme, Information socia<br>and input transducer, Transmitter, Channel or Medium – Hardwired and Soft wired, N<br>Receiver, Multiplexing, Types of communication systems. Types of modulation (only concept<br>AM, FM.Digital Modulation Schemes: Advantages of digital communication over analog communication<br>ASK, FSK, PSK, Radio signal transmission Multiple access techniques.Sensors and Interfacing – Instrumentation and control systems, Transducers, Sensors.                                                                                                    |                                                                                                    |                                                   |                                              |               |              |
| Adder         Self study component: Half subtractor and full subtractor.         UNIT - IV       10 Hr         Analog Communication Schemes – Modern communication system scheme, Information source and input transducer, Transmitter, Channel or Medium – Hardwired and Soft wired, Noise Receiver, Multiplexing, Types of communication systems. Types of modulation (only concepts) – AM, FM.                                                                                                    | Adder         Self study component: Half subtractor and full subtractor.         UNIT - IV       10         Analog Communication Schemes – Modern communication system scheme, Information som and input transducer, Transmitter, Channel or Medium – Hardwired and Soft wired, N Receiver, Multiplexing, Types of communication systems. Types of modulation (only concep AM, FM.         Digital Modulation Schemes: Advantages of digital communication over analog communication ASK, FSK, PSK, Radio signal transmission Multiple access techniques.         Sensors and Interfacing – Instrumentation and control systems, Transducers, Sensors.                                                                                                    | Other Logic Operations, Digita                                                                                                    | al Logic Gates                                    |                                              |               |              |
| Self study component: Half subtractor and full subtractor.         UNIT - IV       10 Hr         Analog Communication Schemes – Modern communication system scheme, Information source and input transducer, Transmitter, Channel or Medium – Hardwired and Soft wired, Noise Receiver, Multiplexing, Types of communication systems. Types of modulation (only concepts) - AM, FM.                                                                                                    | Self study component: Half subtractor and full subtractor.         UNIT - IV       10         Analog Communication Schemes – Modern communication system scheme, Information son and input transducer, Transmitter, Channel or Medium – Hardwired and Soft wired, N Receiver, Multiplexing, Types of communication systems. Types of modulation (only concep AM, FM.         Digital Modulation Schemes: Advantages of digital communication over analog communication ASK, FSK, PSK, Radio signal transmission Multiple access techniques.         Sensors and Interfacing – Instrumentation and control systems, Transducers, Sensors.                                                                                                    | Combinational logic: Introdu                                                                                                    | uction, Design procedure, Adders- Half adde       | r, Full ad                                   | der, Parallel |              |
| UNIT - IV10 HrAnalog Communication Schemes – Modern communication system scheme, Information source<br>and input transducer, Transmitter, Channel or Medium – Hardwired and Soft wired, Noise<br>Receiver, Multiplexing, Types of communication systems. Types of modulation (only concepts) -<br>AM, FM.                                                                                                    | UNIT - IV10Analog Communication Schemes – Modern communication system scheme, Information som<br>and input transducer, Transmitter, Channel or Medium – Hardwired and Soft wired, N<br>Receiver, Multiplexing, Types of communication systems. Types of modulation (only concept<br>AM, FM.Digital Modulation Schemes: Advantages of digital communication over analog communication<br>ASK, FSK, PSK, Radio signal transmission Multiple access techniques.Sensors and Interfacing – Instrumentation and control systems, Transducers, Sensors.                                                                                                    | Adder                                                                                                    |                                                   |                                              |               |              |
| <b>Analog Communication Schemes</b> – Modern communication system scheme, Information source and input transducer, Transmitter, Channel or Medium – Hardwired and Soft wired, Noise Receiver, Multiplexing, Types of communication systems. Types of modulation (only concepts) - AM, FM.                                                                                                    | <ul> <li>Analog Communication Schemes – Modern communication system scheme, Information soland input transducer, Transmitter, Channel or Medium – Hardwired and Soft wired, N Receiver, Multiplexing, Types of communication systems. Types of modulation (only concep AM, FM.</li> <li>Digital Modulation Schemes: Advantages of digital communication over analog communication ASK, FSK, PSK, Radio signal transmission Multiple access techniques.</li> <li>Sensors and Interfacing – Instrumentation and control systems, Transducers, Sensors.</li> </ul>                                                                                                    | Self study component: Half su                                                                                                    | ubtractor and full subtractor.                    |                                              |               |              |
| and input transducer, Transmitter, Channel or Medium – Hardwired and Soft wired, Noise Receiver, Multiplexing, Types of communication systems. Types of modulation (only concepts) - AM, FM.                                                                                                    | and input transducer, Transmitter, Channel or Medium – Hardwired and Soft wired, N<br>Receiver, Multiplexing, Types of communication systems. Types of modulation (only concep<br>AM, FM.<br><b>Digital Modulation Schemes</b> : Advantages of digital communication over analog communica<br>ASK, FSK, PSK, Radio signal transmission Multiple access techniques.<br><b>Sensors and Interfacing</b> – Instrumentation and control systems, Transducers, Sensors.                                                                                                    |                                                                                                    | UNIT - IV                                         |                                              | 10 Hrs        |              |
| Receiver, Multiplexing, Types of communication systems. Types of modulation (only concepts) - AM, FM.                                                                                                    | Receiver, Multiplexing, Types of communication systems. Types of modulation (only concep<br>AM, FM.<br><b>Digital Modulation Schemes</b> : Advantages of digital communication over analog communica<br>ASK, FSK, PSK, Radio signal transmission Multiple access techniques.<br><b>Sensors and Interfacing</b> – Instrumentation and control systems, Transducers, Sensors.                                                                                                    | Analog Communication Sche                                                                                                    | mes – Modern communication system scheme          | e, Informa                                   | ation source, |              |
| AM, FM.                                                                                                    | AM, FM.<br>Digital Modulation Schemes: Advantages of digital communication over analog communica<br>ASK, FSK, PSK, Radio signal transmission Multiple access techniques.<br>Sensors and Interfacing – Instrumentation and control systems, Transducers, Sensors.                                                                                                    | and input transducer, Trans                                                                                                    | smitter, Channel or Medium – Hardwired ar         | nd Soft w                                    | /ired, Noise, |              |
|                                                                                                    | <b>Digital Modulation Schemes</b> : Advantages of digital communication over analog communicat<br>ASK, FSK, PSK, Radio signal transmission Multiple access techniques.<br><b>Sensors and Interfacing</b> – Instrumentation and control systems, Transducers, Sensors.                                                                                                    |                                                                                                    | of communication systems. Types of modula         | tion (only                                   | concepts) –   |              |
| <b>Digital Modulation Schemes</b> : Advantages of digital communication over analog communication                                                                                                    | ASK, FSK, PSK, Radio signal transmission Multiple access techniques.<br>Sensors and Interfacing – Instrumentation and control systems, Transducers, Sensors.                                                                                                    |                                                                                                    |                                                   |                                              |               |              |
|                                                                                                    | Sensors and Interfacing – Instrumentation and control systems, Transducers, Sensors.                                                                                                    | -                                                                                                    |                                                   | nalog com                                    | nmunication,  |              |
|                                                                                                    |                                                                                                    |                                                                                                    |                                                   | <b>C</b>                                     |               |              |
|                                                                                                    | Caltatudu aamaaantu ()ata aaunlara                                                                                                    | •                                                                                                    | • • • •                                           | , Sensors.                                   |               |              |
| Self study component: Opto-couplers                                                                                                    | Seif study component: Opto-coupiers                                                                                                    | Sen stuay component: Opto-                                                                                                    | coupiers                                          |                                              |               |              |

#### **Reference Books:**

- 1. Mike Tooley, "Electronic Circuits, Fundamentals & Applications", 4<sup>th</sup> Edition, Elsevier, 2015.
- 2. M. Morris Mano, "Digital Logic and Computer Design", PHI Learning, 2008.
- 3. D.P.Kothari, I. J. Nagrath, "Basic Electronics", 2<sup>nd</sup> edition, McGraw Hill Education (India), Private Limited, 2018.

#### **Course Outcomes:**

After completion of the course the students will be able to,

**CO1:** Differentiate semiconductor devices and their parameters based on V-I characteristics.

**CO2:** Analyze the applications of electronic devices and circuits.

**CO3:** Analyze logic circuits built with basic gates.

**CO4:** Solve numerical problems related to basic electronic circuits and systems.

**CO5:** Decide type of transducer, sensor and modulation for a given application.

| <b>a a i</b>    |   |   |   |   | Pro | gram | me O | utcon | nes |    |    |    |  |  |  |  |  |  |  |  |
|-----------------|---|---|---|---|-----|------|------|-------|-----|----|----|----|--|--|--|--|--|--|--|--|
| Course Outcomes | 1 | 2 | 3 | 4 | 5   | 6    | 7    | 8     | 9   | 10 | 11 | 12 |  |  |  |  |  |  |  |  |
| CO1             | 3 | 3 | 2 | - | 2   | 2    | -    | -     | -   | -  | -  | -  |  |  |  |  |  |  |  |  |
| CO2             | 3 | 2 | 3 | - | 2   | 1    | -    | -     | -   | I  | -  | -  |  |  |  |  |  |  |  |  |
| CO3             | 3 | 2 | 3 | - | 3   | -    | -    | -     | 1   | -  | -  | -  |  |  |  |  |  |  |  |  |
| CO4             | 2 | 1 | 1 | - | 2   | 1    | -    | -     | 1   | -  | -  | 1  |  |  |  |  |  |  |  |  |
| CO5             | 2 | 1 | 1 | - | 2   | 1    | -    | -     | 1   | -  | -  | 1  |  |  |  |  |  |  |  |  |

| 22UEC134B/22UEC234B                                       |                                                                                   | CREDIT             | S: 03         |
|-----------------------------------------------------------|-----------------------------------------------------------------------------------|--------------------|---------------|
| L:T:P: 3:0:0                                              | INTRODUCTION TO<br>EMBEDDED SYSTEM                                                | CIE MAR            | KS:50         |
| TOTAL HOURS: 40HRS                                        |                                                                                   | SEE MAR            | RKS:50        |
| Course Objectives:                                        |                                                                                   |                    |               |
|                                                           | f embeddedsystems, application                                                    | is, purpose and    | processor     |
| architectures.<br>2. To provide background k              | nowledge of communication interface                                               | s, characteristic  | s and quality |
| attributes of embedded sy                                 | -                                                                                 |                    | . ,           |
|                                                           | processors software and processor perip                                           |                    |               |
| 4. To impart knowledge of 80                              | 51 Microcontroller, features and its app                                          | olications.        |               |
|                                                           | UNIT – I                                                                          |                    | 10 Hrs        |
|                                                           | systems, Embedded system vs. ۽<br>nbedded system, Major application a             |                    |               |
| •                                                         | roprocessors, RISC, CISC, Harvard and                                             |                    |               |
| Little Endian processors.                                 |                                                                                   |                    |               |
| ·                                                         | UNIT – II                                                                         |                    | 10 Hrs        |
| • •                                                       | s, Communication interface: Inter                                                 | -                  | -             |
| •                                                         | arallel interface, RS232 and Bluetooth                                            | n. Characteristics | s and quality |
| attributes of embedded system                             |                                                                                   |                    |               |
|                                                           | UNIT - III                                                                        |                    | 10 Hrs        |
|                                                           | oftware: Introduction, Basic architectury<br>y space, registers, I/O, interrupts, | -                  |               |
| Microcontrollers, DSP, Selectir                           |                                                                                   | Operating Sys      | stem, ASIF 3, |
|                                                           | cessors peripherals: Introduction, Time                                           | ers, Counters an   | d watch dog   |
| timers, UART.                                             |                                                                                   |                    | -             |
|                                                           | UNIT - IV                                                                         |                    | 10 Hrs        |
| 8051 Microcontroller: Introdu                             | iction, Features of 8051 Microcontrolle                                           | er, Block diagrar  | n, ALU, PC,   |
|                                                           | a line, Special function registers, RAM                                           | -                  |               |
| Serial Communication, Interru                             | pts, Timers and counters, Input output                                            | ports, simple pso  | eudo code.    |
| Reference Books:                                          |                                                                                   |                    |               |
| -                                                         | embedded systems", Tata McGraw Hil                                                | •                  |               |
|                                                           | argis, "Embedded system design: A                                                 | unified hardw      | are/software  |
| introduction", John Wiley<br>3. Kenneth J Ayala, "The 805 | 1 Microcontroller, Architecture program                                           | nming and applic   | ations" West  |
| _                                                         | ge and school division, 1997.                                                     |                    |               |
|                                                           | stems: architecture, programming an                                               | d design", Tata    | McGraw Hill   |
| private limited, second ed                                |                                                                                   |                    |               |
|                                                           |                                                                                   |                    |               |

After completion of the course the students will be able to,

- **CO1:** Gain comprehensive knowledge about embedded systems, major application area of embedded systems and processor architectures.
- **CO2:** Analyze communication interfaces, characteristics and quality attributes of embedded systems.
- **CO3:** Identify general purpose processors software and processor peripherals necessary for embedded systems.
- **CO4:** Explore 8051 Microcontroller capabilities and able to write pseudo codes.

|                 |   |   |   | Р | rogra | mme | Outco | omes |   |    |    |    |
|-----------------|---|---|---|---|-------|-----|-------|------|---|----|----|----|
| Course Outcomes | 1 | 2 | 3 | 4 | 5     | 6   | 7     | 8    | 9 | 10 | 11 | 12 |
| CO1             | 3 | 3 | - | - | 2     | 1   | 1     | 1    | 1 | 1  | -  | 1  |
| CO2             | 3 | 2 | 2 | - | 1     | 1   | 1     | 1    | 1 | 2  | -  | 1  |
| CO3             | 3 | 2 | 2 | - | 1     | 2   | 1     | 1    | 2 | 1  | -  | 2  |
| CO4             | 3 | 2 | 2 | - | 1     | 2   | 1     | 1    | 2 | 1  | -  | 2  |

#### 22UEC135B/22UEC235B

#### INTRODUCTION TO COMMUNICATION TECHNOLOGY

### **CIE MARKS:50 SEE MARKS:50**

**CREDITS: 03** 

### L:T:P: 3:0:0 **TOTAL HOURS: 40HRS**

#### **Course Objectives:**

- 1. Know the fundamentals of different communication systems.
- 2. Understand modern communication techniques and their utility in modern cellular communication systems.
- 3. Know the design principles of cellular communication systems.
- 4. Understand the different communication standards.

#### UNIT-I

**10 Hrs** 

Introduction to communication systems: Elements of communication systems, Need for modulation, Electromagnetic spectrum and applications, Terminologies in communication systems Introduction to wireless .communication systems: Evolution of mobile radio communication, Beginning of Radio, Wireless mobile communication, Applications of wireless communication, Disadvantages of wireless communication systems, Examples of wireless communication systems, Difference between fixed telephone network and wireless telephone network, Development of wireless communication, Fixed network transmission hierarchy, Comparison of wireless communication systems.

UNIT – II

Modern communication systems: Introduction, First generation (1G), Second generation (2G), Generation (2.5G), Third generation (3G), Evolution from 2G to 3Gt, Fourth generation (4G), Digital cellular parameters, Differences between analog cellular and digital cellular systems, wireless local loop (WLL), wireless local area networks (WLANs), Personal Area Networks (PANs), Bluetooth

Introduction to cellular mobile systems: Introduction, Spectrum allocation, International telecommunication union (ITU), Wireless communication system, Basic components of cellular systems, Cellular system architecture, GSM: Most popular cellular system, type of channels, Cell concept in wireless communication, shape selection of the cell.

#### UNIT – III **10 Hrs** Cellular system design fundamentals: Introduction, Frequency reuse, Cellular capacity increasing

parameters, channel assignment strategies, Hand-off strategies, Hands-off Initiation, Type of hands-off on the basis of decision making process, channel assignment strategies for handsoff, Interference, Tracking, Trunking, Grade of service.

UNIT-IV

Multiple access techniques for wireless communication: Introduction, Frequency Division Multiple Access (FDMA), Time Division Multiple Access (TDMA), Advanced TDMA, Multipath interference, Comparison between TDMA & FDMA, Space Division Multiple Access (SDMA), Spread spectrum, types of spread spectrum, Code Division Multiple Access (CDMA)

Radio wave propagation: Introduction, Doppler shift, parameters of multipath channels, fading, diversity techniques, free space propagation model, Phenomenon of propagation, Propagation Models.

**Reference Books:** 

- 1. George Kennedy, Bernard Davis, S R M Prasanna, "Electronic Communication Systems", Tata McGraw Hill Education Private Limited, New Delhi, 5<sup>th</sup> Edition.
- 2. Rajeshwar Dass, "Wireless Communication Systems", I. K. international Publishing House Pvt. Ltd., New Delhi.

10 Hrs

10 Hrs

After completion of this course the students are able to,

**CO1:** Analyze different communication systems with respect to operation and utility.

**CO2:** Choose suitable modulation technique for cellular mobile systems.

**CO3:** Decide specific channel multiple access techniques for a communication application.

**CO4:** Choose specific communication standards for a given communication application.

| Course Outcomes | Programme Outcomes |   |   |   |   |   |   |   |   |    |    |    |
|-----------------|--------------------|---|---|---|---|---|---|---|---|----|----|----|
|                 | 1                  | 2 | 3 | 4 | 5 | 6 | 7 | 8 | 9 | 10 | 11 | 12 |
| CO1             | 3                  | 1 | 1 | - | 1 | 1 | 1 | 1 | 1 | 1  | -  | 1  |
| CO2             | 3                  | 2 | 2 | - | 1 | 1 | 1 | 1 | 1 | 2  | -  | 1  |
| CO3             | 3                  | 2 | 2 | - | 1 | 2 | 1 | 1 | 2 | 1  | -  | 2  |
| CO4             | 3                  | 2 | 2 | - | 1 | 2 | 1 | 1 | 2 | 1  | -  | 2  |

| 22UEE136B/22UEE236B                                                                                                    |                                                                                                    | CREDITS                                                   | : 03                                      |
|----------------------------------------------------------------------------------------------------|----------------------------------------------------------------------------------------------------|-----------------------------------------------------------|-------------------------------------------|
| L:T:P: 3:0:0                                                                                                    | RENEWABLE ENERGY SOURCES                                                                                                    | CIE MARK                                                  | (S: 50                                    |
| TOTAL HOURS: 40HRS                                                                                                    |                                                                                                    | SEE MAR                                                   | <b>(S: 50</b>                             |
| Course Objectives:                                                                                                    |                                                                                                    |                                                           |                                           |
| 1. To identify the parameters                                                                                                    | required for solar, wind, biomass, g                                                                                                    | eothermal and o                                           | cean energy                               |
| conversion systems.                                                                                                    |                                                                                                    |                                                           |                                           |
|                                                                                                    | epts and theory related to solar, wi                                                                                                    | nd, biomass, geot                                         | hermal and                                |
| ocean energy conversion sy                                                                                                    |                                                                                                    |                                                           |                                           |
|                                                                                                    | of solar and wind energy conver                                                                                                    | sion systems bas                                          | sed on the                                |
|                                                                                                    | tion and wind speed respectively.                                                                                                    |                                                           |                                           |
| <ol> <li>To analyze pros and cons c<br/>systems.</li> </ol>                                                                                            | f solar, wind, biomass, geothermal                                                                                                    | and ocean energy                                          | conversion                                |
| Systems.                                                                                                    | UNIT – I                                                                                                    |                                                           | 10 Hrs                                    |
| Introduction to Energy Sources                                                                                                    |                                                                                                    |                                                           | 101113                                    |
| limitations; non-conventional<br>comparison of conventional an<br><b>Solar Energy Basics:</b><br>Introduction, solar constant, ba                      | ources, conventional energy reso<br>energy resources–classification<br>d non-conventional energy resource<br>asic sun-earth angles – definitions a<br>ion data measuring instruments–Pyr                                          | , advantages,<br>s.<br>nd their represent                 | limitations;<br>tation; solar             |
|                                                                                                    | UNIT – II                                                                                                    |                                                           | 10 Hrs                                    |
| Solar Thermal Systems:                                                                                                    |                                                                                                    |                                                           |                                           |
| solar cookers – box type, conce<br><b>Solar Electric Systems:</b><br>Solar thermal electric power ge<br>trough, parabolic dish, cen                    | r radiation into heat, solar water h<br>ntrating dish type; solar driers, solar<br>eneration – solar pond and concentra<br>tral tower collector), advantages<br>amentals, module, panel and arra-<br>solar water pumping systems. | still.<br>ating solar collecto<br>and disadvanta          | or (parabolic<br>ages; solar              |
|                                                                                                    | UNIT – III                                                                                                    |                                                           | 10 Hrs                                    |
| Systems (WECS), wind data n<br>power in the wind; Vertical axi<br>and limitations of WECS.<br><b>Biomass Energy:</b><br>Introduction, photosynthesis p | bry of wind energy, basic principles<br>neasuring instrument, classification<br>s wind turbine generator - Savinous<br>process, biomass conversion technol<br>ifiers; biogas - production of bio<br>ints-KVIC and Janata model.   | of WECS, parts<br>and Darrius types,<br>ogies, biomass ga | of a WECS,<br>advantages<br>asification – |
|                                                                                                    | UNIT – IV                                                                                                    |                                                           | 10 Hrs                                    |
| geothermal resources.<br><b>Energy from Ocean:</b><br>Principle of tidal power, comp<br>limitations of TPP.                                            | oversion technologies, applications, a<br>onents of Tidal Power Plant (TPP), o<br>ersion (OTEC): Principle of OTEC sy                                                                                                    | classification, adva                                      | antages and                               |
|                                                                                                    | lications, advantages and limitations                                                                                                    |                                                           |                                           |

| Reference Books:                                                                                                    |
|----------------------------------------------------------------------------------------------------|
| 1. B. H. Khan, "Conventional Energy Resources", Tata McGraw-Hill Education Private Limited, New Delhi, 3 <sup>rd</sup> Edition, 2007.                                       |
| 2. G. D. Rai, "Non-conventional Energy sources", Khanna Publication, 4 <sup>th</sup> Edition, 2015.                                                                         |
| 3. G. N. Tiwari and M K. Ghosal, "Fundamentals of Renewable Energy Resources", Alpha Science International Ltd, 1 <sup>st</sup> Edition, 2007.                              |
| 4. Shobh Nath Singh, "Non-Conventional Energy Resources", Pearson Education, 2 <sup>nd</sup> Edition 2018.                                                                  |
| 5. Bent Sorensen, "Renewable Energy", Academic Press, 5 <sup>th</sup> Edition, 2017 (e-book).                                                                               |
| 6. David Buchla, Thomas Kissell and Thomas Floyd, "Renewable Energy Systems", Pearson, 1 <sup>st</sup> Edition, 2014 (e-book).                                              |
| <ol> <li>Roland Wengenmayr, Thomas Buhrke, "Renewable Energy: Sustainable Energy Concepts for<br/>the Future", Wiley-VCH, 2<sup>nd</sup> Edition, 2008 (e-book).</li> </ol> |
| Course Outcomes:                                                                                                    |
| After completion of the course the students will be able to,                                                                                                    |
| <b>CO1:</b> Identify electrical and mechanical devices of solar, wind, biomass, geothermal and ocean Energy conversion systems.                                             |
| <b>CO2:</b> Measure performance parameters related to solar, wind, biomass, geothermal and ocean energy conversion systems.                                                 |
| <b>CO3:</b> Compute the power generation of wind and solar energy correspond to variable data.                                                                              |
| <b>CO4:</b> Compare the features of solar, wind, biomass, geothermal and ocean energy conversion systems.                                                                   |

| Course Outcomes | Programme Outcomes |   |   |   |   |   |   |   |   |    |    |    |
|-----------------|--------------------|---|---|---|---|---|---|---|---|----|----|----|
| Course Outcomes | 1                  | 2 | 3 | 4 | 5 | 6 | 7 | 8 | 9 | 10 | 11 | 12 |
| CO1             | 3                  | 1 | 1 | - | - | 1 | 1 | 1 | - | 1  | 1  | 1  |
| CO2             | 3                  | 1 | 1 | 1 | - | 1 | 1 | 1 | - | 1  | -  | 1  |
| CO3             | 3                  | 2 | 3 | 1 | - | - | - | - | - | -  | 1  | 1  |
| CO4             | 3                  | 3 | 3 | 2 | - | - | - | 1 | - | -  | -  | 1  |

| 22UCV138B/22UCV238B                                                                                                    |                                                                                                    | CREDITS: 03                                                                                                    |  |  |  |  |
|----------------------------------------------------------------------------------------------------|----------------------------------------------------------------------------------------------------|----------------------------------------------------------------------------------------------------|--|--|--|--|
| L:T:P: 3:0:0                                                                                                    | GREEN BUILDINGS                                                                                                    | CIE MARKS:50                                                                                                    |  |  |  |  |
| TOTAL HOURS: 40HRS                                                                                                    |                                                                                                    | SEE MARKS:50                                                                                                    |  |  |  |  |
| Course Objectives:                                                                                                    |                                                                                                    |                                                                                                    |  |  |  |  |
|                                                                                                    | on, Concept & Objectives of the terms cos                                                                                                    | t effective construction and                                                                                                    |  |  |  |  |
| green building.                                                                                                    |                                                                                                    |                                                                                                    |  |  |  |  |
| 2. Apply cost effective tech                                                                                                    | •                                                                                                    |                                                                                                    |  |  |  |  |
|                                                                                                    | hnologies and Methods in Construction<br>ns due to Global Warming                                                                                                    |                                                                                                    |  |  |  |  |
| 5. State the Concept of Gre                                                                                                    | -                                                                                                    |                                                                                                    |  |  |  |  |
| 6. Understand Green Build                                                                                                    | _                                                                                                    |                                                                                                    |  |  |  |  |
|                                                                                                    | UNIT – I                                                                                                    | 10 Hrs                                                                                                    |  |  |  |  |
| Introduction to the concept                                                                                                    | of cost effective construction                                                                                                    |                                                                                                    |  |  |  |  |
|                                                                                                    | terials and their availability -Stone and Lat                                                                                                    |                                                                                                    |  |  |  |  |
|                                                                                                    | Mud Blocks- Lime Poszolana Cement- Gy                                                                                                    |                                                                                                    |  |  |  |  |
|                                                                                                    | ment Components- Fiber Reinforced Pol<br>erials- Recycling of building materials – Brid                                                                                                    |                                                                                                    |  |  |  |  |
| -                                                                                                    | es related to quarrying of building materials                                                                                                    |                                                                                                    |  |  |  |  |
|                                                                                                    |                                                                                                    | 10 Hrs                                                                                                    |  |  |  |  |
| Environment friendly and co                                                                                                    | st effective Building Technologies                                                                                                    |                                                                                                    |  |  |  |  |
| Wall - Ferro-Cement and Fe<br>materials - Wall and Roof Pa<br>Septic Tanks - Alternate roo<br>engineered and ready to use<br>of agencies - Costford - Nirm<br><b>Global Warming</b><br>Definition - Causes and Eff<br>Footprint – Global Efforts to<br>Necessity – Environmental<br>Energy efficient areas for bui | construction Flemish Bond - Rat Trap Bon<br>rro-Concrete constructions – different pre<br>anels – Beams – columns - Door and Wind<br>ofing systems - Filler Slab - Composite E<br>building elements - wood products - stee<br>ithi Kendra – Habitat.<br>ects - Contribution of Buildings towards<br>o reduce carbon Emissions Green Buildin<br>benefit - Economical benefits - Health a<br>ldings – Embodied Energy in Materials Gre<br>nventional Building - Life cycle cost of Build | e-cast members using these<br>dow frames - Water tanks -<br>Beam and Panel Roof -Pre-<br>I and plastic - Contributions<br>Global Warming - Carbon<br>ogs – Definition - Features-<br>ind Social benefits - Major<br>een Materials - Comparison |  |  |  |  |
|                                                                                                    | UNIT - III                                                                                                    | 10 Hrs                                                                                                    |  |  |  |  |
| buildings – Purpose - Key hi<br>Definition - Principles of                                                                                                    | AR -GRIHA (Green Rating for Integrated H<br>ghlights - Point System with Differential w<br>sustainable development in Building D<br>ninably managed Materials - Integrated Lif                                                                                                    | veight age. Green Design –<br>Design - Characteristics of                                                                                                    |  |  |  |  |
| Utility of Solar Energy in Bui                                                                                                    |                                                                                                    | 10 113                                                                                                    |  |  |  |  |
| Utility of Solar energy in buil<br>Energy Cooling. Case studies<br><b>Green Composites for Buildi</b><br>Concepts of Green Composi<br>Management. Management                                                                                                    | dings concepts of Solar Passive Cooling an of Solar Passive Cooled and Heated Buildin                                                                                                    | nergy Approaches to Water                                                                                                    |  |  |  |  |
|                                                                                                    |                                                                                                    |                                                                                                    |  |  |  |  |

**Reference Books::** 

- 1. K. S Jagadish, B. V. Venkataramana Reddy, K. N Nanjundarao "Alternative Building Materials and Technologies", New Age International Publishers.
- 2. G Harihara Iyer, "Green Building Fundamentals", Notion Press.
- 3. Dr. Adv. Harshul Savla, "Green Building: Principles & Practices", Notion Press.

#### **Course Outcomes::**

After completion of the course the students will be able to,

**CO1:** Select different building materials for cost effective construction

**CO2:** Apply effective environmental friendly building technology to reduce global warming

**CO3:** Analyse buildings for green rating systems.

**CO4:** Use alternate source of energy and effective use of water.

| <b>A A i</b>    | Programme Outcomes |   |   |   |   |   |   |   |   |    |    |    |
|-----------------|--------------------|---|---|---|---|---|---|---|---|----|----|----|
| Course Outcomes | 1                  | 2 | 3 | 4 | 5 | 6 | 7 | 8 | 9 | 10 | 11 | 12 |
| CO1             | 2                  | 1 | - | - | - | 1 | 1 | - | - | -  | -  | -  |
| CO2             | 2                  | 1 | - | - | - | 1 | 1 | - | - | -  | -  | -  |
| CO3             | 2                  | 1 | - | - | - | 1 | 1 | - | - | -  | -  | -  |
| CO4             | 2                  | 1 | - | - | - | 1 | 1 | - | - | -  | -  | -  |

| 22UCV139B/22UCV239B                                                                                                    |                                                                                                    | CREDITS: 03                                                                         |
|----------------------------------------------------------------------------------------------------|----------------------------------------------------------------------------------------------------|-------------------------------------------------------------------------------------|
| L:T:P: 3:0:0                                                                                                    | WASTE MANAGEMENT                                                                                                    | CIE MARKS: 50                                                                       |
| TOTAL HOURS: 40HRS                                                                                                    |                                                                                                    | SEE MARKS: 50                                                                       |
| Course Objectives:                                                                                                    |                                                                                                    |                                                                                     |
| •                                                                                                    | rstandings on various aspects of solid waste                                                                                                    | e management.                                                                       |
| 2. To learn collection, sto                                                                                                    | rage, transport, processing, and disposal of                                                                                                    | waste.                                                                              |
| 3. To learn identification,                                                                                                    | , management and treatment of hazardous                                                                                                    | waste.                                                                              |
|                                                                                                    | UNIT – I                                                                                                    | 10 H                                                                                |
| INTRODUCTION TO SOLID W                                                                                                    | ASTE MANAGEMENT                                                                                                    |                                                                                     |
| Classification of solid wastes                                                                                                    | (source and type based), Solid Waste Man                                                                                                    | agement (SWM), element                                                              |
| of SWM, (ESSWM) Environm                                                                                                    | nentally Sound Solid Waste Management                                                                                                    | and (EST) Environmentall                                                            |
| Sound Technologies, factors                                                                                                    | affecting SWM, Indian scenario, progress i                                                                                                    | in (MSW) Municipal Solid                                                            |
| Waste management in India.                                                                                                    |                                                                                                    |                                                                                     |
|                                                                                                    | UNIT – II                                                                                                    | 10 H                                                                                |
| WASTE GENERATION ASPECT                                                                                                    | rs                                                                                                    |                                                                                     |
|                                                                                                    | (WSA), waste generation and composit                                                                                                    |                                                                                     |
|                                                                                                    | alth and environmental effects (public h                                                                                                    |                                                                                     |
| comparative assessment of                                                                                                    | waste generation and composition of o                                                                                                    | developing and develope                                                             |
| nations, a case study results f                                                                                                    | from an Indian city, handouts on solid waste                                                                                                    | e compositions.                                                                     |
|                                                                                                    | UNIT – III<br>NSPORT, PROCESSING TECHNIQUES ANDI                                                                                                    | 10 H                                                                                |
| control, inventory and monite<br>Waste Disposal: key issues<br>landfill, landfill gas emissio<br>operation issues.                                                                   | n, transfer station, waste collection syste<br>oring, implementing collection and transfer<br>in waste disposal, disposal options and<br>on, leachate formation, environmental<br>es: Purpose of processing, mechanical ver<br>g and dewatering. | system, a case study.<br>selection criteria, sanitar<br>effects of landfill, landfi |
|                                                                                                    | UNIT – IV                                                                                                    | 10 H                                                                                |
| SOURCE REDUCTION, REUSE,                                                                                                    | , PRODUCT RECOVERY & RECYCLING                                                                                                    |                                                                                     |
| implementation monitoring<br>planning of a recycling progr<br>and processes, recovery of wa<br>HAZARDOUS WASTE MANAG<br>Identification and classificat<br>prevention and waste minim | •                                                                                                    | e, significance of recycling<br>mmonly recycled materia<br>aste treatment, pollutio |
| Reference Books:                                                                                                    |                                                                                                    |                                                                                     |
| Management", McGra                                                                                                    | Theisen, H., and Samuel A Vigil,<br>w-Hill Publishers, 1993.<br>He G., Marek K., Weissbach A., and                                                                                                    | -                                                                                   |
|                                                                                                    | er, 1994.<br>P. R. & Hindle M., "Integrated solid waste<br>III, P. John Wiley & Sons, 2001.                                                                                                    | e management: a life cycl                                                           |
| 4. Nicholas, P., & Chere                                                                                                    | misinoff, P. D., "Handbook of solid wast<br>ogies", Imprint of Elsevier Science, 2005.                                                                                                    | e management and wast                                                               |

**CO1:** Apply the basics of solid waste management towards sustainable development

**CO2:** Study the composition and characteristics of the waste and its affect on the environment

**CO3:** Apply technologies to process waste and dispose the same.

**CO4:** Study the 5Rs, management and treatment of the hazardous waste.

| Course Outcomes | Programme Outcomes |   |   |   |   |   |   |   |   |    |    |    |
|-----------------|--------------------|---|---|---|---|---|---|---|---|----|----|----|
|                 | 1                  | 2 | 3 | 4 | 5 | 6 | 7 | 8 | 9 | 10 | 11 | 12 |
| CO1             | 3                  | - | - | - | - | 1 | 3 | - | - | -  | -  | -  |
| CO2             | 3                  | 1 | - | - | - | 3 | 2 | - | 2 | -  | -  | 1  |
| CO3             | 3                  | 1 | - | - | 2 | 2 | 3 | - | - | -  | 1  | 1  |
| CO4             | 3                  | - | - | - | - | 3 | 2 | - | - | -  | 1  | 2  |

| 22UCS140B/22UCS240B                                                                                                    |                                                                                                    | CREDITS:                                                       | 03                                                                 |
|----------------------------------------------------------------------------------------------------|----------------------------------------------------------------------------------------------------|----------------------------------------------------------------|--------------------------------------------------------------------|
| L:T:P: 3:0:0                                                                                                    | INTRODUCTION TO<br>INTERNET OF THINGS (IoT)                                                                                                    | CIE MARKS                                                      | 5: 50                                                              |
| TOTAL HOURS: 40HRS                                                                                                    | INTERNET OF THINGS (101)                                                                                                    | SEE MARKS                                                      | 5: 50                                                              |
| Course Objectives:                                                                                                    |                                                                                                    | I                                                              |                                                                    |
| 1. Understand about the                                                                                                    | e fundamentals of Internet of Things and                                                                                                    | its building blocks a                                          | along with                                                         |
| their characteristics.                                                                                                    | Understand the recent application domair                                                                                                    | ns of IoT in everyday                                          | / life.                                                            |
| 2. Gain insights about the                                                                                                    | e current trends of associated IOT techno                                                                                                    | logies and IOT Analy                                           | ytics.                                                             |
|                                                                                                    | UNIT - I                                                                                                    |                                                                | 10 Hrs                                                             |
| Basics of Networking: Introd                                                                                                    | uction, Network Types, Layered network                                                                                                    | models                                                         |                                                                    |
| Emergence of IoT: Intro                                                                                                    | duction, Evolution of IoT, Enabling                                                                                                    | g IoT and the                                                  | Complex                                                            |
| Interdependence of Technolo                                                                                                    | ogies, IoT Networking Components                                                                                                    |                                                                |                                                                    |
|                                                                                                    | UNIT – II                                                                                                    |                                                                | 10 Hrs                                                             |
| -                                                                                                    | Introduction, Sensors, Sensor Characte                                                                                                    |                                                                |                                                                    |
|                                                                                                    | derations, Actuators, Actuator Types, Act                                                                                                    |                                                                |                                                                    |
|                                                                                                    | nd Types: Data Format, Importance of                                                                                                    | •                                                              | Processing                                                         |
| Topologies, IoT Device Design                                                                                                    | n and Selection Considerations, Processin                                                                                                    | g Offloading.                                                  |                                                                    |
|                                                                                                    | UNIT - III                                                                                                    |                                                                | 10 Hrs                                                             |
| Associated IoT Technologies                                                                                                    |                                                                                                    |                                                                |                                                                    |
| Cloud Computing: Introduct                                                                                                    | ion, Virtualization, Cloud Models, Servic                                                                                                    | ce-Level Agreement                                             | t in Cloud                                                         |
| Computing, Cloud Implement                                                                                                    | tation, Sensor-Cloud: Sensors-as-a-Service                                                                                                    | e.                                                             |                                                                    |
| IoT Case Studies                                                                                                    |                                                                                                    |                                                                |                                                                    |
| Agricultural IoT – Introductio                                                                                                    | n and Case Studies                                                                                                    |                                                                |                                                                    |
|                                                                                                    |                                                                                                    |                                                                |                                                                    |
|                                                                                                    |                                                                                                    |                                                                | 10 Hrs                                                             |
| IoT Case Studies and Euture 1                                                                                                    | UNIT - IV<br>Trends                                                                                                    |                                                                | 10 Hrs                                                             |
| IoT Case Studies and Future T<br>Vehicular IoT – Introduction                                                                                                    |                                                                                                    |                                                                | 10 Hrs                                                             |
| Vehicular IoT – Introduction                                                                                                    | Trends                                                                                                    |                                                                | 10 Hrs                                                             |
| Vehicular IoT – Introduction<br>Healthcare IoT – Introduction                                                                                                    | Trends                                                                                                    |                                                                | 10 Hrs                                                             |
| Vehicular IoT – Introduction<br>Healthcare IoT – Introduction<br>IoT Analytics – Introduction                                                                                                    | Trends                                                                                                    |                                                                | 10 Hrs                                                             |
| Vehicular IoT – Introduction<br>Healthcare IoT – Introduction<br>IoT Analytics – Introduction<br>Reference Books:                                                                                                    | <b>Trends</b><br>n, Case Studies                                                                                                    | o loT" Cambridge                                               |                                                                    |
| Vehicular IoT – Introduction<br>Healthcare IoT – Introduction<br>IoT Analytics – Introduction<br>Reference Books:<br>1. Sudip Misra, Anandarup                                                                                                    | Trends                                                                                                    | o IoT", Cambridge                                              |                                                                    |
| Vehicular IoT – Introduction<br>Healthcare IoT – Introduction<br>IoT Analytics – Introduction<br>Reference Books:<br>1. Sudip Misra, Anandarup<br>Press, 2021.                                                                                                    | <b>Trends</b><br>n, Case Studies<br>o Mukherjee, Arijit Roy, "Introduction to                                                                                                    |                                                                | University                                                         |
| <ul> <li>Vehicular IoT – Introduction</li> <li>Healthcare IoT – Introduction</li> <li>IoT Analytics – Introduction</li> <li>Reference Books:</li> <li>1. Sudip Misra, Anandarup<br/>Press, 2021.</li> <li>2. S. Misra, C. Roy, and A. I</li> </ul>                                                                                                    | <b>Trends</b><br>n, Case Studies                                                                                                    |                                                                | University                                                         |
| <ul> <li>Vehicular IoT – Introduction</li> <li>Healthcare IoT – Introduction</li> <li>IoT Analytics – Introduction</li> <li>Reference Books:</li> <li>1. Sudip Misra, Anandarup<br/>Press, 2021.</li> <li>2. S. Misra, C. Roy, and A. I<br/>4.0". CRC Press, 2020.</li> </ul>                                                                                                    | Trends<br>n, Case Studies<br>o Mukherjee, Arijit Roy, "Introduction to<br>Mukherjee, "Introduction to Industrial In                                                                                                    | iternet of things an                                           | University<br>d industry                                           |
| <ul> <li>Vehicular IoT – Introduction</li> <li>Healthcare IoT – Introduction</li> <li>IoT Analytics – Introduction</li> <li>Reference Books:</li> <li>1. Sudip Misra, Anandarup<br/>Press, 2021.</li> <li>2. S. Misra, C. Roy, and A. I<br/>4.0". CRC Press, 2020.</li> </ul>                                                                                                    | Trends<br>n, Case Studies<br>o Mukherjee, Arijit Roy, "Introduction to                                                                                                    | iternet of things an                                           | d industry                                                         |
| <ul> <li>Vehicular IoT – Introduction<br/>Healthcare IoT – Introduction</li> <li>IoT Analytics – Introduction</li> <li>Reference Books: <ol> <li>Sudip Misra, Anandarup<br/>Press, 2021.</li> <li>S. Misra, C. Roy, and A. I<br/>4.0". CRC Press, 2020.</li> <li>Vijay Madisetti and Arsh<br/>VPT, 2014.</li> </ol> </li> </ul>                                                                                                    | Trends<br>n, Case Studies<br>O Mukherjee, Arijit Roy, "Introduction to<br>Mukherjee, "Introduction to Industrial In<br>ndeep Bahga, "Internet of Things (A Han                                                                                                    | nternet of things an ds-on-Approach)",                         | University<br>d industry<br>1 <sup>st</sup> Edition,               |
| <ul> <li>Vehicular IoT – Introduction<br/>Healthcare IoT – Introduction</li> <li>IoT Analytics – Introduction</li> <li>Reference Books: <ol> <li>Sudip Misra, Anandarup<br/>Press, 2021.</li> <li>S. Misra, C. Roy, and A. I<br/>4.0". CRC Press, 2020.</li> <li>Vijay Madisetti and Arsh<br/>VPT, 2014.</li> <li>Francis daCosta, "Rething"</li> </ol></li></ul>                                                                                                    | Trends<br>n, Case Studies<br>o Mukherjee, Arijit Roy, "Introduction to<br>Mukherjee, "Introduction to Industrial In                                                                                                    | nternet of things an ds-on-Approach)",                         | University<br>d industry<br>1 <sup>st</sup> Edition,               |
| <ul> <li>Vehicular IoT – Introduction<br/>Healthcare IoT – Introduction</li> <li>IoT Analytics – Introduction</li> <li>Reference Books: <ol> <li>Sudip Misra, Anandarup<br/>Press, 2021.</li> <li>S. Misra, C. Roy, and A. I<br/>4.0". CRC Press, 2020.</li> <li>Vijay Madisetti and Arsh<br/>VPT, 2014.</li> <li>Francis daCosta, "Rething"</li> </ol></li></ul>                                                                                                    | Trends<br>n, Case Studies<br>Mukherjee, Arijit Roy, "Introduction to<br>Mukherjee, "Introduction to Industrial In<br>ndeep Bahga, "Internet of Things (A Han<br>nking the Internet of Things: A Scalab                                                                                                    | nternet of things an ds-on-Approach)",                         | University<br>d industry<br>1 <sup>st</sup> Edition,               |
| <ul> <li>Vehicular IoT – Introduction<br/>Healthcare IoT – Introduction</li> <li>IoT Analytics – Introduction</li> <li>Reference Books: <ol> <li>Sudip Misra, Anandarup<br/>Press, 2021.</li> <li>S. Misra, C. Roy, and A. I<br/>4.0". CRC Press, 2020.</li> <li>Vijay Madisetti and Arsh<br/>VPT, 2014.</li> <li>Francis daCosta, "Rethin<br/>Everything", 1st Edition, 2</li> </ol> </li> </ul>                                                                                                    | Trends<br>n, Case Studies<br>D Mukherjee, Arijit Roy, "Introduction to<br>Mukherjee, "Introduction to Industrial In<br>Indeep Bahga, "Internet of Things (A Han-<br>nking the Internet of Things: A Scalak<br>A press Publications, 2013.                                                                                                    | nternet of things an ds-on-Approach)",                         | University<br>d industry<br>1 <sup>st</sup> Edition,               |
| <ul> <li>Vehicular IoT – Introduction<br/>Healthcare IoT – Introduction</li> <li>IoT Analytics – Introduction</li> <li>Reference Books: <ol> <li>Sudip Misra, Anandarup<br/>Press, 2021.</li> <li>S. Misra, C. Roy, and A. I<br/>4.0". CRC Press, 2020.</li> <li>Vijay Madisetti and Arsh<br/>VPT, 2014.</li> <li>Francis daCosta, "Rethin<br/>Everything", 1st Edition, 2</li> </ol> </li> <li>Course Outcomes:<br/>After completion of the course</li> </ul>                                                                                                    | Trends<br>n, Case Studies<br>Mukherjee, Arijit Roy, "Introduction to<br>Mukherjee, "Introduction to Industrial In<br>ndeep Bahga, "Internet of Things (A Han<br>nking the Internet of Things: A Scalak<br>A press Publications, 2013.<br>se the students will be able to,                                                                                                    | nternet of things an<br>ds-on-Approach)",<br>ble Approach to C | University<br>d industry<br>1 <sup>st</sup> Edition,<br>Connecting |
| <ul> <li>Vehicular IoT – Introduction<br/>Healthcare IoT – Introduction</li> <li>IoT Analytics – Introduction</li> <li>Reference Books: <ol> <li>Sudip Misra, Anandarup<br/>Press, 2021.</li> <li>S. Misra, C. Roy, and A. I<br/>4.0". CRC Press, 2020.</li> <li>Vijay Madisetti and Arsh<br/>VPT, 2014.</li> <li>Francis daCosta, "Rethin<br/>Everything", 1st Edition, A<br/>Course Outcomes:</li> </ol> </li> <li>After completion of the course<br/>CO1: Describe the evolution of the course</li> </ul>                                                              | Trends<br>n, Case Studies<br>D Mukherjee, Arijit Roy, "Introduction to<br>Mukherjee, "Introduction to Industrial In<br>ndeep Bahga, "Internet of Things (A Han-<br>nking the Internet of Things: A Scalak<br>A press Publications, 2013.<br>Se the students will be able to,<br>of IoT, IoT networking components and a                                                                | nternet of things an<br>ds-on-Approach)",<br>ble Approach to C | University<br>d industry<br>1 <sup>st</sup> Edition,<br>Connecting |
| <ul> <li>Vehicular IoT – Introduction<br/>Healthcare IoT – Introduction</li> <li>IoT Analytics – Introduction</li> <li>Reference Books: <ol> <li>Sudip Misra, Anandarup<br/>Press, 2021.</li> <li>S. Misra, C. Roy, and A. I<br/>4.0". CRC Press, 2020.</li> <li>Vijay Madisetti and Arsh<br/>VPT, 2014.</li> <li>Francis daCosta, "Rethin<br/>Everything", 1st Edition, S</li> </ol> </li> <li>Course Outcomes:</li> <li>After completion of the course<br/>CO1: Describe the evolution of<br/>CO2: Classify various sensing</li> </ul>                                  | Trends<br>h, Case Studies<br>Mukherjee, Arijit Roy, "Introduction to<br>Mukherjee, "Introduction to Industrial In<br>hdeep Bahga, "Internet of Things (A Han<br>hking the Internet of Things: A Scalak<br>A press Publications, 2013.<br>se the students will be able to,<br>of IoT, IoT networking components and an<br>devices and actuator types.                                   | nternet of things an<br>ds-on-Approach)",<br>ble Approach to C | University<br>d industry<br>1 <sup>st</sup> Edition,<br>Connecting |
| <ul> <li>Vehicular IoT – Introduction<br/>Healthcare IoT – Introduction</li> <li>IoT Analytics – Introduction</li> <li>Reference Books: <ol> <li>Sudip Misra, Anandarup<br/>Press, 2021.</li> <li>S. Misra, C. Roy, and A. I<br/>4.0". CRC Press, 2020.</li> <li>Vijay Madisetti and Arsh<br/>VPT, 2014.</li> <li>Francis daCosta, "Rethin<br/>Everything", 1st Edition, I</li> </ol> </li> <li>Course Outcomes:</li> <li>After completion of the course<br/>CO1: Describe the evolution of<br/>CO2: Classify various sensing<br/>CO3: Demonstrate the procese</li> </ul> | Trends<br>n, Case Studies<br>Mukherjee, Arijit Roy, "Introduction to<br>Mukherjee, "Introduction to Industrial In<br>ndeep Bahga, "Internet of Things (A Han-<br>nking the Internet of Things: A Scalak<br>A press Publications, 2013.<br>se the students will be able to,<br>of IoT, IoT networking components and an<br>devices and actuator types.<br>ssing in IoT.                 | nternet of things an<br>ds-on-Approach)",<br>ble Approach to C | University<br>d industry<br>1 <sup>st</sup> Edition,<br>Connecting |
| <ul> <li>Vehicular IoT – Introduction<br/>Healthcare IoT – Introduction</li> <li>IoT Analytics – Introduction</li> <li>Reference Books: <ol> <li>Sudip Misra, Anandarup<br/>Press, 2021.</li> <li>S. Misra, C. Roy, and A. I<br/>4.0". CRC Press, 2020.</li> <li>Vijay Madisetti and Arsh<br/>VPT, 2014.</li> <li>Francis daCosta, "Rethin<br/>Everything", 1st Edition, S</li> </ol> </li> <li>Course Outcomes:</li> <li>After completion of the course<br/>CO1: Describe the evolution of<br/>CO2: Classify various sensing</li> </ul>                                  | Trends<br>h, Case Studies<br>Mukherjee, Arijit Roy, "Introduction to<br>Mukherjee, "Introduction to Industrial In<br>hdeep Bahga, "Internet of Things (A Han<br>hking the Internet of Things: A Scalak<br>A press Publications, 2013.<br>se the students will be able to,<br>of IoT, IoT networking components and an<br>devices and actuator types.<br>ssing in IoT.<br>"echnologies. | nternet of things an<br>ds-on-Approach)",<br>ble Approach to C | University<br>d industry<br>1 <sup>st</sup> Edition,<br>Connecting |

| Course Outcomes |   | Programme Outcomes |   |   |   |   |   |   |   |    |    |    |  |
|-----------------|---|--------------------|---|---|---|---|---|---|---|----|----|----|--|
| Course Outcomes | 1 | 2                  | 3 | 4 | 5 | 6 | 7 | 8 | 9 | 10 | 11 | 12 |  |
| CO1             | 2 | -                  | - | - | - | - | - | - | - | -  | -  | -  |  |
| CO2             | - | 2                  | 3 | 2 | - | - | - | - | - | -  | -  | -  |  |
| CO3             | - | 2                  | 3 | - | - | - | - | - | - | -  | -  | -  |  |
| CO4             | 1 | 2                  | 3 | - | - | - | - | - | - | -  | -  | -  |  |
| CO5             | - | -                  | 3 | - | - | - | - | - | - | -  | -  | -  |  |

| 22UCS141B/22UCS241B                                                                                                    |                                                                                                    | CREDITS: 03                                |               |  |  |  |  |  |
|----------------------------------------------------------------------------------------------------|----------------------------------------------------------------------------------------------------|--------------------------------------------|---------------|--|--|--|--|--|
| L:T:P: 3:0:0                                                                                                    | INTRODUCTION TO CYBER SECURITY                                                                                                    | CIE Ma                                     | orks:50       |  |  |  |  |  |
| TOTAL HOURS: 40HRS                                                                                                    |                                                                                                    | SEE Ma                                     | arks:50       |  |  |  |  |  |
| <ol> <li>To understand Cyber</li> <li>To gain knowledge on</li> </ol>                                                                                                    | tools and methods used in cybercrimes                                                                                                    |                                            |               |  |  |  |  |  |
| 4. To understand phishir                                                                                                    | ng and computer forensics                                                                                                    |                                            | 10 Hrs        |  |  |  |  |  |
| -                                                                                                    | : Definition and Origins of the Word, Cy<br>ninals? Classifications of Cybercrimes, An I                                                                                                    |                                            | Information   |  |  |  |  |  |
|                                                                                                    | UNIT – II                                                                                                    |                                            | 10 Hrs        |  |  |  |  |  |
| Tools and Methods used in Cybercrime: Introduction, Proxy Servers and Anonymizers, Phishing,<br>Password Cracking, Key Loggers and SpywaresUNIT – III10 HrsDifferent Forms of attacks in Cybercrime: Virus and Worms, Trojan Horses and Backdoors,<br>Steganography, DoS and DDoS Attackers, Attacks on Wireless networks.Phishing and Identity Theft: Introduction, phishing, methods of phishing, phishing techniques,<br>spear phishing, types of phishing scams, phishing toolkits and spy phishing, counter measures, |                                                                                                    |                                            |               |  |  |  |  |  |
| Identity Theft                                                                                                    | UNIT – IV                                                                                                    |                                            | 10 Hrs        |  |  |  |  |  |
| Digital Forensics Science, N                                                                                                    | <b>Forensics:</b> Introduction, Historical Backgro<br>eed for Computer Forensics, Cyber Foren<br>nain of Custody Concepts, network forensic                                                                                        | nsics and Digit                            |               |  |  |  |  |  |
| Reference Books:                                                                                                    | , , ,                                                                                                    |                                            |               |  |  |  |  |  |
| <ul> <li>Forensics and Legal Pers</li> <li>2. Rajkumar Singh Rathore<br/>Edition, 2017.</li> <li>3. Anand Shinde, "Introduction</li> </ul>                                                                                                    | a Godbole, "Cyber Security: Understanding<br>pectives", Wiley India Pvt. Ltd, First Edition<br>e, Mayank Bhushan, "Fundamentals of C<br>ction to Cyber Security", Notion Press, First<br>njay R. Kalbande, "Cyber Security and Cyb | , 2011.<br>Tyber Security<br>Edition, 2020 | ", BPB; First |  |  |  |  |  |
| Course Outcomes:                                                                                                    |                                                                                                    |                                            |               |  |  |  |  |  |
|                                                                                                    | se the students will be able to,                                                                                                    |                                            |               |  |  |  |  |  |

|                 |   |   |   |   | Pro | ogram | nme O | ne Outcomes |   |    |    |    |  |  |
|-----------------|---|---|---|---|-----|-------|-------|-------------|---|----|----|----|--|--|
| Course Outcomes | 1 | 2 | 3 | 4 | 5   | 6     | 7     | 8           | 9 | 10 | 11 | 12 |  |  |
| CO1             | 1 | - | - | - | -   | -     | -     | 2           | - | -  | -  | -  |  |  |
| CO2             | - | 2 | - | 3 | 3   | -     | -     | -           | - | -  | -  | -  |  |  |
| CO3             | - | - | - | - | 2   | -     | -     | -           | - | -  | -  | -  |  |  |
| CO4             | - | - | - | - | -   | -     | -     | -           | - | -  | -  | -  |  |  |
| CO5             | - | - | - | - | -   | 3     | -     | -           | - | -  | -  | 2  |  |  |

|                                                                                                    |                                                                                                    | CREDITS: 03                                                                                                    |
|----------------------------------------------------------------------------------------------------|----------------------------------------------------------------------------------------------------|----------------------------------------------------------------------------------------------------|
| L:T:P: 3:0:0                                                                                                    | COMPOSITE MATERIALS                                                                                                    | CIEMARKS:50                                                                                                    |
| TOTAL HOURS: 40HRS                                                                                                    |                                                                                                    | SEEMARKS:50                                                                                                    |
| <ol> <li>Enlighten the students in 6</li> <li>Develop the student's ski<br/>for composite material.</li> </ol>                                                                                                    | Instituents in the composite materials<br>different types of reinforcement<br>ills in understanding the different manufact<br>re of macro mechanical analysis and cut                                                                                                    | -                                                                                                    |
| ·                                                                                                    | UNIT-I                                                                                                    | 10 Hr                                                                                                    |
| composite materials, Fibrous of Factors which determine the                                                                                                    | aterials<br>of composites based on matrix and reinforce<br>composites, Laminate composites and partic<br>e properties of composites, Benefits of cor<br>natrices, Reinforcement-matrix interface.                                                                                                    | ulate composites.                                                                                                    |
|                                                                                                    | UNIT-II                                                                                                    | 10 Hr                                                                                                    |
| process- hand layup technique<br>Production procedures for bag                                                                                                    | es, Processing methods like Layup and curin<br>es, laminate bag molding.<br>g molding, filament winding, pultrusion, pulf<br>of PMCs and applications, Some commercial                                                                                                    | forming, thermo-forming                                                                                                    |
| molding methods, properties                                                                                                    | UNIT-III                                                                                                    | 10 Hr                                                                                                    |
| Metal matrix composites                                                                                                    | es, Classification of MMCs, Need for produc                                                                                                    |                                                                                                    |
| reactions, processing methods<br>Melt stirring, Compo/Rheo ca                                                                                                    | s like Powder metallurgy, diffusion bonding.<br>Isting, Squeeze casting, Liquid melt infiltration                                                                                                    | on, Spray deposition and                                                                                                    |
| reactions, processing methods<br>Melt stirring, Compo/Rheo ca                                                                                                    | s like Powder metallurgy, diffusion bonding.                                                                                                    | on, Spray deposition and                                                                                                    |
| reactions, processing methods<br>Melt stirring, Compo/Rheo ca<br>In situ Processes, Properties o<br><b>Cutting, Machining and Joinin</b><br>Continuous fibers, Iso-stress<br>minimum volume fraction o<br>discontinuous fibers.<br>Cutting and machining of co<br>Joining of composites: Mechai                            | s like Powder metallurgy, diffusion bonding.<br>Isting, Squeeze casting, Liquid melt infiltration<br>f metal matrix composites, Applications, Son<br>UNIT-IV                                                                                                    | on, Spray deposition and<br>ne commercial MMCs.<br><b>10 Hr</b><br>me fraction of fiber and<br>dity, and mechanics o                            |
| reactions, processing methods<br>Melt stirring, Compo/Rheo ca<br>In situ Processes, Properties o<br><b>Cutting, Machining and Joinin</b><br>Continuous fibers, Iso-stress<br>minimum volume fraction o<br>discontinuous fibers.<br>Cutting and machining of co<br>Joining of composites: Mechai<br><b>Reference Books:</b> | s like Powder metallurgy, diffusion bonding.<br>Isting, Squeeze casting, Liquid melt infiltration<br>f metal matrix composites, Applications, Som<br>UNIT–IV<br>Ing of Composites<br>condition, Iso-strain condition, critical volu<br>of fiber, Numericals on modulus of rigio<br>Imposites: Reciprocating knife cutting, cutt | on, Spray deposition and<br>ne commercial MMCs.<br><b>10 Hr</b><br>me fraction of fiber and<br>dity, and mechanics o<br>ting of cured composite |

After completion of the course student will be able to

**CO1:** Solve the numerical problems on modulus of elasticity of the FRP composites.

**CO2:** Analyse the critical volume fraction of fibres in the FRP composites.

**CO3:** Synthesize polymer matrix and metal matrix composites.

**CO4:** Use the abrasive water jet machining of composites.

|                 |   |   |   |   | Prog | ramm | e Out | come | S |    |    |    |
|-----------------|---|---|---|---|------|------|-------|------|---|----|----|----|
| Course Outcomes | 1 | 2 | 3 | 4 | 5    | 6    | 7     | 8    | 9 | 10 | 11 | 12 |
| CO1             | 2 | 1 | 1 | - | -    | -    | -     | -    | - | 1  | -  | 1  |
| CO2             | 1 | 2 | 1 | - | -    | -    | -     | -    | - | 1  | -  | 1  |
| CO3             | - | 1 | 1 | 2 | -    | -    | -     | -    | - | 1  | -  | 1  |
| CO4             | - | - | 1 | 1 | 2    | -    | -     | -    | - | 1  | -  | 1  |

| 21UME143B/21UME243B                                                                                                    |                                                                                                    | CREDITS: 03                                                                                                    |
|----------------------------------------------------------------------------------------------------|----------------------------------------------------------------------------------------------------|----------------------------------------------------------------------------------------------------|
| L:T:P: 3:0:0                                                                                                    | INTRODUCTIONS TO ROBOTICS                                                                                                    | CIE MARKS: 50                                                                                                    |
| TOTAL HOURS: 40HRS                                                                                                    |                                                                                                    | SEE MARKS: 50                                                                                                    |
| Course Objectives:                                                                                                    |                                                                                                    |                                                                                                    |
|                                                                                                    | guration, structures, basic components,                                                                                                    | workspace and generations                                                                                                    |
| of robots.                                                                                                    |                                                                                                    |                                                                                                    |
|                                                                                                    | rforming spatial transformations and solv                                                                                                    | e kinematics of the robot.                                                                                                    |
|                                                                                                    | sors, actuators, robot programming.                                                                                                    |                                                                                                    |
| 4. Understand the present                                                                                                    | : &future applications of a robot.                                                                                                    | 10 Ыла                                                                                                    |
| Robot Basics                                                                                                    | UNIT-T                                                                                                    | 10 Hrs                                                                                                    |
|                                                                                                    | , Law, History, Anatomy, specificatic                                                                                                    | ons Robot configurations-                                                                                                    |
| •                                                                                                    | articulate. Robot wrist mechanism, Preci                                                                                                    | -                                                                                                    |
| Robot Elements                                                                                                    |                                                                                                    |                                                                                                    |
|                                                                                                    | pes of Mechanical actuation, Gripper des                                                                                                    | ign. Robot drive system                                                                                                    |
|                                                                                                    | edback devices-Robot joints and links-Typ                                                                                                    |                                                                                                    |
|                                                                                                    | UNIT – II                                                                                                    | 10 Hrs                                                                                                    |
| <b>Robot Kinematics and Control</b>                                                                                                    |                                                                                                    |                                                                                                    |
| Robot kinematics – Basics o                                                                                                    | of direct and inverse kinematics, Robo                                                                                                    | ot trajectories, 2D and 3D                                                                                                    |
| Transformation-Scaling, Rotati                                                                                                    | on, Translation Homogeneous transform                                                                                                    | ation.                                                                                                    |
| Control of robot manipulators                                                                                                    | <ul> <li>Point to point, Continuous Path Control</li> </ul>                                                                                                    | l, Robot programming                                                                                                    |
|                                                                                                    | UNIT – III                                                                                                    | 10 Hrs                                                                                                    |
| Robot Sensors                                                                                                    |                                                                                                    |                                                                                                    |
|                                                                                                    | ors-Tactile sensor – Proximity and range                                                                                                    | sensors. Force sensor-Light                                                                                                    |
| concore Droceuro concore Intr                                                                                                    |                                                                                                    |                                                                                                    |
| sensors, pressure sensors, mu                                                                                                    | oduction to Machine Vision and Artificial                                                                                                    | Intelligence.                                                                                                    |
|                                                                                                    | oduction to Machine Vision and Artificial<br>UNIT – IV                                                                                                    |                                                                                                    |
| Robot Applications                                                                                                    | UNIT – IV                                                                                                    | Intelligence. 10 Hrs                                                                                                    |
| Robot Applications<br>Industrial applications of robot                                                                                                    | UNIT – IV<br>s, Medical, Household, Entertainment, S                                                                                                    | Intelligence.<br>10 Hrs<br>pace, Underwater, Defense,                                                                                                    |
| <b>Robot Applications</b><br>Industrial applications of robot<br>Disaster management. Applica                                                                                                    | UNIT – IV                                                                                                    | Intelligence.<br>10 Hrs<br>pace, Underwater, Defense,                                                                                                    |
| Robot Applications<br>Industrial applications of robot<br>Disaster management. Applica<br>Reference Books:                                                                                                    | UNIT – IV<br>ts, Medical, Household, Entertainment, S<br>tions, Micro and Nano-robots, Future Ap                                                                                                    | Intelligence.<br>10 Hrs<br>pace, Underwater, Defense,<br>plications.                                                                                                    |
| Robot ApplicationsIndustrial applications of robotDisaster management. ApplicaReference Books:1. Mikell P. Groover, Mitche                                                                                                    | UNIT – IV<br>ts, Medical, Household, Entertainment, S<br>tions, Micro and Nano-robots, Future Ap<br>ell Weiss, Roger N Nagel, Nicholas G                                                                                                    | Intelligence.<br>10 Hrs<br>pace, Underwater, Defense,<br>plications.<br>Odrey, "Industrial Robotics                                                                                                    |
| Robot ApplicationsIndustrial applications of robotDisaster management. ApplicaReference Books:1. Mikell P. Groover, MitcherTechnology, Programming                                                                                                    | UNIT – IV<br>ts, Medical, Household, Entertainment, S<br>tions, Micro and Nano-robots, Future Ap<br>ell Weiss, Roger N Nagel, Nicholas G<br>and Applications", Tata –McGraw Hill Pu                                                                                                    | Intelligence.<br>10 Hrs<br>pace, Underwater, Defense,<br>plications.<br>Odrey, "Industrial Robotics<br>b. Co., 2008.                                                                                          |
| Robot ApplicationsIndustrial applications of robotDisaster management. ApplicaReference Books:1. Mikell P. Groover, MitcherTechnology, Programming                                                                                                    | UNIT – IV<br>ts, Medical, Household, Entertainment, S<br>tions, Micro and Nano-robots, Future Ap<br>ell Weiss, Roger N Nagel, Nicholas G<br>and Applications", Tata –McGraw Hill Pu<br>"Robotics Technology and Flexible Auto                                                                                                    | Intelligence.<br>10 Hrs<br>pace, Underwater, Defense,<br>plications.<br>Odrey, "Industrial Robotics<br>b. Co., 2008.                                                                                          |
| Robot ApplicationsIndustrial applications of robotDisaster management. ApplicaReference Books:1. Mikell P. Groover, Mitcher<br>Technology, Programming2. Deb.S.R and Sankha Deb,<br>Publishing Company Limited                                                                                                    | UNIT – IV<br>ts, Medical, Household, Entertainment, S<br>tions, Micro and Nano-robots, Future Ap<br>ell Weiss, Roger N Nagel, Nicholas G<br>and Applications", Tata –McGraw Hill Pu<br>"Robotics Technology and Flexible Auto                                                                                                    | Intelligence.<br>10 Hrs<br>pace, Underwater, Defense,<br>plications.<br>Odrey, "Industrial Robotics<br>b. Co., 2008.<br>pmation", Tata McGraw Hill                                                            |
| Robot ApplicationsIndustrial applications of robotDisaster management. ApplicaReference Books:1. Mikell P. Groover, Mitcher<br>Technology, Programming2. Deb.S.R and Sankha Deb,<br>Publishing Company Limited                                                                                                    | UNIT – IV<br>ts, Medical, Household, Entertainment, S<br>tions, Micro and Nano-robots, Future Ap<br>ell Weiss, Roger N Nagel, Nicholas G<br>and Applications", Tata –McGraw Hill Pu<br>"Robotics Technology and Flexible Auto<br>ed, 2010.<br>"A, and Noggin's., "Robot Engineering:                                                                                                    | Intelligence.<br>10 Hrs<br>pace, Underwater, Defense,<br>plications.<br>Odrey, "Industrial Robotics<br>b. Co., 2008.<br>pmation", Tata McGraw Hill                                                            |
| <ul> <li>Robot Applications</li> <li>Industrial applications of robot</li> <li>Disaster management. Applica</li> <li>Reference Books:</li> <li>1. Mikell P. Groover, Mitcher</li> <li>Technology, Programming</li> <li>2. Deb.S.R and Sankha Deb,<br/>Publishing Company Limite</li> <li>3. Klafter.R.D, Chmielewski.T<br/>Prentice Hall of India Pvt. L</li> </ul>                                                                                                    | UNIT – IV<br>ts, Medical, Household, Entertainment, S<br>tions, Micro and Nano-robots, Future Ap<br>ell Weiss, Roger N Nagel, Nicholas G<br>and Applications", Tata –McGraw Hill Pu<br>"Robotics Technology and Flexible Auto<br>ed, 2010.<br>"A, and Noggin's., "Robot Engineering:                                                                                                    | Intelligence.<br>10 Hrs<br>pace, Underwater, Defense,<br>plications.<br>Odrey, "Industrial Robotics<br>b. Co., 2008.<br>pmation", Tata McGraw Hill<br>An Integrated Approach",                                |
| <ul> <li>Robot Applications</li> <li>Industrial applications of robot</li> <li>Disaster management. Applica</li> <li>Reference Books: <ol> <li>Mikell P. Groover, Mitcher</li> <li>Technology, Programming</li> <li>Deb.S.R and Sankha Deb,<br/>Publishing Company Limite</li> <li>Klafter.R.D, Chmielewski.T<br/>Prentice Hall of India Pvt. L</li> <li>Fu.K.S, Gonzalez.R.C &amp; Lee<br/>McGraw Hill Pub. Co., 2008</li> </ol></li></ul>                                                                                                    | UNIT – IV<br>ts, Medical, Household, Entertainment, S<br>tions, Micro and Nano-robots, Future Ap<br>ell Weiss, Roger N Nagel, Nicholas G<br>and Applications", Tata –McGraw Hill Pu<br>"Robotics Technology and Flexible Auto<br>ed, 2010.<br>T.A, and Noggin's., "Robot Engineering:<br>td., 1994.<br>e.C.S.G, "Robotics control, sensing, visio<br>8                                                                                                    | Intelligence.<br>10 Hrs<br>pace, Underwater, Defense,<br>plications.<br>Odrey, "Industrial Robotics<br>b. Co., 2008.<br>pmation", Tata McGraw Hill<br>An Integrated Approach",                                |
| <ul> <li>Robot Applications</li> <li>Industrial applications of robot</li> <li>Disaster management. Applica</li> <li>Reference Books: <ol> <li>Mikell P. Groover, Mitcher</li> <li>Technology, Programming</li> <li>Deb.S.R and Sankha Deb,<br/>Publishing Company Limite</li> <li>Klafter.R.D, Chmielewski.T<br/>Prentice Hall of India Pvt. L</li> <li>Fu.K.S, Gonzalez.R.C &amp; Lee<br/>McGraw Hill Pub. Co., 2008</li> <li>Yu. "Industrial Robotics", N</li> </ol></li></ul>                                                                                                    | UNIT – IV<br>ts, Medical, Household, Entertainment, S<br>tions, Micro and Nano-robots, Future Ap<br>ell Weiss, Roger N Nagel, Nicholas G<br>and Applications", Tata –McGraw Hill Pu<br>"Robotics Technology and Flexible Auto<br>ed, 2010.<br>T.A, and Noggin's., "Robot Engineering:<br>td., 1994.<br>e.C.S.G, "Robotics control, sensing, visio<br>8                                                                                                    | Intelligence.<br>10 Hrs<br>pace, Underwater, Defense,<br>plications.<br>Odrey, "Industrial Robotics<br>b. Co., 2008.<br>pmation", Tata McGraw Hill<br>An Integrated Approach",                                |
| <ul> <li>Robot Applications</li> <li>Industrial applications of robot</li> <li>Disaster management. Applica</li> <li>Reference Books: <ol> <li>Mikell P. Groover, Mitcher</li> <li>Technology, Programming</li> <li>Deb.S.R and Sankha Deb,<br/>Publishing Company Limite</li> <li>Klafter.R.D, Chmielewski.T<br/>Prentice Hall of India Pvt. L</li> <li>Fu.K.S, Gonzalez.R.C &amp; Lee<br/>McGraw Hill Pub. Co., 2008</li> <li>Yu. "Industrial Robotics", N</li> </ol> </li> </ul>                                                                                                    | UNIT – IV<br>ts, Medical, Household, Entertainment, S<br>tions, Micro and Nano-robots, Future Ap<br>ell Weiss, Roger N Nagel, Nicholas G<br>and Applications", Tata –McGraw Hill Pu<br>"Robotics Technology and Flexible Auto<br>ed, 2010.<br>".A, and Noggin's., "Robot Engineering:<br>td., 1994.<br>e.C.S.G, "Robotics control, sensing, visio<br>8<br>AIR Publishers Moscow, 1985.                                                                                         | Intelligence.<br>10 Hrs<br>pace, Underwater, Defense,<br>plications.<br>Odrey, "Industrial Robotics<br>b. Co., 2008.<br>pmation", Tata McGraw Hill<br>An Integrated Approach",                                |
| <ul> <li>Robot Applications</li> <li>Industrial applications of robot</li> <li>Disaster management. Applica</li> <li>Reference Books:         <ol> <li>Mikell P. Groover, Mitcher Technology, Programming</li> <li>Deb.S.R and Sankha Deb, Publishing Company Limite</li> <li>Klafter.R.D, Chmielewski.T Prentice Hall of India Pvt. L</li> <li>Fu.K.S, Gonzalez.R.C &amp; Lee McGraw Hill Pub. Co., 2008</li> <li>Yu. "Industrial Robotics", M</li> </ol> </li> </ul>                                                                                                    | UNIT – IV<br>ts, Medical, Household, Entertainment, S<br>tions, Micro and Nano-robots, Future Ap<br>ell Weiss, Roger N Nagel, Nicholas G<br>and Applications", Tata –McGraw Hill Pu<br>"Robotics Technology and Flexible Auto<br>ed, 2010.<br>T.A, and Noggin's., "Robot Engineering:<br>td., 1994.<br>e.C.S.G, "Robotics control, sensing, visio<br>8<br>/IIR Publishers Moscow, 1985.                                                                                        | Intelligence.<br>10 Hrs<br>pace, Underwater, Defense,<br>plications.<br>Odrey, "Industrial Robotics<br>b. Co., 2008.<br>pmation", Tata McGraw Hill<br>An Integrated Approach",                                |
| <ul> <li>Robot Applications</li> <li>Industrial applications of robot</li> <li>Disaster management. Applica</li> <li>Reference Books: <ol> <li>Mikell P. Groover, Mitcher</li> <li>Technology, Programming</li> <li>Deb.S.R and Sankha Deb, Publishing Company Limite</li> <li>Klafter.R.D, Chmielewski.T Prentice Hall of India Pvt. L</li> <li>Fu.K.S, Gonzalez.R.C &amp; Lee McGraw Hill Pub. Co., 2008</li> <li>Yu. "Industrial Robotics", M</li> </ol> </li> <li>Course Outcomes:</li> <li>After completion of the course</li> <li>CO1: Comprehend the basic elements</li> </ul>                                                              | UNIT – IV<br>ts, Medical, Household, Entertainment, S<br>tions, Micro and Nano-robots, Future Ap<br>ell Weiss, Roger N Nagel, Nicholas G<br>and Applications", Tata –McGraw Hill Pu<br>"Robotics Technology and Flexible Auto<br>ed, 2010.<br>A, and Noggin's., "Robot Engineering:<br>td., 1994.<br>e.C.S.G, "Robotics control, sensing, vision<br>All Publishers Moscow, 1985.<br>e student will be able to<br>ements of industrial robots                                   | Intelligence.<br>10 Hrs<br>pace, Underwater, Defense,<br>plications.<br>Odrey, "Industrial Robotics<br>b. Co., 2008.<br>pmation", Tata McGraw Hill<br>An Integrated Approach",                                |
| <ul> <li>Robot Applications</li> <li>Industrial applications of robot</li> <li>Disaster management. Applica</li> <li>Reference Books: <ol> <li>Mikell P. Groover, Mitcher</li> <li>Technology, Programming</li> <li>Deb.S.R and Sankha Deb,<br/>Publishing Company Limite</li> <li>Klafter.R.D, Chmielewski.T<br/>Prentice Hall of India Pvt. L</li> <li>Fu.K.S, Gonzalez.R.C &amp; Lee<br/>McGraw Hill Pub. Co., 2008</li> <li>Yu. "Industrial Robotics", N</li> </ol> </li> <li>Course Outcomes:</li> <li>After completion of the course</li> <li>CO1: Comprehend the basic ele</li> <li>CO2: Analyse robot kinematics</li> </ul>                | UNIT – IV<br>ts, Medical, Household, Entertainment, S<br>tions, Micro and Nano-robots, Future Ap<br>ell Weiss, Roger N Nagel, Nicholas G<br>and Applications", Tata –McGraw Hill Pu<br>"Robotics Technology and Flexible Auto<br>ed, 2010.<br>T.A, and Noggin's., "Robot Engineering:<br>td., 1994.<br>e.C.S.G, "Robotics control, sensing, visio<br>8<br>AIR Publishers Moscow, 1985.<br>e student will be able to<br>ements of industrial robots<br>and its control methods. | Intelligence.<br>10 Hrs<br>pace, Underwater, Defense,<br>plications.<br>Odrey, "Industrial Robotics<br>b. Co., 2008.<br>omation", Tata McGraw Hill<br>An Integrated Approach",<br>on and intelligence", Tata- |
| <ul> <li>Robot Applications</li> <li>Industrial applications of robot</li> <li>Disaster management. Applica</li> <li>Reference Books:         <ol> <li>Mikell P. Groover, Mitcher Technology, Programming</li> <li>Deb.S.R and Sankha Deb, Publishing Company Limite</li> <li>Klafter.R.D, Chmielewski.T Prentice Hall of India Pvt. L</li> <li>Fu.K.S, Gonzalez.R.C &amp; Lee McGraw Hill Pub. Co., 2008</li> <li>Yu. "Industrial Robotics", M</li> </ol> </li> <li>Course Outcomes:         <ol> <li>After completion of the course</li> <li>CO1: Comprehend the basic election</li> <li>CO3: Classify the various sensor</li> </ol> </li> </ul> | UNIT – IV<br>ts, Medical, Household, Entertainment, S<br>tions, Micro and Nano-robots, Future Ap<br>ell Weiss, Roger N Nagel, Nicholas G<br>and Applications", Tata –McGraw Hill Pu<br>"Robotics Technology and Flexible Auto<br>ed, 2010.<br>A, and Noggin's., "Robot Engineering:<br>td., 1994.<br>e.C.S.G, "Robotics control, sensing, vision<br>All Publishers Moscow, 1985.<br>e student will be able to<br>ements of industrial robots                                   | Intelligence.<br>10 Hrs<br>pace, Underwater, Defense,<br>plications.<br>Odrey, "Industrial Robotics<br>b. Co., 2008.<br>omation", Tata McGraw Hill<br>An Integrated Approach",<br>on and intelligence", Tata- |

|                 |   |   |   |   | Pr | ogran | nme C | Outcon | nes |    |    |    |
|-----------------|---|---|---|---|----|-------|-------|--------|-----|----|----|----|
| Course Outcomes | 1 | 2 | 3 | 4 | 5  | 6     | 7     | 8      | 9   | 10 | 11 | 12 |
| CO1             | 2 | 1 | 1 | - | -  | -     | -     | 1      | -   | 1  | -  | -  |
| CO2             | 1 | 2 | 1 | - | -  | -     | -     | 1      | -   | 1  | -  | -  |
| CO3             | - | 1 | 1 | 2 | -  | -     | -     | 1      | -   | 1  | -  | -  |
| CO4             | - | - | 1 | 1 | 2  | -     | -     | 1      | -   | 1  | -  | -  |

| 22UBT148B/22UBT248B                                                                                                    |                                                                                                    | CRED                                                  | ITS: 03                                            |
|----------------------------------------------------------------------------------------------------|----------------------------------------------------------------------------------------------------|-------------------------------------------------------|----------------------------------------------------|
| L:T:P: 3:0:0                                                                                                    | BIOMASS AND BIOENERGY                                                                                                    | CIE M/                                                | ARKS:50                                            |
| TOTAL HOURS: 40HRS                                                                                                    |                                                                                                    | SEE M                                                 | ARKS:50                                            |
| 2. To gain the knowledge ab                                                                                                    | oncepts of biomass and bioenergy.<br>out different biomass conversion techr<br>bioenergy plants and bio refinery cond                                                                                      | -                                                     |                                                    |
|                                                                                                    | UNIT - I                                                                                                    | Jept.                                                 | 10 Hrs                                             |
| utilization. Biomass typologies:<br>Introduction to Biofuels - definition                                                                                                    | ergy properties. Biomass as an energy<br>lignocellulosic, starchy, sugary, oilseed<br>nition (liquid -biodiesel, bioethanol; ga<br>ages and disadvantages. Biofuel life c<br>ts. Renewable energy sources. | s, MSW, sewag<br>seous -syngas                        | ge sludge.<br>, biogas; solid -<br>ional fuels and |
|                                                                                                    | UNIT – II                                                                                                    |                                                       | 10 Hrs                                             |
| Conversions Technologies:<br>Physical conversion: Dewaterin<br>chipping, oil extraction.<br>Thermochemical conversion: C<br>Chemical conversion: Lignocell<br>Biochemical conversion: Anae | ulosic conversion (2G technology)<br>robic digestion (biogas production fro                                                                                                    | osion, densifica                                      | ation, pelleting,                                  |
| water), CBG. Fermentation (bio                                                                                                    | UNIT - III                                                                                                    |                                                       | 10 Hrs                                             |
| chipsboiler. Gasification plants<br>Innovative bioenergy plants:<br>through                                                                                                    | eneration: wood andpellet burning sto<br>, Pyrolysis plants.<br>biomass to synthetic natural gas;<br>enhanced reforming. Hydrotherma                                                                       | biomass to                                            |                                                    |
|                                                                                                    | UNIT - IV                                                                                                    |                                                       | 10 Hrs                                             |
| Economic feasibility of produci<br>& use. Impact of bioenergy in g<br>technologies. Current research<br>Reference Books:                                                                   | efinery concept, value-added proces<br>ng bioenergy (with one example), Issu<br>global climate change & food productio<br>on biomass & bioenergy production. N                                             | es with bioene<br>on. Strategies f<br>larket barriers | rgy production<br>or new vehicle<br>of bioenergy.  |
|                                                                                                    | Biotechnology for Bioenergy Productio                                                                                                    | n: Principles a                                       | ndApplications.                                    |
| <ul> <li>Univ. Press, Cambridge, 200</li> <li>3. Pradipta Kumar Mahopatra</li> <li>4. Caye M. Drapcho, Nghiem<br/>Mc Grow Hill company, 200</li> </ul>                                     | A Sasson, Biotechnology, Economic<br>00.<br>a, Environmental Biotechnology 2007.<br>Phu Nhuan, Terry H. Walker, Biofuel En                                                                                 | ngineering Pro                                        |                                                    |

After completion of the course student will be able to

**CO1:** Emphasize on the basic aspects of Biomass and Bio-Energy.

**CO2:** Interpret and describe biomass conversion technologies.

**CO3**: Acquire knowledge of innovative bioenergy plants.

**CO4**: Interpret and describe of Bio-Refinery concept.

| Course Outcomes |   |   |   |   | Ρ | rograi | mme ( | Outco | mes |    |    |    |
|-----------------|---|---|---|---|---|--------|-------|-------|-----|----|----|----|
| Course Outcomes | 1 | 2 | 3 | 4 | 5 | 6      | 7     | 8     | 9   | 10 | 11 | 12 |
| CO1             | 3 | 1 | 2 | - | - | -      | 3     | -     | -   | -  | -  | 2  |
| CO2             | 1 | 3 | 3 | 2 | 3 | 1      | 3     | -     | -   | -  | -  | 1  |
| CO3             | 1 | 1 | 3 | 2 | 3 | 1      | 3     | -     | -   | -  | -  | 1  |
| CO4             | 1 | - | 2 | - | 2 | 1      | 2     | -     | -   | -  | -  | 2  |

| 22UCS130B/22UCS230B                                                                                                    |                                                                                                    | CREDITS                               | : 03                |
|----------------------------------------------------------------------------------------------------|----------------------------------------------------------------------------------------------------|---------------------------------------|---------------------|
| L:T:P: 2:0:2                                                                                                    | INTRODUCTION TO                                                                                                    | CIE MARK                              | S:50                |
| TOTAL HOURS: 46HRS<br>(26T+20P)                                                                                                    | WEB PROGRAMMING (INTEGRATED)                                                                                                    | SEE MARK                              | (S:50               |
| <ol> <li>Course objectives</li> <li>To use the syntax and semanal</li> <li>To develop different parts</li> <li>To understand how CSS can</li> <li>To create and apply CSS style</li> </ol> | of a web page<br>n enhance the design of a webpage.                                                                                                    |                                       |                     |
|                                                                                                    | UNIT-I                                                                                                    |                                       | 08 Hrs.             |
| Uniform Resource-Locators, N<br>XHTML, Hello HTML and XHTM                                                                                                    | luction to Internet, World Wide Web, W<br>11ME, HTTP. Traditional HTML and XHTM<br>IL World, HTML and XHTML: Version Histon<br>nd Language Versions, (X) HTML Docume<br>1L, Major Themes of (X) HTML. | 1L: First Look at<br>ory, HTML and XH | HTML and ITML DTDs: |
|                                                                                                    | UNIT-II                                                                                                    |                                       | 06 Hrs.             |
| Markup, Presentational Marku                                                                                                    | Syntax Returns, XHTML5, HTML5: Embrup Removed and Redefined, HTML5 Doctored Den Media Effort, HTML5 Form Changes.                                                                                     | -                                     | -                   |
|                                                                                                    | UNIT–III                                                                                                    |                                       | 06 Hrs.             |
| Properties, RGB Values for Co                                                                                                    | ttribute, style Container, External CSS F<br>olor, , Font Properties, line-height Proper<br>ing Property, margin Property .                                                                           | •                                     | -                   |
|                                                                                                    | UNIT-IV                                                                                                    |                                       | 06 Hrs.             |
| and Padding, CSS Structural Ps<br>display Property with Table Va                                                                                                    | <b>ages:</b> Table Elements, Formatting a Data<br>seudo- Class Selectors, thead and tbody E<br>lues, <b>Links and Images</b> :a Element, Relativ<br>p Image Formats: GIF, JPEG, PNG.                  | lements, Cell Spa                     | anning. CSS         |
|                                                                                                    | mplete Reference HTML & CSS (Fifth Edit                                                                                                    | ion) Tata McGra                       | w Hill              |
| <ol> <li>John Dean, WEB PROGRA<br/>Learning.</li> </ol>                                                                                                    | MMING with HTML5CSS and JavaScript(F                                                                                                    | • ·                                   |                     |
| Programming Assignments:                                                                                                    |                                                                                                    |                                       |                     |
|                                                                                                    | o demonstrate the use of different tags.<br>as "Basic_Html_Tags.html" and add the follo                                                                                                    | owing tags                            |                     |
| a) Different heading tags ( h1<br>b) Paragraph<br>c) Horizontal line<br>d) Line Break                                                                                                    | L to h6)                                                                                                    |                                       |                     |

e) Pre tag f) Different Logical Style ( <b>,<u>,<Sup>,<sub>) 2. Create a HTML code to display the following web page using list. Learning Web Development I. Background Skills A. Unix Commands B. Vim Text Editor II. HTML A. Minimal Page B. Headings C. Tags D. Lists i. Unordered ii. Ordered iii. Definition iv. Nested E. Links i. Absolute ii. Relative F. Images 3. Create an html page named as "Table.html" to display the following table. NAME SUBJECT MARKS Hillary Advanced Web 75 Operating System 60 Advanced Web 80 Operating System 75 Total Average: 72.5 Create an internal style sheet to define the following CSS properties for element(s) on your page: 4. a. text-decoration b. text-align c. font-size d. font-family e. font-weight 5. Create an external style sheet to define the following CSS properties for element(s) on your page: a. background-color b. color c. margin-xxx (left, right, top, or bottom) d. padding e. border-style, border-color, border-width 6. To create HTML code to insert image and to add a link to a web page. 7. Write a HTML code to perform the following CSS properties **Text Properties** a. text-color . text-align . text-decoration text-transformation b. Font Properties font-style ٠ • font-size • font-family

|           |                                    | Demonstra                                                                                                    |              |              | box proper | ,            |             |                     |
|-----------|------------------------------------|----------------------------------------------------------------------------------------------------|--------------|--------------|------------|--------------|-------------|---------------------|
|           |                                    | вох                                                                                                    | MODEL        |              |            |              |             |                     |
| 9. Create | the following t                    | able using (                                                                                                    | CSS prop     | erties.      |            |              |             |                     |
|           |                                    | Roll No<br>1001                                                                                                    | Name<br>John | Team<br>Red  |            |              |             |                     |
|           |                                    | 1002                                                                                                    | Peter        | Blue         |            |              |             |                     |
|           |                                    | 1003                                                                                                    | Henry        | Green        |            |              |             |                     |
|           | a HTML code fo<br>irstname ii. Mid | ldlename iii                                                                                                    | .Lastnam     | ne iv.Course |            | n button v.G | Gender with | radio button vi.Pho |
| I. F      | No vii.Address                     |                                                                                                    |              |              |            |              |             |                     |
| I. F      | No vii.Addres:                     | Registration ]                                                                                                    | Form         |              |            |              |             |                     |
| ι. Η      | No vii.Addres:                     |                                                                                                    | Form         |              |            |              |             |                     |
| ι. Η      | No vii.Addres:                     | Registration  <br>Firstance<br>Modiferance<br>Lastance<br>Come Course<br>Orender<br>Maise                          | Form         |              |            |              |             |                     |
| ι. Η      | No vii.Addres:                     | Registration I<br>Favinance<br>Moldlenance<br>Lastance /<br>Course : Course w<br>Gender :                          | Form         |              |            |              |             |                     |
| ι. Ε      | No vii.Addres:                     | Registration  <br>Firstance<br>Middlename<br>Lastname<br>Counse: Course V<br>Geoder:<br>Geoder:<br>Finals<br>Other | Form         |              |            |              |             |                     |

**CO1:** Analyze historical context and justification for HTML over XHTML.

**CO2:** Develop HTML5 documents and adding various semantic markup tags.

- **CO3:** Learn various attributes, values and types of CSS.
- **CO4:** Build a web page using links and images.

|                 |   |   |   | Pro | ogram | nme C | Outco | mes |   |    |    |    |
|-----------------|---|---|---|-----|-------|-------|-------|-----|---|----|----|----|
| Course Outcomes | 1 | 2 | 3 | 4   | 5     | 6     | 7     | 8   | 9 | 10 | 11 | 12 |
| CO1             | 3 | 3 | 3 | -   | -     | -     | -     | -   | - | -  | -  | 3  |
| CO2             | 3 | 2 | 3 | 2   | -     | -     | -     | -   | - | -  | -  | 3  |
| CO3             | 3 | 2 | 3 | -   | -     | -     | -     | -   | - | -  | -  | 3  |
| CO4             | 3 | 2 | 3 | 2   | -     | -     | -     | -   | - | -  | -  | 3  |

| 22UCS131B/22UCS231B                                                                                                    |                                                                                                    | CF                                     | REDITS: 03                                       |
|----------------------------------------------------------------------------------------------------|----------------------------------------------------------------------------------------------------|----------------------------------------|--------------------------------------------------|
| L:T:P: 2:0:2                                                                                                    | INTRODUCTION TO                                                                                                    | CIE                                    | MARKS: 50                                        |
| TOTAL HOURS: 46HRS<br>(26T+20P)                                                                                                    | PYTHON PROGRAMMING                                                                                                    | SEE                                    | MARKS: 50                                        |
| Course objectives                                                                                                    |                                                                                                    | L                                      |                                                  |
| <ol> <li>Learn the syntax and</li> <li>Illustrate the process</li> </ol>                                                                                               | semantics of the python programming langua<br>of structuring the data using list, tuples, string<br>of built-in function to navigate the file system                                                   | g and dict                             | ionaries                                         |
|                                                                                                    | UNIT – I                                                                                                    |                                        | 07 Hrs                                           |
| and output: printing using th <b>Python control structures:</b>                                                                                                    | nments, Basic data types, Identifiers, Keywor<br>ne print function, Taking input using the input<br>ns, decisions, loops, terminating control                                                          |                                        | bles, basic input                                |
|                                                                                                    | UNIT – II                                                                                                    |                                        | 06 Hrs                                           |
| searching elements within I<br>copying lists, simple program<br><b>Tuples:</b> Creating Tuples, accord<br>elements, searching element<br>comparison of tuples and list | essing tuple elements, counting tuple element<br>nts within tuples, tuple slices, adding multip                                                                                                    | s, adding<br>ts, Iteratir<br>lying and | multiplying and ng through tuple copying tuples, |
|                                                                                                    | UNIT – III                                                                                                    |                                        | 06 Hrs                                           |
| strings,padding strings<br><b>Dictionaries:</b><br>Creating Dictionaries, acce<br>through                                                                              | rings, searching in strings, splitting strings, j<br>ssing Dictionary elements, counting Dictio<br>hing elements within Dictionaries, adding<br>s                                                      | nary eler                              | ments, Iterating                                 |
|                                                                                                    | UNIT – IV                                                                                                    |                                        | 07 Hrs                                           |
| arguments, keyword argume<br>Files:<br>Introduction to file handlin                                                                                                    | function definitions, function call, position<br>ents, variable arguments, returning from funct<br>ng, opening and closing files, reading from t<br>ading to binary files, wring to binary files       | tions,                                 |                                                  |
| Programming Exercises:                                                                                                    |                                                                                                    |                                        |                                                  |
| <ul><li>subjects. Display the s</li><li>2. Develop a program t</li><li>person is a senior citiz</li><li>3. Develop a program</li></ul>                                 | to read the student details like Name, US<br>student details, total marks and percentage wi<br>to read the name and year of birth of a pers<br>zen or not.<br>to generate Fibonacci sequence of length | ith suitab<br>son. Disp                | le messages.<br>lay whether the                  |
| console.                                                                                                    |                                                                                                    |                                        |                                                  |

binomial coefficient (Given N and R).

- 5. Read N numbers from the console and create a list. Develop a program to print mean, variance and standard deviation with suitable messages.
- 6. Read a multi-digit number (as chars) from the console. Develop a program to print the frequency of each digit with suitable message.
- 7. Develop a program to print 10 most frequently appearing words in a text file. [Hint: Use
- 8. Dictionary with distinct words and their frequency of occurrences. Sort the dictionary in the reverse order of frequency and display dictionary slice of first 10 items]
- 9. Develop a program to sort the contents of a text file and write the sorted contents into a separate text file. [Hint: Use string methods strip (), len (), list methods sort (), append (), and file methods open (), read lines (), and write ()].
- 10. Develop a program to backing Up a given Folder (Folder in a current working directory) into a ZIP File by using relevant modules and suitable methods.
- 11. Write a function named DivExp which takes TWO parameters a, b and returns a value c (c=a/b). Write suitable assertion for a>0 in function DivExp and raise an exception for when b=0. Develop a suitable program which reads two values from the console and calls a function DivExp.
- 12. Write python program to implement simple library system using dictionary: Library = { ISBN1 : [ No of copies, title, author ] . . . } to support i) add new look ii) issue book iii) Return book operations
- 13. Given price list: {item1: amt, item2: amt . . .} and list of items purchased, write python program to find amount to be paid for purchased items.
- 14. Ex: pricelist ; { "pen":10, "Notebook":50, "book":100} Items\_purchased = ["pen", "book"]
- 15. o/p: amt\_to\_be\_paid = 110

## **Reference Books:**

- 1. B. Nagesh Rao, "Learning Python", Cyberplus publication, 2<sup>nd</sup> edition
- 2. Gaowrishankar S., Veena A, "Introduction to python programming", CRC press
- 3. Al Sweigart, "Automate the boring stuff with Python", No Starch press, 1<sup>st</sup> Edition, 2015.
- 4. Allen B. Downey, "Think Python: How to Thik Like a Computer Scientist", Green Tea Press, 2<sup>nd</sup> Edition, 2015.

## **Course Outcomes:**

After completion of the course the students will be able to:

**CO 1:** Explain the syntax and semantics of different statements and functions.

**CO 2:** Demonstrate the use of strings, files, lists, tuples, dictionaries and exceptions

**CO 3:** Develop the solution to a given problem by selecting appropriate data types and modules

**CO 4:** Able to create, read data from and write data to files

|                 |   |   |   |   |   | Progr | amme | Outcom | es |    |    |    |
|-----------------|---|---|---|---|---|-------|------|--------|----|----|----|----|
| Course Outcomes | 1 | 2 | 3 | 4 | 5 | 6     | 7    | 8      | 9  | 10 | 11 | 12 |
| CO1             | 3 | 2 | - | - | - | -     | -    | -      | -  | -  | -  | -  |
| CO2             | - | 2 | - | - | 1 | -     | -    | -      | -  | -  | -  | 2  |
| CO3             | - | 3 | 3 | 1 | 2 | -     | -    | -      | -  | -  | -  | 2  |
| CO4             | - | 3 | 3 | 1 | 2 | -     | -    | -      | -  | -  | -  | 2  |

| 22UCS132B /22UCS232B                                                                                                    |                                                                                                    | CREDITS: 03                                                                                                    |
|----------------------------------------------------------------------------------------------------|----------------------------------------------------------------------------------------------------|----------------------------------------------------------------------------------------------------|
| L:T:P: 2:0:2                                                                                                    |                                                                                                    | CIE MARKS: 50                                                                                                    |
| TOTAL HOURS: 46HRS                                                                                                    | BASICS OF JAVA PROGRAMMING                                                                                                    | SEE MARKS: 50                                                                                                    |
| (26 T+20 P)                                                                                                    |                                                                                                    |                                                                                                    |
| Course Objectives:                                                                                                    |                                                                                                    |                                                                                                    |
|                                                                                                    | res of object oriented language and JAVA                                                                                                    |                                                                                                    |
|                                                                                                    | nent to create, debug and run simple Java program                                                                                                    | ns.                                                                                                    |
| 3. Learn object oriented co                                                                                                    | ncepts using programming examples.                                                                                                    |                                                                                                    |
| 4. Study the concepts of im                                                                                                    | porting of packages and exception handling mech                                                                                                    | anism.                                                                                                    |
|                                                                                                    | UNIT – I                                                                                                    | 07 Hrs                                                                                                    |
| An Overview of Java: Object-                                                                                                    | Oriented Programming, A First Simple Program                                                                                                    | m, A Second ShortProgram, Two                                                                                                    |
| Control Statements, Using Bloc                                                                                                    | ks of Code, Lexical Issues, The Java Class Libraries                                                                                                    | S,                                                                                                    |
| Data Types, Variables, and Arra                                                                                                    | ys: Java Is a Strongly Typed Language, The Primit                                                                                                    | ive Types, Integers, Floating-Point                                                                                                    |
| Types, Characters, Booleans, A                                                                                                    | Closer Look at Literals, Variables, Type Convers                                                                                                    | sion and Casting, Automatic Type                                                                                                    |
| Promotion in Expressions, Array                                                                                                    |                                                                                                    |                                                                                                    |
|                                                                                                    | UNIT – II                                                                                                    | 06 Hrs                                                                                                    |
| •                                                                                                    | ors, The Bitwise Operators, Relational Operators                                                                                                    |                                                                                                    |
|                                                                                                    | perator, Operator Precedence, Using Parenthe                                                                                                    | eses, Control Statements: Java"s                                                                                                    |
| Selection Statements, Iteration                                                                                                    | · · · · · · · · · · · · · · · · · · ·                                                                                                    |                                                                                                    |
|                                                                                                    |                                                                                                    |                                                                                                    |
| Methods, Constructors, The thi<br>Methods and Classes: Overload                                                                                                    | UNIT – III<br>damentals, Declaring Objects, Assigning Object<br>s Keyword, Garbage Collection, The finalize Metho<br>ding Methods, Using Objects as Parameters, A (<br>ntroducing Access Control, Understanding static, I                                                                                                    | Reference Variables, Introducing<br>od, A Stack Class, A Closer Look at<br>Closer Look at Argument Passing,                                                                                                    |
| Methods, Constructors, The thi<br>Methods and Classes: Overload                                                                                                    | damentals, Declaring Objects, Assigning Object<br>s Keyword, Garbage Collection, The finalize Metho<br>ding Methods, Using Objects as Parameters, A (<br>ntroducing Access Control, Understanding static, I                                                                                                    | Reference Variables, Introducing<br>od, A Stack Class, A Closer Look at<br>Closer Look at Argument Passing,<br>Introducing final, Arrays Revisited.                                                                                             |
| Methods, Constructors, The thi<br>Methods and Classes: Overload<br>Returning Objects, Recursion, In                                                                                                    | damentals, Declaring Objects, Assigning Object<br>s Keyword, Garbage Collection, The finalize Metho<br>ding Methods, Using Objects as Parameters, A (<br>ntroducing Access Control, Understanding static, I<br>UNIT – IV                                                                                                    | Reference Variables, Introducing<br>od, A Stack Class, A Closer Look at<br>Closer Look at Argument Passing,<br>Introducing final, Arrays Revisited.<br>07 Hrs                                                                                   |
| Methods, Constructors, The thi<br>Methods and Classes: Overload<br>Returning Objects, Recursion, In<br>Inheritance: Inheritance, Using<br>Overriding, Dynamic Method Di                                                                                                    | damentals, Declaring Objects, Assigning Object<br>s Keyword, Garbage Collection, The finalize Metho<br>ding Methods, Using Objects as Parameters, A (<br>ntroducing Access Control, Understanding static, I                                                                                                    | Reference Variables, Introducing<br>od, A Stack Class, A Closer Look at<br>Closer Look at Argument Passing,<br>Introducing final, Arrays Revisited.<br><b>07 Hrs</b><br>Constructors Are Called, Method                                         |
| Methods, Constructors, The thi<br>Methods and Classes: Overload<br>Returning Objects, Recursion, In<br>Inheritance: Inheritance, Using                                                                                                    | damentals, Declaring Objects, Assigning Object<br>s Keyword, Garbage Collection, The finalize Metho<br>ding Methods, Using Objects as Parameters, A (<br>ntroducing Access Control, Understanding static, I<br>UNIT – IV<br>g super, Creating a Multilevel Hierarchy, When                                                                                                    | od, A Stack Class, A Closer Look at<br>Closer Look at Argument Passing,<br>Introducing final, Arrays Revisited.<br>07 Hrs<br>Constructors Are Called, Method                                                                                    |
| Methods, Constructors, The thi<br>Methods and Classes: Overload<br>Returning Objects, Recursion, In<br>Inheritance: Inheritance, Using<br>Overriding, Dynamic Method Di<br>Text book 1: Ch 8.<br>Reference Books:                                                                                                    | damentals, Declaring Objects, Assigning Object<br>s Keyword, Garbage Collection, The finalize Metho<br>ding Methods, Using Objects as Parameters, A (<br>ntroducing Access Control, Understanding static, I<br>UNIT – IV<br>g super, Creating a Multilevel Hierarchy, When<br>ispatch, Using Abstract Classes, Using final with In                                                                                                    | Reference Variables, Introducing<br>od, A Stack Class, A Closer Look at<br>Closer Look at Argument Passing,<br>Introducing final, Arrays Revisited.<br>07 Hrs<br>Constructors Are Called, Method<br>hheritance, The Object Class.               |
| Methods, Constructors, The thi<br>Methods and Classes: Overload<br>Returning Objects, Recursion, In<br>Inheritance: Inheritance, Using<br>Overriding, Dynamic Method Di<br>Text book 1: Ch 8.<br>Reference Books:<br>1. Herbert Schildt, Java the                                                                                                    | damentals, Declaring Objects, Assigning Object<br>s Keyword, Garbage Collection, The finalize Metho<br>ding Methods, Using Objects as Parameters, A (<br>ntroducing Access Control, Understanding static, I<br>UNIT – IV<br>g super, Creating a Multilevel Hierarchy, When<br>ispatch, Using Abstract Classes, Using final with In<br>Complete Reference, 7th Edition, Tata McGraw Hi                                                                                                    | Reference Variables, Introducing<br>od, A Stack Class, A Closer Look at<br>Closer Look at Argument Passing,<br>Introducing final, Arrays Revisited.<br>07 Hrs<br>Constructors Are Called, Method<br>hheritance, The Object Class.               |
| Methods, Constructors, The thi<br>Methods and Classes: Overload<br>Returning Objects, Recursion, In<br>Inheritance: Inheritance, Using<br>Overriding, Dynamic Method Di<br>Text book 1: Ch 8.<br>Reference Books:<br>1. Herbert Schildt, Java the<br>Web links and Video Lec                                                                                                    | damentals, Declaring Objects, Assigning Object<br>s Keyword, Garbage Collection, The finalize Metho<br>ding Methods, Using Objects as Parameters, A (<br>ntroducing Access Control, Understanding static, I<br>UNIT – IV<br>g super, Creating a Multilevel Hierarchy, When<br>ispatch, Using Abstract Classes, Using final with In<br>Complete Reference, 7th Edition, Tata McGraw Hi                                                                                                    | Reference Variables, Introducing<br>od, A Stack Class, A Closer Look at<br>Closer Look at Argument Passing,<br>Introducing final, Arrays Revisited.<br>07 Hrs<br>Constructors Are Called, Method<br>hheritance, The Object Class.               |
| Methods, Constructors, The thi<br>Methods and Classes: Overload<br>Returning Objects, Recursion, In<br>Inheritance: Inheritance, Using<br>Overriding, Dynamic Method Di<br>Text book 1: Ch 8.<br>Reference Books:<br>1. Herbert Schildt, Java the<br>Web links and Video Lec<br>• https://onlinecou                                                                                                    | damentals, Declaring Objects, Assigning Object<br>s Keyword, Garbage Collection, The finalize Metho<br>ding Methods, Using Objects as Parameters, A C<br>ntroducing Access Control, Understanding static, I<br>UNIT – IV<br>g super, Creating a Multilevel Hierarchy, When<br>ispatch, Using Abstract Classes, Using final with In<br>Complete Reference, 7th Edition, Tata McGraw Hi<br>tures (e-Resources):                                                                                                    | Reference Variables, Introducing<br>od, A Stack Class, A Closer Look at<br>Closer Look at Argument Passing,<br>Introducing final, Arrays Revisited.<br>07 Hrs<br>Constructors Are Called, Method<br>hheritance, The Object Class.               |
| Methods, Constructors, The thi<br>Methods and Classes: Overload<br>Returning Objects, Recursion, In<br>Inheritance: Inheritance, Using<br>Overriding, Dynamic Method Di<br>Text book 1: Ch 8.<br>Reference Books:<br>1. Herbert Schildt, Java the<br>Web links and Video Lec<br>• https://onlinecou<br>Programming Exercises:                                                                                                    | damentals, Declaring Objects, Assigning Object<br>s Keyword, Garbage Collection, The finalize Metho<br>ding Methods, Using Objects as Parameters, A C<br>ntroducing Access Control, Understanding static, I<br>UNIT – IV<br>g super, Creating a Multilevel Hierarchy, When<br>ispatch, Using Abstract Classes, Using final with In<br>Complete Reference, 7th Edition, Tata McGraw Hi<br>tures (e-Resources):                                                                                                    | Reference Variables, Introducing<br>od, A Stack Class, A Closer Look at<br>Closer Look at Argument Passing,<br>Introducing final, Arrays Revisited.<br>07 Hrs<br>Constructors Are Called, Method<br>heritance, The Object Class.                |
| Methods, Constructors, The thi<br>Methods and Classes: Overload<br>Returning Objects, Recursion, In<br>Inheritance: Inheritance, Using<br>Overriding, Dynamic Method Di<br>Text book 1: Ch 8.<br>Reference Books:<br>1. Herbert Schildt, Java the<br>Web links and Video Lec                                                                                                    | damentals, Declaring Objects, Assigning Object<br>s Keyword, Garbage Collection, The finalize Metho<br>ding Methods, Using Objects as Parameters, A C<br>ntroducing Access Control, Understanding static, I<br>UNIT – IV<br>g super, Creating a Multilevel Hierarchy, When<br>ispatch, Using Abstract Classes, Using final with In<br>Complete Reference, 7th Edition, Tata McGraw Hi<br>tures (e-Resources):<br>urses.nptel.ac.in/noc22_cs47/preview                                                                                                    | Reference Variables, Introducing<br>od, A Stack Class, A Closer Look at<br>Closer Look at Argument Passing,<br>Introducing final, Arrays Revisited.<br>07 Hrs<br>Constructors Are Called, Method<br>heritance, The Object Class.                |
| Methods, Constructors, The thi<br>Methods and Classes: Overload<br>Returning Objects, Recursion, In<br>Inheritance: Inheritance, Using<br>Overriding, Dynamic Method Di<br>Text book 1: Ch 8.<br>Reference Books:<br>1. Herbert Schildt, Java the<br>Web links and Video Lec                                                                                                    | damentals, Declaring Objects, Assigning Object<br>s Keyword, Garbage Collection, The finalize Method<br>ding Methods, Using Objects as Parameters, A C<br>ntroducing Access Control, Understanding static, I<br>UNIT – IV<br>g super, Creating a Multilevel Hierarchy, When<br>ispatch, Using Abstract Classes, Using final with In<br>Complete Reference, 7th Edition, Tata McGraw Hi<br>tures (e-Resources):<br>urses.nptel.ac.in/noc22_cs47/preview<br>ograms to demonstrate the use of conditional stat                                                                                                    | Reference Variables, Introducing<br>od, A Stack Class, A Closer Look at<br>Closer Look at Argument Passing,<br>Introducing final, Arrays Revisited.<br>07 Hrs<br>Constructors Are Called, Method<br>heritance, The Object Class.                |
| Methods, Constructors, The thi<br>Methods and Classes: Overload<br>Returning Objects, Recursion, In<br>Inheritance: Inheritance, Using<br>Overriding, Dynamic Method Di<br>Text book 1: Ch 8.<br>Reference Books:<br>1. Herbert Schildt, Java the<br>Web links and Video Lecc<br>• https://onlinecou<br>Programming Exercises:<br>1. Develop simple java pro<br>2. Develop simple java pro<br>i. loop statements                                                                                                    | damentals, Declaring Objects, Assigning Object<br>s Keyword, Garbage Collection, The finalize Method<br>ding Methods, Using Objects as Parameters, A C<br>ntroducing Access Control, Understanding static, I<br>UNIT – IV<br>g super, Creating a Multilevel Hierarchy, When<br>ispatch, Using Abstract Classes, Using final with In<br>Complete Reference, 7th Edition, Tata McGraw Hi<br>tures (e-Resources):<br>urses.nptel.ac.in/noc22_cs47/preview<br>ograms to demonstrate the use of conditional stat                                                                                                    | Reference Variables, Introducing<br>od, A Stack Class, A Closer Look at<br>Closer Look at Argument Passing,<br>Introducing final, Arrays Revisited.<br>07 Hrs<br>Constructors Are Called, Method<br>heritance, The Object Class.                |
| Methods, Constructors, The thi<br>Methods and Classes: Overload<br>Returning Objects, Recursion, In<br>Inheritance: Inheritance, Using<br>Overriding, Dynamic Method Di<br>Text book 1: Ch 8.<br>Reference Books:<br>1. Herbert Schildt, Java the<br>Web links and Video Lec<br>• https://onlinecou<br>Programming Exercises:<br>1. Develop simple java pro<br>i. loop statements<br>ii. Reading & printi                                                                                                    | damentals, Declaring Objects, Assigning Object<br>s Keyword, Garbage Collection, The finalize Method<br>ding Methods, Using Objects as Parameters, A C<br>ntroducing Access Control, Understanding static, I<br>UNIT – IV<br>g super, Creating a Multilevel Hierarchy, When G<br>ispatch, Using Abstract Classes, Using final with In<br>Complete Reference, 7th Edition, Tata McGraw Hi<br>tures (e-Resources):<br>urses.nptel.ac.in/noc22_cs47/preview                                                                                                    | Reference Variables, Introducing<br>od, A Stack Class, A Closer Look at<br>Closer Look at Argument Passing,<br>Introducing final, Arrays Revisited.<br>07 Hrs<br>Constructors Are Called, Method<br>hheritance, The Object Class.<br>iII, 2007. |
| Methods, Constructors, The thi<br>Methods and Classes: Overload<br>Returning Objects, Recursion, In<br>Inheritance: Inheritance, Using<br>Overriding, Dynamic Method Di<br>Text book 1: Ch 8.<br>Reference Books:<br>1. Herbert Schildt, Java the<br>Web links and Video Lecc<br>• https://onlinecou<br>Programming Exercises:<br>1. Develop simple java pro<br>i. loop statements<br>ii. Reading & printi<br>3. Develop simple java pro                                                                                                    | damentals, Declaring Objects, Assigning Object<br>s Keyword, Garbage Collection, The finalize Method<br>ding Methods, Using Objects as Parameters, A C<br>ntroducing Access Control, Understanding static, I<br>UNIT – IV<br>g super, Creating a Multilevel Hierarchy, When<br>ispatch, Using Abstract Classes, Using final with In<br>Complete Reference, 7th Edition, Tata McGraw Hi<br>tures (e-Resources):<br>urses.nptel.ac.in/noc22_cs47/preview<br>ograms to demonstrate the use of conditional stat<br>ograms to demonstrate the use                                                                                                    | Reference Variables, Introducing<br>od, A Stack Class, A Closer Look at<br>Closer Look at Argument Passing,<br>Introducing final, Arrays Revisited.<br>07 Hrs<br>Constructors Are Called, Method<br>hheritance, The Object Class.<br>iII, 2007. |
| Methods, Constructors, The thi<br>Methods and Classes: Overload<br>Returning Objects, Recursion, In<br>Inheritance: Inheritance, Using<br>Overriding, Dynamic Method Di<br>Text book 1: Ch 8.<br>Reference Books:<br>1. Herbert Schildt, Java the<br>Web links and Video Lecc<br>• https://onlinecou<br>Programming Exercises:<br>1. Develop simple java pro<br>i. loop statements<br>ii. Reading & printi<br>3. Develop simple java pro<br>4. Develop simple java pro                                                                                           | damentals, Declaring Objects, Assigning Object<br>s Keyword, Garbage Collection, The finalize Method<br>ding Methods, Using Objects as Parameters, A C<br>ntroducing Access Control, Understanding static, I<br>UNIT – IV<br>g super, Creating a Multilevel Hierarchy, When<br>ispatch, Using Abstract Classes, Using final with In<br>Complete Reference, 7th Edition, Tata McGraw Hi<br>tures (e-Resources):<br>urses.nptel.ac.in/noc22_cs47/preview<br>ograms to demonstrate the use of conditional stat<br>ograms to demonstrate the use<br>is different data types in java                                                                                                  | Reference Variables, Introducing<br>od, A Stack Class, A Closer Look at<br>Closer Look at Argument Passing,<br>Introducing final, Arrays Revisited.<br>07 Hrs<br>Constructors Are Called, Method<br>hheritance, The Object Class.<br>ill, 2007. |
| Methods, Constructors, The thi<br>Methods and Classes: Overload<br>Returning Objects, Recursion, In<br>Inheritance: Inheritance, Using<br>Overriding, Dynamic Method Di<br>Text book 1: Ch 8.<br>Reference Books:<br>1. Herbert Schildt, Java the<br>Web links and Video Lecc<br>• https://onlinecou<br>Programming Exercises:<br>1. Develop simple java pro<br>i. loop statements<br>ii. Reading & printi<br>3. Develop simple java pro<br>4. Develop simple java pro<br>5. Develop simple java pro                                                             | damentals, Declaring Objects, Assigning Object<br>s Keyword, Garbage Collection, The finalize Method<br>ding Methods, Using Objects as Parameters, A C<br>ntroducing Access Control, Understanding static, I<br>UNIT – IV<br>g super, Creating a Multilevel Hierarchy, When<br>ispatch, Using Abstract Classes, Using final with In<br>Complete Reference, 7th Edition, Tata McGraw Hi<br>tures (e-Resources):<br>urses.nptel.ac.in/noc22_cs47/preview<br>ograms to demonstrate the use of conditional stat<br>ograms to demonstrate the use<br>ing different data types in java<br>ograms on arrays(single & multidimensional) & reconstrates to demonstrate Interfaces concept | Reference Variables, Introducing<br>od, A Stack Class, A Closer Look at<br>Closer Look at Argument Passing,<br>Introducing final, Arrays Revisited.<br>07 Hrs<br>Constructors Are Called, Method<br>hheritance, The Object Class.<br>ill, 2007. |
| Methods, Constructors, The thi<br>Methods and Classes: Overload<br>Returning Objects, Recursion, In<br>Inheritance: Inheritance, Using<br>Overriding, Dynamic Method Di<br>Text book 1: Ch 8.<br>Reference Books:<br>1. Herbert Schildt, Java the<br>Web links and Video Lecc<br>• https://onlinecou<br>Programming Exercises:<br>1. Develop simple java pro<br>2. Develop simple java pro<br>i. loop statements<br>ii. Reading & printi<br>3. Develop simple java pro<br>4. Develop simple java pro<br>5. Develop simple java pro<br>6. Develop simple java pro | damentals, Declaring Objects, Assigning Object<br>s Keyword, Garbage Collection, The finalize Method<br>ding Methods, Using Objects as Parameters, A C<br>ntroducing Access Control, Understanding static, I<br>UNIT – IV<br>g super, Creating a Multilevel Hierarchy, When<br>ispatch, Using Abstract Classes, Using final with In<br>Complete Reference, 7th Edition, Tata McGraw Hi<br>tures (e-Resources):<br>urses.nptel.ac.in/noc22_cs47/preview<br>ograms to demonstrate the use of conditional stat<br>ograms to demonstrate the use<br>fing different data types in java<br>ograms to demonstrate Interfaces concept<br>ograms to demonstrate Polymorphism mechanism    | Reference Variables, Introducing<br>od, A Stack Class, A Closer Look at<br>Closer Look at Argument Passing,<br>Introducing final, Arrays Revisited.<br>07 Hrs<br>Constructors Are Called, Method<br>hheritance, The Object Class.<br>ill, 2007. |

- 9. Develop simple java programs to demonstrate use of Constructors
- 10. Develop simple java programs to demonstrate Method overloading & overriding

After completion of the course the students will be able to,

**CO1:** Explain features of JAVA.

**CO2:** Analyse the problem statement and Identify the requirement.

**CO3:** Design and develop standalone applications using Java.

| Course Outcomos  |   | Programme Outcomes |   |   |   |   |   |   |   |    |    |    |
|------------------|---|--------------------|---|---|---|---|---|---|---|----|----|----|
| Course Outcomes: | 1 | 2                  | 3 | 4 | 5 | 6 | 7 | 8 | 9 | 10 | 11 | 12 |
| CO1              | 3 | 2                  | - | - | - | - | - | - | - | -  | -  | -  |
| CO2              | 3 | 3                  | - | 3 | - | - | - | - | - | -  | -  | -  |
| CO3              | 3 | 3                  |   | 3 | - | - | - | - | - | -  | -  | -  |

| 22UCS133B /22UCS233B<br>L:T:P: 2:0:2                                                                                                    |                                                                                                    | CREDITS: 03<br>CIE MARKS:50                                                                                                    |
|----------------------------------------------------------------------------------------------------|----------------------------------------------------------------------------------------------------|----------------------------------------------------------------------------------------------------|
| TOTAL HOURS: 46HRS (28T+20P)                                                                                                    | C++ PROGRAMMING                                                                                                    | SEE MARKS:50                                                                                                    |
| <ul><li>information together in an obje</li><li>2. Understand the concept of stru</li><li>3. Understand the capability of a</li></ul>                                                                                                    | ect.<br>ucture and functions<br>class to relay upon another class and f<br>s which are special type of functions.                                                                                                    | wledge about the capability to store                                                                                                    |
|                                                                                                    | UNIT – I                                                                                                    | 08 Hrs                                                                                                    |
| Cout statements, Preprocessor directi                                                                                                    | ives, Comments, Manipulators, Data t<br>nal operators, Conditional operators,                                                                                                    | erview, Layout of C++ Program, Cin and<br>ypes,variables, constants, Arithmetical<br>Loops and Decisions: for- loop, while<br>h statement.                                      |
|                                                                                                    | UNIT – II                                                                                                    | 06 Hrs                                                                                                    |
| Structures: A simple structure, definit<br>Functions: Simple functions, passing a                                                                                                    | rguments to functions, returning value                                                                                                    |                                                                                                    |
|                                                                                                    | UNIT – III                                                                                                    | 06 Hrs                                                                                                    |
| Class and Objects: Class specificati<br>Accessing Data members and Membe                                                                                                    | • • • •                                                                                                    | mber Function, Objects Declaration, ed constructor, Destructors.                                                                                                    |
|                                                                                                    | UNIT – IV                                                                                                    | 08 Hrs                                                                                                    |
| Inheritance& Polymorphism: Derived Single Inheritance, Multiple, Hierarchi                                                                                                    |                                                                                                    | o inheritance-Defining Derived classes,                                                                                                    |
| Reference Books:                                                                                                    |                                                                                                    |                                                                                                    |
| 2010.<br>Web links and Video Lectures (e-Resou<br>1. Basics of C++ - <u>https://www.youtuk</u><br>2. Functions of C++ -<br>https://www.w3schools.com/cpp/cpp<br>2. https://www.edx.org/course/introd                                                                                                    | Programming with C++, Tata McGraw<br>urces):<br><u>pe.com/watch?v=BClS40yzssA</u><br><u>https://www.youtube.com/watch?</u><br>p_intro.asp                                                                                           | Hill EducationPvt.Ltd , Fourth Edition                                                                                                    |
| Programming Assignments                                                                                                    |                                                                                                    |                                                                                                    |
| <ul> <li>b. Write a C++ program to find a c. Write a C++ program to find a</li> <li>2. Write a C++ program to make a</li> <li>3. Write a C++ program to declare</li> <li>4. Write a C++ program to demon<br/>Add (double a , double b)</li> <li>5. Write a C++ program to find Ara</li> <li>6. Write a C++ Program to display the contents</li> </ul> | the given number is prime or not<br>a simple calculator.<br>Strut. initialize and display contents on<br>Instrate function overloading for the f<br>ea of square, rectangle ,circle and tria<br>ay Names, Roll No., and grades of 3 | of member variables<br>ollowing prototypes. Add (int a, int b)<br>ngle using Function Overloading<br>students who have appeared in the<br>e an array of class objects. Read and |

name, Basic, DA, IT, Net Salary and print data member

- 8. Program to illustrate default constructor, parameterized constructor
- 9. Develop simple C++ programs to demonstrate Inheritance concept
- 10. Suppose we have three classes Vehicle, Four Wheeler, and Car. The class Vehicle is the base class, the class Four Wheeler is derived from it and the class Car is derived from the class Four Wheeler. Class Vehicle has a method' vehicle 'that prints I am a vehicle, class Four Wheeler has a method four Wheeler' that prints I have four wheels, and class Car has a method car that prints I am a car .So, as this is a multi- inheritance; we can have access to all the other classes methods from the object of the class Car.
- 11. We invoke all the methods from a Car object and print the corresponding outputs of the methods.
- 12. So, if we invoke the methods in this order, car(), four Wheeler(), and vehicle(), then the output will be
- 13. I am a car
- 14. I have four
- 15. wheels I am a vehicle

### **Course Outcomes:**

After completion of the course the students will be able to,

- **CO1:** Demonstrate the basic concept of programming.
- **CO2:** Able to understand and design the solution to a problem using struct, function and function overloading concepts.
- **CO3:** Able to understand and design the solution to a problem using object-oriented programming concepts.
- **CO4:** Develop programs using inheritance and polymorphism.

| Course Outcomes |   | Programme Outcomes |   |   |   |   |   |   |   |    |    |    |
|-----------------|---|--------------------|---|---|---|---|---|---|---|----|----|----|
| Course Outcomes | 1 | 2                  | 3 | 4 | 5 | 6 | 7 | 8 | 9 | 10 | 11 | 12 |
| CO1             | 3 | 2                  | - | - | 2 | - | - | - | - | -  | -  | -  |
| CO2             | - | 1                  | - | - | 2 | - | - | - | - | -  | -  | 2  |
| CO3             | - | 1                  | - | - | - | - | - | - | - | -  | -  | 2  |
| CO4             | - | 2                  | - | - | - | - | - | - | - | -  | -  | 2  |

| 22UHS124C                                                                                                    |                                                                                                    | CREDIT: 01                                                                                                    |
|----------------------------------------------------------------------------------------------------|----------------------------------------------------------------------------------------------------|----------------------------------------------------------------------------------------------------|
| L:T:P: 1:0:0                                                                                                    | COMMUNICATIVE ENGLISH                                                                                                    | CIE MARKS:50                                                                                                    |
| TOTAL HOURS: 15 HRS                                                                                                    |                                                                                                    | SEE MARKS:50                                                                                                    |
| Course Objectives:                                                                                                    |                                                                                                    |                                                                                                    |
| <ol> <li>To train the students and ider<br/>better communication skills.</li> <li>To impart basic English gramm</li> </ol>                                                                                                    | of communicative english and communication short<br>ntify the nuances of phonetics, intonation and<br>ar and essentials of important language skills.<br>ulary and language proficiency for better comm                                                                                                    | enhance pronunciation skills for                                                                                                    |
| -                                                                                                    | formation transfer through presentation.                                                                                                    |                                                                                                    |
| •                                                                                                    | UNIT - I                                                                                                    | 3 Hrs                                                                                                    |
|                                                                                                    | <b>Skills:</b> Fundamentals of Communicative Engl<br>ctive Communicative English, Different style<br>sonal Communication Skills.                                                                                                    |                                                                                                    |
|                                                                                                    | UNIT – II                                                                                                    | 4 Hrs                                                                                                    |
| Word Accent and Stress Shift,<br>Pronunciation.                                                                                                    | s, Sounds Mispronounced, Silent and Non siler<br>Intonation, Spelling Rules & Words often I<br>ulary PART- I: Introduction to English Grammar                                                                                                    | Miss spelt. Common Errors in                                                                                                    |
| Basic English Grammar and Vocah                                                                                                    |                                                                                                    |                                                                                                    |
|                                                                                                    | UNIT - III                                                                                                    | 4 Hrs                                                                                                    |
| Basic English Grammar and Vocat<br>often Confused. Articles: Use of A<br>Question Tags, Question Tags for<br>Word Substitutes. Strong and We                                                                                                    |                                                                                                    | 4 Hrs<br>of Preposition and Prepositions<br>bs and Tenses, Types of tenses,<br>cceptions in Question Tags. One                                                                                                    |
| <b>Basic English Grammar and Vocat</b><br>often Confused. Articles: Use of A<br>Question Tags, Question Tags for                                                                                                    | UNIT - III<br>Dulary PART - II: Articles and Preposition, kinds<br>Articles – Indefinite and Definite Articles, Verk<br>Assertive Sentences (Statements) – Some Ex<br>eak forms of words, Word formation - Prefixes                                                                                                    | 4 Hrs<br>of Preposition and Prepositions<br>bs and Tenses, Types of tenses,<br>acceptions in Question Tags. One<br>s and Suffixes, Contractions and                                                                                                    |
| Basic English Grammar and Vocat<br>often Confused. Articles: Use of A<br>Question Tags, Question Tags for<br>Word Substitutes. Strong and We<br>Abbreviations.<br>Communication Skills for Employ<br>Speaking, Difference between E<br>Tongue Influence (MTI) – South<br>Influence.                       | UNIT - III<br>Dulary PART - II: Articles and Preposition, kinds<br>Articles – Indefinite and Definite Articles, Verk<br>Assertive Sentences (Statements) – Some Ex                                                                                                    | 4 Hrs5 of Preposition and Prepositionsbs and Tenses, Types of tenses,tceptions in Question Tags. Ones and Suffixes, Contractions and4 Hrstresentation & Extempore/PublicSuidelines for Practice. Mother                                                                                                    |
| Basic English Grammar and Vocat<br>often Confused. Articles: Use of A<br>Question Tags, Question Tags for<br>Word Substitutes. Strong and We<br>Abbreviations.<br>Communication Skills for Employe<br>Speaking, Difference between Es<br>Tongue Influence (MTI) – South<br>Influence.<br>Reference Books: | UNIT - III<br>Dulary PART - II: Articles and Preposition, kinds<br>Articles – Indefinite and Definite Articles, Verk<br>Assertive Sentences (Statements) – Some Ex<br>eak forms of words, Word formation - Prefixes<br>UNIT - IV<br>Ment: Information Transfer & Its types: Oral P<br>xtempore/Public Speaking, Communication G | 4 Hrs         a of Preposition and Prepositions         bs and Tenses, Types of tenses,         acceptions in Question Tags. One         s and Suffixes, Contractions and         4 Hrs         resentation & Extempore/Public         Guidelines for Practice. Mother         eutralization of Mother Tongue |

After completion of the course student will be able to

**CO1:** Apply the Fundamentals of Communicative English in their communication skills.

**CO2:** Identify the nuances of phonetics, intonation and enhance pronunciation skills.

**CO3:** Practice Basic English grammar skills and utilize essential language skills as per requirement.

**CO4:** Build and use all types of English vocabulary and language proficiency.

**CO5:** Solve the hindrances faced by (MTI) - Mother Tongue Influence.

|                  |   | Programme Outcomes |   |   |   |   |   |   |   |    |    |    |
|------------------|---|--------------------|---|---|---|---|---|---|---|----|----|----|
| Course Outcomes: | 1 | 2                  | 3 | 4 | 5 | 6 | 7 | 8 | 9 | 10 | 11 | 12 |
| CO1              | - | -                  | - | - | - | - | - | - | - | 3  | -  | -  |
| CO2              | - | -                  | - | - | - | - | - | - | - | 3  | -  | -  |
| CO3              | - | -                  | - | - | - | - | - | - | - | 3  | -  | -  |
| CO4              | - | -                  | - | - | - | - | - | - | - | 3  | -  | -  |
| CO5              | - | -                  | - | - | - | - | - | - | - | -  | -  | 3  |

| 22UHS226C                                                                        |                                                          | CREDITS:0    | )1     |  |  |  |  |
|----------------------------------------------------------------------------------|----------------------------------------------------------|--------------|--------|--|--|--|--|
| L:T:P: 1:0:0                                                                     | SAMSKRUTHIKA KANNADA                                     | CIE MARKS    | :50    |  |  |  |  |
| TOTAL HOURS:15HRS                                                                |                                                          | SEE MARKS    | 5:50   |  |  |  |  |
| ಕೋರ್ಸ್ ಉದ್ದೇಶಗಳು :                                                               |                                                          |              |        |  |  |  |  |
|                                                                                  | ುದ್ಯಾರ್ಥಿಗಳಲ್ಲಿ ಕನ್ನಡ ನಾಡು, ನುಡಿ, ಭಾಷೆ, ಮತ್ತು ಕನ್ನಡಿಗರ   |              |        |  |  |  |  |
| ಸಾಂಸ್ಕೃತಿಕ ಬದುಕಿನ ಬಗೆಗೆ ಅರಿವು ಮ                                                  |                                                          |              |        |  |  |  |  |
| 2. ವಿದ್ಯಾರ್ಥಿಗಳಲ್ಲಿ ಕನ್ನಡ ಭಾಷೆ ಹಾಗೂ                                              | ಅದಕ್ಕೆ ಪೂರಕವಾಗಿರುವ ಕನ್ನಡ ವ್ಯಾಕರಣಾಂಶಗಳ ಬಗೆಗೆ ಅರಿವು ಮೂಡ    | ತಿಸುವುದು.    |        |  |  |  |  |
| ಪ್ರಾದೇಶಿಕ ಭಾಷೆಯಲ್ಲಿ ಅರ್ಜಿ ಮತ್ತು ತ                                                | ಶತ್ರವ್ಯವಹಾರಗಳನ್ನು ಸಮರ್ಥವಾಗಿ ನಿರ್ವಹಿಸಲು ಪ್ರೇರೇಪಿಸುವುದು    |              |        |  |  |  |  |
| 3. ತಾಂತ್ರಿಕ ಅಧ್ಯಯನದ ವಿದ್ಯಾರ್ಥಿಗಳಲ್ಲಿ                                             | ಕನ್ನಡ ಭಾಷೆಯ ಬರವಣಿಗೆ ಮತ್ತು ಬರವಣಿಗೆಯಲ್ಲಾಗುವ ದೋಷಗಳನ         | ಸ್ನ          |        |  |  |  |  |
| ಗುರುತಿಸುವ ಸಾಮರ್ಥ್ಯವನು ಬೆಳೆಸುವು                                                   | ದು.                                                      |              |        |  |  |  |  |
| 4. ವಿದ್ಯಾರ್ಥಿಗಳಲ್ಲಿ ಅಡಗಿರುವ ಸುಪ್ತ ಪ್ರತಿ                                          | ಭೆಯನ್ನು ಅನಾವರಣಗೊಳಿಸುವ ನಿಟ್ಟಿನಲ್ಲಿ ಅವರಲ್ಲಿ ಕಲೆ, ಬರವಣಿಗೆ ಮ | ತ್ತು ಭಾಷಾಂತರ |        |  |  |  |  |
| ಕಲೆಯಲ್ಲಿ ಆಸಕ್ತಿಯನ್ನು ಮೂಢಿಸುವುದು.ಎ                                                | ಲ್ಲದಕ್ಕೂ ಮೇಲಾಗಿ ಮಾನವೀಯ ಮೌಲ್ಯಗಳೊಂದಿಗೆ ಸರ್ವಾಂಗೀಣವಾಗಿ       |              |        |  |  |  |  |
| ಸಂವರ್ಧನೆಗೊಳಿಸಿ ಅವರನ್ನು ರಾಷ್ಟ್ರದ ಅಮೂಲ್ಯ ಸಂಪತ್ತನ್ನಾಗಿ ರೂಪಿಸಿಸುವುದು.                |                                                          |              |        |  |  |  |  |
| 5. ಕರ್ನಾಟಕ ಸರ್ಕಾರದ ಸ್ಪರ್ಧಾತ್ಮಕ ಪರೀಕ್ಷೆಯಲ್ಲಿ ಕನ್ನಡ ಭಾಷೆಯ ಪರೀಕ್ಷೆಯ ಬರೆಯಲು ಸಾಮರ್ಥ್ಯ |                                                          |              |        |  |  |  |  |
| ಹೊಂದಿರುತ್ತಾರೆ.                                                                   |                                                          |              |        |  |  |  |  |
|                                                                                  | <b>"sAUA-</b> I                                          |              | 4 Hrs. |  |  |  |  |
| 1 ಕರ್ನಾಟಕ ಸಂಸ್ಕೃತಿ :                                                             |                                                          |              |        |  |  |  |  |
| 2. ಕರ್ನಾಟಕದ ಏಕೀಕರಣ : ಒಂ                                                          | ದುಅಪೂರ್ವಚರಿತ್ರೆ – ಜಿ. ವೆಂಕಟಸುಬ್ಬಯ್ಯ                      |              |        |  |  |  |  |
|                                                                                  | ಡಾ.ಎಲ್. ತಿಮ್ಮೇಶ ಮತ್ತು ಪ್ರೋ.ವಿ.ಕೇಶವಮೂರ್ತಿ                 |              |        |  |  |  |  |
|                                                                                  | "sAUA-II                                                 |              |        |  |  |  |  |
| 1. ವಚನಗಳು : ಜೇಡರದಾಸಿ                                                             | ವಯ್ಯ,ಬಸವಣ್ಣ,ಅಕ್ಕಮಹಾದೇವಿ,ಅಲ್ಲಮಪ್ರಭು,ಆಯ್ದ ಕ್ಕಿಲಕ್ಕಮ್ಮ.     |              |        |  |  |  |  |
|                                                                                  |                                                          |              |        |  |  |  |  |
| (-)                                                                              | ಶು ಕಂಡ್ಯ ತಾಳು ಮನವೆ–ಕನಕದಾಸರು                              |              |        |  |  |  |  |
| ~                                                                                | ಡಗಳ ಸುಟ್ಟು – ಶಿಶುನಾಳ ಷರೀಫರು                              |              |        |  |  |  |  |
| 4. ಜನಪದಗೀತೆ : ಬೀಸುವ ಪ                                                            |                                                          |              |        |  |  |  |  |
|                                                                                  | "sAUA-III                                                |              |        |  |  |  |  |
|                                                                                  |                                                          |              |        |  |  |  |  |
| 1. ಮಂಕುತಿಮ್ಮನಕಗ್ಗ : ಏ                                                            |                                                          |              |        |  |  |  |  |
| 2. ಕುರುಡುಕಾಂಚಾಣಾ : 3                                                             | ದ.ರಾ. ಬೇಂದ್ರೆ                                            |              |        |  |  |  |  |
| 3. ಹೊಸಬಾಳಿನ ಗೀತೆ : ಕ                                                             | ಬವೆಂಪು                                                   |              |        |  |  |  |  |
| <ol> <li>ಚೋಮನ ಮಕ್ಕಳ ಹಾಡು :</li> </ol>                                            | ಡಾ.ಸಿದ್ಧಲಿಂಗಯ್ಯ                                          |              |        |  |  |  |  |
| 5. ಆ ಮರ ಈ ಮರ :                                                                   | ಡಾ.ಚಂದ್ರಶೇಖರ ಕಂಬಾರ                                       |              |        |  |  |  |  |

| "sAUA-iv                                                                                                 |  |  |  |  |  |  |  |
|----------------------------------------------------------------------------------------------------|--|--|--|--|--|--|--|
| 1. ಡಾ.ಸರ್,ಎಂ.ವಿಶ್ವೇಶ್ವರಯ್ಯ : ವ್ಯಕ್ತಿ ಮತ್ತು ಐತಿಹ್ಯ 🛛 – ಎ ಎನ್ ಮೂರ್ತಿರಾವ್                                   |  |  |  |  |  |  |  |
| 2. ಕರಕುಶಲ ಕಲೆಗಳು ಮತ್ತು ಪರಂಪರೆಯ ವಿಜ್ಞಾನ : ಕರೀಗೌಡ ಬೀಚನಹಳ್ಳಿ                                                |  |  |  |  |  |  |  |
| 3. 'ಕ' ಮತ್ತು 'ಬ' ಬರಹ ತಂತ್ರಾಂಶಗಳು ಕನ್ನಡದ ಟೈಪಿಂಗ್                                                          |  |  |  |  |  |  |  |
| ¥ÀoÀå ¥ÀÅ,ÀÛPÀUÀ¼ÀÄ                                                                                      |  |  |  |  |  |  |  |
| «¸Á0¸ÀÌöÈwPÀ PÀ£ÀßqÀ" (¸À0)                                                                              |  |  |  |  |  |  |  |
| qÁ. ». a. ¨ÉÆÃgÀ°0UÀ0iÀÄå ªÀÄvÀÄÛ J⁻ï. wªÉÄäñÀ.                                                          |  |  |  |  |  |  |  |
| Prasaranga VTU, Belagavi, Karnataka, 2020                                                                |  |  |  |  |  |  |  |
| PÉÆÃ,Àð¥sÀ°vÁ0±ÀUÀ¼ÀÄ                                                                                    |  |  |  |  |  |  |  |
| At the end of the course the student should be able to:                                                  |  |  |  |  |  |  |  |
| CO1: ವಿದ್ಯಾರ್ಥಿಗಳು ಬೌದ್ಧಿಕವಾಗಿ ಬೆಳೆಯುವುದರೊಂದಿಗೆ ನಮ್ಮ ನಾಡಿನ ಮತ್ತು ದೇಶದ ಸಾಂಸ್ಕೃತಿಕ                         |  |  |  |  |  |  |  |
| ವಾರಸುದಾರರಾಗಿ ಬೆಳೆದು ಸ್ವಾವಲಂಬಿಯಾಗಿ ಬದುಕು ಕಟ್ಟಿಕೊಳ್ಳುತ್ತಾರೆ.                                               |  |  |  |  |  |  |  |
| CO2: ಕನ್ನಡ ಭಾಷೆಯನ್ನು ಸಮರ್ಥವಾಗಿ ಮಾತನಾಡುವುದರೊಂದಿಗೆ, ಅನ್ಯರನ್ನು ಅರ್ಥೈಸಿಕೊಳ್ಳುವ                               |  |  |  |  |  |  |  |
| ಮನೋಬಲ ಬೆಳೆಸಿಕೊಳ್ಳುತ್ತಾನೆ. ಇವತ್ತಿನ ಸಂಕೀರ್ಣವಾದ ಸಾಮಾಜಿಕ ವ್ಯವಸ್ಥೆಯಲ್ಲಿ ಸೌಹಾರ್ದಯುತ                            |  |  |  |  |  |  |  |
| ವಾದ ನಡುವಳಿಕೆಯೊಂದಿಗೆ ಸಂಪನ್ಮೂಲ ವ್ಯಕ್ತಿಯಾಗಿ ರೂಪುಗೊಳ್ಳುತ್ತಾನೆ.                                               |  |  |  |  |  |  |  |
| CO3: ಜಾಗತಿಕರಣದ ಸಂದರ್ಭದಲ್ಲಿ ವಿದ್ಯಾರ್ಥಿಗಳು ಸ್ವತಂತ್ರ ವಾಗಿ ಆಲೋಚಿಸುವ, ಸ್ವತಂತ್ರವಾಗಿ                            |  |  |  |  |  |  |  |
| ಬರೆಯುವ, ಸ್ವತಂತ್ರವಾಗಿ ಚಿಂತನಶೀಲರಾಗುವ ಸಾಮರ್ಥ್ಯವನ್ನು ಪಡೆದು, ಸಮಯೋಚಿತವಾಗಿ                                      |  |  |  |  |  |  |  |
| ಸೂಕ್ತ ನಿರ್ಧಾರಗಳನ್ನು ಕೈಗೊಳ್ಳುವಲ್ಲಿ ಈ ಅಧ್ಯಯನ ದೀಪಸ್ಥಂಬವಾಗಿದೆ.                                               |  |  |  |  |  |  |  |
| CO4: ವಿದ್ಯಾರ್ಥಿಗಳು ಇಂದಿನ ಜಾಗತಿಕ ವಿದ್ಯಮಾನಗಳನ್ನು ಅರ್ಥೈಸಿಕೊಂಡು, ಸಮಾಜದಲ್ಲಿ                                   |  |  |  |  |  |  |  |
| ಸಂಘಜೀವಿಯಾಗಿ ಬೆಳೆಯುವ ಮನೋಬಲವನ್ನು ಮತ್ತು ಆತ್ಮಸ್ತೈರ್ಯವನ್ನು ತುಂಬುವಲ್ಲಿ ಈ<br>ಅವರ್ಶನ ಸಂಸಹಾಸ ಸಾಸ್ತನಗಳು ಇನೆಯಾಗಿದೆ. |  |  |  |  |  |  |  |
| ಅಧ್ಯಯನ ಸೂಕ್ತವಾದ ಮಾರ್ಗದರ್ಶಿಕೆಯಾಗಿದೆ.                                                                      |  |  |  |  |  |  |  |

**Note**: Eligibility criteria for registration of Kannada subject who have studied Kannada language as one of the subjects either in tenth standard or PUC have to register Samskruthika Kannada

| Course Outcomes |   | Programme Outcomes |   |   |   |   |   |   |   |    |     |    |
|-----------------|---|--------------------|---|---|---|---|---|---|---|----|-----|----|
|                 | 1 | 2                  | 3 | 4 | 5 | 6 | 7 | 8 | 9 | 10 | 11  | 12 |
| C01             | - | -                  | - | - | - | - | - | - | - | -  | -   | -  |
| CO2             | - | -                  | - | - | - | 1 | - | - | - | -  | -   | -  |
| CO3             | - | -                  | - | - | - | 2 | - | - | - | -  | -   | -  |
| CO4             | - | _                  | - | - | - | 1 | З | - |   | -  | - ' | -  |

| 22UHS127C/22UHS227C                                  |                                                                                                    | CREDITS         | :01    |
|------------------------------------------------------|----------------------------------------------------------------------------------------------------|-----------------|--------|
| L:T:P: 1:0:0                                         | BALAKE KANNADA                                                                                                    | CIE MARK        | S:50   |
| TOTAL HOURS:15HRS                                    |                                                                                                    | SEE MARK        | S:50   |
| ಕೋರ್ಸ್ಉದೆ (ಶಗಳ                                       | わ:                                                                                                    |                 |        |
| 1 *ಬಳಕೆ ಕನ್ನಡ *ಪಠ್ಯದ ಅಧ್ಯಯನ<br>ಮಾಡಲು ಸಾಧ್ಯವಾಗುತ್ತದೆ. | ದಿಂದ ವಿದ್ಯಾರ್ಥಿಗಳು ಕನ್ನಡ ಭಾಷೆಯನ್ನು ಅರ್ಥೈಸಿಕೊಂಡು, ಕ                                                                                            | ನ್ನಡದಲ್ಲಿ ಸಂವಹನ |        |
| 2 ಕನ್ನಡ ವರ್ಣಮಾಲೆಯ ಬಗೆಗೆ<br>ವೃದ್ದಿಗೊಳಿಸುವುದು.         | ಅರಿವು ಮೂಡಿಸುವುದು ಮತ್ತು ವಿದ್ಯಾರ್ಥಿಗಳಲ್ಲಿ ಆಂತರಿಕ ಸಂಾ                                                                                            | ವಹನ ಕ್ರಿಯೆಯನ್ನು |        |
| 3 ಕನ್ನಡ ಸಂಖ್ಯೆಗಳ ಬಗೆಗೆ ಅರಿವು ವ                       | ಬೂಡಿಸಿ, ಅವುಗಳನ್ನು ಸಮಯೋಚಿತವಾಗಿ ಬಳಸುವ ವಿಧಾನವನ್ನು                                                                                                | ಕಲಿಸಿಕೊಡುವುದು.  |        |
| 4 ನಮ್ಮ ನಾಡಿನ ಸಾಂಸ್ಕೃತಿಕ ವೈವಿಧ್ಯನ                     | ತೆಯನ್ನುಅರಿತು, ಅರ್ಥೈಸಿಕೊಂಡು ನಾಡಜನರೊಂದಿಗೆ ಸೌಹಾರ್ದಯ                                                                                              | ಬತವಾಗಿ ಬದುಕಲು   |        |
| ಕಲಿಸುವುದು.                                           |                                                                                                    |                 |        |
|                                                      | UNIT-I                                                                                                    |                 | 4 Hrs. |
| <ul> <li>Necessity of learning a loc</li> </ul>      | al language:                                                                                                    |                 |        |
| Tips to learn the language                           | with easy methods.                                                                                                    |                 |        |
| <ul> <li>Easy learning of a Kannad</li> </ul>        | a Language: A few tips                                                                                                    |                 |        |
| <ul> <li>Hints for correct and polite</li> </ul>     | e conservation                                                                                                    |                 |        |
| <ul> <li>Key to Transcription</li> </ul>             |                                                                                                    |                 |        |
| Lessons to teach and                                 | Learn Kannada Language                                                                                                    |                 |        |
| 1 . ವೈಯಕ್ತಿಕ,ಸ್ವಾಮ್ಯಸೂಚಕ/ಸಂಬ                         | ಂಧಿತ ಸರ್ವನಾಮಗಳು ಮತ್ತು ಪ್ರಶ್ನಾರ್ಥಕ ಪದಗಳು –                                                                                                    |                 |        |
|                                                      | ssive Forms, Interrogative words<br>ಸೂಪಗಳು, ಸಂದೇಹಾಸ್ಪದ ಪ್ರಶ್ನೆಗಳು ಮತ್ತು ಸಂಬಂಧವಾಚಕ ಕ                                                           | ಸಾಮ ಪದಗಳು-      |        |
| -                                                    | , dubitive question and Relative nouns<br>ಣ್ಣ ವಿಶೇಷಣಗಳು, ಸಂಖ್ಯಾವಾಚಕಗಳು – Qualitative,                                                         |                 |        |
| Quantitative and Colour Adj                          |                                                                                                    |                 |        |
|                                                      | UNIT-II                                                                                                    |                 | 4 Hrs. |
|                                                      | ್ತ ಬಹುವಚನ ನಾಮರೂಪಗಳು – Ordinal numerals and p<br>ಪದಗಳು ಮತ್ತುವರ್ಣ ಗುಣವಾಚಕಗಳು – Defective/Negati                                                 |                 |        |
| Colour Adjectives<br>3. ಅಪ್ಪಣೆ / ಒಪ್ಪಿಗೆ ನಿರ್ದೇಶನ ಪೊ | ್ರೋತ್ಸಾಪ ಮತ್ತುಒತ್ತಾಯ ಅರ್ಥ ರೂಪ ಪದಗಳು ಮತ್ತು ವ                                                                                                   | ನಾಕ್ಯಗಳು        |        |
| 4. ಹೋಲಿಕೆ (ತರತಮ). ಸ                                  | s, encouraging and Urging words Imparative words<br>೦ಬ೦ಧ ಸೂಚಕ ಮತ್ತು ವಸ್ತುಸೂಚಕ ಪ್ರತ್ಯಯಗಳ<br>ಬಳಕೆ – Comparitive, Relationship, identification a | ಸು ಮತ್ತು        |        |
| words                                                | • • • • •                                                                                                    |                 |        |

| UNIT-III                                                                                                    | 4 Hrs. |
|----------------------------------------------------------------------------------------------------|--------|
| <ol> <li>ಕಾಲ ಮತ್ತು ಸಮಯದ ಹಾಗೂ ಕ್ರಿಯಾಪದಗಳ ವಿವಿದ ಪ್ರಕಾರಗಳು<br/>Different types of forms of Tense, Time and Verbs</li> <li>ಸಂಭಾಷಣೆಯಲ್ಲಿ ದಿನೋಪಯೋಗಿ ಕನ್ನಡ ಪದಗಳು – Kannada words in Conversation</li> <li>ಕರ್ನಾಟಕ ರಾಜ್ಯ ಮತ್ತು ರಾಜ್ಯದ ಬಗ್ಗೆ ಕುರಿತಾದ ಇತರೆ ಮಾಹಿತಿಗಳು–<br/>Karnataka State and General information about the State</li> <li>ಭಾಷೆ ಕಲಿಯಲು ಏನನ್ನುಮಾಡಬೇಕು ಮತ್ತು ಮಾಡಬಾರದು – Do's and don'ts in learning a language</li> </ol> |        |
| UNIT-IV                                                                                                    | 4 Hrs. |
| 1.Kannada language script part - 1                                                                                                    |        |
| 2.Kannada language script part - 1                                                                                                    |        |
| ¥ÀoÀå ¥ÀÅ,ÀÛPÀUÀ¼ÀÄ                                                                                                    |        |
| ಬಳಕೆ ಕನ್ನಡ –"Balake Kannada" -                                                                                                    |        |
| Author : Dr. L Thimmesha                                                                                                    |        |
| Published by Prasaranga,                                                                                                    |        |
| Visvesvara a Technolo ical Universi , Bela avi, Karnataka.                                                                                                    |        |
| PÉÆÃ¸Àð ¥sÀ°vÁ0±ÀUÀ¼ÀÄ                                                                                                    |        |
| At the end of the course the student should be able to:                                                                                                    |        |
| CO1: ವಿದ್ಯಾರ್ಥಿಗಳು ಕನ್ನಡ ಭಾಷೆಯನ್ನು ಸುಲಭವಾಗಿ ಅರ್ಥೈಸಿಕೊಂಡು, ಸಾಮಾಜಿಕವಾಗಿ,ಆರ್ಥಿಕವಾಗಿ ಆಯಾ                                                                                                    |        |
| ಪ್ರದೇಶದ ಜನರೊಂದಿಗೆ ಅನ್ಯೋನ್ಯವಾಗಿ ವ್ಯವಹರಿಸುತ್ತಾರೆ.                                                                                                    |        |
| CO2: ಈ ಪಠ್ಯಾಧ್ಯಯನದಿಂದ ವಿದ್ಯಾರ್ಥಿಯು ಆಯಾ ಪ್ರದೇಶಗಳ ನಂಬಿಕೆ,ಸಂಪ್ರದಾಯ ಮತ್ತು ಆಚರಣೆಗಳನ್ನು<br>ಸುಲಭವಾಗಿ ಅರ್ಥಮಾಡಿಕೊಳ್ಳಲು ಸಾಧ್ಯವಾಗುತ್ತದೆ.                                                                                                    |        |
| CO3: ಕನ್ನಡ ಸಂಖ್ಯೆಗಳ ಪರಿಕಲ್ಪನೆಯಿಂದ ವಿದ್ಯಾರ್ಥಿಯು ವಾಣಿಜ್ಯ ವ್ಯವಹಾರಗಳನ್ನು ಸುಲಭವಾಗಿ ನೆರೆವೇರಿಸಲು<br>ಸಾಧ್ಯವಾಗುತ್ತದೆ.                                                                                                    |        |
| CO4: ಹಂತಹಂತವಾಗಿ ವಿದ್ಯಾರ್ಥಿಯು ಕನ್ನಡ ಭಾಷೆಯಲ್ಲಿ ಬರವಣಿಗೆಯ ಕಲೆಯನ್ನು ಮತ್ತು ಓದುವ ಕಲೆಯನ್ನು<br>ಬೆಳೆಸಿಕೊಳ್ಳುತಾನೆ.                                                                                                    |        |
| ······································                                                                                                    |        |

**Note**: Eligibility criteria for registration of Kannada subject who have studied Kannada language as one of the subjects either in tenth standard or PUC have to register Samskruthika Kannada

| Course Outcomes |   | Programme Outcomes |   |   |   |   |   |   |   |    |    |    |
|-----------------|---|--------------------|---|---|---|---|---|---|---|----|----|----|
|                 | 1 | 2                  | 3 | 4 | 5 | 6 | 7 | 8 | 9 | 10 | 11 | 12 |
| CO1             | - | -                  | - | - | - | - | - | - | - | 2  | -  | -  |
| CO2             | - | -                  | - | - | - | - | - | - | - | 2  | -  | -  |
| CO3             | - | -                  | - | - | - | - | - | - | - | 2  | -  | -  |
| CO4             | - | -                  | - | - | - | - | - | - | - | 2  | -  | -  |

| 22UHS129C/22UHS229C                                                                   |                                                                                                    | CREDIT: 01                             |
|---------------------------------------------------------------------------------------|----------------------------------------------------------------------------------------------------|----------------------------------------|
| L:T:P: 1:0:0                                                                          | INNOVATION AND DESIGN THINKING                                                                                                    | CIE MARKS:50                           |
| TOTAL HOURS: 15HRS                                                                    |                                                                                                    | SEE MARKS:50                           |
| Course Objectives:                                                                    |                                                                                                    |                                        |
| 1. To explain the concept of design                                                   | thinking for product and service development                                                                                      |                                        |
| 2. To explain the fundamental cond                                                    | cept of innovation and design thinking.                                                                                           |                                        |
| 3. To discuss the methods of i                                                        | mplementing design thinking in the real w                                                                                         | vorld.                                 |
|                                                                                       | UNIT - I                                                                                                    | 3Hrs                                   |
| Understanding Design thinking:                                                        |                                                                                                    |                                        |
|                                                                                       | nking, steps in Design Thinking Empathize, Des                                                                                    | ign, Ideate, Prototype and Test,       |
| Explore presentation signers across                                                   |                                                                                                    |                                        |
|                                                                                       | UNIT – II                                                                                                    | 4Hrs                                   |
|                                                                                       | ance of tools for design thinking, Visualization,<br>cept development, Assumption testing,<br>n, Learning launches, Storytelling. | Journey mapping, Value chain           |
|                                                                                       | UNIT – III                                                                                                    | 4Hrs                                   |
| _                                                                                     | onment – Scenario based Prototyping.                                                                                              |                                        |
| <b>DTF or strategic innovations:</b> Grove Sense Making,                              | wth – Story telling representation, predictabilit                                                                                 | y- Strategic Foresight, Change –       |
|                                                                                       | UNIT – IV                                                                                                    | 4Hrs                                   |
| Design Thinking in IT:                                                                |                                                                                                    |                                        |
| -                                                                                     | nment – Scenario based Prototyping.                                                                                               |                                        |
| -                                                                                     | wth – Story telling representation, predictability                                                                                | y- Strategic Foresight, Change –       |
| Sense Making,                                                                         |                                                                                                    |                                        |
| Reference Books:                                                                      |                                                                                                    |                                        |
| 1. John R. Karsnitz, Stephen                                                          | O' Brien and John P. Hutchinson, "Engineering                                                                                     | ng Design". Cengage learning           |
| (International edition) <sup>2<sup>nd</sup></sup> ed                                  |                                                                                                    |                                        |
|                                                                                       | of Business: Why Design Thinking is the Next Co                                                                                   | ompetitiveAdvantage", Harvard          |
| Business Press, 2009.                                                                 |                                                                                                    |                                        |
| 3. Hasso Plattner, Christoph M                                                        | einel and Larry Leifer, "Design Thinking : Unders                                                                                 | tand–Improve–Apply",Springer,          |
| 2011                                                                                  |                                                                                                    |                                        |
| 4. Idris Mootee, "Design Think                                                        | king for Strategic Innovation: What They Can't                                                                                    | Teach You at Businessor Design         |
| School", John Wiley & Sons                                                            |                                                                                                    |                                        |
|                                                                                       | hahin, "Engineering Design Process", Cengage Le                                                                                   | arning, 2 <sup>nd</sup> edition, 2011. |
| Course Outcomes:                                                                      |                                                                                                    |                                        |
| After completion of the course the                                                    | students will be able to,                                                                                                    |                                        |
| <b>CO1:</b> Demonstrate the knowledge                                                 |                                                                                                    |                                        |
| -                                                                                     | n thinking and use an appropriate tool for design                                                                                 | n thinking.                            |
|                                                                                       |                                                                                                    | 5                                      |
| CO3: Describe the role of design th                                                   | inking in H industry.                                                                                                    |                                        |
| <b>CO3:</b> Describe the role of design th<br><b>CO4:</b> Demonstrate design thinking |                                                                                                    |                                        |

| Course Outcomes | Programme Outcomes |   |   |   |   |   |   |   |   |    |    |    |  |
|-----------------|--------------------|---|---|---|---|---|---|---|---|----|----|----|--|
| Course Outcomes | 1                  | 2 | 3 | 4 | 5 | 6 | 7 | 8 | 9 | 10 | 11 | 12 |  |
| C01             | -                  | 3 | 3 | 2 | - | - | - | - | - | -  | -  | -  |  |
| CO2             | -                  | 2 | 3 | 2 | 3 | - | - | - | - | -  | -  | -  |  |
| CO3             | -                  | - | 1 | 1 | 3 | - | - | - | - | -  | -  | -  |  |
| CO4             | -                  | 3 | 2 | 1 | - | - | - | - | - | -  | -  | -  |  |

| 22UMA203C                                                                                                    |                                                                                                    | CREDITS:04                                                                                                    |  |  |  |  |  |  |  |  |
|----------------------------------------------------------------------------------------------------|----------------------------------------------------------------------------------------------------|----------------------------------------------------------------------------------------------------|--|--|--|--|--|--|--|--|
| L:T:P: 3:0:2                                                                                                    | MATHEMATICS FOR COMPUTER SCIENCES-II                                                                                                    | CIE MARKS : 50                                                                                                    |  |  |  |  |  |  |  |  |
| TOTAL HOURS : 60                                                                                                    | (INTEGRATED)                                                                                                    | SEE MARKS : 50                                                                                                    |  |  |  |  |  |  |  |  |
| (40L+20 P)                                                                                                    |                                                                                                    |                                                                                                    |  |  |  |  |  |  |  |  |
| Course Objectives:                                                                                                    |                                                                                                    |                                                                                                    |  |  |  |  |  |  |  |  |
| 1. In addition to the traditio                                                                                                    | nal lecture method, different types of innovative teaching                                                                                                    | ng methods may be                                                                                                    |  |  |  |  |  |  |  |  |
| adopted so that the delivered lessons shall develop students' theoretical and applied mathematical skills.                                                                                                    |                                                                                                    |                                                                                                    |  |  |  |  |  |  |  |  |
| <ol><li>State the need for Mathe</li></ol>                                                                                                    | 2. State the need for Mathematics with Engineering Studies and Provide real-life examples.                                                                                                    |                                                                                                    |  |  |  |  |  |  |  |  |
| <ol><li>Support and guide the stu</li></ol>                                                                                                    | udents for self–study.                                                                                                    |                                                                                                    |  |  |  |  |  |  |  |  |
| 4. You will also be responsit                                                                                                    | ole for assigning homework, grading assignments and qu                                                                                                    | izzes, and documenting                                                                                                    |  |  |  |  |  |  |  |  |
| students' progress.                                                                                                    |                                                                                                    |                                                                                                    |  |  |  |  |  |  |  |  |
| 5. Encourage the students t                                                                                                    | o group learning to improve their creative and analytica                                                                                                    | l skills.                                                                                                    |  |  |  |  |  |  |  |  |
|                                                                                                    | UNIT-I                                                                                                    | 10 Hrs.                                                                                                    |  |  |  |  |  |  |  |  |
| •                                                                                                    | in Computer Science & Engineering.                                                                                                    |                                                                                                    |  |  |  |  |  |  |  |  |
| Multiple Integrals: Evaluation of                                                                                                    | double and triple integrals, evaluation of double integra                                                                                                    | als by change of order of                                                                                                    |  |  |  |  |  |  |  |  |
|                                                                                                    | coordinates. Applications to find Area and                                                                                                    |                                                                                                    |  |  |  |  |  |  |  |  |
| Volume by double integral. Probl                                                                                                    |                                                                                                    |                                                                                                    |  |  |  |  |  |  |  |  |
|                                                                                                    | initions, properties, relation between Beta and Gamma                                                                                                    | functions.Problems.                                                                                                    |  |  |  |  |  |  |  |  |
| Self-Study: Center of gravity, Du                                                                                                    |                                                                                                    |                                                                                                    |  |  |  |  |  |  |  |  |
|                                                                                                    | propagation, Calculation of optimum value in various ge                                                                                                    | eometries. Analysis of                                                                                                    |  |  |  |  |  |  |  |  |
| probabilistic models.                                                                                                    |                                                                                                    |                                                                                                    |  |  |  |  |  |  |  |  |
|                                                                                                    | UNIT-II                                                                                                    | 10 Hrs.                                                                                                    |  |  |  |  |  |  |  |  |
| Introduction to Vector Calculus in Computer Science & Engineering:                                                                                                    |                                                                                                    |                                                                                                    |  |  |  |  |  |  |  |  |
|                                                                                                    |                                                                                                    |                                                                                                    |  |  |  |  |  |  |  |  |
| Scalar and vector fields. Gradier                                                                                                    | nt, directional derivative, curl and divergence – physica                                                                                                    |                                                                                                    |  |  |  |  |  |  |  |  |
| Scalar and vector fields. Gradier and irrotational vector fields. Pro                                                                                                    | nt, directional derivative, curl and divergence – physica oblems.                                                                                                    | l interpretation, solenoidal                                                                                                    |  |  |  |  |  |  |  |  |
| Scalar and vector fields. Gradier<br>and irrotational vector fields. Pro<br><b>Curvilinear coordinates:</b> Scale f                                                                                                    | nt, directional derivative, curl and divergence – physica<br>oblems.<br>factors, base vectors, Cylindrical polar coordinates, Sp                                                                                                    | l interpretation, solenoidal                                                                                                    |  |  |  |  |  |  |  |  |
| Scalar and vector fields. Gradier<br>and irrotational vector fields. Pro<br><b>Curvilinear coordinates:</b> Scale f<br>transformation between cartesia                                                                                                    | nt, directional derivative, curl and divergence – physica oblems.                                                                                                    | l interpretation, solenoidal                                                                                                    |  |  |  |  |  |  |  |  |
| Scalar and vector fields. Gradier<br>and irrotational vector fields. Pro<br><b>Curvilinear coordinates:</b> Scale for<br>transformation between cartesian<br><b>Self-Study:</b> Volume integral.                                                                                                    | nt, directional derivative, curl and divergence – physica<br>oblems.<br>factors, base vectors, Cylindrical polar coordinates, Sp<br>in and curvilinear systems, orthogonality. Problems.                                                                                                    | l interpretation, solenoidal                                                                                                    |  |  |  |  |  |  |  |  |
| Scalar and vector fields. Gradier<br>and irrotational vector fields. Pro<br><b>Curvilinear coordinates:</b> Scale f<br>transformation between cartesia<br><b>Self-Study:</b> Volume integral.                                                                                                    | nt, directional derivative, curl and divergence – physica<br>oblems.<br>factors, base vectors, Cylindrical polar coordinates, Sp<br>in and curvilinear systems, orthogonality. Problems.<br>ws, Electrostatics, Analysis of streamlines.                                                                                                    | l interpretation, solenoidal<br>oherical polar coordinates,                                                                                                    |  |  |  |  |  |  |  |  |
| Scalar and vector fields. Gradier<br>and irrotational vector fields. Pro<br><b>Curvilinear coordinates:</b> Scale f<br>transformation between cartesia<br><b>Self-Study:</b> Volume integral.<br><b>Applications:</b> Conservation of law                                                                                                    | nt, directional derivative, curl and divergence – physica<br>oblems.<br>Factors, base vectors, Cylindrical polar coordinates, Sp<br>in and curvilinear systems, orthogonality. Problems.<br>ws, Electrostatics, Analysis of streamlines.<br>UNIT-III                                                                                                    | I interpretation, solenoidal oherical polar coordinates,<br><b>10 Hrs.</b>                                                                                                    |  |  |  |  |  |  |  |  |
| Scalar and vector fields. Gradier<br>and irrotational vector fields. Pro<br><b>Curvilinear coordinates:</b> Scale f<br>transformation between cartesia<br><b>Self-Study:</b> Volume integral.<br><b>Applications:</b> Conservation of law<br><b>Importance of Vector Space and</b>                                                                                                    | nt, directional derivative, curl and divergence – physica<br>oblems.<br>Factors, base vectors, Cylindrical polar coordinates, Sp<br>in and curvilinear systems, orthogonality. Problems.<br>ws, Electrostatics, Analysis of streamlines.<br>UNIT-III<br>Linear Transformations in the field of Computer Science                                                                                                    | I interpretation, solenoidal oherical polar coordinates,<br><b>10 Hrs.</b><br><b>10 Hrs.</b><br><b>ce &amp; Engineering.</b>                                                                                              |  |  |  |  |  |  |  |  |
| Scalar and vector fields. Gradier<br>and irrotational vector fields. Pro<br><b>Curvilinear coordinates:</b> Scale of<br>transformation between cartesia<br><b>Self-Study:</b> Volume integral.<br><b>Applications:</b> Conservation of law<br><b>Importance of Vector Space and</b><br><b>Vector spaces:</b> Definition and examples                                                                                                    | nt, directional derivative, curl and divergence – physica<br>oblems.<br>Factors, base vectors, Cylindrical polar coordinates, Sp<br>in and curvilinear systems, orthogonality. Problems.<br>ws, Electrostatics, Analysis of streamlines.<br>UNIT-III                                                                                                    | I interpretation, solenoidal oherical polar coordinates,<br><b>10 Hrs.</b><br><b>10 Hrs.</b><br><b>ce &amp; Engineering.</b>                                                                                              |  |  |  |  |  |  |  |  |
| Scalar and vector fields. Gradier<br>and irrotational vector fields. Pro<br><b>Curvilinear coordinates:</b> Scale f<br>transformation between cartesia<br><b>Self-Study:</b> Volume integral.<br><b>Applications:</b> Conservation of law<br><b>Importance of Vector Space and</b><br><b>Vector spaces:</b> Definition and ex-<br>dimension. Problems.                                                                                                    | nt, directional derivative, curl and divergence – physical<br>oblems.<br>Factors, base vectors, Cylindrical polar coordinates, Sp<br>in and curvilinear systems, orthogonality. Problems.<br>ws, Electrostatics, Analysis of streamlines.<br>UNIT-III<br>Linear Transformations in the field of Computer Science<br>amples, subspace, linear span, Linearly independent and                                                                                                    | Il interpretation, solenoidal<br>oherical polar coordinates,<br><b>10 Hrs.</b><br><b>ce &amp; Engineering.</b><br>d dependent sets, Basis and                                                                             |  |  |  |  |  |  |  |  |
| Scalar and vector fields. Gradier<br>and irrotational vector fields. Pro<br>Curvilinear coordinates: Scale f<br>transformation between cartesia<br>Self-Study: Volume integral.<br>Applications: Conservation of law<br>Importance of Vector Space and<br>Vector spaces: Definition and ex-<br>dimension. Problems.<br>Linear transformations: Definiti                                                                                                    | on and examples, Algebra of transformations, Matrix of transformations, Matrix of transformatica, Matrix of transformations, Matrix of transformations, Matr | I interpretation, solenoidal<br>oherical polar coordinates,<br><b>10 Hrs.</b><br><b>ce &amp; Engineering.</b><br>d dependent sets, Basis and<br>of a linear transformation.                                               |  |  |  |  |  |  |  |  |
| Scalar and vector fields. Gradier<br>and irrotational vector fields. Pro<br><b>Curvilinear coordinates:</b> Scale of<br>transformation between cartesia<br><b>Self-Study:</b> Volume integral.<br><b>Applications:</b> Conservation of law<br><b>Importance of Vector Space and<br/>Vector spaces:</b> Definition and exidimension. Problems.<br><b>Linear transformations:</b> Definition<br>Change of coordinates, Rank and                                                                                                    | nt, directional derivative, curl and divergence – physical<br>oblems.<br>Factors, base vectors, Cylindrical polar coordinates, Sp<br>in and curvilinear systems, orthogonality. Problems.<br>ws, Electrostatics, Analysis of streamlines.<br>UNIT-III<br>Linear Transformations in the field of Computer Science<br>amples, subspace, linear span, Linearly independent and                                                                                                    | I interpretation, solenoidal<br>oherical polar coordinates,<br><b>10 Hrs.</b><br><b>ce &amp; Engineering.</b><br>d dependent sets, Basis and<br>of a linear transformation.                                               |  |  |  |  |  |  |  |  |
| Scalar and vector fields. Gradier<br>and irrotational vector fields. Pro<br><b>Curvilinear coordinates:</b> Scale for<br>transformation between cartesian<br><b>Self-Study:</b> Volume integral.<br><b>Applications:</b> Conservation of law<br><b>Importance of Vector Space and<br/>Vector spaces:</b> Definition and exact<br>dimension. Problems.<br><b>Linear transformations:</b> Definition<br>Change of coordinates, Rank and<br>orthogonality. Problems.                                                                                   | nt, directional derivative, curl and divergence – physical<br>oblems.<br>Factors, base vectors, Cylindrical polar coordinates, Sp<br>in and curvilinear systems, orthogonality. Problems.<br>Ws, Electrostatics, Analysis of streamlines.<br>UNIT-III<br>Linear Transformations in the field of Computer Science<br>amples, subspace, linear span, Linearly independent and<br>on and examples, Algebra of transformations, Matrix of<br>nd nullity of a linear operator, rank-nullity theorem.                                                                                                    | I interpretation, solenoidal<br>oherical polar coordinates,<br><b>10 Hrs.</b><br><b>ce &amp; Engineering.</b><br>d dependent sets, Basis and<br>of a linear transformation.                                               |  |  |  |  |  |  |  |  |
| Scalar and vector fields. Gradier<br>and irrotational vector fields. Pro<br><b>Curvilinear coordinates:</b> Scale of<br>transformation between cartesia<br><b>Self-Study:</b> Volume integral.<br><b>Applications:</b> Conservation of law<br><b>Importance of Vector Space and</b><br><b>Vector spaces:</b> Definition and exist<br>dimension. Problems.<br><b>Linear transformations:</b> Definition<br>Change of coordinates, Rank and<br>orthogonality. Problems.<br><b>Self-study:</b> Angles and Projection                                   | nt, directional derivative, curl and divergence – physical<br>oblems.<br>Factors, base vectors, Cylindrical polar coordinates, Sp<br>in and curvilinear systems, orthogonality. Problems.<br>Ws, Electrostatics, Analysis of streamlines.<br>UNIT-III<br>Linear Transformations in the field of Computer Science<br>amples, subspace, linear span, Linearly independent and<br>on and examples, Algebra of transformations, Matrix of<br>nd nullity of a linear operator, rank-nullity theorem.<br>ms. Rotation, reflection, contraction and expansion.                                                                                                    | I interpretation, solenoidal<br>oherical polar coordinates,<br><b>10 Hrs.</b><br><b>ce &amp; Engineering.</b><br>d dependent sets, Basis and<br>of a linear transformation.                                               |  |  |  |  |  |  |  |  |
| Scalar and vector fields. Gradier<br>and irrotational vector fields. Pro<br><b>Curvilinear coordinates:</b> Scale of<br>transformation between cartesia<br><b>Self-Study:</b> Volume integral.<br><b>Applications:</b> Conservation of law<br><b>Importance of Vector Space and</b><br><b>Vector spaces:</b> Definition and exist<br>dimension. Problems.<br><b>Linear transformations:</b> Definition<br>Change of coordinates, Rank and<br>orthogonality. Problems.<br><b>Self-study:</b> Angles and Projection                                   | nt, directional derivative, curl and divergence – physical<br>oblems.<br>Factors, base vectors, Cylindrical polar coordinates, Sp<br>in and curvilinear systems, orthogonality. Problems.<br>Ws, Electrostatics, Analysis of streamlines.<br>UNIT-III<br>Linear Transformations in the field of Computer Science<br>amples, subspace, linear span, Linearly independent and<br>on and examples, Algebra of transformations, Matrix of<br>nd nullity of a linear operator, rank-nullity theorem.                                                                                                    | I interpretation, solenoidal<br>oherical polar coordinates,<br><b>10 Hrs.</b><br><b>ce &amp; Engineering.</b><br>d dependent sets, Basis and<br>of a linear transformation.                                               |  |  |  |  |  |  |  |  |
| Scalar and vector fields. Gradier<br>and irrotational vector fields. Pro<br><b>Curvilinear coordinates:</b> Scale for<br>transformation between cartesia<br><b>Self-Study:</b> Volume integral.<br><b>Applications:</b> Conservation of law<br><b>Importance of Vector Space and<br/>Vector spaces:</b> Definition and ex-<br>dimension. Problems.<br><b>Linear transformations:</b> Definiti<br>Change of coordinates, Rank and<br>orthogonality. Problems.<br><b>Self-study:</b> Angles and Projection<br><b>Applications:</b> Image processing,  | nt, directional derivative, curl and divergence – physical<br>oblems.<br>Factors, base vectors, Cylindrical polar coordinates, Sp<br>in and curvilinear systems, orthogonality. Problems.<br>ws, Electrostatics, Analysis of streamlines.<br>UNIT-III<br>Linear Transformations in the field of Computer Science<br>amples, subspace, linear span, Linearly independent and<br>on and examples, Algebra of transformations, Matrix of<br>nd nullity of a linear operator, rank-nullity theorem.<br>ms. Rotation, reflection, contraction and expansion.<br>AI & ML, Graphs and networks, computer graphics.                                                                                                    | I interpretation, solenoidal<br>oherical polar coordinates,<br><b>10 Hrs.</b><br><b>ce &amp; Engineering.</b><br>d dependent sets, Basis and<br>of a linear transformation.<br>Inner product spaces and                   |  |  |  |  |  |  |  |  |
| Scalar and vector fields. Gradier<br>and irrotational vector fields. Pro<br><b>Curvilinear coordinates:</b> Scale for<br>transformation between cartesian<br><b>Self-Study:</b> Volume integral.<br><b>Applications:</b> Conservation of law<br><b>Importance of Vector Space and<br/>Vector spaces:</b> Definition and ex-<br>dimension. Problems.<br><b>Linear transformations:</b> Definiti<br>Change of coordinates, Rank and<br>orthogonality. Problems.<br><b>Self-study:</b> Angles and Projection<br><b>Applications:</b> Image processing, | nt, directional derivative, curl and divergence – physical<br>oblems.<br>Factors, base vectors, Cylindrical polar coordinates, Sp<br>in and curvilinear systems, orthogonality. Problems.<br>Ws, Electrostatics, Analysis of streamlines.<br>UNIT-III<br>Linear Transformations in the field of Computer Science<br>amples, subspace, linear span, Linearly independent and<br>on and examples, Algebra of transformations, Matrix of<br>nd nullity of a linear operator, rank-nullity theorem.<br>hs. Rotation, reflection, contraction and expansion.<br>AI & ML, Graphs and networks, computer graphics.<br>UNIT-IV                                                                                                    | I interpretation, solenoidal<br>oherical polar coordinates,<br><b>10 Hrs.</b><br><b>ce &amp; Engineering.</b><br>d dependent sets, Basis and<br>of a linear transformation.<br>Inner product spaces and                   |  |  |  |  |  |  |  |  |
| Scalar and vector fields. Gradier<br>and irrotational vector fields. Pro<br>Curvilinear coordinates: Scale f<br>transformation between cartesia<br>Self-Study: Volume integral.<br>Applications: Conservation of law<br>Importance of Vector Space and<br>Vector spaces: Definition and ex-<br>dimension. Problems.<br>Linear transformations: Definiti<br>Change of coordinates, Rank an<br>orthogonality. Problems.<br>Self-study: Angles and Projection<br>Applications: Image processing,<br>Importance of numerical methor<br>Engineering:     | nt, directional derivative, curl and divergence – physical<br>oblems.<br>Factors, base vectors, Cylindrical polar coordinates, Sp<br>in and curvilinear systems, orthogonality. Problems.<br>Ws, Electrostatics, Analysis of streamlines.<br>UNIT-III<br>Linear Transformations in the field of Computer Science<br>amples, subspace, linear span, Linearly independent and<br>on and examples, Algebra of transformations, Matrix of<br>nd nullity of a linear operator, rank-nullity theorem.<br>hs. Rotation, reflection, contraction and expansion.<br>AI & ML, Graphs and networks, computer graphics.<br>UNIT-IV                                                                                                    | I interpretation, solenoidal<br>oherical polar coordinates,<br><b>10 Hrs.</b><br><b>ce &amp; Engineering.</b><br>I dependent sets, Basis and<br>of a linear transformation.<br>Inner product spaces and<br><b>10 Hrs.</b> |  |  |  |  |  |  |  |  |

| divided difference formula and Lagrange's interpolation formula (All formulae without proof). Problems.                                                                                        |                      |                                                                                                    |  |  |  |  |  |  |
|----------------------------------------------------------------------------------------------------|----------------------|----------------------------------------------------------------------------------------------------|--|--|--|--|--|--|
| Numerical integration: Trapezoidal, Simpson's (1/3)rd and (3/8)th rules (without proof). Problems.                                                                                             |                      |                                                                                                    |  |  |  |  |  |  |
| Numerical Solution of Ordinary Differential Equations (ODE's): Numerical solution of ordinary differential                                                                                     |                      |                                                                                                    |  |  |  |  |  |  |
| equations of first order and first degree - Taylor's series method, Modified Eulers method, Runge-Kutta method of                                                                              |                      |                                                                                                    |  |  |  |  |  |  |
| fourth order and Milne's predictor-corrector formula (No derivations of formulae). Problems.<br>S <b>elf-Study:</b> Bisection method, Lagrange's inverse Interpolation. Adam-Bashforth method. |                      |                                                                                                    |  |  |  |  |  |  |
|                                                                                                    | -                    | stimating the approximate roots, extremum values, Area, volume, and surface area. Errors in finite              |  |  |  |  |  |  |
| • •                                                                                                    |                      | nating the approximate solutions of ODE.                                                                        |  |  |  |  |  |  |
|                                                                                                    | <sup>i</sup> experir |                                                                                                    |  |  |  |  |  |  |
| 1                                                                                                    | Progra               | m to calculate double integration of the given function under the given limits                                  |  |  |  |  |  |  |
|                                                                                                    | i.                   | Evaluate double integration of exp(x+y) between the limits (0,1) and (0,1)                                      |  |  |  |  |  |  |
|                                                                                                    |                      | andverify the answer is 2.9524924.                                                                              |  |  |  |  |  |  |
|                                                                                                    | ii.                  | Evaluate double integration of exp(x+y) between the limits (0,1) and (0,2)                                      |  |  |  |  |  |  |
|                                                                                                    |                      | andverify the answer is 10.978199.                                                                              |  |  |  |  |  |  |
|                                                                                                    | iii.                 | Evaluate double integration of exp(x+y) between the limits (0,2) and (0,2)                                      |  |  |  |  |  |  |
|                                                                                                    |                      | andverify the answer is 40.820038.                                                                              |  |  |  |  |  |  |
|                                                                                                    | iv.                  | Evaluate double integration of $exp(x+y)$ between the limits (1,2) and (0,2)                                    |  |  |  |  |  |  |
|                                                                                                    |                      | andverify the answer is 29.841839.                                                                              |  |  |  |  |  |  |
|                                                                                                    | ۷.                   | Evaluate double integration of $exp(x+y)$ between the limits (1,2) and (1,2)                                    |  |  |  |  |  |  |
|                                                                                                    |                      | andverify the answer is 21.816132.                                                                              |  |  |  |  |  |  |
|                                                                                                    | vi.                  | Evaluate double integration of $x^2+y^2$ between the limits (1,2) and (1,2) and verify the answer is 4.6666667. |  |  |  |  |  |  |
|                                                                                                    | vii.                 | Evaluate double integration of $x^2+y^2$ between the limits (0,2) and (1,2)                                     |  |  |  |  |  |  |
|                                                                                                    | VII.                 | andverify the answer is 7.33333333.                                                                             |  |  |  |  |  |  |
|                                                                                                    | viii.                | Evaluate double integration of $x^2+y^2$ between the limits (0,2) and                                           |  |  |  |  |  |  |
|                                                                                                    | viii.                | (0,2) and verify the answer is 10.6666667.                                                                      |  |  |  |  |  |  |
|                                                                                                    | ix.                  | Evaluate double integration of $x^2+y^2$ between the limits (0,1) and (0,2)                                     |  |  |  |  |  |  |
|                                                                                                    | 17.                  | andverify the answer is 3.33333333.                                                                             |  |  |  |  |  |  |
|                                                                                                    | x.                   | Evaluate double integration of $x^2+y^2$ between the limits (0,1) and (0,1)                                     |  |  |  |  |  |  |
|                                                                                                    |                      | andverify the answer is 0.66666667.                                                                             |  |  |  |  |  |  |
| 2                                                                                                    | Progra               | •                                                                                                    |  |  |  |  |  |  |
|                                                                                                    | Ū                    | i. To calculate the gradient of the tangent to the given angle.                                                 |  |  |  |  |  |  |
|                                                                                                    |                      | ii. To calculate the gradient of the tangent to the given points.                                               |  |  |  |  |  |  |
|                                                                                                    |                      | iii. To calculate the gradient of the tangent to the given curve                                                |  |  |  |  |  |  |
|                                                                                                    |                      | usingnumerical derivatives.                                                                                     |  |  |  |  |  |  |
|                                                                                                    |                      | iv. To calculate the gradient of the tangent to the given curve                                                 |  |  |  |  |  |  |
|                                                                                                    |                      | using derivatives.                                                                                              |  |  |  |  |  |  |
| 3                                                                                                    | Progra               | m                                                                                                    |  |  |  |  |  |  |
|                                                                                                    |                      | i. To find the divergence of the given function at the given point.                                             |  |  |  |  |  |  |
|                                                                                                    |                      | ii. To find the curl of the given function at the given point.                                                  |  |  |  |  |  |  |
| 4                                                                                                    | Progra               | m to find the Solution of algebraic or transcendental equations by Newton-                                      |  |  |  |  |  |  |
|                                                                                                    |                      | on method                                                                                                    |  |  |  |  |  |  |
| 5                                                                                                    | Progra               | m                                                                                                    |  |  |  |  |  |  |
|                                                                                                    | i.                   | To calculate Newton forward difference for a given point.                                                       |  |  |  |  |  |  |
|                                                                                                    |                      |                                                                                                    |  |  |  |  |  |  |

- ii. To calculate Newton backward difference for a given point.
- 6 Program to calculate trapezoidal rule
- 7 Program
  - i. To calculate simpsons1/3 rule
  - ii. To calculate simpsons3/8 rule
- 8 Program
  - i. To calculate ode by Taylors series.
  - ii. To calculate ode by modified Euler's method
- 9 Program to find the solution of ode by Runge Kutta method
- 10. Program to find the solution of ode by Milne predictor corrector method.

### **Reference Books:**

- 1. Maurice D weir, Joel Hass and Frank R. Giordano, "Thomas calculus", Pearson, eleventh edition, 2011
- 2. B.S. Grewal : Higher Engineering Mathematics, Khanna Publishers, 44<sup>th</sup> Edition, 2017.
- 3. B. V. Ramana: "Higher Engineering Mathematics" 11<sup>th</sup> Edition, Tata McGraw-Hill, 2010.
- 4. Erwin Kreyszing's Advanced Engineering Mathematics volume1 and volume11, wiley India Pvt.Ltd., 2014
- 5. Srimanta Pal & Subodh C. Bhunia: "Engineering Mathematics" Oxford University Press, 3rd Ed., 2016.
- 6. N.P Bali and Manish Goyal: "A textbook of Engineering Mathematics" Laxmi Publications, 10th Ed., 2022.
- 7. C. Ray Wylie, Louis C. Barrett: "Advanced Engineering Mathematics" McGraw Hill Book Co., Newyork, 6th Ed., 2017.
- 8. Gupta C.B, Sing S.R and Mukesh Kumar: "Engineering Mathematic for Semester I and II", Mc-Graw Hill Education (India) Pvt. Ltd 2015.
- 9. H. K. Dass and Er. Rajnish Verma: "Higher Engineering Mathematics" S. Chand Publication, 3rd Ed., 2014.
- 10. James Stewart: "Calculus" Cengage Publications, 7th Ed., 2019.
- 11. David C Lay: "Linear Algebra and its Applications", Pearson Publishers, 4th Ed., 2018.

## **Course Outcomes:**

At the end the course the student should be able to:

- **CO1**: Apply the concept of change of order of integration and variables to evaluate multiple integrals and their usage in computing area and volume.
- **CO2**: Understand the applications of vector calculus refer to solenoidal, and irrotational vectors. Orthogonal curvilinear coordinates.
- **CO3**: Demonstrate the idea of Linear dependence and independence of sets in the vector space, and linear transformation
- **CO4**: Apply the knowledge of numerical methods in analysing the discrete data and solving the physical and engineering problems.

| Course Outcomes | Programme Outcomes |   |   |   |   |   |   |   |   |    |    |    |  |
|-----------------|--------------------|---|---|---|---|---|---|---|---|----|----|----|--|
| Course Outcomes | 1                  | 2 | 3 | 4 | 5 | 6 | 7 | 8 | 9 | 10 | 11 | 12 |  |
| CO1             | 3                  | 2 | - | - | - | - | - | - | - | -  | -  | -  |  |
| CO2             | 3                  | 2 | - | - | - | - | - | - | - | -  | -  | -  |  |
| CO3             | 3                  | 2 | - | - | - | - | - | - | - | -  | -  | -  |  |
| CO4             | 3                  | 2 | - | - | - | - | - | - | - | -  | -  | -  |  |

| L:T:P: 3:0:2                                                                                                    | (INTEGRATED)                                                                                                    | CIE MARKS : 50                                                                                                    |  |  |  |  |  |  |  |
|----------------------------------------------------------------------------------------------------|----------------------------------------------------------------------------------------------------|----------------------------------------------------------------------------------------------------|--|--|--|--|--|--|--|
| TOTAL HOURS : 60 HRS (40L+20 P)                                                                                                    |                                                                                                    | SEE MARKS : 50                                                                                                    |  |  |  |  |  |  |  |
| Course objectives:                                                                                                    |                                                                                                    |                                                                                                    |  |  |  |  |  |  |  |
|                                                                                                    | mechanics and its applications in quantum co                                                                                                    | -                                                                                                    |  |  |  |  |  |  |  |
| , , ,                                                                                                    | ors and superconductors for engineering appli                                                                                                    | ications                                                                                                    |  |  |  |  |  |  |  |
|                                                                                                    | ptical fibers for engineering applications                                                                                                    |                                                                                                    |  |  |  |  |  |  |  |
| 4. To study the essentials of physics for                                                                                                    | or computational aspects like design and data                                                                                                    |                                                                                                    |  |  |  |  |  |  |  |
|                                                                                                    | UNIT-I                                                                                                    | 10Hrs                                                                                                    |  |  |  |  |  |  |  |
| <b>Quantum mechanics:</b> Introduction, de-Broglie hypothesis and matter waves, de-Broglie wavelength and derivation of expression by analogy. Phase velocity and Group velocity. Heisenberg's uncertainty principle                                                                                                    |                                                                                                    |                                                                                                    |  |  |  |  |  |  |  |
|                                                                                                    |                                                                                                    |                                                                                                    |  |  |  |  |  |  |  |
|                                                                                                    | ition), Application of uncertainty principle (no                                                                                                    |                                                                                                    |  |  |  |  |  |  |  |
|                                                                                                    | ntarity, Wave function, properties and physica                                                                                                    | -                                                                                                    |  |  |  |  |  |  |  |
|                                                                                                    | ectation value, Normalization of a wave func<br>inger's wave equation. Eigen functions and eig                                                                                                    |                                                                                                    |  |  |  |  |  |  |  |
| -                                                                                                    | functions and energy eigen values of a partic                                                                                                    |                                                                                                    |  |  |  |  |  |  |  |
| potential well of infinite height. Nume                                                                                                    |                                                                                                    |                                                                                                    |  |  |  |  |  |  |  |
| Electrical properties of materials:                                                                                                    |                                                                                                    |                                                                                                    |  |  |  |  |  |  |  |
|                                                                                                    | ntions Bose-Finstein and Fermi-Dirac distribu                                                                                                    | tion (qualitative) Fermi                                                                                                    |  |  |  |  |  |  |  |
| Quantum free electron theory – assumptions, Bose-Einstein and Fermi-Dirac distribution (qualitative), Fermi energy, Density of states(qualitative), Fermi factor and variation of Fermi factor with energy for different                                                                                                    |                                                                                                    |                                                                                                    |  |  |  |  |  |  |  |
| temperatures, Numerical problems.                                                                                                    |                                                                                                    | in energy for anterent                                                                                                    |  |  |  |  |  |  |  |
|                                                                                                    | Basics of electrical conductivity                                                                                                    |                                                                                                    |  |  |  |  |  |  |  |
| Pre-requisite : Wave particle dualism, Basics of electrical conductivity                                                                                                    |                                                                                                    |                                                                                                    |  |  |  |  |  |  |  |
| Self learning: Franck-Hertz experime                                                                                                    | nt. CFET                                                                                                    |                                                                                                    |  |  |  |  |  |  |  |
| Self learning: Franck-Hertz experiment                                                                                                    | nt, CFET<br>UNIT-II                                                                                                    | 10Hrs                                                                                                    |  |  |  |  |  |  |  |
|                                                                                                    |                                                                                                    | 10Hrs                                                                                                    |  |  |  |  |  |  |  |
| Quantum Computation:                                                                                                    |                                                                                                    |                                                                                                    |  |  |  |  |  |  |  |
| Quantum Computation:                                                                                                    | UNIT-II                                                                                                    |                                                                                                    |  |  |  |  |  |  |  |
| Quantum Computation:<br>Principles of quantum computation:<br>multi-qubits                                                                                                    | UNIT-II                                                                                                    | l qubits, Bloch sphere,                                                                                                    |  |  |  |  |  |  |  |
| Quantum Computation:<br>Principles of quantum computation:<br>multi-qubits                                                                                                    | UNIT-II<br>Introduction to quantum computing, bit and<br>notation, inner and outer products, Hilbert                                                                                                    | l qubits, Bloch sphere,                                                                                                    |  |  |  |  |  |  |  |
| Quantum Computation:<br>Principles of quantum computation:<br>multi-qubits<br>Dirac notation: Vector space, Bra-ket<br>dependence, orthonormal vectors, ex                                                                                                    | UNIT-II<br>Introduction to quantum computing, bit and<br>notation, inner and outer products, Hilbert                                                                                                    | l qubits, Bloch sphere,<br>space, Basis and linear                                                                                                    |  |  |  |  |  |  |  |
| Quantum Computation:<br>Principles of quantum computation:<br>multi-qubits<br>Dirac notation: Vector space, Bra-ket<br>dependence, orthonormal vectors, ex                                                                                                    | UNIT-II<br>Introduction to quantum computing, bit and<br>notation, inner and outer products, Hilbert s<br>ploratory problems                                                                                                    | l qubits, Bloch sphere,<br>space, Basis and linear                                                                                                    |  |  |  |  |  |  |  |
| Quantum Computation:<br>Principles of quantum computation:<br>multi-qubits<br>Dirac notation: Vector space, Bra-ket<br>dependence, orthonormal vectors, ex<br>Quantum operators: Projectors, ope<br>partial trace and partial transpose<br>Non-locality: Bells inequality and enta                                                                                                    | UNIT-II<br>Introduction to quantum computing, bit and<br>notation, inner and outer products, Hilbert s<br>ploratory problems<br>rators, trace and tensor product, measurem<br>inglement, entanglement measures                                                                                                    | l qubits, Bloch sphere,<br>space, Basis and linear<br>ent, density operator,                                                                                  |  |  |  |  |  |  |  |
| Quantum Computation:<br>Principles of quantum computation:<br>multi-qubits<br>Dirac notation: Vector space, Bra-ket<br>dependence, orthonormal vectors, ex<br>Quantum operators: Projectors, ope<br>partial trace and partial transpose<br>Non-locality: Bells inequality and enta<br>Quantum gates: Single, two, three of                                                                                                    | UNIT-II<br>Introduction to quantum computing, bit and<br>notation, inner and outer products, Hilbert s<br>ploratory problems<br>rators, trace and tensor product, measurem<br>nglement, entanglement measures<br>qubit gates, quantum circuits, quantitative r                                                                                                    | l qubits, Bloch sphere,<br>space, Basis and linear<br>ent, density operator,<br>measures of quality of                                                        |  |  |  |  |  |  |  |
| Quantum Computation:<br>Principles of quantum computation:<br>multi-qubits<br>Dirac notation: Vector space, Bra-ket<br>dependence, orthonormal vectors, exp<br>Quantum operators: Projectors, ope<br>partial trace and partial transpose<br>Non-locality: Bells inequality and enta<br>Quantum gates: Single, two, three of<br>quantum circuits – gate count, gar                                                                                                    | UNIT-II<br>Introduction to quantum computing, bit and<br>notation, inner and outer products, Hilbert s<br>ploratory problems<br>rators, trace and tensor product, measurem<br>inglement, entanglement measures                                                                                                    | l qubits, Bloch sphere,<br>space, Basis and linear<br>ent, density operator,<br>measures of quality of                                                        |  |  |  |  |  |  |  |
| Quantum Computation:<br>Principles of quantum computation:<br>multi-qubits<br>Dirac notation: Vector space, Bra-ket<br>dependence, orthonormal vectors, exp<br>Quantum operators: Projectors, oper<br>partial trace and partial transpose<br>Non-locality: Bells inequality and entar<br>Quantum gates: Single, two, three of<br>quantum circuits – gate count, garlo<br>optimization rules                                                                                                    | UNIT-II<br>Introduction to quantum computing, bit and<br>notation, inner and outer products, Hilbert s<br>ploratory problems<br>rators, trace and tensor product, measurem<br>inglement, entanglement measures<br>qubit gates, quantum circuits, quantitative r<br>bage bit, quantum cost, depth and width                                                                                                    | l qubits, Bloch sphere,<br>space, Basis and linear<br>ent, density operator,<br>measures of quality of                                                        |  |  |  |  |  |  |  |
| Quantum Computation:<br>Principles of quantum computation:<br>multi-qubits<br>Dirac notation: Vector space, Bra-ket<br>dependence, orthonormal vectors, ex<br>Quantum operators: Projectors, ope<br>partial trace and partial transpose<br>Non-locality: Bells inequality and enta<br>Quantum gates: Single, two, three of<br>quantum circuits – gate count, garl<br>optimization rules<br>Quantum algorithms – Deutsch-Jozsa                                                                                                    | UNIT-II<br>Introduction to quantum computing, bit and<br>notation, inner and outer products, Hilbert s<br>ploratory problems<br>rators, trace and tensor product, measurem<br>nglement, entanglement measures<br>qubit gates, quantum circuits, quantitative r<br>bage bit, quantum cost, depth and width<br>algorithms, Grover's algorithms                                                                                                    | l qubits, Bloch sphere,<br>space, Basis and linear<br>ent, density operator,<br>measures of quality of<br>of circuits, total cost,                            |  |  |  |  |  |  |  |
| Quantum Computation:<br>Principles of quantum computation:<br>multi-qubits<br>Dirac notation: Vector space, Bra-ket<br>dependence, orthonormal vectors, exp<br>Quantum operators: Projectors, ope<br>partial trace and partial transpose<br>Non-locality: Bells inequality and enta<br>Quantum gates: Single, two, three of<br>quantum circuits – gate count, garl<br>optimization rules<br>Quantum algorithms – Deutsch-Jozsa<br>Statistical Physics for Computing: De                                                                                                    | UNIT-II<br>Introduction to quantum computing, bit and<br>notation, inner and outer products, Hilbert s<br>ploratory problems<br>rators, trace and tensor product, measurem<br>inglement, entanglement measures<br>qubit gates, quantum circuits, quantitative r<br>bage bit, quantum cost, depth and width<br>algorithms, Grover's algorithms<br>scriptive statistics and inferential statistics, P                                                               | l qubits, Bloch sphere,<br>space, Basis and linear<br>ent, density operator,<br>measures of quality of<br>of circuits, total cost,<br>oisson distribution and |  |  |  |  |  |  |  |
| Quantum Computation:<br>Principles of quantum computation:<br>multi-qubits<br>Dirac notation: Vector space, Bra-ket<br>dependence, orthonormal vectors, exp<br>Quantum operators: Projectors, ope<br>partial trace and partial transpose<br>Non-locality: Bells inequality and enta<br>Quantum gates: Single, two, three of<br>quantum circuits – gate count, garl<br>optimization rules<br>Quantum algorithms – Deutsch-Jozsa<br>Statistical Physics for Computing: De<br>modelling the probability of proton                                                                                      | UNIT-II<br>Introduction to quantum computing, bit and<br>notation, inner and outer products, Hilbert s<br>ploratory problems<br>rators, trace and tensor product, measurem<br>unglement, entanglement measures<br>qubit gates, quantum circuits, quantitative r<br>bage bit, quantum cost, depth and width<br>algorithms, Grover's algorithms<br>scriptive statistics and inferential statistics, P<br>decay, Normal Distributions (Bell Curves),                 | l qubits, Bloch sphere,<br>space, Basis and linear<br>ent, density operator,<br>measures of quality of<br>of circuits, total cost,<br>oisson distribution and |  |  |  |  |  |  |  |
| Quantum Computation:<br>Principles of quantum computation:<br>multi-qubits<br>Dirac notation: Vector space, Bra-ket<br>dependence, orthonormal vectors, exp<br>Quantum operators: Projectors, ope<br>partial trace and partial transpose<br>Non-locality: Bells inequality and enta<br>Quantum gates: Single, two, three of<br>quantum circuits – gate count, garl<br>optimization rules<br>Quantum algorithms – Deutsch-Jozsa<br>Statistical Physics for Computing: De<br>modelling the probability of proton<br>Determination of value of π. Numerica                                             | UNIT-II<br>Introduction to quantum computing, bit and<br>notation, inner and outer products, Hilbert s<br>ploratory problems<br>rators, trace and tensor product, measurem<br>unglement, entanglement measures<br>qubit gates, quantum circuits, quantitative r<br>bage bit, quantum cost, depth and width<br>algorithms, Grover's algorithms<br>scriptive statistics and inferential statistics, P<br>decay, Normal Distributions (Bell Curves),<br>al problems. | l qubits, Bloch sphere,<br>space, Basis and linear<br>ent, density operator,<br>measures of quality of<br>of circuits, total cost,<br>oisson distribution and |  |  |  |  |  |  |  |
| Quantum Computation:<br>Principles of quantum computation:<br>multi-qubits<br>Dirac notation: Vector space, Bra-ket<br>dependence, orthonormal vectors, exp<br>Quantum operators: Projectors, ope<br>partial trace and partial transpose<br>Non-locality: Bells inequality and enta<br>Quantum gates: Single, two, three of<br>quantum circuits – gate count, garl<br>optimization rules<br>Quantum algorithms – Deutsch-Jozsa<br>Statistical Physics for Computing: De<br>modelling the probability of proton<br>Determination of value of π. Numerica<br>Pre-requisites: Matrices and probability | UNIT-II<br>Introduction to quantum computing, bit and<br>notation, inner and outer products, Hilbert s<br>ploratory problems<br>rators, trace and tensor product, measurem<br>unglement, entanglement measures<br>qubit gates, quantum circuits, quantitative r<br>bage bit, quantum cost, depth and width<br>algorithms, Grover's algorithms<br>scriptive statistics and inferential statistics, P<br>decay, Normal Distributions (Bell Curves),<br>al problems. | l qubits, Bloch sphere,<br>space, Basis and linear<br>ent, density operator,<br>measures of quality of<br>of circuits, total cost,<br>oisson distribution and |  |  |  |  |  |  |  |
| Quantum Computation:<br>Principles of quantum computation:<br>multi-qubits<br>Dirac notation: Vector space, Bra-ket<br>dependence, orthonormal vectors, exp<br>Quantum operators: Projectors, ope<br>partial trace and partial transpose<br>Non-locality: Bells inequality and enta<br>Quantum gates: Single, two, three of<br>quantum circuits – gate count, garl<br>optimization rules<br>Quantum algorithms – Deutsch-Jozsa<br>Statistical Physics for Computing: De<br>modelling the probability of proton<br>Determination of value of π. Numerica                                             | UNIT-II<br>Introduction to quantum computing, bit and<br>notation, inner and outer products, Hilbert s<br>ploratory problems<br>rators, trace and tensor product, measurem<br>unglement, entanglement measures<br>qubit gates, quantum circuits, quantitative r<br>bage bit, quantum cost, depth and width<br>algorithms, Grover's algorithms<br>scriptive statistics and inferential statistics, P<br>decay, Normal Distributions (Bell Curves),<br>al problems. | l qubits, Bloch sphere,<br>space, Basis and linear<br>ent, density operator,<br>measures of quality of<br>of circuits, total cost,<br>oisson distribution and |  |  |  |  |  |  |  |
| Quantum Computation:<br>Principles of quantum computation:<br>multi-qubits<br>Dirac notation: Vector space, Bra-ket<br>dependence, orthonormal vectors, exp<br>Quantum operators: Projectors, ope<br>partial trace and partial transpose<br>Non-locality: Bells inequality and enta<br>Quantum gates: Single, two, three of<br>quantum circuits – gate count, garl<br>optimization rules<br>Quantum algorithms – Deutsch-Jozsa<br>Statistical Physics for Computing: De<br>modelling the probability of proton<br>Determination of value of π. Numerica<br>Pre-requisites: Matrices and probability | UNIT-II<br>Introduction to quantum computing, bit and<br>notation, inner and outer products, Hilbert s<br>ploratory problems<br>rators, trace and tensor product, measurem<br>unglement, entanglement measures<br>qubit gates, quantum circuits, quantitative r<br>bage bit, quantum cost, depth and width<br>algorithms, Grover's algorithms<br>scriptive statistics and inferential statistics, P<br>decay, Normal Distributions (Bell Curves),<br>al problems. | l qubits, Bloch sphere,<br>space, Basis and linear<br>ent, density operator,<br>measures of quality of<br>of circuits, total cost,<br>oisson distribution and |  |  |  |  |  |  |  |

PHYSICS FOR COMPUTER SCIENCES

CREDITS:04

22UPH107C/22UPH207C

10Hrs

UNIT-III

**Superconductivity:** Introduction to superconductors, Temperature dependence of resistivity in conductors, semiconductor and superconductors, Meissner's effect, Critical magnetic filed, Temperature dependence of critical magnetic field, Silsbee effect, Type-I and Type-II superconductors, BCS theory (qualitative), High temperature superconductors, Quantum tunnelling, Josephson junction, DC and AC SQUIDs(qualitative), Applications of superconductors in quantum computing: Charge, Phase and Flux qubits. Numerical problems.

**Laser:** Introduction, interaction of radiation with matter (absorption, spontaneous emission and stimulated emission), Einstein's coefficients (expression for energy density), Conditions for laser action, requisites of a laser system, working mechanism, Characteristics of a laser, Classification of lasers. Construction and working of semiconductor diode laser. Applications of lasers- Bar code scanner, laser printer and laser cooling, Numerical problems.

# **Pre-requisite: Properties of light**

Self learning: Maglev vehicles, superconducting magnets, Nd: YAG and Carbon dioxide lasers

UNIT-IV

10Hrs

**Optical fibers**: Introduction, Principle and structure, propagation mechanism in optical fibers, angle of acceptance, numerical aperture and its derivation. Modes of propagation (qualitative), types of optical fibers, attenuation and fiber losses, Applications-optical fiber communication and fiber optic networking, Numerical problems.

**Physics of Animation:** Taxonomy of physics based animation methods, Frames, Frames per second, Size and Scale, weight and strength, Motion and timing in animations, Constant force and Acceleration, The Odd rule, Odd – rule scenarios, Motion graphs, Examples of character animation: Jumping, Parts of Jump, Jump magnification, Stop time, Walking: Strides and Steps, Walk timing.

Numerical problems.

Pre-requisites: Motion in one dimension Self-learning: TIR, Frames, Frames per second

# List of Experiments:

# Any Ten Experiments have to be completed from the list of experiments

- 1. Verification of Stefan's law
- 2. Determination of Planck's constant using LEDs
- 3. Determination of Fermi energy for a conductor
- 4. The study of characteristics of a laser
- 5. Determination of acceptance angle and numerical aperture of a given optical fiber
- 6. Determination of energy gap of a given semiconductor
- 7. Determination of resistivity of a semiconductor by four probe method.
- 8. The study of characteristics of a photodiode
- 9. The study of I-V characteristics of a given bipolar junction transistor
- 10. Identification of passive components and estimation of their values in a given black box
- 11. The study of frequency response in series and parallel LCR circuits
- 12. Determination of dielectric constant of a material in a capacitor by charging and discharging method
- 13. Determination of magnetic flux density at any point along the axis of a circular coil
- 14. Determination of velocity of ultrasonic waves in a given liquid using ultrasonic interferometer
- 15. Step Interactive physical simulations
- 16. Study of motion using spread sheets
- 17. Study of application of statistics using spread sheets
- 18. PHET Interactive simulations.

(https://phet.colorado.edu/en/simulations/filter?subjects=physics&type=html,prototype

### **Reference Books:**

- 1. M. N. Avadhanulu, P. G. Kshirsagar and T. V. S. Arun Murthy, 2019, "A Textbook of Engineering Physics" (11<sup>th</sup> edition), S. Chand, New Delhi
- 2. Arthur Beiser, 2006, "Concepts of Modern Physics" (6<sup>th</sup> edition), TMH, New Delhi.
- 3. Kenneth Krane, 2006, "Modern physics" (2<sup>nd</sup> edition), John Wiely, New Delhi
- 4. A. Pathak, 2016, "Elements of Quantum Computation and Quantum Communication", CRC Press
- 5. M. A. Nielsen & I. L. Chuang, 2011, "Quantum Computation and Quantum Information" (10<sup>th</sup> edition), Cambridge university press, NY, USA
- 6. Preskill's lecture notes on "Quantum Information and Quantum Computation", http://theory.caltech.edu/~preskill/ph229/1998
- 7. P. Kaye, R. Laflamme and M. Mosca, 2010, "An introduction to Quantum Computing",Oxford University Press
- 8. N. D. Mermin, 2007, "Qunatum Computer Science An introduction", Cambridge university press, NY, USA
- 9. G. Benenti, G. Casati, and G. Strini, 2004, "Principles of Quantum Computation and Information" (Vol-1), World Scientific
- 10. W. H. Steeb and Y. Hardy, 2012, "Problems and Solutions in Quantum Computing and Quantum Information", World Scientific
- 11. Vishal Sahani, 2007, "Quantum Computing", McGraw Hill Education
- 12. F. Reif, 2007, "Statistical Physics: Berkely Physics Course", Volume 5, McGraw Hill
- B.B. Laud, 2002, "Lasers and Non-Linear Optics" (2<sup>nd</sup> edition), New Age International Publishers, New Delhi
- 14. Michael Tinkham, 2010, "Introduction to Superconductivity" (2<sup>nd</sup>edition), McGraw Hill, INC
- 15. Michele Bousquet with Alejandro Garcia, 2016, "Physics for Animators", CRC Press, Taylor & Francis
- 16. S. O. Piliai,2010, "Solid State Physics" (6<sup>th</sup> edition), New Age International Publishers, New Delhi

Web links and Video Lectures (e-Resources):

LASER: <u>https://www.youtube.com/watch?v=WgzynezPiyc</u>

Superconductivity:

<u>https://www.youtube.com/watch?v=MT5Xl5ppn48</u>**Optical Fiber**: https://www.youtube.com/watch?v=N\_kA8EpCUQo

Quantum

Mechanics:<u>https://www.youtube.com/watch?v=p7bzE1E5PMY&t=136s</u> Quantum Computing:<u>https://www.youtube.com/watch?v=jHoEjvuPoB8</u> Quantum

**Computing:**<u>https://www.youtube.com/watch?v=ZuvCUU2jD30</u> **Physics of Animation**: https://www.youtube.com/watch?v=kj1kaA 8Fu4

## **Statistical Physics simulation:**

https://phet.colorado.edu/sims/html/plinkoprobability/latest/plinkoprobability\_e n.html NPTEL

Supercoductivity:https://archive.nptel.ac.in/courses/115/103/115103108/ NPTEL Quantum Computing

https://archive.nptel.ac.in/courses/115/101/115101092 Virtual

LAB:https://www.vlab.co.in/participating-institute-amrita-vishwa-vidyapeetham Virtual LAB: https://vlab.amrita.edu/index.php?sub=1&brch=189&sim=343&cnt= Activity-Based Learning (Suggested Activities in Class)/Practical-Based Learning <u>http://nptel.ac.in</u> <u>https://swayam.gov.in</u> <u>https://virtuallabs.merlot.org/vl\_physics.html</u>

https://phet.colorado.edu

#### **Course Outcomes:**

At the end the course the student should be able to:

- **1.** Apply principles of quantum mechanics and properties of conductors for engineering applications
- 2. Apply basic principles of quantum and statistical computing for engineeringapplications
- **3.** Select the appropriate properties of lasers and superconductors for engineering applications
- **4.** Select appropriate type of optical fiber and apply physics of animation for engineering applications

| Courses Outcomes | Programme Outcomes |   |   |   |   |   |   |   |   |    |    |    |  |
|------------------|--------------------|---|---|---|---|---|---|---|---|----|----|----|--|
| Course Outcomes  | 1                  | 2 | 3 | 4 | 5 | 6 | 7 | 8 | 9 | 10 | 11 | 12 |  |
| CO1              | 3                  | 2 | - | - | - | - | - | - | 1 | -  | -  | 1  |  |
| CO2              | 3                  | 2 | - | - | - | - | - | - | 1 | -  | -  | 1  |  |
| CO3              | 3                  | 2 | - | - | 1 | - | - | - | 1 | -  | -  | 1  |  |
| CO4              | 3                  | 2 | - | - | 1 | - | - | - | 1 | -  | -  | 1  |  |

| 22UME223C COMPLETER AIDED ENCINEERING CREDITS:03                                                |                                                              |                                    |  |  |  |  |  |  |  |  |
|-------------------------------------------------------------------------------------------------|--------------------------------------------------------------|------------------------------------|--|--|--|--|--|--|--|--|
| L:T:P :: 2:0:2                                                                                  | COMPUTER AIDED ENGINEERING<br>DRAWING                        | CIE MARKS:50                       |  |  |  |  |  |  |  |  |
| TOTAL HOURS:46                                                                                  | DRAWING                                                      | SEE MARKS:50                       |  |  |  |  |  |  |  |  |
| (26T+20P)                                                                                       |                                                              |                                    |  |  |  |  |  |  |  |  |
| Course Objectives:                                                                              |                                                              |                                    |  |  |  |  |  |  |  |  |
| 1. To understand the basic principles and conventions of engineering drawing and To generate    |                                                              |                                    |  |  |  |  |  |  |  |  |
| projection of points and lines                                                                  |                                                              |                                    |  |  |  |  |  |  |  |  |
| 2. To generate orthographic projections of planes using CAD software                            |                                                              |                                    |  |  |  |  |  |  |  |  |
| 3. To generate orthographic projections of solids and development of lateral surfaces of solids |                                                              |                                    |  |  |  |  |  |  |  |  |
| using CAD software                                                                              |                                                              |                                    |  |  |  |  |  |  |  |  |
| 4. To understand the isometric projections and freehand sketching                               |                                                              |                                    |  |  |  |  |  |  |  |  |
|                                                                                                 | UNIT-I                                                       | 10Hrs.                             |  |  |  |  |  |  |  |  |
| Introduction: Significance of                                                                   | of engineering drawing, BIS Conventions of E                 | ngineering Drawing. Free           |  |  |  |  |  |  |  |  |
| hand sketching of Engineer                                                                      | ring Drawing. Introduction to Computer Aide                  | ed Drafting software, Co-          |  |  |  |  |  |  |  |  |
| ordinate system and refere                                                                      | nce planes HP, VP, and RPP & LPP of 2D/3D e                  | environment. Selection of          |  |  |  |  |  |  |  |  |
| drawing sheet size and scal                                                                     | e. Commands and creation of Lines, coordination              | te points, axes, polylines,        |  |  |  |  |  |  |  |  |
| square, rectangle, polygons                                                                     | s, splines, circles, ellipse, text, move, copy, off          | -set, mirror, rotate, trim,        |  |  |  |  |  |  |  |  |
| extend, break, chamfer, fille                                                                   | et and curves.                                               |                                    |  |  |  |  |  |  |  |  |
| Orthographic Projections o                                                                      | f Points and Lines:                                          |                                    |  |  |  |  |  |  |  |  |
| Introduction to Orthograp                                                                       | hic projections: Orthographic projections c                  | of points in $1^{st}$ and $3^{rd}$ |  |  |  |  |  |  |  |  |
| quadrants (for practice only                                                                    | quadrants (for practice only, not for CIE and SEE).          |                                    |  |  |  |  |  |  |  |  |
| Projections of lines located                                                                    | in first quadrant only, line parallel to both the            | e planes, perpendicular to         |  |  |  |  |  |  |  |  |
| one plane and parallel to o                                                                     | other, inclined to one plane and parallel to ot              | her, inclined to both the          |  |  |  |  |  |  |  |  |
| planes. Determinations of the                                                                   | rue length and true inclinations with principal <sub>l</sub> | planes.                            |  |  |  |  |  |  |  |  |
|                                                                                                 | UNIT–II                                                      | 10Hrs.                             |  |  |  |  |  |  |  |  |
| Orthographic Projections o                                                                      | f planes:                                                    |                                    |  |  |  |  |  |  |  |  |
|                                                                                                 | erpendicular to the both the planes, para                    | allel to one plane and             |  |  |  |  |  |  |  |  |
| perpendicular to other, incl                                                                    | ined to one plane and perpendicular to other                 | and inclined to both the           |  |  |  |  |  |  |  |  |
| planes.(Placed in First quad                                                                    | rant only using change of position method).                  |                                    |  |  |  |  |  |  |  |  |
|                                                                                                 | UNIT–III                                                     | 10 Hrs                             |  |  |  |  |  |  |  |  |
| Orthographic Projections o                                                                      | f solids:                                                    |                                    |  |  |  |  |  |  |  |  |
|                                                                                                 | right regular solids (Solids Resting on HP only):            | Prisms, Pyramids, Cones,           |  |  |  |  |  |  |  |  |
| • • •                                                                                           | are, rectangle, pentagon, and hexagon) with                  | · · ·                              |  |  |  |  |  |  |  |  |
| and profile views.                                                                              |                                                              | ,                                  |  |  |  |  |  |  |  |  |
| Development of Lateral Sur                                                                      | rfaces of Solids:                                            |                                    |  |  |  |  |  |  |  |  |
| •                                                                                               | faces of right regular prisms, pyramids, cylinde             | ers and cones resting with         |  |  |  |  |  |  |  |  |
| base on HP only                                                                                 |                                                              | Ū                                  |  |  |  |  |  |  |  |  |
|                                                                                                 | UNIT-IV                                                      | 10Hrs.                             |  |  |  |  |  |  |  |  |
| Isometric Projections:                                                                          |                                                              |                                    |  |  |  |  |  |  |  |  |
| •                                                                                               | Projection of hexahedron (cube), right re                    | gular prisms, pyramids,            |  |  |  |  |  |  |  |  |
|                                                                                                 | es. Isometric Projection of combination of tw                |                                    |  |  |  |  |  |  |  |  |
| only).                                                                                          | ,                                                            |                                    |  |  |  |  |  |  |  |  |
| Free hand Sketching:                                                                            |                                                              |                                    |  |  |  |  |  |  |  |  |
| -                                                                                               | e hand, Roads, Buildings, Utensils, Hand tools &             | & Furniture's etc.                 |  |  |  |  |  |  |  |  |
|                                                                                                 | ns; Bicycles, Tricycles, Gear trains, Ratchets, t            |                                    |  |  |  |  |  |  |  |  |
| wheeler carts etc. (Free han                                                                    |                                                              |                                    |  |  |  |  |  |  |  |  |
|                                                                                                 | •                                                            |                                    |  |  |  |  |  |  |  |  |
|                                                                                                 |                                                              |                                    |  |  |  |  |  |  |  |  |
|                                                                                                 |                                                              |                                    |  |  |  |  |  |  |  |  |

#### Reference Books

- 1. K.R.Gopalkrishna, "Engineering Drawing', vol. I and II, 23<sup>rd</sup> edition, Subhas, 2014.
- 2. N.D.Bhat "Engineering Drawing" 2011.
- 3. R.K.Hegde and Niranjan Murthy, *''Engineering Graphics''*1<sup>st</sup> edition, Sapna, 2003.
- 4. P.I.Varghese, ''Engineering Graphics'', McGraw Hill, 2013.

### **Course Outcomes**

At the end of the course the student will be able to:

**CO1:** Draw and communicate the objects with definite shape and dimensions

**CO2:** Recognize and draw the shape and size of objects through different views.

**CO3:** Develop the lateral surface of the objects

CO4: Draw isometric views and freehand sketches of mechanisms and simple machine parts

**CO5:** Create a drawing views using CAD software.

| Course Outcomes |   | Programme Outcomes |   |   |   |   |   |   |   |    |    |    |  |  |
|-----------------|---|--------------------|---|---|---|---|---|---|---|----|----|----|--|--|
| Course Outcomes | 1 | 2                  | 3 | 4 | 5 | 6 | 7 | 8 | 9 | 10 | 11 | 12 |  |  |
| CO1             | 3 | 2                  | - | - | 3 | 1 | - | 1 | 1 | 3  | -  | 1  |  |  |
| CO2             | 3 | 2                  | - | - | 3 | 1 | - | 1 | 1 | 3  | -  | 1  |  |  |
| CO3             | 3 | 2                  | - | - | 3 | 1 | - | 1 | 1 | 3  | -  | 1  |  |  |
| CO4             | 3 | 2                  | - | - | 3 | 1 | 1 | - | - | 3  | -  | 1  |  |  |
| CO5             | 3 | 2                  | - | - | 3 | 1 | - | - | - | -  | -  | 1  |  |  |

| 22UME122N/22UME222N                                                                                                    | CREDITS: 03                                                                                                    |                                                                                                    |  |  |  |  |  |  |  |
|----------------------------------------------------------------------------------------------------|----------------------------------------------------------------------------------------------------|----------------------------------------------------------------------------------------------------|--|--|--|--|--|--|--|
| L:T:P: 3:0:0                                                                                                    | INTRODUCTION TO<br>MECHANICAL ENGINEERING                                                                                                    | CIE MARKS:50                                                                                                    |  |  |  |  |  |  |  |
| TOTAL HOURS: 40HRS                                                                                                    | MECHANICALENGINEERING                                                                                                    | SEE MARKS:50                                                                                                    |  |  |  |  |  |  |  |
| Course Objectives:                                                                                                    |                                                                                                    |                                                                                                    |  |  |  |  |  |  |  |
| 6. Acquire a basic understanding about scope of mechanical engineering, different energy sources.                                                                                                    |                                                                                                    |                                                                                                    |  |  |  |  |  |  |  |
| 7. Acquire a basic knowledge about conventional and advanced manufacturing processes.                                                                                                    |                                                                                                    |                                                                                                    |  |  |  |  |  |  |  |
| 8. Acquire a basic understanding about IC engines.                                                                                                    |                                                                                                    |                                                                                                    |  |  |  |  |  |  |  |
| 9. Acquire a basic knowledge about joining processes and CNC machines.                                                                                                    |                                                                                                    |                                                                                                    |  |  |  |  |  |  |  |
| 10. Acquire a basic insight into future mobility, mechatronics, robotics and IoT.                                                                                                    |                                                                                                    |                                                                                                    |  |  |  |  |  |  |  |
|                                                                                                    | UNIT-I                                                                                                    | 10Hrs.                                                                                                    |  |  |  |  |  |  |  |
| Introduction: Role of Mechanical Engineering in Industries and Society- Emerging Trends and Technologies in different sectors such as Energy, Manufacturing, Automotive, Aerospace, and Marine sectors.<br>Energy: Introduction and applications of Energy sources like Fossil fuels, Nuclear fuels, Hydel, Solar, wind, and bio-fuels, Environmental issues like Global warming and Ozone depletion                                                                                                    |                                                                                                    |                                                                                                    |  |  |  |  |  |  |  |
|                                                                                                    | bes and applications of Ferrous & Nonferrous M                                                                                                    | •                                                                                                    |  |  |  |  |  |  |  |
|                                                                                                    | d polymer. Shape Memory Alloys.                                                                                                    | ,                                                                                                    |  |  |  |  |  |  |  |
|                                                                                                    | UNIT-II                                                                                                    | 10Hrs.                                                                                                    |  |  |  |  |  |  |  |
| Drilling Machine, drilling or<br>operations: plane milling ar<br>(No sketches of machine to<br>Introduction to Advanced I<br>and applications of CNC, 3D<br>Joining Processes: Solderin<br>Arc welding, Gas welding ar<br>Introduction to IC Engine<br>Engines, Application of IC En                                                                                                    | ols, sketches to be used only for explaining the op<br>Manufacturing Systems: Introduction, component<br>oprinting.<br>ag, Brazing and Welding, Definitions, classification<br>and types of flames.<br>UNIT–III<br>s: Components and Working Principles, 4-Strologines.<br>ity; Electric and Hybrid Vehicles, Components of                                                                         | illing Machine, Milling<br>perations).<br>hts of CNC, advantages<br>on of welding process,<br><b>10 Hrs.</b><br>kes Petrol and Diesel |  |  |  |  |  |  |  |
| Vehicles. Advantages and d                                                                                                    | isadvantages of EVs and Hybrid vehicles.                                                                                                    |                                                                                                    |  |  |  |  |  |  |  |
|                                                                                                    | UNIT–IV                                                                                                    | 10Hrs.                                                                                                    |  |  |  |  |  |  |  |
| <ul> <li>Introduction to Mechatronics and Robotics: open-loop and closed-loop mechatronic systems.</li> <li>Classification based on robotics configuration: polar cylindrical, Cartesian coordinate and spherical.</li> <li>Application, Advantages and disadvantages.</li> <li>Automation in industry: Definition, types – Fixed, programmable and flexible automation, basic elements with block diagrams, advantages</li> <li>Introduction to IOT: Definition and Characteristics, Physical design, protocols, Logical design of IoT, Functional blocks, and communication models.</li> </ul> |                                                                                                    |                                                                                                    |  |  |  |  |  |  |  |
| Reference Books:                                                                                                    |                                                                                                    |                                                                                                    |  |  |  |  |  |  |  |
| 11. Promoters and Publ<br>12. P.N.Rao, "Manufact<br>3 <sup>rd</sup> Edition 2003.                                                                                                    | <ol> <li>Hazra Choudhry and Nirzar Roy, "Elements of Workshop Technology" Vol. 1 and 2, Media</li> <li>Promoters and Publishers Pvt. Ltd., 2010.</li> <li>P.N.Rao, "Manufacturing Technology- Foundry, Forming and Welding", Tata McGraw Hill 3<sup>rd</sup> Edition 2003.</li> <li>V. Ganesan, "Internal Combustion Engines", Tata McGraw Hill Education; 4<sup>th</sup> edition, 2017.</li> </ol> |                                                                                                    |  |  |  |  |  |  |  |

- 15. Dr SRN Reddy, RachitThukral and Manasi Mishra, "Introduction to Internet of Things: A Practical Approach", ETI Labs
- 16. Raj kamal, "Internet of Things: Architecture and Design", McGraw hill.
- 17. K R Gopala Krishna, "Elements of Mechanical Engineering", Subhash Publications, 2008
- 18. Jonathan Wickert and Kemper Lewis, "An Introduction to Mechanical Engineering", 3<sup>rd</sup> Edition, 2012.

- After completion of the course the students will be able to,
- **CO1**: Explain the role of Mechanical Engineering with respect to the emerging trends and technologies in various sectors, knowledge of various sources of energy and engineering materials
- **CO2**: Describe different conventional, advanced manufacturing systems and various metal joining processes
- **CO3**: Compute and analyze the performance of IC engines used in automobiles and concept of electric and hybrid vehicles for future mobility
- **CO4:** Enlighten about the fundamentals of Mechatronics, Robotics, Automation in industry and IOT

| Course Outcomes  | Programme Outcomes |   |   |   |   |   |   |   |   |    |    |    |
|------------------|--------------------|---|---|---|---|---|---|---|---|----|----|----|
| Course Outcomes: | 1                  | 2 | 3 | 4 | 5 | 6 | 7 | 8 | 9 | 10 | 11 | 12 |
| C01              | 3                  | 2 | - | - | - | - | 1 | 1 | - | -  | -  | 1  |
| CO2              | 2                  | 2 | - | - | 1 | 1 | 1 | - | - | -  | -  | 1  |
| CO3              | 2                  | 1 | - | - | 1 | 1 | - | - | - | -  | -  | 1  |
| CO4              | 2                  | 1 | - | - | 1 | 1 | - | 1 | 1 | -  | -  | 1  |

| 22UCV118N/22UCV218N                                                                                   |                                                                              | CREDITS: 03             |  |  |  |  |  |  |  |
|----------------------------------------------------------------------------------------------------|------------------------------------------------------------------------------|-------------------------|--|--|--|--|--|--|--|
| L:T:P: 3:0:0                                                                                          | INTRODUCTION TO CIVIL ENGINEERING                                            | CIE MARKS:50            |  |  |  |  |  |  |  |
| <b>TOTAL HOURS: 40 HRS</b>                                                                            |                                                                              | SEE MARKS:50            |  |  |  |  |  |  |  |
| Course Objectives:                                                                                    |                                                                              |                         |  |  |  |  |  |  |  |
| 5. To make students learn the scope of various specializations of civil engineering.                  |                                                                              |                         |  |  |  |  |  |  |  |
| 6. To develop students' ability to analyze the problems involving forces, moments with their          |                                                                              |                         |  |  |  |  |  |  |  |
| application ns.                                                                                       |                                                                              |                         |  |  |  |  |  |  |  |
| 7. To develop the student's ability to find out the center of gravity and its applications.           |                                                                              |                         |  |  |  |  |  |  |  |
| 8. To develop the student's ability to find out the moment of inertia and its applications.           |                                                                              |                         |  |  |  |  |  |  |  |
| UNIT - I 10 Hrs.                                                                                      |                                                                              |                         |  |  |  |  |  |  |  |
|                                                                                                    | Civil Engineering Disciplines and Building Science:                          |                         |  |  |  |  |  |  |  |
|                                                                                                    | eering: Surveying, Structural Engineering, Geot                              |                         |  |  |  |  |  |  |  |
| -                                                                                                    | sources, Transportation Engineering, Enviror                                 | imental Engineering,    |  |  |  |  |  |  |  |
| Construction planning & Pro                                                                           | _                                                                            | anal Q. Dua aturarad    |  |  |  |  |  |  |  |
| Concrete, Structural steel, Co                                                                        | ction: Bricks, Cement & mortars, Plain, Reinfo                               | Srced & Pre-stressed    |  |  |  |  |  |  |  |
|                                                                                                    | ilding: foundation, plinth, lintel, chejja, Masonry                          | wall column beam        |  |  |  |  |  |  |  |
| slab and staircase                                                                                    |                                                                              | wan, column, beam,      |  |  |  |  |  |  |  |
| Societal and Global Impact of                                                                         | of Infrastructure                                                            |                         |  |  |  |  |  |  |  |
| <b>Infrastructure</b> : Introduction to sustainable development goals, Smart city concept, clean city |                                                                              |                         |  |  |  |  |  |  |  |
| concept, Safe city concept.                                                                           |                                                                              |                         |  |  |  |  |  |  |  |
| Built-environment: Energy efficient buildings; Smart buildings.                                       |                                                                              |                         |  |  |  |  |  |  |  |
|                                                                                                    | UNIT – II                                                                    | 10 Hrs.                 |  |  |  |  |  |  |  |
| Analysis of force systems: Concept of idealization, system of forces, principles of super position    |                                                                              |                         |  |  |  |  |  |  |  |
| and transmissibility, Resolu                                                                          | ition and composition of forces, Law of Para                                 | allelogram of forces,   |  |  |  |  |  |  |  |
| Resultant of concurrent and                                                                           | d non-concurrent coplanar force systems, mome                                | ent of forces, couple,  |  |  |  |  |  |  |  |
| Varignon's theorem, free bo                                                                           | dy diagram, equations of equilibrium, equilibriur                            | n of                    |  |  |  |  |  |  |  |
| concurrent and non-concurr                                                                            | ent coplanar force systems. Numerical examples                               |                         |  |  |  |  |  |  |  |
|                                                                                                    | UNIT - III                                                                   | 10 Hrs.                 |  |  |  |  |  |  |  |
| •                                                                                                    | centroid and centre of gravity, methods                                      | -                       |  |  |  |  |  |  |  |
|                                                                                                    | pid of plane lamina from first principles, centroid                          | d of built-up sections. |  |  |  |  |  |  |  |
| Numericalexamples.                                                                                    |                                                                              |                         |  |  |  |  |  |  |  |
|                                                                                                    | UNIT - IV                                                                    | 10 Hrs                  |  |  |  |  |  |  |  |
| -                                                                                                    | tance of Moment of Inertia, method of det                                    | •                       |  |  |  |  |  |  |  |
|                                                                                                    | of inertia) of plane sections from first pri                                 |                         |  |  |  |  |  |  |  |
|                                                                                                    | r axis theorem, radius of gyration, moment o                                 | of inertia of built-up  |  |  |  |  |  |  |  |
| sections. NumericalExample<br>Reference Books:                                                        | 5.                                                                           |                         |  |  |  |  |  |  |  |
|                                                                                                    | Panian Bachar and Ahmad Ali Khan "Bacic (                                    | Civil Engineering and   |  |  |  |  |  |  |  |
| -                                                                                                    | Ranjan Beohar and Ahmad Ali Khan, "Basic (<br>', Laxmi Publications, 2015.   | Jivii Engineering and   |  |  |  |  |  |  |  |
|                                                                                                    | ts of Civil Engineering and Engineering Mechanics                            | ". EBPB. 2014.          |  |  |  |  |  |  |  |
| 10. Beer F. P. and Johnston E. R., "Mechanics for Engineers, Statics and Dynamics", McGraw Hill,      |                                                                              |                         |  |  |  |  |  |  |  |
|                                                                                                    | 1987.<br>11. Irving H. Shames, "Engineering Mechanics", Prentice-Hall, 2019. |                         |  |  |  |  |  |  |  |
| 12. Hibbler R.C., "Engineering Mechanics: Principles of Statics and Dynamics", Pearson Press,         |                                                                              |                         |  |  |  |  |  |  |  |
| 2017.<br>13. Timoshenko S, Young                                                                      | g D.H., Rao J.V., "Engineering Mechanics", Pears                             | sonPress, 5th Edition.  |  |  |  |  |  |  |  |
|                                                                                                    |                                                                              | ,,                      |  |  |  |  |  |  |  |

2017.

14. Bhavikatti S S, Engineering Mechanics, New Age International, 2019.

## **Course Outcomes:**

At the end of the course the student will be able to,

**CO1:** Understand the various disciplines of Civil Engineering

**CO2:** Compute the resultant and equilibrium of force systems.

**CO3:** Locate the centroid of plane and built-up sections

**CO4:** Compute the moment of inertia of plane and built-up sections

|                  | Programme Outcomes |   |   |   |   |   |   |   |   |    |    |    |  |
|------------------|--------------------|---|---|---|---|---|---|---|---|----|----|----|--|
| Course Outcomes: | 1                  | 2 | 3 | 4 | 5 | 6 | 7 | 8 | 9 | 10 | 11 | 12 |  |
| CO1              | 1                  | - | - | - | - | 1 | - | - | - | -  | -  | -  |  |
| CO2              | 1                  | - | - | - | - | 1 | 1 | - | - | -  | -  | -  |  |
| CO3              | 2                  | 3 | - | - | - | - | - | - | - | -  | -  | -  |  |
| CO4              | 2                  | 3 | - | - | - | - | - | - | - | -  | -  | -  |  |

| 22UEE116N/22UEE216N                                                                                                    |                                            | CREDITS: 03                     |  |  |  |  |  |  |  |  |
|----------------------------------------------------------------------------------------------------|--------------------------------------------|---------------------------------|--|--|--|--|--|--|--|--|
| L:T:P: 3:0:0                                                                                                    | INTRODUCTION TO<br>ELECTRICAL ENGINEERING  | CIE MARKS: 50                   |  |  |  |  |  |  |  |  |
| TOTAL HOURS: 40HRS                                                                                                    |                                            | SEE MARKS: 50                   |  |  |  |  |  |  |  |  |
| Course Objectives:                                                                                                    |                                            |                                 |  |  |  |  |  |  |  |  |
|                                                                                                    | orking of Hydro –electric, Thermal and N   |                                 |  |  |  |  |  |  |  |  |
|                                                                                                    | nt, voltage, and power in various branche  |                                 |  |  |  |  |  |  |  |  |
|                                                                                                    | AC (single phase and three phase) circuits |                                 |  |  |  |  |  |  |  |  |
|                                                                                                    | ing principle and construction to identify |                                 |  |  |  |  |  |  |  |  |
|                                                                                                    | ors and transformers by identifying the sp |                                 |  |  |  |  |  |  |  |  |
| <ol> <li>To identify the safety aspects in different types of wiring mechanisms and evaluate the<br/>energy consumption in domestic loads</li> </ol>                                                                                                    |                                            |                                 |  |  |  |  |  |  |  |  |
| UNIT – I 10 Hrs                                                                                                    |                                            |                                 |  |  |  |  |  |  |  |  |
| Introduction: General struc                                                                                                    |                                            |                                 |  |  |  |  |  |  |  |  |
| <ul> <li>Introduction: General structure of electrical power systems using single line diagram approach.</li> <li>Power Generation: Hydel, thermal, nuclear power plants (block diagram approach).</li> <li>DC Circuits: Ohm's law and its limitations, KCL &amp; KVL, series, parallel, series-parallel circuits.</li> <li>Simple Numerical.</li> </ul>                                                                                                    |                                            |                                 |  |  |  |  |  |  |  |  |
|                                                                                                    | UNIT – II                                  | 10 Hrs                          |  |  |  |  |  |  |  |  |
| AC. Fundamentals:                                                                                                    | current, waveform, time period, frequer    |                                 |  |  |  |  |  |  |  |  |
| difference, average value, RMS value, form factor, peak factor (only definitions), voltage and current relationship with phasor diagrams in R, L, and C circuits, concept of impedance, analysis of R-L, R-C, R-L-C series circuits, active power, reactive power and apparent power, concept of power factor. (Simple Numerical).<br><b>Three Phase Circuits:</b><br>Generation of three phase AC quantity, advantages and limitations, star and delta connection, relationship between line and phase quantities (excluding proof) |                                            |                                 |  |  |  |  |  |  |  |  |
|                                                                                                    | UNIT – III                                 | <b>10 Hrs</b>                   |  |  |  |  |  |  |  |  |
| DC Generator, DC Motor, T                                                                                                    |                                            |                                 |  |  |  |  |  |  |  |  |
|                                                                                                    | tion, equations, types and classifications | , specifications, applications, |  |  |  |  |  |  |  |  |
|                                                                                                    | UNIT – IV                                  | 10 Hrs                          |  |  |  |  |  |  |  |  |
| Domestic Wiring: Requirements, Types of wiring, Two way and three way control of loads.         Electrical Energy Calculation: Power rating of household appliances, two-part electricity tariff, calculation of electricity bill for domestic consumers.         Electrical Safety Measures:         Equipment: Types of equipment, voltage and current issues, safety.         Human: Electric shock, effect of shock on body, factors affecting severity of shock, safety precautions.                                            |                                            |                                 |  |  |  |  |  |  |  |  |
| Reference Books:                                                                                                    |                                            |                                 |  |  |  |  |  |  |  |  |
| <ul> <li>6. B.L Theraja, "Fundamentals of Electrical Engineering and Electronics", S. Chand Publications, 27<sup>th</sup> Edition, 2014.</li> <li>7. D C Kulshreshtha, "Basic Electrical Engineering", Tata McGraw Hill, 10<sup>th</sup> Edition, 2019.</li> <li>8. Edward Hughes, "Electrical and Electronic Technology", Pearson Publications, 10<sup>th</sup> Edition, 2010.</li> <li>9. Rajendra Prasad, "Fundamentals of Electrical Engineering", PHI Learning, 2<sup>nd</sup> Edition, 2009.</li> </ul>                        |                                            |                                 |  |  |  |  |  |  |  |  |

10. V.N.Mittle and A.Mittal, "Basic Electrical Engineering", Tata McGraw-Hill Education, 2005. Course Outcomes:

After completion of the course the students will be able to,

**CO1:** Understand the working of Hydro –electric, Thermal and Nuclear power plants

- **CO2:** Apply the electric circuit theorems to DC and AC (single phase and three phase) circuits to determine current, voltage, and power in various branches
- **CO3:** Analyze the working principle and construction to identify the suitable applications of DC generators, motors and transformers by identifying the specifications
- **CO4:** Identify the safety aspects in different types of wiring mechanisms and evaluate the energy consumption in domestic loads

|                  | Programme Outcomes |   |   |   |   |   |   |   |   |    |    |    |  |
|------------------|--------------------|---|---|---|---|---|---|---|---|----|----|----|--|
| Course Outcomes: | 1                  | 2 | 3 | 4 | 5 | 6 | 7 | 8 | 9 | 10 | 11 | 12 |  |
| CO1              | 3                  | - | - | - | - | - | - | - | - | -  | -  | 1  |  |
| CO2              | 3                  | 1 | 1 | 1 | - | - | - | - | - | -  | -  | 1  |  |
| CO3              | 3                  | 1 | 1 | 1 | - | - | - | - | - | -  | -  | 1  |  |
| CO4              | 3                  | 1 | 1 | 1 | - | - | - | 1 | - | 1  | -  | 1  |  |

|                                                                                                    |                                                                                                    | CREDITS: 03                                                                          |  |  |  |  |  |  |  |  |
|----------------------------------------------------------------------------------------------------|----------------------------------------------------------------------------------------------------|--------------------------------------------------------------------------------------|--|--|--|--|--|--|--|--|
| L:T:P: 3:0:0                                                                                                    | 22UEC114N/22UEC214N     INTRODUCTION TO       L:T:P: 3:0:0     INTRODUCTION TO       TOTAL HOURS: 40HRS     ELECTRONICS ENGINEERING                                                                                |                                                                                      |  |  |  |  |  |  |  |  |
| TOTAL HOURS: 40HRS                                                                                                    |                                                                                                    |                                                                                      |  |  |  |  |  |  |  |  |
| Course Objectives                                                                                                    |                                                                                                    |                                                                                      |  |  |  |  |  |  |  |  |
| 6. Understand the operation                                                                                                    | ation of semiconductor devices and their applicat                                                                                                    | ions.                                                                                |  |  |  |  |  |  |  |  |
| 7. Know transistor (BJT)                                                                                                    | •                                                                                                    |                                                                                      |  |  |  |  |  |  |  |  |
| 8. Study Op-Amps and it                                                                                                    |                                                                                                    |                                                                                      |  |  |  |  |  |  |  |  |
| 9. Know logic circuits an                                                                                                    | •                                                                                                    |                                                                                      |  |  |  |  |  |  |  |  |
| 10.Understand the princ                                                                                                    | ciples of transducers and communication systems                                                                                                    |                                                                                      |  |  |  |  |  |  |  |  |
| Deven Cumpline Disely dise                                                                                                    | UNIT - I                                                                                                    | 10 Hrs                                                                               |  |  |  |  |  |  |  |  |
| rectifiers and filters, Volta multipliers.                                                                                                    | <b>Power Supplies</b> –Block diagram, PN Junction Diode Characteristics, Half-wave rectifier, Full-wave rectifiers and filters, Voltage regulators, Output resistance and voltage regulation, Voltage multipliers. |                                                                                      |  |  |  |  |  |  |  |  |
| Divider Biasing.                                                                                                    | asing- Common Base and Common Emitter Co                                                                                                    | onfigurations, Voltage                                                               |  |  |  |  |  |  |  |  |
| Self study component: Swite                                                                                                    |                                                                                                    |                                                                                      |  |  |  |  |  |  |  |  |
|                                                                                                    | UNIT – II<br>- Single Stage CE Amplifier, Barkhausen criterion                                                                                                    | 10 Hrs                                                                               |  |  |  |  |  |  |  |  |
| sinusoidal oscillators, Ladder network oscillator, Wein bridge oscillator, Multi vibrators, Single-<br>stage a stable oscillator, Crystal controlled oscillators (Only Concepts, working, and waveforms. No<br>mathematical derivations)<br><b>Operational amplifiers</b> - Ideal op-amp; characteristics of ideal and practical op-amp; Practical op-<br>amp circuits: Inverting and non-inverting amplifiers, voltage follower, summer, integrator,<br>differentiator.<br><b>Self study component:</b> Op-Amp as zero crossing detector |                                                                                                    |                                                                                      |  |  |  |  |  |  |  |  |
|                                                                                                    | UNIT - III                                                                                                    | 10 Hrs                                                                               |  |  |  |  |  |  |  |  |
| <b>Boolean Algebra and Logic Circuits:</b> Binary numbers, Number Base Conversion, octal & Hexa Decimal Numbers, Complements, Basic definitions, Axiomatic Definition of Boolean Algebra, Basic Theorems and Properties of Boolean Algebra, Boolean Functions, Canonical and Standard Forms, Other Logic Operations, Digital Logic Gates <b>Combinational logic</b> : Introduction, Design procedure, Adders- Half adder, Full adder, Parallel                                                                                            |                                                                                                    |                                                                                      |  |  |  |  |  |  |  |  |
| Decimal Numbers, Complem<br>Theorems and Properties of<br>Other Logic Operations, Digi<br><b>Combinational logic</b> : Intro-<br>Adder                                                                                                    | nents, Basic definitions, Axiomatic Definition of E<br>f Boolean Algebra, Boolean Functions, Canonical<br>ital Logic Gates<br>duction, Design procedure, Adders- Half adder                                        | Boolean Algebra, Basic<br>I and Standard Forms,                                      |  |  |  |  |  |  |  |  |
| Decimal Numbers, Complem<br>Theorems and Properties of<br>Other Logic Operations, Digi<br><b>Combinational logic</b> : Intro-<br>Adder                                                                                                    | nents, Basic definitions, Axiomatic Definition of E<br>f Boolean Algebra, Boolean Functions, Canonical<br>ital Logic Gates<br>duction, Design procedure, Adders- Half adder<br>subtractor and full subtractor.     | Boolean Algebra, Basic<br>I and Standard Forms,<br>r, Full adder, Parallel           |  |  |  |  |  |  |  |  |
| Decimal Numbers, Complex<br>Theorems and Properties of<br>Other Logic Operations, Digi<br><b>Combinational logic</b> : Intro-<br>Adder<br><b>Self study component:</b> Half                                                                                                    | nents, Basic definitions, Axiomatic Definition of E<br>f Boolean Algebra, Boolean Functions, Canonical<br>ital Logic Gates<br>duction, Design procedure, Adders- Half adder                                        | Boolean Algebra, Basic<br>I and Standard Forms,<br>r, Full adder, Parallel<br>10 Hrs |  |  |  |  |  |  |  |  |

#### **Reference Books:**

- 4. Mike Tooley, "Electronic Circuits, Fundamentals & Applications", 4<sup>th</sup> Edition, Elsevier, 2015.
- 5. M. Morris Mano, "Digital Logic and Computer Design", PHI Learning, 2008.
- 6. D.P.Kothari, I. J. Nagrath, "Basic Electronics", 2<sup>nd</sup> edition, McGraw Hill Education (India), Private Limited, 2018.

#### **Course Outcomes:**

After completion of the course the students will be able to,

**CO1:** Differentiate semiconductor devices and their parameters based on V-I characteristics.

**CO2:** Analyze the applications of electronic devices and circuits.

**CO3:** Analyze logic circuits built with basic gates.

**CO4:** Solve numerical problems related to basic electronic circuits and systems.

**CO5:** Decide type of transducer, sensor and modulation for a given application.

|                  | Programme Outcomes |   |   |   |   |   |   |   |   |    |    |    |  |
|------------------|--------------------|---|---|---|---|---|---|---|---|----|----|----|--|
| Course Outcomes: | 1                  | 2 | 3 | 4 | 5 | 6 | 7 | 8 | 9 | 10 | 11 | 12 |  |
| CO1              | 3                  | 3 | 2 | - | 2 | 2 | - | - | - | -  | -  | -  |  |
| CO2              | 3                  | 2 | 3 | - | 2 | 1 | - | - | - | -  | -  | -  |  |
| CO3              | 3                  | 2 | 3 | - | 3 | - | - | - | 1 | -  | -  | -  |  |
| CO4              | 2                  | 1 | 1 | - | 2 | 1 | - | - | 1 | -  | -  | 1  |  |
| CO5              | 2                  | 1 | 1 | - | 2 | 1 | - | - | 1 | -  | -  | 1  |  |

| 22UEC134B/22UEC234B                                                                                                    |                                                                                                | CREDI                                                  | TS: 03                                                        |  |  |  |  |  |  |  |
|----------------------------------------------------------------------------------------------------|------------------------------------------------------------------------------------------------|--------------------------------------------------------|---------------------------------------------------------------|--|--|--|--|--|--|--|
| L:T:P: 3:0:0                                                                                                    | INTRODUCTION TO<br>EMBEDDED SYSTEM                                                             | CIE MA                                                 | RKS:50                                                        |  |  |  |  |  |  |  |
| TOTAL HOURS: 40HRS                                                                                                    |                                                                                                | SEE MA                                                 | RKS:50                                                        |  |  |  |  |  |  |  |
| Course Objectives:         5. To provide knowledge of embeddedsystems, applications, purpose and processor architectures.         6. To provide background knowledge of communication interfaces, characteristics and quality attributes of embedded systems.         7. To study general purpose processors software and processor peripherals.         8. To impart knowledge of 8051 Microcontroller, features and its applications.         UNIT – I         10 Hrs         Introduction to embedded systems, Embedded system vs. general computing system, Classifications, Purpose of embedded system, Major application areas. The typical embedded system, Microcontrollers, Microprocessors, RISC, CISC, Harvard and Von-Neumann, Big Endian, |                                                                                                |                                                        |                                                               |  |  |  |  |  |  |  |
| Little Endian processors.                                                                                                    | UNIT – II                                                                                      |                                                        | 10 Hrs                                                        |  |  |  |  |  |  |  |
| Peripheral interface, UART, Pa<br>attributes of embedded syster<br>General purpose processors so<br>program and data memory<br>Microcontrollers, DSP, Selectir                                                                                                    | UNIT - III<br>oftware: Introduction, Basic architectur<br>y space, registers, I/O, interrupts, | n. Characteristic<br>re, Operation, Ir<br>Operating Sy | cs and quality<br>10 Hrs<br>nstruction set,<br>rstem, ASIP's, |  |  |  |  |  |  |  |
|                                                                                                    | UNIT - IV                                                                                      |                                                        | 10 Hrs                                                        |  |  |  |  |  |  |  |
| ROM, RAM, Address line, Dat                                                                                                    | a line, Special function registers, RAM<br>pts, Timers and counters, Input output              | organization, S                                        | im, ALU, PC,<br>Stack, Basicsof                               |  |  |  |  |  |  |  |
| Reference Books:                                                                                                    |                                                                                                |                                                        |                                                               |  |  |  |  |  |  |  |
| <ol> <li>Shibu KV, "Introduction to embedded systems", Tata McGraw Hill private limited, 2010.</li> <li>Frank Vahid, Tony Givargis, "Embedded system design: A unified hardware/software introduction", John Wiley and Sons, 2001.</li> <li>Kenneth J Ayala, "The 8051 Microcontroller, Architecture programming and applications", West publishing company, college and school division, 1997.</li> <li>Rajkamal, "Embedded systems: architecture, programming and design", Tata McGraw Hill private limited, second edition.</li> </ol>                                                                                                    |                                                                                                |                                                        |                                                               |  |  |  |  |  |  |  |

After completion of the course the students will be able to,

- **CO1:** Gain comprehensive knowledge about embedded systems, major application area of embedded systems and processor architectures.
- **CO2:** Analyze communication interfaces, characteristics and quality attributes of embedded systems.
- **CO3:** Identify general purpose processors software and processor peripherals necessary for embedded systems.
- **CO4:** Explore 8051 Microcontroller capabilities and able to write pseudo codes.

|                  | Programme Outcomes |   |   |   |   |   |   |   |   |    |    |    |  |
|------------------|--------------------|---|---|---|---|---|---|---|---|----|----|----|--|
| Course Outcomes: | 1                  | 2 | 3 | 4 | 5 | 6 | 7 | 8 | 9 | 10 | 11 | 12 |  |
| CO1              | 3                  | 3 | - | - | 2 | 1 | 1 | 1 | 1 | 1  | -  | 1  |  |
| CO2              | 3                  | 2 | 2 | - | 1 | 1 | 1 | 1 | 1 | 2  | -  | 1  |  |
| CO3              | 3                  | 2 | 2 | - | 1 | 2 | 1 | 1 | 2 | 1  | -  | 2  |  |
| CO4              | 3                  | 2 | 2 | - | 1 | 2 | 1 | 1 | 2 | 1  | -  | 2  |  |

## 22UEC135B/22UEC235B

### INTRODUCTION TO COMMUNICATION TECHNOLOGY

# **CREDITS: 03 CIE MARKS:50 SEE MARKS:50**

# L:T:P: 3:0:0 **TOTAL HOURS: 40HRS**

# **Course Objectives:**

- 5. Know the fundamentals of different communication systems.
- 6. Understand modern communication techniques and their utility in modern cellular communication systems.
- 7. Know the design principles of cellular communication systems.
- 8. Understand the different communication standards.

### UNIT-I

**10 Hrs** 

Introduction to communication systems: Elements of communication systems, Need for modulation, Electromagnetic spectrum and applications, Terminologies in communication systems Introduction to wireless .communication systems: Evolution of mobile radio communication, Beginning of Radio, Wireless mobile communication, Applications of wireless communication, Disadvantages of wireless communication systems, Examples of wireless communication systems, Difference between fixed telephone network and wireless telephone network, Development of wireless communication, Fixed network transmission hierarchy, Comparison of wireless communication systems.

UNIT – II

Modern communication systems: Introduction, First generation (1G), Second generation (2G), Generation (2.5G), Third generation (3G), Evolution from 2G to 3Gt, Fourth generation (4G), Digital cellular parameters, Differences between analog cellular and digital cellular systems, wireless local loop (WLL), wireless local area networks (WLANs), Personal Area Networks (PANs), Bluetooth

Introduction to cellular mobile systems: Introduction, Spectrum allocation, International telecommunication union (ITU), Wireless communication system, Basic components of cellular systems, Cellular system architecture, GSM: Most popular cellular system, type of channels, Cell concept in wireless communication, shape selection of the cell.

### UNIT-III 10 Hrs Cellular system design fundamentals: Introduction, Frequency reuse, Cellular capacity increasing

parameters, channel assignment strategies, Hand-off strategies, Hands-off Initiation, Type of hands-off on the basis of decision making process, channel assignment strategies for handsoff, Interference, Tracking, Trunking, Grade of service.

UNIT-IV

Multiple access techniques for wireless communication: Introduction, Frequency Division Multiple Access (FDMA), Time Division Multiple Access (TDMA), Advanced TDMA, Multipath interference, Comparison between TDMA & FDMA, Space Division Multiple Access (SDMA), Spread spectrum, types of spread spectrum, Code Division Multiple Access (CDMA)

Radio wave propagation: Introduction, Doppler shift, parameters of multipath channels, fading, diversity techniques, free space propagation model, Phenomenon of propagation, Propagation Models.

**Reference Books:** 

- 3. George Kennedy, Bernard Davis, S R M Prasanna, "Electronic Communication Systems", Tata McGraw Hill Education Private Limited, New Delhi, 5<sup>th</sup> Edition.
- 4. Rajeshwar Dass, "Wireless Communication Systems", I. K. international Publishing House Pvt. Ltd., New Delhi.

10 Hrs

10 Hrs

After completion of this course the students are able to,

**CO1:** Analyze different communication systems with respect to operation and utility.

**CO2:** Choose suitable modulation technique for cellular mobile systems.

**CO3:** Decide specific channel multiple access techniques for a communication application.

**CO4:** Choose specific communication standards for a given communication application.

| Course Outcomes: |   | Programme Outcomes |   |   |   |   |   |   |   |    |    |    |
|------------------|---|--------------------|---|---|---|---|---|---|---|----|----|----|
|                  | 1 | 2                  | 3 | 4 | 5 | 6 | 7 | 8 | 9 | 10 | 11 | 12 |
| CO1              | 3 | 1                  | 1 | - | 1 | 1 | 1 | 1 | 1 | 1  | -  | 1  |
| CO2              | 3 | 2                  | 2 | - | 1 | 1 | 1 | 1 | 1 | 2  | -  | 1  |
| CO3              | 3 | 2                  | 2 | - | 1 | 2 | 1 | 1 | 2 | 1  | -  | 2  |
| CO4              | 3 | 2                  | 2 | - | 1 | 2 | 1 | 1 | 2 | 1  | -  | 2  |

| 22UEE136B/22UEE236B                                                                                                    |                                         | CREDITS              | 5: 03         |  |  |  |  |  |  |
|----------------------------------------------------------------------------------------------------|-----------------------------------------|----------------------|---------------|--|--|--|--|--|--|
| L:T:P: 3:0:0                                                                                                    | RENEWABLE ENERGY SOURCES                | CIE MARI             | <b>(S: 50</b> |  |  |  |  |  |  |
| TOTAL HOURS: 40HRS                                                                                                    |                                         | SEE MAR              | KS: 50        |  |  |  |  |  |  |
| Course Objectives:                                                                                                    |                                         |                      |               |  |  |  |  |  |  |
| 5. To identify the parameters required for solar, wind, biomass, geothermal and ocean energy                                                                      |                                         |                      |               |  |  |  |  |  |  |
| conversion systems.                                                                                                    |                                         |                      |               |  |  |  |  |  |  |
|                                                                                                    | epts and theory related to solar, wi    | nd, biomass, geot    | hermal and    |  |  |  |  |  |  |
| ocean energy conversion sy                                                                                                    |                                         |                      |               |  |  |  |  |  |  |
|                                                                                                    | of solar and wind energy conver         | sion systems bas     | sed on the    |  |  |  |  |  |  |
|                                                                                                    | tion and wind speed respectively.       |                      |               |  |  |  |  |  |  |
| <ol> <li>To analyze pros and cons c<br/>systems.</li> </ol>                                                                                                    | f solar, wind, biomass, geothermal      | and ocean energy     | conversion    |  |  |  |  |  |  |
| Systems.                                                                                                    | UNIT – I                                |                      | 10 Hrs        |  |  |  |  |  |  |
| Introduction to Energy Sources                                                                                                    |                                         |                      | 101113        |  |  |  |  |  |  |
| •••                                                                                                    | ••<br>ources, conventional energy reso  | urces–availahility   | and their     |  |  |  |  |  |  |
|                                                                                                    | energy resources–classification         |                      |               |  |  |  |  |  |  |
|                                                                                                    | d non-conventional energy resources     | -                    |               |  |  |  |  |  |  |
| Solar Energy Basics:                                                                                                    |                                         |                      |               |  |  |  |  |  |  |
|                                                                                                    | asic sun-earth angles – definitions a   | nd their represen    | tation; solar |  |  |  |  |  |  |
| radiation geometry, solar radiat                                                                                                    | ion data measuring instruments–Pyr      | anometer and Py      | rheliometer.  |  |  |  |  |  |  |
|                                                                                                    | UNIT – II                               |                      | 10 Hrs        |  |  |  |  |  |  |
| Solar Thermal Systems:                                                                                                    |                                         |                      |               |  |  |  |  |  |  |
| Principle of conversion of sola                                                                                                    | r radiation into heat, solar water h    | eaters (Flat plate   | collectors);  |  |  |  |  |  |  |
| solar cookers – box type, conce                                                                                                    | ntrating dish type; solar driers, solar | still.               |               |  |  |  |  |  |  |
| Solar Electric Systems:                                                                                                    |                                         |                      |               |  |  |  |  |  |  |
|                                                                                                    | neration – solar pond and concentra     | -                    |               |  |  |  |  |  |  |
|                                                                                                    | tral tower collector), advantages       |                      | -             |  |  |  |  |  |  |
| -                                                                                                    | amentals, module, panel and array       | y; solar PV syste    | ms – street   |  |  |  |  |  |  |
| lighting, domestic lighting and s                                                                                                    | UNIT – III                              |                      | 10 Што        |  |  |  |  |  |  |
| Mind Enorgy                                                                                                    | UNIT – III                              |                      | 10 Hrs        |  |  |  |  |  |  |
| Wind Energy:<br>Wind and its properties histo                                                                                                    | ory of wind energy, basic principles    | of Wind Enorgy       | Conversion    |  |  |  |  |  |  |
|                                                                                                    | neasuring instrument, classification    |                      |               |  |  |  |  |  |  |
|                                                                                                    | s wind turbine generator - Savinous     | •                    |               |  |  |  |  |  |  |
| and limitations of WECS.                                                                                                    |                                         | and Barries types,   | advantages    |  |  |  |  |  |  |
| Biomass Energy:                                                                                                    |                                         |                      |               |  |  |  |  |  |  |
| ••                                                                                                    | rocess, biomass conversion technol      | ogies, biomass ga    | asification – |  |  |  |  |  |  |
|                                                                                                    | ifiers; biogas - production of bio      |                      |               |  |  |  |  |  |  |
| generation; types of biogas plar                                                                                                    | nts–KVIC and Janata model.              |                      |               |  |  |  |  |  |  |
| UNIT – IV 10 Hrs                                                                                                    |                                         |                      |               |  |  |  |  |  |  |
| Geothermal Energy:                                                                                                    |                                         |                      |               |  |  |  |  |  |  |
| Introduction, classification, conversion technologies, applications, advantages and limitations of                                                                |                                         |                      |               |  |  |  |  |  |  |
| geothermal resources.                                                                                                    |                                         |                      |               |  |  |  |  |  |  |
| Energy from Ocean:                                                                                                    |                                         |                      |               |  |  |  |  |  |  |
|                                                                                                    | onents of Tidal Power Plant (TPP), o    | classification, adva | antages and   |  |  |  |  |  |  |
| limitations of TPP.                                                                                                    |                                         |                      |               |  |  |  |  |  |  |
| <b>Ocean Thermal Energy Conversion (OTEC):</b> Principle of OTEC system, types of OTEC power generation, block diagram, applications, advantages and limitations. |                                         |                      |               |  |  |  |  |  |  |
| generation, block diagram, app                                                                                                    | incations, auvantages and limitations   |                      |               |  |  |  |  |  |  |

| Reference Books:                                                                                                    |
|----------------------------------------------------------------------------------------------------|
| 8. B. H. Khan, "Conventional Energy Resources", Tata McGraw-Hill Education Private Limited, New Delhi, 3 <sup>rd</sup> Edition, 2007.                                                                                                    |
| <ol> <li>G. D. Rai, "Non-conventional Energy sources", Khanna Publication, 4<sup>th</sup> Edition, 2015.</li> <li>G. N. Tiwari and M K. Ghosal, "Fundamentals of Renewable Energy Resources", Alpha<br/>Science International Ltd, 1<sup>st</sup> Edition, 2007.</li> </ol> |
| <ol> <li>Shobh Nath Singh, "Non-Conventional Energy Resources", Pearson Education, 2<sup>nd</sup> Edition<br/>2018.</li> </ol>                                                                                                    |
| 12. Bent Sorensen, "Renewable Energy", Academic Press, 5 <sup>th</sup> Edition, 2017 (e-book).                                                                                                    |
| <ol> <li>David Buchla, Thomas Kissell and Thomas Floyd, "Renewable Energy Systems", Pearson, 1<sup>st</sup><br/>Edition, 2014 (e-book).</li> </ol>                                                                                                    |
| 14. Roland Wengenmayr, Thomas Buhrke, "Renewable Energy: Sustainable Energy Concepts for the Future", Wiley-VCH, 2 <sup>nd</sup> Edition, 2008 (e-book).                                                                                                    |
| Course Outcomes:                                                                                                    |
| After completion of the course the students will be able to,                                                                                                    |
| <b>CO1:</b> Identify electrical and mechanical devices of solar, wind, biomass, geothermal and ocean Energy conversion systems.                                                                                                    |
| <b>CO2:</b> Measure performance parameters related to solar, wind, biomass, geothermal and ocean energy conversion systems.                                                                                                    |
| <ul><li>CO3: Compute the power generation of wind and solar energy correspond to variable data.</li><li>CO4: Compare the features of solar, wind, biomass, geothermal and ocean energy conversion</li></ul>                                                                 |
|                                                                                                    |

systems.

| Course Outcourse | Programme Outcomes |   |   |   |   |   |   |   |   |    |    |    |
|------------------|--------------------|---|---|---|---|---|---|---|---|----|----|----|
| Course Outcomes: | 1                  | 2 | 3 | 4 | 5 | 6 | 7 | 8 | 9 | 10 | 11 | 12 |
| CO1              | 3                  | 1 | 1 | - | - | 1 | 1 | 1 | - | 1  | 1  | 1  |
| CO2              | 3                  | 1 | 1 | 1 | - | 1 | 1 | 1 | - | 1  | -  | 1  |
| CO3              | 3                  | 2 | 3 | 1 | - | - | - | - | - | I  | 1  | 1  |
| CO4              | 3                  | 3 | 3 | 2 | - | - | - | 1 | - | -  | -  | 1  |

| 22UCV138B/22UCV238B                                                                                                    |                                                                                                    | CREDITS: 03          |  |  |  |  |  |  |
|----------------------------------------------------------------------------------------------------|----------------------------------------------------------------------------------------------------|----------------------|--|--|--|--|--|--|
| L:T:P: 3:0:0                                                                                                    | GREEN BUILDINGS                                                                                                    | CIE MARKS:50         |  |  |  |  |  |  |
| TOTAL HOURS: 40HRS                                                                                                    |                                                                                                    | SEE MARKS:50         |  |  |  |  |  |  |
| Course Objectives:                                                                                                    |                                                                                                    |                      |  |  |  |  |  |  |
| <ul> <li>Course Objectives:         <ol> <li>Understand the Definition, Concept &amp; Objectives of the terms cost effective construction and green building.</li> <li>Apply cost effective techniques in construction</li> <li>Apply cost effective Technologies and Methods in Construction</li> <li>Understand the Problems due to Global Warming</li> <li>State the Concept of Green Buildings</li> <li>Understand Green Buildings</li> <li>Understand Green Buildings</li> </ol> </li> <li>Introduction to the concept of cost effective construction</li> <li>Uses of different types of materials and their availability -Stone and Laterite blocks- Burned Bricks-Concrete Blocks- Stabilized Mud Blocks- Lime Poszolana Cement- Gypsum Board- Light Weight</li> </ul>                                                                                                    |                                                                                                    |                      |  |  |  |  |  |  |
| Availability of different mate                                                                                                    | ement Components- Fiber Reinforced Polerials- Recycling of building materials – Brites related to quarrying of building material | ck- Concrete- Steel- |  |  |  |  |  |  |
|                                                                                                    |                                                                                                    |                      |  |  |  |  |  |  |
| UNIT – II10 HrsEnvironment friendly and cost effective Building TechnologiesDifferent substitute for wall construction Flemish Bond - Rat Trap Bond – Arches – Panels - CavityWall - Ferro-Cement and Ferro-Concrete constructions – different pre-cast members using thesematerials - Wall and Roof Panels – Beams – columns - Door and Window frames - Water tanks -Septic Tanks - Alternate roofing systems - Filler Slab - Composite Beam and Panel Roof -Pre-engineered and ready to use building elements - wood products - steel and plastic - Contributionsof agencies - Costford - Nirmithi Kendra – Habitat.Global WarmingDefinition - Causes and Effects - Contribution of Buildings towards Global Warming - CarbonFootprint – Global Efforts to reduce carbon Emissions Green Buildings – Definition - Features-Necessity – Environmental benefit - Economical benefits - Health and Social benefits - MajorEnergy efficient areas for buildings – Embodied Energy in Materials Green Materials - Comparisonof Initial cost of Green V/s Conventional Building - Life cycle cost of Buildings. |                                                                                                    |                      |  |  |  |  |  |  |
| Cus en Duildin e natio e Custon                                                                                                    | UNIT - III                                                                                                    | 10 Hrs               |  |  |  |  |  |  |
| <b>Green Building rating Systems</b><br>BREEAM – LEED - GREEN STAR -GRIHA (Green Rating for Integrated Habitat Assessment) for new<br>buildings – Purpose - Key highlights - Point System with Differential weight age. Green Design –<br>Definition - Principles of sustainable development in Building Design - Characteristics of<br>Sustainable Buildings – Sustainably managed Materials - Integrated Life cycle design of Materials<br>and Structures (Concepts only)                                                                                                    |                                                                                                    |                      |  |  |  |  |  |  |
|                                                                                                    | UNIT - IV                                                                                                    | 10 Hrs               |  |  |  |  |  |  |
| Utility of Solar Energy in Buildings<br>Utility of Solar energy in buildings concepts of Solar Passive Cooling and Heating of Buildings. Low<br>Energy Cooling. Case studies of Solar Passive Cooled and Heated Buildings.<br>Green Composites for Buildings<br>Concepts of Green Composites. Water Utilisation in Buildings, Low Energy Approaches to Water<br>Management. Management of Solid Wastes. Management of Sullage Water and Sewage. Urban<br>Environment and Green Buildings. Green Cover and Built Environment                                                                                                    |                                                                                                    |                      |  |  |  |  |  |  |

**Reference Books::** 

- 4. K. S Jagadish, B. V. Venkataramana Reddy, K. N Nanjundarao "Alternative Building Materials and Technologies", New Age International Publishers.
- 5. G Harihara Iyer, "Green Building Fundamentals", Notion Press.
- 6. Dr. Adv. Harshul Savla, "Green Building: Principles & Practices", Notion Press.

#### **Course Outcomes::**

After completion of the course the students will be able to,

**CO1:** Select different building materials for cost effective construction

**CO2:** Apply effective environmental friendly building technology to reduce global warming

**CO3:** Analyse buildings for green rating systems.

**CO4:** Use alternate source of energy and effective use of water.

|                  | Programme Outcomes |   |   |   |   |   |   |   |   |    |    |    |
|------------------|--------------------|---|---|---|---|---|---|---|---|----|----|----|
| Course Outcomes: | 1                  | 2 | 3 | 4 | 5 | 6 | 7 | 8 | 9 | 10 | 11 | 12 |
| CO1              | 2                  | 1 | - | - | - | 1 | 1 | - | - | -  | -  | -  |
| CO2              | 2                  | 1 | - | - | - | 1 | 1 | - | - | -  | -  | -  |
| CO3              | 2                  | 1 | - | - | - | 1 | 1 | - | - | -  | -  | -  |
| CO4              | 2                  | 1 | - | - | - | 1 | 1 | - | - | -  | -  | -  |

| 22UCV139B/22UCV239B                                                                                                    |                                                                                                    | CRED                                                                                                    | ITS: 03                                                                                                    |  |  |  |  |
|----------------------------------------------------------------------------------------------------|----------------------------------------------------------------------------------------------------|----------------------------------------------------------------------------------------------------|----------------------------------------------------------------------------------------------------|--|--|--|--|
| L:T:P: 3:0:0                                                                                                    | WASTE MANAGEMENT                                                                                                    | CIE MA                                                                                                  | <b>RKS: 50</b>                                                                                                    |  |  |  |  |
| TOTAL HOURS: 40HRS                                                                                                    | -                                                                                                    | SEE MA                                                                                                  | ARKS: 50                                                                                                    |  |  |  |  |
| Course Objectives:                                                                                                    | 1                                                                                                    | 1                                                                                                    |                                                                                                    |  |  |  |  |
| •                                                                                                    | erstandings on various aspects of solid waste                                                                                                    | e management                                                                                            | t.                                                                                                    |  |  |  |  |
|                                                                                                    | prage, transport, processing, and disposal of                                                                                                    | -                                                                                                    |                                                                                                    |  |  |  |  |
|                                                                                                    | , management and treatment of hazardous                                                                                                    |                                                                                                    |                                                                                                    |  |  |  |  |
|                                                                                                    | UNIT – I                                                                                                    |                                                                                                    | 10 Hrs                                                                                                    |  |  |  |  |
| INTRODUCTION TO SOLID W                                                                                                    | ASTE MANAGEMENT                                                                                                    |                                                                                                    |                                                                                                    |  |  |  |  |
| Classification of solid wastes                                                                                                    | s (source and type based), Solid Waste Man                                                                                                    | agement (SW                                                                                             | /M), elements                                                                                                    |  |  |  |  |
| of SWM, (ESSWM) Environm                                                                                                    | mentally Sound Solid Waste Management                                                                                                    | and (EST) En                                                                                            | vironmentally                                                                                                    |  |  |  |  |
| Sound Technologies, factors                                                                                                    | affecting SWM, Indian scenario, progress i                                                                                                    | in (MSW) Mur                                                                                            | nicipal Solid                                                                                                    |  |  |  |  |
| Waste management in India.                                                                                                    |                                                                                                    |                                                                                                    |                                                                                                    |  |  |  |  |
|                                                                                                    | UNIT – II                                                                                                    |                                                                                                    | 10 Hrs                                                                                                    |  |  |  |  |
| WASTE GENERATION ASPEC                                                                                                    | TS                                                                                                    |                                                                                                    |                                                                                                    |  |  |  |  |
| Waste Stream Assessment                                                                                                    | (WSA), waste generation and composit                                                                                                    | ion, waste o                                                                                            | characteristics                                                                                                    |  |  |  |  |
| (physical and chemical), he                                                                                                    | ealth and environmental effects (public h                                                                                                    | ealth and en                                                                                            | vironmental),                                                                                                    |  |  |  |  |
| comparative assessment of                                                                                                    | f waste generation and composition of o                                                                                                    | developing ar                                                                                           | nd developed                                                                                                    |  |  |  |  |
| nations, a case study results from an Indian city, handouts on solid waste compositions.                                                                                                    |                                                                                                    |                                                                                                    |                                                                                                    |  |  |  |  |
|                                                                                                    | UNIT – III                                                                                                    |                                                                                                    | 10 Hrs                                                                                                    |  |  |  |  |
| control, inventory and monit<br>Waste Disposal: key issues<br>landfill, landfill gas emissi<br>operation issues.<br>Waste Processing Techniqu<br>component separation, dryin<br>SOURCE REDUCTION, REUSE                                                                                                    | on, transfer station, waste collection syste<br>toring, implementing collection and transfer<br>in waste disposal, disposal options and<br>ion, leachate formation, environmental<br>ies: Purpose of processing, mechanical ve                                                                                                    | system, a cas<br>selection crit<br>effects of la                                                        | se study.<br>ceria, sanitary                                                                                                    |  |  |  |  |
| implementation monitoring planning of a recycling progr                                                                                                    | UNIT – IV<br>F, PRODUCT RECOVERY & RECYCLING<br>Reuse, Product Recovery and Recyclin<br>and evaluation of source reduction, reuse<br>ramme, recycling programme elements, co                                                                                                    | g (SR's): bas<br>e, significance                                                                        | ize reduction,<br><b>10 Hrs</b><br>fics, purpose,<br>e of recycling,                                                                 |  |  |  |  |
| implementation monitoring<br>planning of a recycling progra<br>and processes, recovery of w<br><b>HAZARDOUS WASTE MANA</b><br>Identification and classification<br>prevention and waste minim                                                                                                    | UNIT – IV<br>F, PRODUCT RECOVERY & RECYCLING<br>Reuse, Product Recovery and Recyclin<br>and evaluation of source reduction, reuse<br>ramme, recycling programme elements, co<br>vaste materials, a case study.                                                                                                    | g (SR's): bas<br>e, significance<br>mmonly recyc<br>aste treatme                                        | ize reduction,<br><b>10 Hrs</b><br>ics, purpose,<br>of recycling,<br>cled materials                                                  |  |  |  |  |
| implementation monitoring<br>planning of a recycling progra<br>and processes, recovery of w<br><b>HAZARDOUS WASTE MANA</b><br>Identification and classification<br>prevention and waste minim<br><b>Reference Books:</b>                                                                                                    | UNIT – IV<br>E, PRODUCT RECOVERY & RECYCLING<br>Reuse, Product Recovery and Recyclin<br>and evaluation of source reduction, reuse<br>ramme, recycling programme elements, co<br>vaste materials, a case study.<br>GEMENT AND TREATMENT<br>ation of hazardous waste, hazardous wa<br>hization, hazardous wastes management in                                                                                                    | g (SR's): bas<br>e, significance<br>mmonly recyc<br>aste treatme<br>India.                              | ize reduction,<br><b>10 Hrs</b><br>Sics, purpose,<br>e of recycling,<br>cled materials<br>ent, pollution                             |  |  |  |  |
| implementation monitoring<br>planning of a recycling progra<br>and processes, recovery of w<br><b>HAZARDOUS WASTE MANA</b><br>Identification and classificat<br>prevention and waste minim<br><b>Reference Books:</b><br>5. Tchobaanoglous, G.,                                                                                                    | UNIT – IV<br>E, PRODUCT RECOVERY & RECYCLING<br>Reuse, Product Recovery and Recyclin<br>and evaluation of source reduction, reuse<br>ramme, recycling programme elements, co<br>vaste materials, a case study.<br>GEMENT AND TREATMENT<br>ation of hazardous waste, hazardous wa<br>nization, hazardous wastes management in<br>, Theisen, H., and Samuel A Vigil,                                                                                   | g (SR's): bas<br>e, significance<br>mmonly recyc<br>aste treatme<br>India.                              | ize reduction,<br><b>10 Hrs</b><br>Sics, purpose,<br>e of recycling,<br>cled materials<br>ent, pollution                             |  |  |  |  |
| implementation monitoring<br>planning of a recycling progra<br>and processes, recovery of w<br><b>HAZARDOUS WASTE MANAG</b><br>Identification and classificat<br>prevention and waste minim<br><b>Reference Books:</b><br>5. Tchobaanoglous, G.,<br>Management", McGra                                                                                           | UNIT – IV<br>E, PRODUCT RECOVERY & RECYCLING<br>Reuse, Product Recovery and Recyclin<br>and evaluation of source reduction, reuse<br>ramme, recycling programme elements, co<br>vaste materials, a case study.<br>GEMENT AND TREATMENT<br>ation of hazardous waste, hazardous was<br>hization, hazardous wastes management in<br>, Theisen, H., and Samuel A Vigil,<br>aw-Hill Publishers, 1993.                                                     | g (SR's): bas<br>e, significance<br>mmonly recyc<br>aste treatme<br>India.<br>"Integrated               | ize reduction,<br><b>10 Hrs</b><br>Sics, purpose,<br>e of recycling,<br>cled materials<br>ant, pollution<br>Solid Waste              |  |  |  |  |
| <ul> <li>implementation monitoring planning of a recycling progrand processes, recovery of we HAZARDOUS WASTE MANAGE</li> <li>Identification and classification prevention and waste minime</li> <li>Reference Books:</li> <li>5. Tchobaanoglous, G., Management", McGrate</li> <li>6. Bilitewski B., Hard</li> </ul>                                            | UNIT – IV<br>E, PRODUCT RECOVERY & RECYCLING<br>Reuse, Product Recovery and Recyclin<br>and evaluation of source reduction, reuse<br>ramme, recycling programme elements, co<br>vaste materials, a case study.<br>GEMENT AND TREATMENT<br>ation of hazardous waste, hazardous wa<br>hization, hazardous wastes management in<br>, Theisen, H., and Samuel A Vigil,<br>aw-Hill Publishers, 1993.<br>He G., Marek K., Weissbach A., and                | g (SR's): bas<br>e, significance<br>mmonly recyc<br>aste treatme<br>India.<br>"Integrated               | ize reduction,<br><b>10 Hrs</b><br>Sics, purpose,<br>e of recycling,<br>cled materials<br>ant, pollution<br>Solid Waste              |  |  |  |  |
| <ul> <li>implementation monitoring planning of a recycling progrand processes, recovery of we HAZARDOUS WASTE MANAGE Identification and classificate prevention and waste minime Reference Books:</li> <li>5. Tchobaanoglous, G., Management", McGrate G. Bilitewski B., Hard Management", Spring</li> </ul>                                                     | UNIT – IV<br>E, PRODUCT RECOVERY & RECYCLING<br>Reuse, Product Recovery and Recyclin<br>and evaluation of source reduction, reuse<br>ramme, recycling programme elements, co<br>vaste materials, a case study.<br>GEMENT AND TREATMENT<br>ation of hazardous waste, hazardous was<br>hization, hazardous wastes management in<br>, Theisen, H., and Samuel A Vigil,<br>aw-Hill Publishers, 1993.<br>He G., Marek K., Weissbach A., and<br>ger, 1994. | g (SR's): bas<br>e, significance<br>mmonly recyc<br>aste treatme<br>India.<br>"Integrated<br>Boeddicker | ize reduction,<br><b>10 Hrs</b><br>Sics, purpose,<br>e of recycling,<br>cled materials<br>nt, pollution<br>Solid Waste<br>H., "Waste |  |  |  |  |
| <ul> <li>implementation monitoring planning of a recycling progrand processes, recovery of we <b>HAZARDOUS WASTE MANA</b></li> <li>Identification and classification and vaste minime <b>Reference Books:</b></li> <li>5. Tchobaanoglous, G., Management", McGra</li> <li>6. Bilitewski B., Hard Management", Spring</li> <li>7. White, F. R., Franke</li> </ul> | UNIT – IV<br>E, PRODUCT RECOVERY & RECYCLING<br>Reuse, Product Recovery and Recyclin<br>and evaluation of source reduction, reuse<br>ramme, recycling programme elements, co<br>vaste materials, a case study.<br>GEMENT AND TREATMENT<br>ation of hazardous waste, hazardous wa<br>hization, hazardous wastes management in<br>, Theisen, H., and Samuel A Vigil,<br>aw-Hill Publishers, 1993.<br>He G., Marek K., Weissbach A., and                | g (SR's): bas<br>e, significance<br>mmonly recyc<br>aste treatme<br>India.<br>"Integrated<br>Boeddicker | ize reduction,<br><b>10 Hrs</b><br>Sics, purpose,<br>e of recycling,<br>cled materials<br>nt, pollution<br>Solid Waste<br>H., "Waste |  |  |  |  |

CO1: Apply the basics of solid waste management towards sustainable development

**CO2:** Study the composition and characteristics of the waste and its affect on the environment

**CO3:** Apply technologies to process waste and dispose the same.

**CO4:** Study the 5Rs, management and treatment of the hazardous waste.

|                  | Programme Outcomes |   |   |   |   |   |   |   |   |    |    |    |
|------------------|--------------------|---|---|---|---|---|---|---|---|----|----|----|
| Course Outcomes: | 1                  | 2 | 3 | 4 | 5 | 6 | 7 | 8 | 9 | 10 | 11 | 12 |
| C01              | 3                  | - | - | - | - | 1 | 3 | - | - | -  | -  | -  |
| CO2              | 3                  | 1 | - | - | - | 3 | 2 | - | 2 | -  | -  | 1  |
| CO3              | 3                  | 1 | - | - | 2 | 2 | 3 | - | - | -  | 1  | 1  |
| CO4              | 3                  | - | - | - | - | 3 | 2 | - | - | -  | 1  | 2  |

| 22UCS140B/22UCS240B                                                                                                    |                                                                                                    |                                           | CRED                                    | DITS: 03                                                                         |
|----------------------------------------------------------------------------------------------------|----------------------------------------------------------------------------------------------------|-------------------------------------------|-----------------------------------------|----------------------------------------------------------------------------------|
| L:T:P: 3:0:0                                                                                                    |                                                                                                    |                                           | CIE M                                   | ARKS: 50                                                                         |
| TOTAL HOURS: 40HRS                                                                                                    | INTERNET OF THINGS (I                                                                                                    | 01)                                       | SEE M                                   | ARKS: 50                                                                         |
| Course Objectives:                                                                                                    |                                                                                                    | I                                         |                                         |                                                                                  |
| •                                                                                                    | idamentals of Internet of Things                                                                                                    | and its build                             | ding blocks a                           | long with their                                                                  |
| characteristics. Understar                                                                                                    | nd the recent application domain                                                                                                    | ns of IoT in e                            | veryday life.                           | -                                                                                |
|                                                                                                    | irrent trends of associated IOT t                                                                                                    |                                           |                                         |                                                                                  |
|                                                                                                    | UNIT - I                                                                                                    |                                           |                                         | 10 Hrs                                                                           |
| Basics of Networking: Introd                                                                                                    | uction, Network Types, Layered                                                                                                    | network mo                                | odels                                   |                                                                                  |
| Emergence of IoT: Intro                                                                                                    | duction, Evolution of IoT,                                                                                                    | Enabling                                  | IoT and                                 | the Complex                                                                      |
| Interdependence of Technolo                                                                                                    | gies, IoT Networking Compone                                                                                                    | nts                                       |                                         |                                                                                  |
|                                                                                                    | UNIT – II                                                                                                    |                                           |                                         | 10 Hrs                                                                           |
| IoT Sensing and Actuation:                                                                                                    | Introduction, Sensors, Sensor                                                                                                    | Characteris                               | stics, Sensor                           | ial Deviations,                                                                  |
| Sensing Types, Sensing Consi                                                                                                    | derations, Actuators, Actuator                                                                                                    | Types, Actua                              | tor Characte                            | eristics.                                                                        |
| IoT Processing Topologies a                                                                                                    | nd Types: Data Format, Impor                                                                                                    | tance of Pro                              | ocessing in I                           | oT, Processing                                                                   |
| Topologies, IoT Device Design                                                                                                    | n and Selection Considerations,                                                                                                    | Processing (                              | Offloading.                             |                                                                                  |
|                                                                                                    | UNIT - III                                                                                                    |                                           |                                         | 10 Hrs                                                                           |
| Associated IoT Technologies                                                                                                    |                                                                                                    |                                           |                                         |                                                                                  |
| Cloud Computing: Introduct                                                                                                    | ion, Virtualization, Cloud Mod                                                                                                    | els, Service-                             | Level Agree                             | ment in Cloud                                                                    |
| Computing, Cloud Implement                                                                                                    | tation, Sensor-Cloud: Sensors-a                                                                                                    | s-a-Service.                              | -                                       |                                                                                  |
| IoT Case Studies                                                                                                    |                                                                                                    |                                           |                                         |                                                                                  |
| Agricultural IoT – Introductio                                                                                                    | n and Case Studies                                                                                                    |                                           |                                         |                                                                                  |
|                                                                                                    |                                                                                                    |                                           |                                         |                                                                                  |
|                                                                                                    | UNIT - IV                                                                                                    |                                           |                                         | 10 Hrs                                                                           |
| IoT Case Studies and Future 1                                                                                                    | UNIT - IV<br>Frends                                                                                                    |                                           |                                         | 10 Hrs                                                                           |
| IoT Case Studies and Future T<br>Vehicular IoT – Introduction                                                                                                    | -                                                                                                    |                                           |                                         | 10 Hrs                                                                           |
| Vehicular IoT – Introduction                                                                                                    | <b>Frends</b>                                                                                                    |                                           |                                         | 10 Hrs                                                                           |
| Vehicular IoT – Introduction<br>Healthcare IoT – Introductior                                                                                                    | <b>Frends</b>                                                                                                    |                                           |                                         | 10 Hrs                                                                           |
| Vehicular IoT – Introduction                                                                                                    | <b>Frends</b>                                                                                                    |                                           |                                         | 10 Hrs                                                                           |
| Vehicular IoT – Introduction<br>Healthcare IoT – Introductior<br>IoT Analytics – Introduction<br>Reference Books:                                                                                                    | Trends                                                                                                    | oduction to                               | IoT", Cambr                             |                                                                                  |
| Vehicular IoT – Introduction<br>Healthcare IoT – Introduction<br>IoT Analytics – Introduction<br>Reference Books:                                                                                                    | <b>Frends</b>                                                                                                    | oduction to                               | IoT", Cambr                             |                                                                                  |
| Vehicular IoT – Introduction<br>Healthcare IoT – Introduction<br>IoT Analytics – Introduction<br>Reference Books:<br>1. Sudip Misra, Anandar<br>Press, 2021.<br>2. S. Misra, C. Roy, and                                                                                                    | Trends<br>, Case Studies<br>up Mukherjee, Arijit Roy, "Intro<br>d A. Mukherjee, "Introduction                                                                                                    |                                           |                                         | idge University                                                                  |
| <ul> <li>Vehicular IoT – Introduction<br/>Healthcare IoT – Introduction</li> <li>IoT Analytics – Introduction</li> <li>Reference Books: <ol> <li>Sudip Misra, Anandar<br/>Press, 2021.</li> <li>S. Misra, C. Roy, and<br/>industry 4.0". CRC Pression</li> <li>Vijay Madisetti and</li> </ol> </li> </ul>                                                                                                    | Trends<br>, Case Studies<br>up Mukherjee, Arijit Roy, "Intro<br>d A. Mukherjee, "Introduction                                                                                                    | to Industri                               | al Internet                             | idge University<br>of things and                                                 |
| <ul> <li>Vehicular IoT – Introduction</li> <li>Healthcare IoT – Introduction</li> <li>IoT Analytics – Introduction</li> <li>Reference Books: <ol> <li>Sudip Misra, Anandar</li> <li>Press, 2021.</li> <li>S. Misra, C. Roy, and</li> <li>industry 4.0". CRC Pres</li> <li>Vijay Madisetti and</li> <li>Edition, VPT, 2014.</li> <li>Francis daCosta, "Ret</li> </ol> </li> </ul>                                                                                                    | Trends<br>, Case Studies<br>up Mukherjee, Arijit Roy, "Intro<br>d A. Mukherjee, "Introduction<br>ss, 2020.                                                                                                    | to Industri<br>Things (A                  | al Internet<br>Hands-on-A               | idge University<br>of things and<br>opproach)", 1 <sup>st</sup>                  |
| <ul> <li>Vehicular IoT – Introduction</li> <li>Healthcare IoT – Introduction</li> <li>IoT Analytics – Introduction</li> <li>Reference Books: <ol> <li>Sudip Misra, Anandar</li> <li>Press, 2021.</li> <li>S. Misra, C. Roy, and</li> <li>industry 4.0". CRC Pres</li> <li>Vijay Madisetti and</li> <li>Edition, VPT, 2014.</li> <li>Francis daCosta, "Ret</li> <li>Everything", 1st Edition</li> </ol></li></ul>                                                                                                    | Trends<br>, Case Studies<br>up Mukherjee, Arijit Roy, "Introduction<br>ss, 2020.<br>Arshdeep Bahga, "Internet of<br>hinking the Internet of Things                                                                                                    | to Industri<br>Things (A                  | al Internet<br>Hands-on-A               | idge University<br>of things and<br>opproach)", 1 <sup>st</sup>                  |
| <ul> <li>Vehicular IoT – Introduction<br/>Healthcare IoT – Introduction</li> <li>IoT Analytics – Introduction</li> <li>Reference Books: <ol> <li>Sudip Misra, Anandar<br/>Press, 2021.</li> <li>S. Misra, C. Roy, and<br/>industry 4.0". CRC Pres</li> <li>Vijay Madisetti and<br/>Edition, VPT, 2014.</li> <li>Francis daCosta, "Ret<br/>Everything", 1st Edition</li> </ol> </li> </ul>                                                                                                    | Trends<br>, Case Studies<br>up Mukherjee, Arijit Roy, "Introduction<br>ss, 2020.<br>Arshdeep Bahga, "Internet of<br>hinking the Internet of Things<br>n, A press Publications, 2013.                                                                                                    | to Industri<br>Things (A                  | al Internet<br>Hands-on-A               | idge University<br>of things and<br>opproach)", 1 <sup>st</sup>                  |
| <ul> <li>Vehicular IoT – Introduction<br/>Healthcare IoT – Introduction</li> <li>IoT Analytics – Introduction</li> <li>Reference Books: <ol> <li>Sudip Misra, Anandar<br/>Press, 2021.</li> <li>S. Misra, C. Roy, and<br/>industry 4.0". CRC Pres</li> <li>Vijay Madisetti and<br/>Edition, VPT, 2014.</li> <li>Francis daCosta, "Ret<br/>Everything", 1st Edition</li> </ol> </li> <li>Course Outcomes:</li> <li>After completion of the course</li> </ul>                                                                                                    | Trends<br>, Case Studies<br>up Mukherjee, Arijit Roy, "Introduction<br>ss, 2020.<br>Arshdeep Bahga, "Internet of<br>hinking the Internet of Things<br>n, A press Publications, 2013.<br>Se the students will be able to,                                                                                                    | to Industri<br>Things (A<br>s: A Scalable | al Internet<br>Hands-on-A<br>e Approach | idge University<br>of things and<br>opproach)", 1 <sup>st</sup><br>to Connecting |
| <ul> <li>Vehicular IoT – Introduction</li> <li>Healthcare IoT – Introduction</li> <li>IoT Analytics – Introduction</li> <li>Reference Books: <ol> <li>Sudip Misra, Anandar</li> <li>Press, 2021.</li> <li>S. Misra, C. Roy, and<br/>industry 4.0". CRC Pres</li> <li>Vijay Madisetti and<br/>Edition, VPT, 2014.</li> <li>Francis daCosta, "Ret<br/>Everything", 1st Edition</li> </ol> </li> <li>Course Outcomes:</li> <li>After completion of the course</li> <li>CO1: Describe the evolution</li> </ul>                                                                 | Trends<br>, Case Studies<br>up Mukherjee, Arijit Roy, "Introduction<br>ss, 2020.<br>Arshdeep Bahga, "Internet of<br>hinking the Internet of Things<br>n, A press Publications, 2013.<br>Se the students will be able to,<br>of IoT, IoT networking component                                                                                                  | to Industri<br>Things (A<br>s: A Scalable | al Internet<br>Hands-on-A<br>e Approach | idge University<br>of things and<br>opproach)", 1 <sup>st</sup><br>to Connecting |
| <ul> <li>Vehicular IoT – Introduction</li> <li>Healthcare IoT – Introduction</li> <li>IoT Analytics – Introduction</li> <li>Reference Books: <ol> <li>Sudip Misra, Anandar</li> <li>Press, 2021.</li> <li>S. Misra, C. Roy, and<br/>industry 4.0". CRC Pres</li> <li>Vijay Madisetti and<br/>Edition, VPT, 2014.</li> <li>Francis daCosta, "Ret<br/>Everything", 1st Edition</li> </ol> </li> <li>Course Outcomes:</li> <li>After completion of the course</li> <li>CO1: Describe the evolution of<br/>CO2: Classify various sensing</li> </ul>                            | Trends<br>A, Case Studies<br>up Mukherjee, Arijit Roy, "Introduction<br>d A. Mukherjee, "Introduction<br>ss, 2020.<br>Arshdeep Bahga, "Internet of<br>hinking the Internet of Things<br>n, A press Publications, 2013.<br>See the students will be able to,<br>of IoT, IoT networking component<br>devices and actuator types.                                | to Industri<br>Things (A<br>s: A Scalable | al Internet<br>Hands-on-A<br>e Approach | idge University<br>of things and<br>opproach)", 1 <sup>st</sup><br>to Connecting |
| <ul> <li>Vehicular IoT – Introduction<br/>Healthcare IoT – Introduction</li> <li>IoT Analytics – Introduction</li> <li>Reference Books: <ol> <li>Sudip Misra, Anandar<br/>Press, 2021.</li> <li>S. Misra, C. Roy, and<br/>industry 4.0". CRC Pres</li> <li>Vijay Madisetti and<br/>Edition, VPT, 2014.</li> <li>Francis daCosta, "Ret<br/>Everything", 1st Edition</li> </ol> </li> <li>Course Outcomes:</li> <li>After completion of the course</li> <li>CO1: Describe the evolution of<br/>CO2: Classify various sensing</li> <li>CO3: Demonstrate the proces</li> </ul> | Frends<br>A, Case Studies<br>A, Case Studies<br>A Mukherjee, Arijit Roy, "Introduction<br>as, 2020.<br>Arshdeep Bahga, "Internet of<br>hinking the Internet of Things<br>n, A press Publications, 2013.<br>Be the students will be able to,<br>of IoT, IoT networking component<br>devices and actuator types.<br>assing in IoT.                              | to Industri<br>Things (A<br>s: A Scalable | al Internet<br>Hands-on-A<br>e Approach | idge University<br>of things and<br>opproach)", 1 <sup>st</sup><br>to Connecting |
| <ul> <li>Vehicular IoT – Introduction</li> <li>Healthcare IoT – Introduction</li> <li>IoT Analytics – Introduction</li> <li>Reference Books: <ol> <li>Sudip Misra, Anandar</li> <li>Press, 2021.</li> <li>S. Misra, C. Roy, and<br/>industry 4.0". CRC Pres</li> <li>Vijay Madisetti and<br/>Edition, VPT, 2014.</li> <li>Francis daCosta, "Ret<br/>Everything", 1st Edition</li> </ol> </li> <li>Course Outcomes:</li> <li>After completion of the course</li> <li>CO1: Describe the evolution of<br/>CO2: Classify various sensing</li> </ul>                            | Trends<br>, Case Studies<br>up Mukherjee, Arijit Roy, "Introduction<br>d A. Mukherjee, "Introduction<br>ss, 2020.<br>Arshdeep Bahga, "Internet of<br>hinking the Internet of Things<br>n, A press Publications, 2013.<br>Se the students will be able to,<br>of IoT, IoT networking component<br>devices and actuator types.<br>ssing in IoT.<br>echnologies. | to Industri<br>Things (A<br>s: A Scalable | al Internet<br>Hands-on-A<br>e Approach | idge University<br>of things and<br>opproach)", 1 <sup>st</sup><br>to Connecting |

|                  |   |   |   |   | Pr | ogran | nme ( | Outco | mes |    |    |    |
|------------------|---|---|---|---|----|-------|-------|-------|-----|----|----|----|
| Course Outcomes: | 1 | 2 | 3 | 4 | 5  | 6     | 7     | 8     | 9   | 10 | 11 | 12 |
| C01              | 2 | - | - | - | -  | -     | -     | -     | -   | -  | -  | -  |
| CO2              | - | 2 | 3 | 2 | -  | -     | -     | -     | -   | -  | -  | -  |
| CO3              | - | 2 | 3 | - | -  | -     | -     | -     | -   | -  | -  | -  |
| CO4              | 1 | 2 | 3 | - | -  | -     | -     | -     | -   | -  | -  | -  |
| CO5              | - | - | 3 | - | -  | -     | -     | -     | -   | -  | -  | -  |

| 22UCS141B/22UCS241B                                                                                                    |                                                                                                    | CREDITS: 03                                                 |  |  |  |  |  |  |
|----------------------------------------------------------------------------------------------------|----------------------------------------------------------------------------------------------------|-------------------------------------------------------------|--|--|--|--|--|--|
| L:T:P: 3:0:0                                                                                                    | INTRODUCTION TO CYBER SECURITY                                                                                                    | CIE Marks:50                                                |  |  |  |  |  |  |
| TOTAL HOURS: 40HRS                                                                                                    |                                                                                                    | SEE Marks:50                                                |  |  |  |  |  |  |
| <ol> <li>To understand Cyber Off</li> <li>To gain knowledge on to</li> </ol>                                                                                                    | ols and methods used in cybercrimes                                                                                                    |                                                             |  |  |  |  |  |  |
| 4. To understand phishing a                                                                                                    |                                                                                                    | 10 Hrs                                                      |  |  |  |  |  |  |
| -                                                                                                    | : Definition and Origins of the Word, Cy<br>ninals? Classifications of Cybercrimes, An I                                                                                                    | bercrime and Information                                    |  |  |  |  |  |  |
|                                                                                                    | UNIT – II                                                                                                    | 10 Hrs                                                      |  |  |  |  |  |  |
| Tools and Methods used in Cybercrime: Introduction, Proxy Servers and Anonymizers, Phishing,<br>Password Cracking, Key Loggers and SpywaresUNIT – III10 HrsDifferent Forms of attacks in Cybercrime: Virus and Worms, Trojan Horses and Backdoors,<br>Steganography, DoS and DDoS Attackers, Attacks on Wireless networks.Phishing and Identity Theft:Introduction, phishing, methods of phishing, phishing techniques, |                                                                                                    |                                                             |  |  |  |  |  |  |
| Identity Theft                                                                                                    | shing scams, phishing toolkits and spy ph<br>UNIT – IV                                                                                                    | 10 Hrs                                                      |  |  |  |  |  |  |
| Digital Forensics Science, N                                                                                                    | eed for Computer Forensics, Cyber Forensin of Custody Concepts, network forensic                                                                                                    | ound of Cyber forensics,<br>nsics and Digital Evidence,     |  |  |  |  |  |  |
| Reference Books:                                                                                                    |                                                                                                    |                                                             |  |  |  |  |  |  |
| <ul> <li>Forensics and Legal Pers</li> <li>6. Rajkumar Singh Rathore<br/>Edition, 2017.</li> <li>7. Anand Shinde, "Introduction</li> </ul>                                                                                                    | a Godbole, "Cyber Security: Understandin<br>pectives", Wiley India Pvt. Ltd, First Edition<br>e, Mayank Bhushan, "Fundamentals of C<br>ction to Cyber Security", Notion Press, First<br>njay R. Kalbande, "Cyber Security and Cyb | n, 2011.<br>Cyber Security", BPB; First<br>t Edition, 2020. |  |  |  |  |  |  |
| Course Outcomes:                                                                                                    |                                                                                                    |                                                             |  |  |  |  |  |  |
| <b>CO1:</b> Explain the cybercrime <b>CO2:</b> Illustrate tools and met                                                                                                    | hods used on Cybercrime<br>forms of attacks, Phishing and Identity The<br>ences and Botnets                                                                                                    | ft                                                          |  |  |  |  |  |  |

|                  |   | Programme Outcomes |   |   |   |   |   |   |   |    |    |    |
|------------------|---|--------------------|---|---|---|---|---|---|---|----|----|----|
| Course Outcomes: | 1 | 2                  | 3 | 4 | 5 | 6 | 7 | 8 | 9 | 10 | 11 | 12 |
| CO1              | 1 | -                  | - | - | - | - | - | 2 | - | -  | -  | -  |
| CO2              | - | 2                  | - | 3 | 3 | - | - | - | - | -  | -  | -  |
| CO3              | - | -                  | - | - | 2 | - | - | - | - | -  | -  | -  |
| CO4              | - | -                  | - | - | - | - | - | - | - | -  | -  | -  |
| CO5              | - | -                  | - | - | - | 3 | - | - | - | -  | -  | 2  |

| 22UME142B/22UME242B                                                                                                    |                                                                                                    | CREDITS: 03                                                                             |
|----------------------------------------------------------------------------------------------------|----------------------------------------------------------------------------------------------------|-----------------------------------------------------------------------------------------|
| L:T:P: 3:0:0<br>TOTAL HOURS: 40HRS                                                                                                    | COMPOSITE MATERIALS                                                                                                    | CIEMARKS:50<br>SEEMARKS:50                                                              |
| <ol> <li>Enlighten the students in o</li> <li>Develop the student's ski<br/>for composite material.</li> </ol>                                                                                                    | nstituents in the composite materials<br>different types of reinforcement<br>lls in understanding the different manufac<br>e of macro mechanical analysis and cut                             |                                                                                         |
|                                                                                                    | UNIT-I                                                                                                    | 10 Hr                                                                                   |
| composite materials, Fibrous of Factors which determine the                                                                                                    | nterials<br>f composites based on matrix and reinforc<br>composites, Laminate composites and partic<br>properties of composites, Benefits of co<br>natrices, Reinforcement-matrix interface.  | culate composites.                                                                      |
| types of remorcements and n                                                                                                    | UNIT-II                                                                                                    | 10 Hr                                                                                   |
| process- hand layup technique<br>Production procedures for bag                                                                                                    | g molding, filament winding, pultrusion, pul                                                                                                    | forming, thermo-forming                                                                 |
| molding methods, properties of                                                                                                    | of PMCs and applications, Some commercia UNIT-III                                                                                                    | 1 PMCS.<br>10 Hr                                                                        |
| reactions, processing methods<br>Melt stirring, Compo/Rheo ca                                                                                                    | es, Classification of MMCs, Need for produ<br>blike Powder metallurgy, diffusion bonding.<br>sting, Squeeze casting, Liquid melt infiltration<br>f metal matrix composites, Applications, Sor | ion, Spray deposition and                                                               |
| In situ Processes, Properties of                                                                                                    |                                                                                                    | me commercial MMCs.                                                                     |
| In situ Processes, Properties of                                                                                                    | UNIT-IV                                                                                                    |                                                                                         |
| <b>Cutting, Machining and Joinin</b><br>Continuous fibers, Iso-stress<br>minimum volume fraction of<br>discontinuous fibers.<br>Cutting and machining of co<br>Joining of composites: Mechar                            | UNIT-IV                                                                                                    | ume fraction of fiber and idity, and mechanics of                                       |
| <b>Cutting, Machining and Joinin</b><br>Continuous fibers, Iso-stress<br>minimum volume fraction of<br>discontinuous fibers.<br>Cutting and machining of co<br>Joining of composites: Mechar<br><b>Reference Books:</b> | UNIT-IV<br>g of Composites<br>condition, Iso-strain condition, critical volu<br>of fiber, Numericals on modulus of rigi<br>mposites: Reciprocating knife cutting, cut                         | 10 Hr<br>ume fraction of fiber and<br>idity, and mechanics o<br>ting of cured composite |

After completion of the course student will be able to

**CO1:** Solve the numerical problems on modulus of elasticity of the FRP composites.

**CO2:** Analyse the critical volume fraction of fibres in the FRP composites.

**CO3:** Synthesize polymer matrix and metal matrix composites.

**CO4:** Use the abrasive water jet machining of composites.

|                  |   |   |   |   | Progr | amm | e Out | come | S |    |    |    |
|------------------|---|---|---|---|-------|-----|-------|------|---|----|----|----|
| Course Outcomes: | 1 | 2 | 3 | 4 | 5     | 6   | 7     | 8    | 9 | 10 | 11 | 12 |
| CO1              | 2 | 1 | 1 | - | -     | -   | -     | -    | - | 1  | -  | 1  |
| CO2              | 1 | 2 | 1 | - | -     | -   | -     | -    | - | 1  | -  | 1  |
| CO3              | - | 1 | 1 | 2 | -     | -   | -     | -    | - | 1  | -  | 1  |
| CO4              | - | - | 1 | 1 | 2     | -   | -     | -    | - | 1  | -  | 1  |

| 21UME143B/21UME243B                                                                                                    |                                                                                      | CRED           | TS: 03         |
|----------------------------------------------------------------------------------------------------|--------------------------------------------------------------------------------------|----------------|----------------|
| L:T:P: 3:0:0                                                                                                    | INTRODUCTIONS TO ROBOTICS                                                            | CIE MA         | RKS: 50        |
| TOTAL HOURS: 40HRS                                                                                                    |                                                                                      | SEE MA         | RKS: 50        |
| Course Objectives:                                                                                                    |                                                                                      |                |                |
| <ol><li>Understand robot confi<br/>of robots.</li></ol>                                                                                                | iguration, structures, basic components,                                             | workspace an   | d generations  |
|                                                                                                    | rforming spatial transformations and solv                                            | e kinematics o | of the robot.  |
|                                                                                                    | isors, actuators, robot programming.                                                 |                |                |
| 8. Understand the present                                                                                                    | t & future applications of a robot.                                                  |                |                |
|                                                                                                    | UNIT - I                                                                             |                | 10 Hrs         |
| Robot Basics                                                                                                    |                                                                                      |                |                |
| • •                                                                                                    | , Law, History, Anatomy, specificatio<br>articulate. Robot wrist mechanism, Preci    |                | -              |
| Robot Elements                                                                                                    |                                                                                      |                |                |
|                                                                                                    | pes of Mechanical actuation, Gripper des                                             | -              | •              |
| Types, Position and velocity fe                                                                                                    | edback devices-Robot joints and links-Typ                                            | es, Motion int |                |
|                                                                                                    | UNIT – II                                                                            |                | 10 Hrs         |
| Robot Kinematics and Control                                                                                                    |                                                                                      |                |                |
|                                                                                                    | of direct and inverse kinematics, Robo                                               | •              | , 2D and 3D    |
|                                                                                                    | on, Translation Homogeneous transforma                                               |                |                |
| Control of robot manipulators                                                                                                    | - Point to point, Continuous Path Control                                            | , Robot progra |                |
|                                                                                                    | UNIT – III                                                                           |                | 10 Hrs         |
| Robot Sensors                                                                                                    |                                                                                      | <b>-</b>       |                |
|                                                                                                    | ors-Tactile sensor – Proximity and range                                             |                | e sensor-Light |
| sensors, pressure sensors, intr                                                                                                    | oduction to Machine Vision and Artificial UNIT – IV                                  | intenigence.   | 10 Hrs         |
| Robot Applications                                                                                                    | UNIT - IV                                                                            |                | 10 113         |
| • •                                                                                                    | ts, Medical, Household, Entertainment, S                                             | nace Underw    | ater Defense   |
|                                                                                                    | itions, Micro and Nano-robots, Future Ap                                             | -              | ater, berense, |
| Reference Books:                                                                                                    |                                                                                      | prications     |                |
|                                                                                                    | ell Weiss, Roger N Nagel, Nicholas G                                                 | Odrev. "Indus  | trial Robotics |
|                                                                                                    | and Applications", Tata –McGraw Hill Pu                                              | • •            |                |
|                                                                                                    | "Robotics Technology and Flexible Auto                                               |                | McGraw Hill    |
| Publishing Company Limite                                                                                                    |                                                                                      |                |                |
|                                                                                                    | A, and Noggin's., "Robot Engineering:                                                | An Integrate   | d Approach",   |
| Prentice Hall of India Pvt. I                                                                                                    | .td., 1994.                                                                          |                |                |
| 9. Fu.K.S, Gonzalez.R.C &Lee                                                                                                    | e.C.S.G, "Robotics control, sensing, visio                                           | on and intelli | gence", Tata-  |
| McGraw Hill Pub. Co., 200                                                                                                    | 8                                                                                    |                |                |
|                                                                                                    | AIP Dublishors Massow 1095                                                           |                |                |
| 10. Yu. "Industrial Robotics", N                                                                                                    | TIR PUDIISHEIS MOSCOW, 1965.                                                         |                |                |
| 10. Yu. "Industrial Robotics", N<br>Course Outcomes:                                                                                                   | TIR Publishers Moscow, 1985.                                                         |                |                |
| Course Outcomes:<br>After completion of the course                                                                                                    | e student will be able to                                                            |                |                |
| Course Outcomes:<br>After completion of the course<br>CO1: Comprehend the basic el                                                                     | e student will be able to<br>ements of industrial robots                             |                |                |
| Course Outcomes:<br>After completion of the course<br>CO1: Comprehend the basic el<br>CO2: Analyse robot kinematics                                    | e student will be able to<br>ements of industrial robots<br>and its control methods. |                |                |
| Course Outcomes:<br>After completion of the course<br>CO1: Comprehend the basic el<br>CO2: Analyse robot kinematics<br>CO3: Classify the various senso | e student will be able to<br>ements of industrial robots                             |                |                |

|                  |   | Programme Outcomes |   |   |   |   |   |   |   |    |    |    |
|------------------|---|--------------------|---|---|---|---|---|---|---|----|----|----|
| Course Outcomes: | 1 | 2                  | 3 | 4 | 5 | 6 | 7 | 8 | 9 | 10 | 11 | 12 |
| CO1              | 2 | 1                  | 1 | - | - | - | - | 1 | - | 1  | -  | -  |
| CO2              | 1 | 2                  | 1 | - | - | - | - | 1 | - | 1  | -  | -  |
| CO3              | - | 1                  | 1 | 2 | - | - | - | 1 | - | 1  | -  | -  |
| CO4              | - | -                  | 1 | 1 | 2 | - | - | 1 | - | 1  | -  | -  |

| <ul> <li>To understand the basic concepts of biomass and bioenergy.</li> <li>To gain the knowledge about different biomass conversion technologies.</li> <li>To know about innovative bioenergy plants and bio refinery concept.</li> <li><b>UNIT - 1</b></li> <li><b>10 Hrs</b></li> <li><b>Biomass</b></li> <li>Definition, constituents and energy properties. Biomass as an energy core and its differentmode of utilization. Biomass typologies: lignocellulosic, starchy, sugary, oilseeds, MSW, sewage sludge.</li> <li><b>Introduction to Biofuels</b> - definition (liquid -biodiesel, bioethanol; gaseous -syngas, biogas; solid - charcoal and biochar), advantages and disadvantages. Biofuel life cycle. Conventional fuels and their environmental impacts. Renewable energy sources. Modern fuels and their environmental impacts. Renewable energy sources. Modern fuels and their environmental impacts.</li> <li><b>UNIT - II</b></li> <li><b>10 Hrs</b></li> <li><b>Types of Bioenergies:</b></li> <li>First generation, Second generation, third generation and next/future generation fuels Biomass Conversions Technologies:</li> <li><b>Physical conversion</b>: Dewatering, drying, size reduction, steam explosion, densification, pelleting, chipping, oil extraction.</li> <li><b>Thermochemical conversion</b>: Oil trans-esterification</li> <li><b>Chemical conversion</b>: Anaerobic digestion (biogas production from organic waste and Waste water), CBG. Fermentation (bioethanol production)</li> <li><b>UNIT - III</b></li> <li><b>10 Hrs</b></li> <li><b>Thermal conversion</b>:</li> <li><b>UNIT - III</b></li> <li><b>10 Hrs</b></li> <li><b>Thermal conversion</b>: Anaerobic digestion (biogas production from organic waste and Waste water), CBG. Fermentation (bioethanol production)</li> <li><b>UNIT - III</b></li> <li><b>10 Hrs</b></li> <li><b>Thermal conversion</b>:</li> <li><b>UNIT - III</b></li> <li><b>10 Hrs</b></li> <li><b>Thermal conversion</b>:</li> <li>Anaerobic digestion, that a gas; biomass to liquid biofuels through</li> <li>Fisher-Tropsch; abs</li></ul>                  | 22UBT148B/22UBT248B                                                                                                    |                                                                                                    | CRED                                            | ITS: 03                                            |
|----------------------------------------------------------------------------------------------------|----------------------------------------------------------------------------------------------------|----------------------------------------------------------------------------------------------------|-------------------------------------------------|----------------------------------------------------|
| Course Objectives:         4. To understand the basic concepts of biomass and bioenergy.         5. To gain the knowledge about different biomass conversion technologies.         6. To know about innovative bioenergy plants and bio refinery concept.         UNIT - I         IO HIGH STATES STATES STA                                                                                                    | L:T:P: 3:0:0                                                                                                    | BIOMASS AND BIOENERGY                                                                                                    | CIE M/                                          | ARKS:50                                            |
| <ul> <li>To understand the basic concepts of biomass and bioenergy.</li> <li>To gain the knowledge about different biomass conversion technologies.</li> <li>To know about innovative bioenergy plants and bio refinery concept.</li> <li>To know about innovative bioenergy plants and bio refinery concept.</li> <li>To know about innovative bioenergy properties. Biomass as an energy core and its differentmode of utilization. Biomass typologies: lignocellulosic, starchy, sugary, oilseeds, MSW, sewage sludge.</li> <li>Introduction to Biofuels - definition (liquid -biodiesel, bioethanol; gaseous -syngas, biogas; solid - charcoal and biochar), advantages and disadvantages. Biofuel life cycle. Conventional fuels and their environmental impacts. Renewable energy sources. Modern fuels and their environmental impacts.</li> <li>UNIT – II</li> <li>10 Hrs</li> <li>Types of Bioenergies:</li> <li>First generation, Second generation, third generation and next/future generation fuels Biomass Conversions Technologies:</li> <li>Physical conversion: Dewatering, drying, size reduction, steam explosion, densification, pelleting, chipping, oil extraction.</li> <li>Thermochemical conversion: Oil trans-esterification</li> <li>Chemical conversion: Di trans-esterification</li> <li>Chemical conversion: Uignocellulosic conversion (2G technology)</li> <li>Biochemical conversion: Uignocellulosic onversion (2G technology)</li> <li>Biochemical conversion: Uignocellulosic onversion and pellet burning stoves; wood, pellet and wood chipsboiler. Gasification plants, Pyrolysis plants.</li> <li>Innovative bioenergy plants: biomass to synthetic natural gas; biomass to liquid biofuels through</li> <li>Fisher-Tropsch; absorption enhanced reforming. Hydrothermal processes: carbonization, luquefation, gasification.</li> <li>UNIT - IV</li> <li>10 Hrs</li> <li>Bio-Energy and Bio-Refinery</li> <li>Overview of Integrated biorefinery concept, value-added processing of bioenergy</li></ul>                                                                                                   | TOTAL HOURS: 40HRS                                                                                                    |                                                                                                    | SEE M                                           | ARKS:50                                            |
| 5. To gain the knowledge about different biomass conversion technologies.       6. To know about innovative bioenergy plants and bio refinery concept.         UNIT - I         Biomass         Definition, constituents and energy properties. Biomass as an energy core and its differentmode of utilization. Biomass typologies: lignocellulosic, starchy, sugary, oilseeds, MSW, sewage sludge.         Introduction to Biofuels - definition (liquid -biodiesel, bioethanol; gaseous -syngas, biogas; solid - charcoal and biochar), advantages and disadvantages. Biofuel life cycle. Conventional fuels and their environmental impacts.         UNIT - II         Introduction to Biofuels - definition (liquid -biodiesel, bioethanol; gaseous -syngas, biogas; solid - charcoal and biochar), advantages and disadvantages. Biofuel life cycle. Conventional fuels and their environmental impacts.         UNIT - II         Introduction to Biofuels - definition (liquid -biodiesel, bioethanol; gaseous -syngas, biogas; solid - charcoal and biochar), second generation, third generation and next/future generation fuels Biomass Conversions Technologies:         Physical conversion: Oli trans-esterification         Chemical conversion: Oli trans-esterification         Chemical conversion: Cig technology)         Biochemical conversion: Unit - II         Intermochemical conversion: Unit - III         UNIT - II         Intermochemical conversion: Unit -                                                                                                    | Course Objectives:                                                                                                    |                                                                                                    |                                                 |                                                    |
| 6. To know about innovative bioenergy plants and bio refinery concept.         UNIT - 1         10 Hrs           Biomass         Definition, constituents and energy properties. Biomass as an energy core and its differentmode of utilization. Biomass typologies: lignocellulosic, starchy, sugary, oilseeds, MSW, sewage sludge.           Introduction to Biofuels - definition (liquid -biodiesel, bioethanol; gaseous -syngas, biogas; solid - charcoal and biochar), advantages and disadvantages. Biofuel fife cycle. Conventional fuels and their environmental impacts. Renewable energy sources. Modern fuels and their environmental impacts.           UNIT - II         10 Hrs           Types of Bioenergies:         First generation, Second generation, third generation and next/future generation fuels Biomass Conversions Technologies:           Physical conversion: Dewatering, drying, size reduction, steam explosion, densification, pelleting, chipping, oil extraction.         Thermochemical conversion: Oil trans-esterification           Chemical conversion: Conversion (2G technology)         Biochemical conversion: Onduction)         UNIT - II           UNIT - II         10 Hrs         Thermal conversion:           Combustion plants for heat generation: wood andpellet burning stoves; wood, pellet and wood chipsbolier. Gasification plants, Pyrolysis plants.         Inovative bioenergy plants: biomass to synthetic natural gas; biomass to liquid biofuels through           Fisher-Tropsch; absorption enhanced reforming. Hydrothermal processes: carbonization, tiquefaction, gasification.         UNIT - IV         10 Hrs           Bio-Energy                                                                                                    | 4. To understand the basic c                                                                                                    | oncepts of biomass and bioenergy.                                                                                                   |                                                 |                                                    |
| UNIT - I         10 Hrs           Biomass         Definition, constituents and energy properties. Biomass as an energy core and its differentmode of utilization. Biomass typologies: lignocellulosic, starchy, sugary, oliseeds, MSW, sewage sludge.           Introduction to Biofuels - definition (liquid -biodiesel, bioethanol; gaseous -syngas, biogas; solid - charcoal and biochar), advantages and disadvantages. Biofuel life cycle. Conventional fuels and their environmental impacts.         UNIT - II         10 Hrs           Types of Bioenergies:         UNIT - II         10 Hrs           Types of Bioenergies:         Physical conversion: Dewatering, drying, size reduction, steam explosion, densification, pelleting, chipping, oil extraction.         Chemical conversion: Dewatering, drying, size reduction, steam explosion, densification, pelleting, chipping, oil extraction.           Chemical conversion: Dewatering, drying, size reduction (2G technology)         Biochemical conversion: Oil trans-esterification           Chemical conversion: Lignocellulosic conversion (2G technology)         Biochemical conversion: Anaerobic digestion (biogas production from organic waste and Waste water), CBG. Fermentation (biothanol production)           UNIT - III         10 Hrs           Thermal conversion:         UNIT - III         10 Hrs           Thermal conversion:         UNIT - III         10 Hrs           Thermal conversion:         Lignocellulosic conversion (2G technology)         Biochemical conversion:           Innovative bioenergy plants:         biomas                                                                                                    |                                                                                                    |                                                                                                    | -                                               |                                                    |
| Biomass         Definition, constituents and energy properties. Biomass as an energy core and its differentmode of utilization. Biomass typologies: lignocellulosic, starchy, sugary, oilseeds, MSW, sewage sludge. Introduction to Biofuels - definition (liquid -biodiesel, bioethanol; gaseous -syngas, biogas; solid - charcoal and biochar), advantages and disadvantages. Biofuel life cycle. Conventional fuels and their environmental impacts. Renewable energy sources. Modern fuels and their environmental impacts.         UNIT – II       10 Hrs         Types of Bioenergies:       First generation, Second generation, third generation and next/future generation fuels Biomass Conversions Technologies:         Physical conversion: Dewatering, drying, size reduction, steam explosion, densification, pelleting, chipping, oil extraction.       Thermochemical conversion: Oil trans-esterification         Chemical conversion: Lignocellulosic conversion (2G technology)       Biochemical conversion: Unot the generation (biogas production from organic waste and Waste water), CBG. Fermentation (bioethanol production)       10 Hrs         Thermal conversion:       UNIT - II       10 Hrs         Thermal conversion:       UNIT - III       10 Hrs         Thermal conversion:       UNIT - III       10 Hrs         Thermal conversion:       UNIT - III       10 Hrs         Thermal conversion:       UNIT - III       10 Hrs         Thermal conversion:       UNIT - III       10 Hrs         Thermal conversion:       UNIT - III       10 Hrs <td>6. To know about innovative</td> <td></td> <td>ept.</td> <td></td>                                                                                                    | 6. To know about innovative                                                                                                    |                                                                                                    | ept.                                            |                                                    |
| Definition, constituents and energy properties. Biomass as an energy core and its differentmode of utilization. Biomass typologies: lignocellulosic, starchy, sugary, oilseeds, MSW, sewage sludge. Introduction to Biofuels - definition (liquid -biodiesel, bioethanol; gaseous -synga, biogas; solid - charcoal and biochar), advantages and disadvantages. Biofuel life cycle. Conventional fuels and their environmental impacts. Renewable energy sources. Modern fuels and their environmental impacts. UNIT – II 10 Hrs Types of Bioenergies:<br>First generation, Second generation, third generation and next/future generation fuels Biomass Conversions Technologies:<br>Physical conversion: Dewatering, drying, size reduction, steam explosion, densification, pelleting, chipping, oil extraction. Dewatering, drying, size reduction steam explosion, densification, pelleting, chipping, oil extraction. Othemical conversion: Oil trans-esterification Chemical conversion: Devatering drying, size reduction from organic waste and Waste water), CBG. Fermentation (bioethanol production)<br>UNIT - III 10 Hrs Thermochemical conversion: Oil trans-esterification Chemical conversion: Lignocellulosic conversion (26 technology)<br>Biochemical conversion: Bionocellulosic conversion (26 technology)<br>Biochemical conversion: UNIT - III 10 Hrs Thermachemical for heat generation: wood andpellet burning stoves; wood, pellet and wood chipsboiler. Gasification plants, Pyrolysis plants.<br>Innovative bioenergy plants: biomass to synthetic natural gas; biomass to liquid biofuels through<br>Fisher-Tropsch; absorption enhanced reforming. Hydrothermal processes: carbonization, Liquefaction, gasification.<br>UNIT - IV 10 Hrs Bio-Energy and Bio-Refinery<br>Overview of Integrated biorefinery concept, value-added processing of bioenergy production & use. Impact of bioenergy in global change & food production. Strategies for new vehicle technologies. Current research on biomass & bioenergy production. Market barriers of bioenergy. Reference Books:<br>6. Samir K. Khanal,Anaerobic Biotec | _                                                                                                    | UNIT - I                                                                                                    |                                                 | 10 Hrs                                             |
| UNIT – II         10 Hrs           Types of Bioenergies:         First generation, Second generation, third generation and next/future generation fuels Biomass Conversions Technologies:           Physical conversion: Dewatering, drying, size reduction, steam explosion, densification, pelleting, chipping, oil extraction.         Thermochemical conversion: Oil trans-esterification           Chemical conversion: Lignocellulosic conversion (26 technology)         Biochemical conversion: Anaerobic digestion (biogas production from organic waste and Waste water), CBG. Fermentation (bioethanol production)         10 Hrs           Thermal conversion:         UNIT - III         10 Hrs           Thermal conversion:         UNIT - III         10 Hrs           Thermal conversion:         UNIT - III         10 Hrs           Thermal conversion:         UNIT - III         10 Hrs           Thermal conversion:         UNIT - III         10 Hrs           Combustion plants for heat generation: wood andpellet burning stoves; wood, pellet and wood chipsboiler. Gasification plants: biomass to synthetic natural gas; biomass to liquid biofuels through         Isher-Tropsch; absorption enhanced reforming. Hydrothermal processes: carbonization, Liquefaction, gasification.           UNIT - IV         10 Hrs         Bio-Energy and Bio-Refinery           Overview of Integrated biorefinery concept, value-added processing of bioenergy residues. Economic feasibility of producing bioenergy (with one example), Issues with bioenergy production & use. Impact of bioenergy in global cli                                                                                                    | Definition, constituents and en<br>utilization. Biomass typologies:<br>Introduction to Biofuels - defi<br>charcoal and biochar), advanta<br>their environmental impact<br>environmental        | lignocellulosic, starchy, sugary, oilseed<br>nition (liquid -biodiesel, bioethanol; ga<br>ages and disadvantages. Biofuel life cy   | s, MSW, sewag<br>seous -syngas<br>ycle. Convent | ge sludge.<br>, biogas; solid -<br>ional fuels and |
| Types of Bioenergies:         First generation, Second generation, third generation and next/future generation fuels Biomass Conversions Technologies:         Physical conversion: Dewatering, drying, size reduction, steam explosion, densification, pelleting, chipping, oil extraction.         Thermochemical conversion: Oil trans-esterification         Chemical conversion: Lignocellulosic conversion (26 technology)         Biochemical conversion: Anaerobic digestion (biogas production from organic waste and Waste water), CBG. Fermentation (bioethanol production)         UNIT - III       10 Hrs         Thermaclonversion:       0 Hrs         Thermal conversion:       10 Hrs         Thermal conversion:       10 Hrs         Combustion plants for heat generation: wood andpellet burning stoves; wood, pellet and wood chipsboiler. Gasification plants, Pyrolysis plants.       10 Hrs         Innovative bioenergy plants:       biomass to synthetic natural gas; biomass to liquid biofuels through         Fisher-Tropsch; absorption enhanced reforming. Hydrothermal processes: carbonization, Liquefaction, gasification.       10 Hrs         Bio-Energy and Bio-Refinery       0 Verview of Integrated biorefinery concept, value-added processing of bioenergy production.         & use. Impact of bioenergy in global climate change & food production. Market barriers of bioenergy.       Reference Books:         6. Samir K. Khanal,Anaerobic Biotechnology for Bioenergy Production: Principles andApplications. Wiley-Blackwell Publishing, 2008.                                                                                                    | impacts.                                                                                                    |                                                                                                    |                                                 | 10 Hrc                                             |
| First generation, Second generation, third generation and next/future generation fuels Biomass         Conversions Technologies:         Physical conversion: Dewatering, drying, size reduction, steam explosion, densification, pelleting, chipping, oil extraction.         Thermochemical conversion: Oil trans-esterification         Chemical conversion: Lignocellulosic conversion (2G technology)         Biochemical conversion: Anaerobic digestion (biogas production from organic waste and Waste water), CBG. Fermentation (bioethanol production)         UNIT - III         10 Hrs         Thermochemical conversion: Nood andpellet burning stoves; wood, pellet and wood chipsboiler. Gasification plants, Pyrolysis plants.         Innovative bioenergy plants: biomass to synthetic natural gas; biomass to liquid biofuels through         Fisher-Tropsch; absorption enhanced reforming. Hydrothermal processes: carbonization, Liquefaction, gasification.         UNIT - IV         Bio-Energy and Bio-Refinery         Overview of Integrated biorefinery concept, value-added processing of bioenergy residues. Economic feasibility of producing bioenergy (with one example), Issues with bioenergy residues. Economic feasibility of producing bioenergy production. Strategies for new vehicle technologies. Current research on biomass & bioenergy Production. Strategies for new vehicle technologies. Current research on biomass & bioenergy Production: Principles andApplications. Wiley-Blackwell Publishing, 2008.         7. E.J. Dasilva, C Ratledge & A Sasson, Biotechnology, Economic & Social Aspects:, C                                                                                                    | Turner of Discussion                                                                                                    |                                                                                                    |                                                 | TOHLS                                              |
| UNIT - III       10 Hrs         Thermal conversion:       Combustion plants for heat generation: wood andpellet burning stoves; wood, pellet and wood chipsboiler. Gasification plants, Pyrolysis plants.       Innovative bioenergy plants: biomass to synthetic natural gas; biomass to liquid biofuels through         Fisher-Tropsch; absorption enhanced reforming. Hydrothermal processes: carbonization, Liquefaction,gasification.       10 Hrs         Bio-Energy and Bio-Refinery       0verview of Integrated biorefinery concept, value-added processing of bioenergy residues.         Economic feasibility of producing bioenergy (with one example), Issues with bioenergy production & use. Impact of bioenergy in global climate change & food production. Strategies for new vehicle technologies. Current research on biomass & bioenergy production. Market barriers of bioenergy.         Reference Books:       6. Samir K. Khanal,Anaerobic Biotechnology for Bioenergy Production: Principles andApplications. Wiley-Blackwell Publishing, 2008.         7. E.J. Dasilva, C Ratledge & A Sasson, Biotechnology, Economic & Social Aspects:, Cambridge Univ. Press, Cambridge, 2000.         8. Pradipta Kumar Mahopatra, Environmental Biotechnology 2007.         9. Caye M. Drapcho, Nghiem Phu Nhuan, Terry H. Walker, Biofuel Engineering Processtechnology Mc Grow Hill company, 2008.                                                                                                    | Physical conversion: Dewateri<br>chipping, oil extraction.<br>Thermochemical conversion: C<br>Chemical conversion: Lignocell<br>Biochemical conversion: Anae                                   | Dil trans-esterification<br>ulosic conversion (2G technology)<br>probic digestion (biogas production fro                            |                                                 |                                                    |
| <ul> <li>Thermal conversion:</li> <li>Combustion plants for heat generation: wood andpellet burning stoves; wood, pellet and wood chipsboiler. Gasification plants, Pyrolysis plants.</li> <li>Innovative bioenergy plants: biomass to synthetic natural gas; biomass to liquid biofuels through</li> <li>Fisher-Tropsch; absorption enhanced reforming. Hydrothermal processes: carbonization, Liquefaction, gasification.</li> <li>UNIT - IV</li> <li>10 Hrs</li> <li>Bio-Energy and Bio-Refinery</li> <li>Overview of Integrated biorefinery concept, value-added processing of bioenergy residues.</li> <li>Economic feasibility of producing bioenergy (with one example), Issues with bioenergy production &amp; use. Impact of bioenergy in global climate change &amp; food production. Strategies for new vehicle technologies. Current research on biomass &amp; bioenergy production. Market barriers of bioenergy.</li> <li>Reference Books:</li> <li>Samir K. Khanal,Anaerobic Biotechnology for Bioenergy Production: Principles and Applications. Wiley-Blackwell Publishing, 2008.</li> <li>E.J. Dasilva, C Ratledge &amp; A Sasson, Biotechnology, Economic &amp; Social Aspects:, Cambridge Univ. Press, Cambridge, 2000.</li> <li>Pradipta Kumar Mahopatra, Environmental Biotechnology 2007.</li> <li>Caye M. Drapcho, Nghiem Phu Nhuan, Terry H. Walker, Biofuel Engineering Processtechnology Mc Grow Hill company, 2008.</li> </ul>                                                                                                    | water), CBG. Fermentation (bic                                                                                                    | ethanol production)                                                                                                    |                                                 |                                                    |
| <ul> <li>Combustion plants for heat generation: wood andpellet burning stoves; wood, pellet and wood chipsboiler. Gasification plants, Pyrolysis plants.</li> <li>Innovative bioenergy plants: biomass to synthetic natural gas; biomass to liquid biofuels through</li> <li>Fisher-Tropsch; absorption enhanced reforming. Hydrothermal processes: carbonization, Liquefaction, gasification.</li> <li>UNIT - IV</li> <li>10 Hrs</li> <li>Bio-Energy and Bio-Refinery</li> <li>Overview of Integrated biorefinery concept, value-added processing of bioenergy residues.</li> <li>Economic feasibility of producing bioenergy (with one example), Issues with bioenergy production &amp; use. Impact of bioenergy in global climate change &amp; food production. Strategies for new vehicle technologies. Current research on biomass &amp; bioenergy production. Market barriers of bioenergy.</li> <li>Reference Books:</li> <li>Samir K. Khanal, Anaerobic Biotechnology for Bioenergy Production: Principles and Applications. Wiley-Blackwell Publishing, 2008.</li> <li>E.J. Dasilva, C Ratledge &amp; A Sasson, Biotechnology, Economic &amp; Social Aspects:, Cambridge Univ. Press, Cambridge, 2000.</li> <li>Pradipta Kumar Mahopatra, Environmental Biotechnology 2007.</li> <li>Caye M. Drapcho, Nghiem Phu Nhuan, Terry H. Walker, Biofuel Engineering Processtechnology Mc Grow Hill company, 2008.</li> </ul>                                                                                                    |                                                                                                    | UNIT - III                                                                                                    |                                                 | 10 Hrs                                             |
| <ul> <li>Bio-Energy and Bio-Refinery</li> <li>Overview of Integrated biorefinery concept, value-added processing of bioenergy residues.</li> <li>Economic feasibility of producing bioenergy (with one example), Issues with bioenergy production &amp; use. Impact of bioenergy in global climate change &amp; food production. Strategies for new vehicle technologies. Current research on biomass &amp; bioenergy production. Market barriers of bioenergy.</li> <li>Reference Books:</li> <li>6. Samir K. Khanal, Anaerobic Biotechnology for Bioenergy Production: Principles and Applications. Wiley-Blackwell Publishing, 2008.</li> <li>7. E.J. Dasilva, C Ratledge &amp; A Sasson, Biotechnology, Economic &amp; Social Aspects:, Cambridge Univ. Press, Cambridge, 2000.</li> <li>8. Pradipta Kumar Mahopatra, Environmental Biotechnology 2007.</li> <li>9. Caye M. Drapcho, Nghiem Phu Nhuan, Terry H. Walker, Biofuel Engineering Processtechnology Mc Grow Hill company, 2008.</li> </ul>                                                                                                    | Combustion plants for heat ge<br>chipsboiler. Gasification plants<br>Innovative bioenergy plants:<br>through                                                                                   | , Pyrolysis plants.<br>biomass to synthetic natural gas;                                                                            | biomass to                                      | liquid biofuels                                    |
| <ul> <li>Overview of Integrated biorefinery concept, value-added processing of bioenergy residues.</li> <li>Economic feasibility of producing bioenergy (with one example), Issues with bioenergy production &amp; use. Impact of bioenergy in global climate change &amp; food production. Strategies for new vehicle technologies. Current research on biomass &amp; bioenergy production. Market barriers of bioenergy.</li> <li>Reference Books: <ul> <li>6. Samir K. Khanal, Anaerobic Biotechnology for Bioenergy Production: Principles and Applications. Wiley-Blackwell Publishing, 2008.</li> <li>7. E.J. Dasilva, C Ratledge &amp; A Sasson, Biotechnology, Economic &amp; Social Aspects:, Cambridge Univ. Press, Cambridge, 2000.</li> <li>8. Pradipta Kumar Mahopatra, Environmental Biotechnology 2007.</li> <li>9. Caye M. Drapcho, Nghiem Phu Nhuan, Terry H. Walker, Biofuel Engineering Processtechnology Mc Grow Hill company, 2008.</li> </ul> </li> </ul>                                                                                                    |                                                                                                    | UNIT - IV                                                                                                    |                                                 | 10 Hrs                                             |
| <ul> <li>Wiley-Blackwell Publishing, 2008.</li> <li>7. E.J. Dasilva, C Ratledge &amp; A Sasson, Biotechnology, Economic &amp; Social Aspects:, Cambridge Univ. Press, Cambridge, 2000.</li> <li>8. Pradipta Kumar Mahopatra, Environmental Biotechnology 2007.</li> <li>9. Caye M. Drapcho, Nghiem Phu Nhuan, Terry H. Walker, Biofuel Engineering Processtechnology Mc Grow Hill company, 2008.</li> </ul>                                                                                                    | Economic feasibility of produci<br>& use. Impact of bioenergy in g                                                                                                    | ng bioenergy (with one example), Issue<br>global climate change & food production                                                   | es with bioene<br>on. Strategies f              | rgy production<br>or new vehicle                   |
| <ul> <li>Wiley-Blackwell Publishing, 2008.</li> <li>7. E.J. Dasilva, C Ratledge &amp; A Sasson, Biotechnology, Economic &amp; Social Aspects:, Cambridge Univ. Press, Cambridge, 2000.</li> <li>8. Pradipta Kumar Mahopatra, Environmental Biotechnology 2007.</li> <li>9. Caye M. Drapcho, Nghiem Phu Nhuan, Terry H. Walker, Biofuel Engineering Processtechnology Mc Grow Hill company, 2008.</li> </ul>                                                                                                    |                                                                                                    | Biotechnology for Bioenergy Productio                                                                                               | n: Principles a                                 | ndApplications.                                    |
|                                                                                                    | <ul> <li>Wiley-Blackwell Publishing,</li> <li>7. E.J. Dasilva, C Ratledge &amp; Univ. Press, Cambridge, 20</li> <li>8. Pradipta Kumar Mahopatra</li> <li>9. Caye M. Drapcho, Nghiem</li> </ul> | 2008.<br>A Sasson, Biotechnology, Economic<br>00.<br>a, Environmental Biotechnology 2007.<br>Phu Nhuan, Terry H. Walker, Biofuel Er | & Social Aspe                                   | cts:, Cambridge                                    |
| To Bommin nate & numer subsen, bioract reemology humabook 2000.                                                                                                    |                                                                                                    |                                                                                                    | 08.                                             |                                                    |

After completion of the course student will be able to

**CO1:** Emphasize on the basic aspects of Biomass and Bio-Energy.

**CO2:** Interpret and describe biomass conversion technologies.

**CO3**: Acquire knowledge of innovative bioenergy plants.

**CO4**: Interpret and describe of Bio-Refinery concept.

|                  |   |   |   |   | Р | rograi | mme ( | Outco | mes |    |    |    |
|------------------|---|---|---|---|---|--------|-------|-------|-----|----|----|----|
| Course Outcomes: | 1 | 2 | 3 | 4 | 5 | 6      | 7     | 8     | 9   | 10 | 11 | 12 |
| CO1              | 3 | 1 | 2 | - | - | -      | 3     | -     | -   | -  | -  | 2  |
| CO2              | 1 | 3 | 3 | 2 | 3 | 1      | 3     | -     | -   | -  | -  | 1  |
| CO3              | 1 | 1 | 3 | 2 | 3 | 1      | 3     | -     | -   | -  | -  | 1  |
| CO4              | 1 | - | 2 | - | 2 | 1      | 2     | -     | -   | -  | -  | 2  |

| 22UCS130B/22UCS230B                                                               |                                                                                               | CREDITS             | : 03          |  |  |  |  |  |  |  |
|-----------------------------------------------------------------------------------|-----------------------------------------------------------------------------------------------|---------------------|---------------|--|--|--|--|--|--|--|
| L:T:P: 2:0:2                                                                      | L:T:P: 2:0:2 INTRODUCTION TO                                                                  |                     |               |  |  |  |  |  |  |  |
| TOTAL HOURS: 46HRS<br>(26T+20P)                                                   | FOTAL HOURS: 46HRS     WEB PROGRAMMING (INTEGRATED)     SEE       (26T+20P)     se objectives |                     |               |  |  |  |  |  |  |  |
| Course objectives                                                                 |                                                                                               |                     |               |  |  |  |  |  |  |  |
| 5. To use the syntax and sema                                                     |                                                                                               |                     |               |  |  |  |  |  |  |  |
| <ol> <li>To develop different parts</li> <li>To understand how CSS can</li> </ol> | n enhance the design of a webpage.                                                            |                     |               |  |  |  |  |  |  |  |
| 8. To create and apply CSS sty                                                    |                                                                                               |                     |               |  |  |  |  |  |  |  |
|                                                                                   | UNIT-I                                                                                        |                     | 08 Hrs.       |  |  |  |  |  |  |  |
| Fundamentals of WEB: Introd                                                       | luction to Internet, World Wide Web, W                                                        | eb Browsers, W      | eb Servers,   |  |  |  |  |  |  |  |
| Uniform Resource-Locators, N                                                      | 11ME, HTTP. Traditional HTML and XHTM                                                         | AL: First Look at   | HTML and      |  |  |  |  |  |  |  |
| XHTML, Hello HTML and XHTM                                                        | L World, HTML and XHTML: Version Histo                                                        | ory, HTML and XH    | ITML DTDs:    |  |  |  |  |  |  |  |
| Document Type Statements ar                                                       | nd Language Versions, (X) HTML Docume                                                         | ent Structure, Bro  | owsers and    |  |  |  |  |  |  |  |
| (X) HTML, The Rules of (X) HTM                                                    | 1L, Major Themes of (X) HTML.                                                                 |                     |               |  |  |  |  |  |  |  |
|                                                                                   | UNIT–II                                                                                       |                     | 06 Hrs.       |  |  |  |  |  |  |  |
| HTML5:Hello HTML5, Loose                                                          | Syntax Returns, XHTML5, HTML5: Embi                                                           | racing the Reali    | ty of Web     |  |  |  |  |  |  |  |
| Markup, Presentational Marku                                                      | up Removed and Redefined, HTML5 Doo                                                           | cument Structur     | e Changes,    |  |  |  |  |  |  |  |
| Adding Semantics: HTML5's Op                                                      | en Media Effort, HTML5 Form Changes.                                                          |                     |               |  |  |  |  |  |  |  |
|                                                                                   | UNIT–III                                                                                      |                     | 06 Hrs.       |  |  |  |  |  |  |  |
| Cascading Style Sheets (CSS):                                                     | ntroduction, CSS Overview , CSS Rules, E                                                      | xample with Typ     | e Selectors   |  |  |  |  |  |  |  |
| and the Universal Selector, (                                                     | CSS Syntax and Style, Class Selectors, I                                                      | D Selectors, spa    | an and div    |  |  |  |  |  |  |  |
| Elements, Cascading, style At                                                     | tribute, style Container, External CSS F                                                      | iles, CSS Prope     | rties, Color  |  |  |  |  |  |  |  |
| Properties, RGB Values for Co                                                     | lor, , Font Properties, line-height Proper                                                    | rty, Text Propert   | ies, Border   |  |  |  |  |  |  |  |
| Properties, Element Box, paddi                                                    | ing Property, margin Property .                                                               |                     |               |  |  |  |  |  |  |  |
|                                                                                   | UNIT–IV                                                                                       |                     | 06 Hrs.       |  |  |  |  |  |  |  |
| Tables and CSS, Links and Im                                                      | ages:Table Elements, Formatting a Data                                                        | Table: Borders,     | Alignment,    |  |  |  |  |  |  |  |
| and Padding, CSS Structural Ps                                                    | eudo- Class Selectors, thead and tbody E                                                      | lements, Cell Spa   | anning. CSS   |  |  |  |  |  |  |  |
| display Property with Table Va                                                    | lues, Links and Images:a Element, Relativ                                                     | e URLs, Navigatio   | on Within a   |  |  |  |  |  |  |  |
| Web Page, CSS for Links, Bitma                                                    | p Image Formats: GIF, JPEG, PNG.                                                              |                     |               |  |  |  |  |  |  |  |
| Reference Books *                                                                 |                                                                                               |                     |               |  |  |  |  |  |  |  |
| 4. Thomas A. Powell, The Co                                                       | mplete Reference HTML & CSS (Fifth Edit                                                       | ion), Tata McGra    | w Hill.       |  |  |  |  |  |  |  |
| 5. John Dean, WEB PROGRA                                                          | MMING with HTML5CSS and JavaScript(F                                                          | irst Edition), Jone | es & Bartlett |  |  |  |  |  |  |  |
| Learning.                                                                         |                                                                                               |                     |               |  |  |  |  |  |  |  |
| 6. Chris Bates, WEB PROGRA                                                        | MMING (Second Edition), Wiley.                                                                |                     |               |  |  |  |  |  |  |  |
| Programming Assignments:                                                          |                                                                                               |                     |               |  |  |  |  |  |  |  |
| 2. To create a simple html                                                        | file to demonstrate the use of different ta                                                   | gs.                 |               |  |  |  |  |  |  |  |
| Create an html page nam                                                           | ed as "Basic_Html_Tags.html" and add tl                                                       | ne following tags   |               |  |  |  |  |  |  |  |
| a) Different heading tags (                                                       | h1 to h6)                                                                                     |                     |               |  |  |  |  |  |  |  |
| b) Paragraph                                                                      |                                                                                               |                     |               |  |  |  |  |  |  |  |
| c) Horizontal line                                                                |                                                                                               |                     |               |  |  |  |  |  |  |  |

| d) Line Break<br>e) Pre tag                                                                |                                                                       |
|--------------------------------------------------------------------------------------------|-----------------------------------------------------------------------|
| f) Different Logical Style ( <b< td=""><td>&gt;,<u>,<sup>,<sub>)</sub></sup></u></td></b<> | >, <u>,<sup>,<sub>)</sub></sup></u>                                   |
|                                                                                            |                                                                       |
|                                                                                            |                                                                       |
| 2. Create a HTML code to display t                                                         | the following web page using list.                                    |
| Lea                                                                                        | arning Web Development                                                |
| I. 1                                                                                       | Background Skills<br>A. Unix Commands                                 |
| п. 1                                                                                       | B. Vim Text Editor<br>HTML                                            |
|                                                                                            | A. Minimal Page<br>B. Headings                                        |
|                                                                                            | C. Tags<br>D. Lists                                                   |
|                                                                                            | i. Unordered<br>ii. Ordered                                           |
|                                                                                            | iii. Definition<br>iv. Nested                                         |
|                                                                                            | E. Links<br>i. Absolute                                               |
|                                                                                            | ii. Relative<br>F. Images                                             |
| 3. Create an html page named as                                                            | "Table.html" to display the following table.                          |
|                                                                                            | NAME SUBJECT MARKS                                                    |
|                                                                                            | Hillary Advanced Web 75                                               |
|                                                                                            | Operating System 60                                                   |
|                                                                                            | Lary Advanced Web 80                                                  |
|                                                                                            | Operating System 75<br>Total Average: 72.5                            |
| 11 Create an internal style sheet                                                          | t to define the following CSS properties for element(s) on your page: |
| a. text-decoration                                                                         | t to define the following ess properties for element(s) on your page. |
| b. text-align                                                                              |                                                                       |
| c. font-size                                                                               |                                                                       |
| d. font-family                                                                             |                                                                       |
| e. font-weight                                                                             |                                                                       |
| 12. Create an external style she                                                           | eet to define the following CSS properties for element(s) on your     |
| page:                                                                                      |                                                                       |
| a. background-color                                                                        |                                                                       |
| b. color                                                                                   |                                                                       |
| c. margin-xxx (left, rig                                                                   | ht, top, or bottom)                                                   |
| d. padding                                                                                 |                                                                       |
| e. border-style , borde                                                                    | er-color , border-width                                               |
| 13. To create HTML code to inser                                                           | t image and to add a link to a web page.                              |
| 14. Write a HTML code to perforr                                                           | m the following CSS properties                                        |
| a. Text Properties                                                                         |                                                                       |
| <ul> <li>text-color</li> </ul>                                                             |                                                                       |
| <ul> <li>text-align</li> </ul>                                                             |                                                                       |
| <ul> <li>text-decoration</li> <li>text-transform</li> </ul>                                |                                                                       |

b. Font Properties

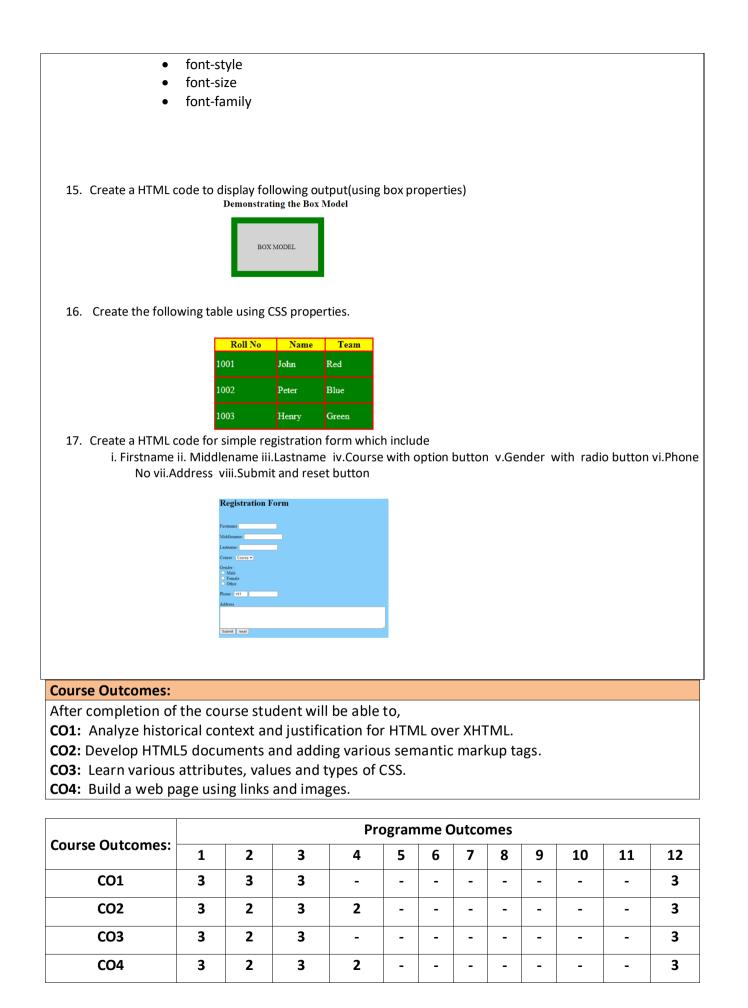

| 4. Learn the syntax and semantics of the python programming languages         5. Illustrate the process of structuring the data using list, tuples, string and dictionaries         6. Demonstrate the use of built-in function to navigate the file system <b>OT Hrs Python Basics OUNIT - I OT Hrs Python Basics OUNIT - I OIN Hrs Python Script</b> , Comments, Basic data types, Identifiers, Keywords, variables, basic input and output: printing using the print function, Taking input using the input function <b>Python control structures: OINT - II OINT - II OINT - II OINT - II OINT - II OINT - II OINT - II OINT - II OINT - II OINT - II OINT - II OINT - II OINT - II OINT - II OINT - II OINT - II OINT - II</b> <t< th=""><th>22UCS131B/22UCS231B</th><th></th><th>CF</th><th>REDITS: 03</th></t<>                                                                                                    | 22UCS131B/22UCS231B                                                                                                    |                                                                                                    | CF                        | REDITS: 03                          |  |  |  |  |  |
|----------------------------------------------------------------------------------------------------|----------------------------------------------------------------------------------------------------|----------------------------------------------------------------------------------------------------|---------------------------|-------------------------------------|--|--|--|--|--|
| IDTAL FLOURS: 40FIKS       SEE MARKS: 50         (26T+20P)       Course objectives         4. Learn the syntax and semantics of the python programming languages       5. Illustrate the process of structuring the data using list, tuples, string and dictionaries         6. Demonstrate the use of built-in function to navigate the file system       07 Hrs         Python Basics         Our first python script, Comments, Basic data types, Identifiers, Keywords, variables, basic input and output: printing using the print function, Taking input using the input function         Python Control structures:         Getting started with programs, decisions, loops, terminating control         UNIT - II         Of Hrs         Python control structures:         Getting started with programs, decisions, loops, terminating control         UNIT - II         Of Hrs         Status:         Creating lists, Accessing list elements, counting tuple elements, adding multiplying and copying lists, simple programs on lists, nested lists         Tuples: Creating Tuples, accessing tuple elements, counting tuple elements, letrating through tuples, comparison of tuples and lists, simple programs         Introduction to sets: Creating sets, Accessing set elements, lterating through set elements         Conversion from and to strings, searching in strings, splitting                                                                                                    | L:T:P: 2:0:2                                                                                                    |                                                                                                    | CIE                       | MARKS: 50                           |  |  |  |  |  |
| 4. Learn the syntax and semantics of the python programming languages         5. Illustrate the process of structuring the data using list, tuples, string and dictionaries         6. Demonstrate the use of built-in function to navigate the file system <b>OT Hrs Python Basics OUNIT - I OT Hrs Python Basics OUNIT - I OIN Hrs Python Script</b> , Comments, Basic data types, Identifiers, Keywords, variables, basic input and output: printing using the print function, Taking input using the input function <b>Python control structures: OINT - II OINT - II OINT - II OINT - II OINT - II OINT - II OINT - II OINT - II OINT - II OINT - II OINT - II OINT - II OINT - II OINT - II OINT - II OINT - II OINT - II</b> <t< th=""><th></th><th>PYTHON PROGRAMMING</th><th colspan="7"></th></t<>                                                                                                    |                                                                                                    | PYTHON PROGRAMMING                                                                                                    |                           |                                     |  |  |  |  |  |
| 5. Illustrate the process of structuring the data using list, tuples, string and dictionaries         6. Demonstrate the use of built-in function to navigate the file system         VINIT – I         OT Hrs         Python Basics         Our first python script, Comments, Basic data types, Identifiers, Keywords, variables, basic input and output: printing using the print function, Taking input using the input function         Python control structures:         Getting started with programs, decisions, loops, terminating control         UNIT – I       06 Hrs         Lists:         Creating lists, Accessing list elements, counting list elements, Iterating through list elements, searching elements within lists, is slices, adding and deleting elements, iterating through tuple elements, searching elements within tuples, tuple slices, adding multiplying and copying tuples, comparison of tuples and lists, simple programs         Introduction to sets: Creating sets, Accessing set elements, Iterating through set elements         Conversion from and to strings, searching in strings, splitting strings, joining strings, modifying strings, padding strings         Dictionaries:         Creating Dictionary elements within Dictionaries, adding and deleting Dictionary, comparison from and to strings, searching in strings, splitting strings, joining strings, modifying strings, padding strings         Dictionaries:                                                                                                    | Course objectives                                                                                                    |                                                                                                    |                           |                                     |  |  |  |  |  |
| 6. Demonstrate the use of built-in function to navigate the file system         VINIT - I         O7 Hrs         Python Basics         Our first python script, Comments, Basic data types, Identifiers, Keywords, variables, basic input and output: printing using the print function, Taking input using the input function         Python control structures:         Getting started with programs, decisions, loops, terminating control         Lists:         Creating lists, Accessing list elements, counting list elements, Iterating through list elements, searching elements within lists, list slices, adding and deleting elements, Iterating through tuple opyring tuples, accessing tuple elements, counting tuple elements, Iterating through tuple elements, searching elements within tuples, tuple slices, adding multiplying and copying tuples, comparison of tuples and lists, simple programs         Introduction to sets: Creating sets, Accessing set elements, Iterating through set elements         UNIT - II         Of Hrs         Strings:         Creating Tuples, accessing bit programs         Introduction to sets: Creating sets, Accessing set elements, Iterating through set elements         UNIT - II         Of Hrs         Strings:         Creating Dictionaries, accessing Dictionary elements, counting Dictionary elements, Ite                                                                                                    | -                                                                                                    |                                                                                                    | -                         |                                     |  |  |  |  |  |
| UNIT – I       07 Hrs         Python Basics       Our first python script, Comments, Basic data types, Identifiers, Keywords, variables, basic input and output: printing using the print function, Taking input using the input function       Python control structures:         Getting started with programs, decisions, loops, terminating control       06 Hrs         Lists:       01 UNIT – II       06 Hrs         Creating lists, Accessing list elements, counting list elements, Iterating through list elements, searching elements within lists, list slices, adding and deleting elements, adding multiplying and copying lists, simple programs on lists, nested lists       Tuples: Creating Tuples, accessing tuple elements, counting tuple elements, Iterating through tuple elements, searching elements within tuples, tuple slices, adding multiplying and copying tuples, comparison of tuples and lists, simple programs         Introduction to sets: Creating sets, Accessing set elements, Iterating through set elements       06 Hrs         Strings:       01 UNIT – II       06 Hrs         Conversion from and to strings, searching in strings, splitting strings, joining strings, modifying strings, padding strings       06 Hrs         Dictionaries:       02 UNIT – III       06 Hrs         Creating Dictionaries, accessing Dictionary elements, counting Dictionary elements, Iterating through strings, modifying strings, padding strings       06 Hrs         Dictionaries:       04 UNIT – III       06 Hrs         Creating Dictionaries, accessing Dictionary elements, counting Dictionary elem                                                       | •                                                                                                    |                                                                                                    |                           | ionaries                            |  |  |  |  |  |
| Python Basics         Our first python script, Comments, Basic data types, Identifiers, Keywords, variables, basic input and output: printing using the print function, Taking input using the input function         Python control structures:       Getting started with programs, decisions, loops, terminating control         OUNIT – II         Of Hrs         Lists:         Creating lists, Accessing list elements, counting list elements, adding multiplying and copying lists, simple programs on lists, nested lists         Tuples: Creating Tuples, accessing tuple elements, counting tuple elements, Iterating through tuple elements, searching elements within tuples, tuple slices, adding multiplying and copying tuples, comparison of tuples and lists, simple programs         Introduction to sets: Creating sets, Accessing set elements, Iterating through set elements         Creating Tuples, accessing set elements, Iterating through set elements         UNIT – III         Of Hrs         Strings:         Creating Tuples, accessing top top grams         Introduction to sets: Creating sets, Accessing set elements, Iterating through set elements         UNIT – III       Of Hrs         Strings:         Conversion from and to strings, searching in strings, splitting strings, joining strings, modifying strings, padding strings <td< td=""><td>6. Demonstrate the use</td><th>of built-in function to navigate the file system</th><td>1</td><td></td></td<>                                                                                                    | 6. Demonstrate the use                                                                                                    | of built-in function to navigate the file system                                                                                                    | 1                         |                                     |  |  |  |  |  |
| Our first python script, Comments, Basic data types, Identifiers, Keywords, variables, basic input and output: printing using the print function, Taking input using the input function         Python control structures:       Getting started with programs, decisions, loops, terminating control         Ists:       Of Hrs         Creating lists, Accessing list elements, counting list elements, Iterating through list elements, searching elements within lists, list slices, adding and deleting elements, adding multiplying and copying lists, simple programs on lists, nested lists         Tuples: Creating Tuples, accessing tuple elements, counting tuple elements, Iterating through tuple elements, searching elements within tuples, tuple slices, adding multiplying and copying tuples, comparison of tuples and lists, simple programs         Introduction to sets: Creating sets, Accessing set elements, Iterating through set elements         Creating Dictionaries       UNIT – III         Creating Dictionaries, accessing Dictionary elements, counting Dictionary elements, Iterating through set relating through         Creating Dictionaries, accessing Dictionary elements, counting Dictionary elements, Iterating through         Dictionaries       O7 Hrs         Functions:       Introduction to functions, function definitions, function call, positional arguments, default arguments, keyword arguments, variable arguments, returning from functions, Files:         Introduction to file handling, opening and closing files, reading from text files, writing to text files, seeking within files, reading to binary files, wring to binary files |                                                                                                    | UNIT – I                                                                                                    |                           | 07 Hrs                              |  |  |  |  |  |
| and output: printing using the print function, Taking input using the input function Python control structures: Getting started with programs, decisions, loops, terminating control Creating lists, Accessing list elements, counting list elements, Iterating through list elements, searching elements within lists, list slices, adding and deleting elements, adding multiplying and copying lists, simple programs on lists, nested lists Tuples: Creating Tuples, accessing tuple elements, counting tuple elements, Iterating through tuple elements, searching elements within uples, tuple slices, adding multiplying and copying tuples, comparison of tuples and lists, simple programs Introduction to sets: Creating sets, Accessing set elements, Iterating through set elements UNIT – III 06 Hrs Strings: Creating Dictionaries, accessing Dictionary elements, counting Dictionary elements, Iterating through tuples, trong bit of through Dictionaries: Creating Dictionaries, accessing Dictionary elements, counting Dictionary elements, Iterating through and eleting Dictionary, comparison simple programs UNIT – IV 07 Hrs Functions: Introduction to functions, function definitions, function call, positional arguments, default arguments, keyword arguments, variable arguments, returning from functions, Files: Introduction to file handling, opening and closing files, reading from text files, writing to text files, seeking within files, reading to binary files                                                                                                    | Python Basics                                                                                                    |                                                                                                    |                           |                                     |  |  |  |  |  |
| Python control structures:       Offerting started with programs, decisions, loops, terminating control         UNIT – II       O6 Hrs         Lists:       Creating lists, Accessing list elements, counting list elements, lterating through list elements, searching elements within lists, list slices, adding and deleting elements, adding multiplying and copying lists, simple programs on lists, nested lists       Tuples: Creating Tuples, accessing tuple elements, counting tuple elements, lterating through tuple elements, searching elements within tuples, tuple slices, adding multiplying and copying tuples, comparison of tuples and lists, simple programs         Introduction to sets: Creating sets, Accessing set elements, Iterating through set elements       Of Hrs         Strings:       Others         Conversion from and to strings, searching in strings, splitting strings, joining strings, modifying strings, padding strings       Dictionaries:         Creating Dictionaries, accessing Dictionary elements, counting Dictionary elements, Iterating through       Dictionary elements, searching elements within Dictionaries, adding and deleting Dictionary, comparison simple programs         UNIT – IV       07 Hrs         Functions:       Introduction to functions, function definitions, function call, positional arguments, default arguments, keyword arguments, variable arguments, returning from functions, Files:         Introduction to file handling, opening and closing files, reading from text files, writing to text files, seeking within files, reading to binary files, wring to binary files                                   |                                                                                                    |                                                                                                    |                           | bles, basic input                   |  |  |  |  |  |
| Getting started with programs, decisions, loops, terminating control         UNIT – II       06 Hrs         Lists:         Creating lists, Accessing list elements, counting list elements, Iterating through list elements, searching elements within lists, list slices, adding and deleting elements, adding multiplying and copying lists, simple programs on lists, nested lists         Tuples: Creating Tuples, accessing tuple elements, counting tuple elements, lterating through tuple elements, searching elements within tuples, tuple slices, adding multiplying and copying tuples, comparison of tuples and lists, simple programs         Introduction to sets: Creating sets, Accessing set elements, Iterating through set elements         Strings:         Creating Dictionaries, accessing Dictionary elements, counting Dictionary elements, Iterating through strings, padding strings         Dictionaries:         Creating Dictionaries, accessing Dictionary elements, counting Dictionary elements, Iterating through list elements, searching elements within Dictionaries, adding and deleting bictionary, comparison simple programs         Dictionaries:         Creating Dictionaries, searching elements within Dictionaries, adding and deleting Dictionary, comparison simple programs         UNIT – IV       O7 Hrs         Functions:         Introduction to functions, function definitions, function call, positional arguments, default                                                                                                    |                                                                                                    |                                                                                                    | ranction                  |                                     |  |  |  |  |  |
| UNIT – II06 HrsLists:Creating lists, Accessing list elements, counting list elements, Iterating through list elements,<br>searching elements within lists, list slices, adding and deleting elements, adding multiplying and<br>copying lists, simple programs on lists, nested listsTuples: Creating Tuples, accessing tuple elements, counting tuple elements, Iterating through tuple<br>elements, searching elements within tuples, tuple slices, adding multiplying and copying tuples,<br>comparison of tuples and lists, simple programsIntroduction to sets: Creating sets, Accessing set elements, Iterating through set elementsUNIT – III06 HrsStrings:<br>Conversion from and to strings, searching in strings, splitting strings, joining strings, modifying<br>strings,padding stringsDictionaries:<br>Creating Dictionaries, accessing Dictionary elements, counting Dictionary elements, lerating<br>throughDictionary elements, searching elements within Dictionaries, adding and deleting Dictionary,<br>comparison simple programsUNIT – IV07 HrsFunctions:<br>Introduction to functions, function definitions, function call, positional arguments, default<br>arguments, keyword arguments, variable arguments, returning from functions,<br>Files:<br>Introduction to file handling, opening and closing files, reading from text files, writing to text<br>files, seeking within files, reading to binary files, wring to binary files                                                                                                    | -                                                                                                    | ns decisions loops terminating control                                                                                                    |                           |                                     |  |  |  |  |  |
| Lists:         Creating lists, Accessing list elements, counting list elements, Iterating through list elements, searching elements within lists, list slices, adding and deleting elements, adding multiplying and copying lists, simple programs on lists, nested lists         Tuples: Creating Tuples, accessing tuple elements, counting tuple elements, Iterating through tuple elements, searching elements within tuples, tuple slices, adding multiplying and copying tuples, comparison of tuples and lists, simple programs         Introduction to sets: Creating sets, Accessing set elements, Iterating through set elements         Strings:         Creating Dictionaries, accessing Dictionary elements, counting Dictionary elements, Iterating through strings, padding and to strings, searching elements within Dictionaries, adding and deleting Dictionary, comparison simple programs         UNIT – IV       07 Hrs         Functions:       UNIT – IV         Introduction to functions, function definitions, function call, positional arguments, default arguments, keyword arguments, variable arguments, returning from functions, Files:       Introduction to file handling, opening and closing files, reading from text files, writing to text files, seeking within files, reading to binary files                                                                                                    |                                                                                                    |                                                                                                    |                           | 06 Hrs                              |  |  |  |  |  |
| Creating lists, Accessing list elements, counting list elements, Iterating through list elements, searching elements within lists, list slices, adding and deleting elements, adding multiplying and copying lists, simple programs on lists, nested lists <b>Tuples:</b> Creating Tuples, accessing tuple elements, counting tuple elements, Iterating through tuple elements, searching elements within tuples, tuple slices, adding multiplying and copying tuples, comparison of tuples and lists, simple programs <b>Introduction to sets:</b> Creating sets, Accessing set elements, Iterating through set elements <b>UNIT – III 06 Hrs Strings:</b> Conversion from and to strings, searching in strings, splitting strings, joining strings, modifying strings, padding strings <b>Dictionaries:</b> Creating Dictionaries, accessing elements within Dictionaries, adding and deleting Dictionary, comparison simple programs <b>UNIT – IV 07 Hrs Functions: UNIT – IV</b> Introduction to file handling, opening and closing files, reading from text files, writing to text files, seeking within files, reading to binary files, wring to binary files                                                                                                    | Lists:                                                                                                    |                                                                                                    |                           | 001113                              |  |  |  |  |  |
| UNIT – III       06 Hrs         Strings:       Conversion from and to strings, searching in strings, splitting strings, joining strings, modifying strings, padding strings         Dictionaries:       Dictionaries, accessing Dictionary elements, counting Dictionary elements, Iterating through         Dictionary elements, searching elements within Dictionaries, adding and deleting Dictionary, comparison simple programs       07 Hrs         Functions:       Introduction to functions, function definitions, function call, positional arguments, default arguments, keyword arguments, variable arguments, returning from functions, Files:       Introduction to file handling, opening and closing files, reading from text files, writing to text files, seeking within files, reading to binary files, wring to binary files                                                                                                    | copying lists, simple program<br><b>Tuples:</b> Creating Tuples, acce<br>elements, searching elemen<br>comparison of tuples and lis | ns on lists, nested lists<br>essing tuple elements, counting tuple element<br>nts within tuples, tuple slices, adding multip<br>ts, simple programs | ts, Iteratii<br>lying and | ng through tuple<br>copying tuples, |  |  |  |  |  |
| Strings:         Conversion from and to strings, searching in strings, splitting strings, joining strings, modifying strings, padding strings         Dictionaries:         Creating Dictionaries, accessing Dictionary elements, counting Dictionary elements, Iterating through         Dictionary elements, searching elements within Dictionaries, adding and deleting Dictionary, comparison simple programs         UNIT – IV       07 Hrs         Functions:         Introduction to functions, function definitions, function call, positional arguments, default arguments, keyword arguments, variable arguments, returning from functions,         Files:         Introduction to file handling, opening and closing files, reading from text files, writing to text files, seeking within files, reading to binary files, wring to binary files                                                                                                    |                                                                                                    |                                                                                                    | 0                         |                                     |  |  |  |  |  |
| comparison simple programs         UNIT – IV       07 Hrs         Functions:         Introduction to functions, function definitions, function call, positional arguments, default arguments, keyword arguments, variable arguments, returning from functions,         Files:       Introduction to file handling, opening and closing files, reading from text files, writing to text files, seeking within files, reading to binary files, wring to binary files                                                                                                    | strings,padding strings<br>Dictionaries:                                                                                            |                                                                                                    |                           |                                     |  |  |  |  |  |
| UNIT – IV       07 Hrs         Functions:       Introduction to functions, function definitions, function call, positional arguments, default arguments, keyword arguments, variable arguments, returning from functions,       Files:         Introduction to file handling, opening and closing files, reading from text files, writing to text files, seeking within files, reading to binary files, wring to binary files                                                                                                    | •                                                                                                    |                                                                                                    | and dele                  | eting Dictionary,                   |  |  |  |  |  |
| Functions:<br>Introduction to functions, function definitions, function call, positional arguments, default<br>arguments, keyword arguments, variable arguments, returning from functions,<br>Files:<br>Introduction to file handling, opening and closing files, reading from text files, writing to text<br>files, seeking within files, reading to binary files, wring to binary files                                                                                                    | comparison simple programs                                                                                                    |                                                                                                    |                           |                                     |  |  |  |  |  |
| Introduction to functions, function definitions, function call, positional arguments, default<br>arguments, keyword arguments, variable arguments, returning from functions,<br>Files:<br>Introduction to file handling, opening and closing files, reading from text files, writing to text<br>files, seeking within files, reading to binary files, wring to binary files                                                                                                    |                                                                                                    | UNIT – IV                                                                                                    |                           | 07 Hrs                              |  |  |  |  |  |
| Programming Exercises:                                                                                                    | Introduction to functions,<br>arguments, keyword argume<br>Files:<br>Introduction to file handlin                                   | ents, variable arguments, returning from funct                                                                                                    | tions,                    |                                     |  |  |  |  |  |
|                                                                                                    | Programming Exercises:                                                                                                    |                                                                                                    |                           |                                     |  |  |  |  |  |

- 16. Develop a program to read the student details like Name, USN, and Marks in three subjects. Display the student details, total marks and percentage with suitable messages.
- 17. Develop a program to read the name and year of birth of a person. Display whether the person is a senior citizen or not.
  - Develop a program to generate Fibonacci sequence of length (N). Read N from the console.
  - Write a function to calculate factorial of a number. Develop a program to compute binomial coefficient (Given N and R).
- 18. Read N numbers from the console and create a list. Develop a program to print mean, variance and standard deviation with suitable messages.
- 19. Read a multi-digit number (as chars) from the console. Develop a program to print the frequency of each digit with suitable message.
- 20. Develop a program to print 10 most frequently appearing words in a text file. [Hint: Use
- 21. Dictionary with distinct words and their frequency of occurrences. Sort the dictionary in the reverse order of frequency and display dictionary slice of first 10 items]
- 22. Develop a program to sort the contents of a text file and write the sorted contents into a separate text file. [Hint: Use string methods strip (), len (), list methods sort (), append (), and file methods open (), read lines (), and write ()].
- 23. Develop a program to backing Up a given Folder (Folder in a current working directory) into a ZIP File by using relevant modules and suitable methods.
- 24. Write a function named DivExp which takes TWO parameters a, b and returns a value c (c=a/b). Write suitable assertion for a>0 in function DivExp and raise an exception for when b=0. Develop a suitable program which reads two values from the console and calls a function DivExp.
- 25. Write python program to implement simple library system using dictionary: Library = { ISBN1 : [ No of copies, title, author ] . . . } to support i) add new look ii) issue book iii) Return book operations
- 26. Given price list: {item1: amt, item2: amt . . .} and list of items purchased, write python program to find amount to be paid for purchased items.
- 27. Ex: pricelist ; { "pen":10, "Notebook":50, "book":100} Items\_purchased = [ "pen", "book"]
- 28. o/p: amt\_to\_be\_paid = 110

# **Reference Books:**

- 5. B. Nagesh Rao, "Learning Python", Cyberplus publication, 2<sup>nd</sup> edition
- 6. Gaowrishankar S., Veena A, "Introduction to python programming", CRC press
- 7. Al Sweigart, "Automate the boring stuff with Python", No Starch press, 1<sup>st</sup> Edition, 2015.
- 8. Allen B. Downey, "Think Python: How to Thik Like a Computer Scientist", Green Tea Press, 2<sup>nd</sup> Edition, 2015.

# **Course Outcomes:**

After completion of the course the students will be able to:

- **CO 1:** Explain the syntax and semantics of different statements and functions.
- CO 2: Demonstrate the use of strings, files, lists, tuples, dictionaries and exceptions
- **CO 3:** Develop the solution to a given problem by selecting appropriate data types and modules
- **CO 4:** Able to create, read data from and write data to files

| Course Outcomes |   |   |   |   |   | Progr | amme | Outcom | es |    |    |    |
|-----------------|---|---|---|---|---|-------|------|--------|----|----|----|----|
| Course Outcomes | 1 | 2 | 3 | 4 | 5 | 6     | 7    | 8      | 9  | 10 | 11 | 12 |

| CO1 | 3 | 2 | - | - | - | - | - | - | - | - | - | - |
|-----|---|---|---|---|---|---|---|---|---|---|---|---|
| CO2 | - | 2 | - | - | 1 | - | - | - | - | - | - | 2 |
| CO3 | - | 3 | 3 | 1 | 2 | - | - | - | - | - | - | 2 |
| CO4 | - | 3 | 3 | 1 | 2 | - | - | - | - | - | - | 2 |

|                                                                                                    |                                                                                                    | CREDITS: 03                                                                                                    |
|----------------------------------------------------------------------------------------------------|----------------------------------------------------------------------------------------------------|----------------------------------------------------------------------------------------------------|
| L:T:P: 2:0:2                                                                                                    | BASICS OF JAVA PROGRAMMING                                                                                                    | CIE MARKS: 50                                                                                                    |
| TOTAL HOURS: 46HRS<br>(26 T+20 P)                                                                                                    |                                                                                                    | SEE MARKS: 50                                                                                                    |
| Course Objectives:                                                                                                    |                                                                                                    |                                                                                                    |
| -                                                                                                    | res of object oriented language and JAVA                                                                                                    |                                                                                                    |
|                                                                                                    | ent to create, debug and run simple Java progra                                                                                                    | ims                                                                                                    |
| -                                                                                                    | ncepts using programming examples.                                                                                                    |                                                                                                    |
| -                                                                                                    | porting of packages and exception handling mech                                                                                                    | hanism                                                                                                    |
|                                                                                                    |                                                                                                    | 07 Hrs                                                                                                    |
| An Overview of Java: Object-                                                                                                    | Oriented Programming, A First Simple Progra                                                                                                    |                                                                                                    |
| Control Statements, Using Block                                                                                                    | s of Code, Lexical Issues, The Java Class Librari،                                                                                                    | es,                                                                                                    |
| Data Types, Variables, and Array                                                                                                    | ys: Java Is a Strongly Typed Language, The Primi                                                                                                    | tive Types, Integers, Floating-Point                                                                                                    |
| Types, Characters, Booleans, A                                                                                                    | Closer Look at Literals, Variables, Type Conver                                                                                                    | rsion and Casting, Automatic Type                                                                                                    |
| Promotion in Expressions, Array                                                                                                    | s, A Few Words About Strings                                                                                                    |                                                                                                    |
|                                                                                                    | UNIT – II                                                                                                    | 06 Hrs                                                                                                    |
| <b>Operators:</b> Arithmetic Operato                                                                                                    | rs, The Bitwise Operators, Relational Operators                                                                                                    | s, Boolean Logical Operators, The                                                                                                    |
| Assignment Operator, The? O                                                                                                    | perator, Operator Precedence, Using Parenth                                                                                                    | eses, Control Statements: Java <sup>®</sup> s                                                                                                    |
| Selection Statements, Iteration S                                                                                                    | Statements, Jump Statements.                                                                                                    |                                                                                                    |
|                                                                                                    | UNIT – III                                                                                                    | 06 Hrs                                                                                                    |
| Introducing Classes: Class Fund                                                                                                    | damentals, Declaring Objects, Assigning Object                                                                                                    | t Reference Variables, Introducing                                                                                                    |
| Methods Constructors The this                                                                                                    | s Keyword, Garbage Collection, The finalize Meth                                                                                                    | nod A Stack Class A Closer Look at                                                                                                    |
| methous, constructors, the this                                                                                                    |                                                                                                    |                                                                                                    |
|                                                                                                    | ling Methods, Using Objects as Parameters, A                                                                                                    |                                                                                                    |
| Methods and Classes: Overload                                                                                                    |                                                                                                    | Closer Look at Argument Passing,                                                                                                    |
| Methods and Classes: Overload                                                                                                    | ling Methods, Using Objects as Parameters, A<br>stroducing Access Control, Understanding static,                                                                                                    | Closer Look at Argument Passing,<br>Introducing final, Arrays Revisited.                                                                                                    |
| Methods and Classes: Overload<br>Returning Objects, Recursion, In                                                                                                    | ling Methods, Using Objects as Parameters, A<br>stroducing Access Control, Understanding static,<br>UNIT – IV                                                                                                    | Closer Look at Argument Passing,<br>Introducing final, Arrays Revisited.<br>07 Hrs                                                                                               |
| Methods and Classes: Overload<br>Returning Objects, Recursion, In<br>Inheritance: Inheritance, Using                                                                                                    | ling Methods, Using Objects as Parameters, A<br>htroducing Access Control, Understanding static,<br>UNIT – IV<br>super, Creating a Multilevel Hierarchy, When                                                                                                    | Closer Look at Argument Passing,<br>Introducing final, Arrays Revisited.<br>07 Hrs<br>Constructors Are Called, Method                                                            |
| Methods and Classes: Overload<br>Returning Objects, Recursion, In<br>Inheritance: Inheritance, Using<br>Overriding, Dynamic Method Dis                                                                                                    | ling Methods, Using Objects as Parameters, A<br>stroducing Access Control, Understanding static,<br>UNIT – IV                                                                                                    | Closer Look at Argument Passing,<br>Introducing final, Arrays Revisited.<br>07 Hrs<br>Constructors Are Called, Method                                                            |
| Methods and Classes: Overload<br>Returning Objects, Recursion, In<br>Inheritance: Inheritance, Using                                                                                                    | ling Methods, Using Objects as Parameters, A<br>htroducing Access Control, Understanding static,<br>UNIT – IV<br>super, Creating a Multilevel Hierarchy, When                                                                                                    | Closer Look at Argument Passing,<br>Introducing final, Arrays Revisited.<br>07 Hrs<br>Constructors Are Called, Method                                                            |
| Methods and Classes: Overload<br>Returning Objects, Recursion, In<br>Inheritance: Inheritance, Using<br>Overriding, Dynamic Method Dis<br>Text book 1: Ch 8.<br>Reference Books:                                                                                                    | ling Methods, Using Objects as Parameters, A<br>htroducing Access Control, Understanding static,<br>UNIT – IV<br>super, Creating a Multilevel Hierarchy, When<br>spatch, Using Abstract Classes, Using final with I                                                                                                    | Closer Look at Argument Passing,<br>Introducing final, Arrays Revisited.<br>07 Hrs<br>Constructors Are Called, Method<br>nheritance, The Object Class.                           |
| Methods and Classes: Overload<br>Returning Objects, Recursion, In<br>Inheritance: Inheritance, Using<br>Overriding, Dynamic Method Dis<br>Text book 1: Ch 8.<br>Reference Books:<br>2. Herbert Schildt, Java the G                                                                                                    | ding Methods, Using Objects as Parameters, A<br>htroducing Access Control, Understanding static,<br>UNIT – IV<br>super, Creating a Multilevel Hierarchy, When<br>spatch, Using Abstract Classes, Using final with I<br>Complete Reference, 7th Edition, Tata McGraw H                                                                                                    | Closer Look at Argument Passing,<br>Introducing final, Arrays Revisited.<br>07 Hrs<br>Constructors Are Called, Method<br>nheritance, The Object Class.                           |
| Methods and Classes: Overload<br>Returning Objects, Recursion, In<br>Inheritance: Inheritance, Using<br>Overriding, Dynamic Method Dis<br>Text book 1: Ch 8.<br>Reference Books:<br>2. Herbert Schildt, Java the G<br>Web links and Video Lect                                                                                                    | ding Methods, Using Objects as Parameters, A<br>htroducing Access Control, Understanding static,<br>UNIT – IV<br>super, Creating a Multilevel Hierarchy, When<br>spatch, Using Abstract Classes, Using final with I<br>Complete Reference, 7th Edition, Tata McGraw H<br>tures (e-Resources):                                                                                                    | Closer Look at Argument Passing,<br>Introducing final, Arrays Revisited.<br>07 Hrs<br>Constructors Are Called, Method<br>nheritance, The Object Class.                           |
| Methods and Classes: Overload<br>Returning Objects, Recursion, In<br>Inheritance: Inheritance, Using<br>Overriding, Dynamic Method Dis<br>Text book 1: Ch 8.<br>Reference Books:<br>2. Herbert Schildt, Java the C<br>Web links and Video Lect<br>• https://onlinecou                                                                                                    | ding Methods, Using Objects as Parameters, A<br>htroducing Access Control, Understanding static,<br>UNIT – IV<br>super, Creating a Multilevel Hierarchy, When<br>spatch, Using Abstract Classes, Using final with I<br>Complete Reference, 7th Edition, Tata McGraw H                                                                                                    | Closer Look at Argument Passing,<br>Introducing final, Arrays Revisited.<br>07 Hrs<br>Constructors Are Called, Method<br>nheritance, The Object Class.                           |
| Methods and Classes: Overload<br>Returning Objects, Recursion, In<br>Inheritance: Inheritance, Using<br>Overriding, Dynamic Method Dis<br>Text book 1: Ch 8.<br>Reference Books:<br>2. Herbert Schildt, Java the C<br>Web links and Video Lect<br>• https://onlinecou                                                                                                    | ding Methods, Using Objects as Parameters, A<br>htroducing Access Control, Understanding static,<br>UNIT – IV<br>super, Creating a Multilevel Hierarchy, When<br>spatch, Using Abstract Classes, Using final with I<br>Complete Reference, 7th Edition, Tata McGraw H<br>tures (e-Resources):<br>rses.nptel.ac.in/noc22_cs47/preview                                                                                                    | Closer Look at Argument Passing,<br>Introducing final, Arrays Revisited.<br>07 Hrs<br>Constructors Are Called, Method<br>nheritance, The Object Class.<br>Hill, 2007.            |
| Methods and Classes: Overload<br>Returning Objects, Recursion, In<br>Inheritance: Inheritance, Using<br>Overriding, Dynamic Method Dis<br>Text book 1: Ch 8.<br>Reference Books:<br>2. Herbert Schildt, Java the G<br>Web links and Video Lect<br>• https://onlinecou<br>Programming Exercises<br>11. Develop simple java pro-                                                                                                    | ding Methods, Using Objects as Parameters, A<br>htroducing Access Control, Understanding static,<br>UNIT – IV<br>super, Creating a Multilevel Hierarchy, When<br>spatch, Using Abstract Classes, Using final with I<br>Complete Reference, 7th Edition, Tata McGraw H<br>tures (e-Resources):<br>rses.nptel.ac.in/noc22_cs47/preview<br>grams to demonstrate the use of conditional sta                                                                                                    | Closer Look at Argument Passing<br>Introducing final, Arrays Revisited.<br>07 Hrs<br>Constructors Are Called, Methoc<br>nheritance, The Object Class.<br>Hill, 2007.             |
| Methods and Classes: Overload<br>Returning Objects, Recursion, In<br>Inheritance: Inheritance, Using<br>Overriding, Dynamic Method Dis<br>Text book 1: Ch 8.<br>Reference Books:<br>2. Herbert Schildt, Java the C<br>Web links and Video Lect<br>• https://onlinecou<br>Programming Exercises<br>11. Develop simple java pro-<br>12. Develop simple java pro-                                                                                                    | ding Methods, Using Objects as Parameters, A<br>htroducing Access Control, Understanding static,<br>UNIT – IV<br>super, Creating a Multilevel Hierarchy, When<br>spatch, Using Abstract Classes, Using final with I<br>Complete Reference, 7th Edition, Tata McGraw H<br>tures (e-Resources):<br>rses.nptel.ac.in/noc22_cs47/preview                                                                                                    | Closer Look at Argument Passing,<br>Introducing final, Arrays Revisited.<br>07 Hrs<br>Constructors Are Called, Method<br>nheritance, The Object Class.<br>Hill, 2007.            |
| Methods and Classes: Overload<br>Returning Objects, Recursion, In<br>Inheritance: Inheritance, Using<br>Overriding, Dynamic Method Dis<br>Text book 1: Ch 8.<br>Reference Books:<br>2. Herbert Schildt, Java the C<br>Web links and Video Lect<br>• https://onlinecou<br>Programming Exercises<br>11. Develop simple java pro<br>iii. loop statements                                                                                                    | ding Methods, Using Objects as Parameters, A<br>htroducing Access Control, Understanding static,<br>UNIT – IV<br>super, Creating a Multilevel Hierarchy, When<br>spatch, Using Abstract Classes, Using final with I<br>Complete Reference, 7th Edition, Tata McGraw H<br>tures (e-Resources):<br>rses.nptel.ac.in/noc22_cs47/preview<br>grams to demonstrate the use of conditional sta<br>grams to demonstrate the use                                                                                                    | Closer Look at Argument Passing,<br>Introducing final, Arrays Revisited.<br>07 Hrs<br>Constructors Are Called, Method<br>nheritance, The Object Class.<br>Hill, 2007.            |
| Methods and Classes: Overload<br>Returning Objects, Recursion, In<br>Inheritance: Inheritance, Using<br>Overriding, Dynamic Method Dis<br>Text book 1: Ch 8.<br>Reference Books:<br>2. Herbert Schildt, Java the G<br>Web links and Video Lect<br>• https://onlinecou<br>Programming Exercises<br>11. Develop simple java pro<br>12. Develop simple java pro<br>iii. loop statements<br>iv. Reading & printin                                                                                                    | And Methods, Using Objects as Parameters, A<br>Antroducing Access Control, Understanding static,<br>UNIT – IV<br>super, Creating a Multilevel Hierarchy, When<br>spatch, Using Abstract Classes, Using final with I<br>Complete Reference, 7th Edition, Tata McGraw H<br>tures (e-Resources):<br>rses.nptel.ac.in/noc22_cs47/preview<br>grams to demonstrate the use of conditional sta<br>grams to demonstrate the use<br>ng different data types in java                                                                                                    | Closer Look at Argument Passing,<br>Introducing final, Arrays Revisited.<br>07 Hrs<br>Constructors Are Called, Method<br>nheritance, The Object Class.<br>Hill, 2007.            |
| Methods and Classes: Overload<br>Returning Objects, Recursion, In<br>Inheritance: Inheritance, Using<br>Overriding, Dynamic Method Dis<br>Text book 1: Ch 8.<br>Reference Books:<br>2. Herbert Schildt, Java the C<br>Web links and Video Lect<br>• https://onlinecou<br>Programming Exercises<br>11. Develop simple java pro<br>iii. loop statements<br>iv. Reading & printin<br>13. Develop simple java pro                                                                                                    | And Methods, Using Objects as Parameters, A<br>Antroducing Access Control, Understanding static,<br>UNIT – IV<br>super, Creating a Multilevel Hierarchy, When<br>spatch, Using Abstract Classes, Using final with I<br>Complete Reference, 7th Edition, Tata McGraw H<br>tures (e-Resources):<br>rses.nptel.ac.in/noc22_cs47/preview<br>grams to demonstrate the use of conditional sta<br>grams to demonstrate the use<br>ng different data types in java<br>grams on arrays(single & multidimensional) & re                                                                                           | Closer Look at Argument Passing,<br>Introducing final, Arrays Revisited.<br>07 Hrs<br>Constructors Are Called, Method<br>nheritance, The Object Class.<br>Hill, 2007.            |
| Methods and Classes: Overload<br>Returning Objects, Recursion, In<br>Inheritance: Inheritance, Using<br>Overriding, Dynamic Method Dis<br>Text book 1: Ch 8.<br>Reference Books:<br>2. Herbert Schildt, Java the G<br>Web links and Video Lect<br>• https://onlinecou<br>Programming Exercises<br>11. Develop simple java pro<br>12. Develop simple java pro<br>iii. loop statements<br>iv. Reading & printin<br>13. Develop simple java pro<br>14. Develop simple java pro                                                                                                    | And Methods, Using Objects as Parameters, A<br>Antroducing Access Control, Understanding static,<br>UNIT – IV<br>super, Creating a Multilevel Hierarchy, When<br>spatch, Using Abstract Classes, Using final with I<br>Complete Reference, 7th Edition, Tata McGraw H<br>tures (e-Resources):<br>rses.nptel.ac.in/noc22_cs47/preview<br>grams to demonstrate the use of conditional sta<br>grams to demonstrate the use<br>ng different data types in java<br>grams on arrays(single & multidimensional) & re<br>grams to demonstrate Interfaces concept                                                | Closer Look at Argument Passing,<br>Introducing final, Arrays Revisited.<br>07 Hrs<br>Constructors Are Called, Method<br>nheritance, The Object Class.<br>4ill, 2007.<br>tements |
| <ul> <li>Methods and Classes: Overload<br/>Returning Objects, Recursion, In</li> <li>Inheritance: Inheritance, Using<br/>Overriding, Dynamic Method Dis<br/>Text book 1: Ch 8.</li> <li>Reference Books: <ol> <li>Herbert Schildt, Java the O</li> <li>Web links and Video Lect <ul> <li>https://onlinecou</li> </ul> </li> <li>Programming Exercises <ol> <li>Develop simple java pro<br/>iii. loop statements<br/>iv. Reading &amp; printin</li> <li>Develop simple java pro<br/>13. Develop simple java pro<br/>14. Develop simple java pro<br/>15. Develop simple java pro</li> </ol> </li> </ol></li></ul>                                                                                                    | And Methods, Using Objects as Parameters, A<br>Antroducing Access Control, Understanding static,<br>UNIT – IV<br>super, Creating a Multilevel Hierarchy, When<br>spatch, Using Abstract Classes, Using final with I<br>Complete Reference, 7th Edition, Tata McGraw H<br>tures (e-Resources):<br>rses.nptel.ac.in/noc22_cs47/preview<br>grams to demonstrate the use of conditional sta<br>grams to demonstrate the use<br>ng different data types in java<br>grams on arrays(single & multidimensional) & re<br>grams to demonstrate Interfaces concept<br>grams to demonstrate Polymorphism mechanisr | Closer Look at Argument Passing,<br>Introducing final, Arrays Revisited.<br>07 Hrs<br>Constructors Are Called, Method<br>nheritance, The Object Class.<br>4ill, 2007.<br>tements |
| <ul> <li>Methods and Classes: Overload<br/>Returning Objects, Recursion, In</li> <li>Inheritance: Inheritance, Using<br/>Overriding, Dynamic Method Dis<br/>Text book 1: Ch 8.</li> <li>Reference Books: <ol> <li>Herbert Schildt, Java the Overload Video Lect</li> <li>https://onlinecou</li> </ol> </li> <li>Programming Exercises <ol> <li>Develop simple java propii: loop statements<br/>iv. Reading &amp; printint</li> <li>Develop simple java propii: loop statements</li> <li>Reading &amp; printint</li> <li>Develop simple java propii: Develop simple java propii: Develop simple java propii</li></ol></li></ul> | And Methods, Using Objects as Parameters, A<br>Antroducing Access Control, Understanding static,<br>UNIT – IV<br>super, Creating a Multilevel Hierarchy, When<br>spatch, Using Abstract Classes, Using final with I<br>Complete Reference, 7th Edition, Tata McGraw H<br>tures (e-Resources):<br>rses.nptel.ac.in/noc22_cs47/preview<br>grams to demonstrate the use of conditional sta<br>grams to demonstrate the use<br>ng different data types in java<br>grams to demonstrate Interfaces concept<br>grams to demonstrate Polymorphism mechanism<br>grams to demonstrate Inheritance concept        | Closer Look at Argument Passing,<br>Introducing final, Arrays Revisited.<br>07 Hrs<br>Constructors Are Called, Method<br>nheritance, The Object Class.<br>4ill, 2007.<br>tements |
| Methods and Classes: Overload<br>Returning Objects, Recursion, In<br>Inheritance: Inheritance, Using<br>Overriding, Dynamic Method Dis<br>Text book 1: Ch 8.<br>Reference Books:<br>2. Herbert Schildt, Java the O<br>Web links and Video Lect<br>• https://onlinecou<br>Programming Exercises<br>11. Develop simple java pro<br>12. Develop simple java pro<br>13. Develop simple java pro<br>14. Develop simple java pro<br>15. Develop simple java pro<br>16. Develop simple java pro<br>17. Develop simple java pro                                                                                                    | And Methods, Using Objects as Parameters, A<br>Antroducing Access Control, Understanding static,<br>UNIT – IV<br>super, Creating a Multilevel Hierarchy, When<br>spatch, Using Abstract Classes, Using final with I<br>Complete Reference, 7th Edition, Tata McGraw H<br>tures (e-Resources):<br>rses.nptel.ac.in/noc22_cs47/preview<br>grams to demonstrate the use of conditional sta<br>grams to demonstrate the use<br>ng different data types in java<br>grams on arrays(single & multidimensional) & re<br>grams to demonstrate Interfaces concept<br>grams to demonstrate Polymorphism mechanisr | Closer Look at Argument Passing,<br>Introducing final, Arrays Revisited.<br>07 Hrs<br>Constructors Are Called, Method<br>nheritance, The Object Class.<br>Hill, 2007.            |

- 19. Develop simple java programs to demonstrate use of Constructors
- 20. Develop simple java programs to demonstrate Method overloading & overriding

After completion of the course the students will be able to,

**CO1:** Explain features of JAVA.

**CO2:** Analyse the problem statement and Identify the requirement.

**CO3:** Design and develop standalone applications using Java.

| Course Outcomos  |   |   |   |   |   | Prog | ramme | Outcome | es |    |    |    |
|------------------|---|---|---|---|---|------|-------|---------|----|----|----|----|
| Course Outcomes: | 1 | 2 | 3 | 4 | 5 | 6    | 7     | 8       | 9  | 10 | 11 | 12 |
| CO1              | 3 | 2 | - | - | - | -    | -     | -       | -  | -  | -  | -  |
| CO2              | 3 | 3 | - | 3 | - | -    | -     | -       | -  | -  | -  | -  |
| CO3              | 3 | 3 |   | 3 | - | -    | -     | -       | -  | -  | -  | -  |

| 22UCS133B /22UCS233B<br>L:T:P: 2:0:2                                                                                                    |                                                                                                    |                                                                                                    | TS: 03<br>RKS:50                 |
|----------------------------------------------------------------------------------------------------|----------------------------------------------------------------------------------------------------|----------------------------------------------------------------------------------------------------|----------------------------------|
| TOTAL HOURS: 46HRS (28T+20P)                                                                                                    | C++ PROGRAMMING                                                                                                    | SEE MA                                                                                                    | ARKS:50                          |
| <ul><li>information together in an obje</li><li>7. Understand the concept of strug</li><li>8. Understand the capability of a</li></ul>                                                                                                    | ucture and functions<br>class to relay upon another class and f<br>s which are special type of functions.                                                                                                    | -                                                                                                    | capability to store              |
|                                                                                                    | UNIT – I                                                                                                    |                                                                                                    | 08 Hrs                           |
| Introduction: Features of object orient<br>Cout statements, Preprocessor direction<br>operators, Logical operators, Relation<br>loop, do-while loop, if statement, if-e                                                                                                    | ves, Comments, Manipulators, Data t                                                                                                    | ypes,variables, cons<br>Loops and Decisior                                                                   | tants, Arithmetical              |
|                                                                                                    | UNIT – II                                                                                                    |                                                                                                    | 06 Hrs                           |
| Structures: A simple structure, definit<br>Functions: Simple functions, passing a                                                                                                    | 0                                                                                                    | , 0                                                                                                    |                                  |
|                                                                                                    | UNIT – III                                                                                                    |                                                                                                    | 06 Hrs                           |
| Class and Objects: Class specificati<br>Accessing Data members and Membe                                                                                                    | • • • •                                                                                                    |                                                                                                    | •                                |
|                                                                                                    | UNIT – IV                                                                                                    |                                                                                                    | 08 Hrs                           |
| <ul> <li>Inheritance&amp; Polymorphism: Derived<br/>Single Inheritance, Multiple, Hierarchi</li> <li><b>Reference Books:</b></li> <li>3. Robert Lafore, "Object Oriented Pr</li> <li>4. Balagurusamy E, Object Oriented</li> </ul>                                                                                                    | cal Inheritance, Hybrid Inheritance.                                                                                                    | blishing                                                                                                    |                                  |
| 2010.<br>Web links and Video Lectures (e-Reson<br>3. Basics of C++ - <u>https://www.youtuk</u><br>4. Functions of C++ -<br>https://www.w3schools.com/cpp/cpp<br>2. https://www.edx.org/course/introc                                                                                                    | <u>be.com/watch?v=BCIS40yzssA</u><br><u>https://www.youtube.com/watch?v</u><br>intro.asp                                                                                                    | v=p8ehAjZWjPw                                                                                                | Tutorial Link:                   |
| Programming Assignments                                                                                                    |                                                                                                    |                                                                                                    |                                  |
| <ul> <li>b. Write a C++ program to find</li> <li>c. Write a C++ program to find</li> <li>17. Write a C++ program to make a</li> <li>18. Write a C++ program to declare</li> <li>19. Write a C++ program to demon</li> <li>Add (double a , double b)</li> <li>20. Write a C++ program to find Ar</li> <li>21. Write a C++ Program to display</li> </ul> | the given number is prime or not<br>simple calculator.<br>Strut. initialize and display contents on<br>instrate function overloading for the for<br>ea of square, rectangle ,circle and trian<br>ay Names, Roll No., and grades of 3<br>s of name, Roll No. and grade. Create | of member variables<br>ollowing prototypes<br>ngle using Function<br>students who hav<br>e an array of class | Overloading<br>e appeared in the |

name, Basic, DA, IT, Net Salary and print data member

- 23. Program to illustrate default constructor, parameterized constructor
- 24. Develop simple C++ programs to demonstrate Inheritance concept
- 25. Suppose we have three classes Vehicle, Four Wheeler, and Car. The class Vehicle is the base class, the class Four Wheeler is derived from it and the class Car is derived from the class Four Wheeler. Class Vehicle has a method' vehicle 'that prints I am a vehicle, class Four Wheeler has a method four Wheeler' that prints I have four wheels, and class Car has a method car that prints I am a car .So, as this is a multi- inheritance; we can have access to all the other classes methods from the object of the class Car.
- 26. We invoke all the methods from a Car object and print the corresponding outputs of the methods.
- 27. So, if we invoke the methods in this order, car(), four Wheeler(), and vehicle(), then the output will be
- 28. I am a car
- 29. I have four
- 30. wheels I am a vehicle

### **Course Outcomes:**

After completion of the course the students will be able to,

- **CO1:** Demonstrate the basic concept of programming.
- **CO2:** Able to understand and design the solution to a problem using struct, function and function overloading concepts.
- **CO3:** Able to understand and design the solution to a problem using object-oriented programming concepts.
- **CO4:** Develop programs using inheritance and polymorphism.

| Course Outcomes |   | Programme Outcomes |   |   |   |   |   |   |   |    |    |    |  |
|-----------------|---|--------------------|---|---|---|---|---|---|---|----|----|----|--|
| Course Outcomes | 1 | 2                  | 3 | 4 | 5 | 6 | 7 | 8 | 9 | 10 | 11 | 12 |  |
| CO1             | 3 | 2                  | - | - | 2 | - | - | - | - | -  | -  | -  |  |
| CO2             | - | 1                  | - | - | 2 | - | - | - | - | -  | -  | 2  |  |
| CO3             | - | 1                  | - | - | - | - | - | - | - | -  | -  | 2  |  |
| CO4             | - | 2                  | - | - | - | - | - | - | - | -  | -  | 2  |  |

| 22UHS224C                                                                                                    |                                                                                                    | CRED                                                                                                    | DIT: 01                                                                                                    |  |  |  |  |  |
|----------------------------------------------------------------------------------------------------|----------------------------------------------------------------------------------------------------|----------------------------------------------------------------------------------------------------|----------------------------------------------------------------------------------------------------|--|--|--|--|--|
| L:T:P: 1:0:0                                                                                                    | L:T:P: 1:0:0PROFESSIONAL WRITING SKILLS IN<br>ENGLISHTOTAL HOURS:15HRSENGLISHurse Objectives:<br>To identify the Common Errors in Writing and Speaking of English.                                                                                                    |                                                                                                    |                                                                                                    |  |  |  |  |  |
| TOTAL HOURS:15HRS                                                                                                    | SEE MA                                                                                                    | ARKS:50                                                                                                    |                                                                                                    |  |  |  |  |  |
| Course Objectives:                                                                                                    |                                                                                                    |                                                                                                    |                                                                                                    |  |  |  |  |  |
| •                                                                                                    | in Writing and Speaking of English.                                                                                                    |                                                                                                    |                                                                                                    |  |  |  |  |  |
| •                                                                                                    | iting and Presentation skills for employment.                                                                                                    |                                                                                                    |                                                                                                    |  |  |  |  |  |
|                                                                                                    | posals properly and make them to write good                                                                                                    | d technical report                                                                                                    | S.                                                                                                    |  |  |  |  |  |
| 4. To acquire Employment and W                                                                                                    |                                                                                                    |                                                                                                    |                                                                                                    |  |  |  |  |  |
| 5. To learn about Techniques of Ir                                                                                                    | nformation Transfer through presentation in d                                                                                                    | lifferent level.                                                                                                    |                                                                                                    |  |  |  |  |  |
|                                                                                                    | UNIT - I                                                                                                    |                                                                                                    | 3 Hrs                                                                                                    |  |  |  |  |  |
| agreement, Sequence of Tenses ar<br>Advanced English Vocabulary a<br>Collocations, Word Order.                                                                                                    | nd its types –Words often Confused, M                                                                                                    | lisplaced modifie                                                                                                    | ers, Contractions,                                                                                                    |  |  |  |  |  |
|                                                                                                    |                                                                                                    |                                                                                                    | 4 11                                                                                                    |  |  |  |  |  |
| Conclusion in a paragraph. Import<br>Techniques in Essay writing, Comm<br>Cohesion, Sentence arrangements                                                                                                    | UNIT – II<br>ng: Organizing Principles of Paragraphs in Doo<br>rtance of Proper Punctuation, The Art of Co<br>non Errors due to Indianism in English Commu<br>exercises. Importance of Summarizing and Pa                                                                                                    | ondensation (Pre<br>unication, Creatir<br>araphrasing.                                                                                 | cise writing) and<br>ng Coherence and                                                                                                    |  |  |  |  |  |
| Conclusion in a paragraph. Import<br>Techniques in Essay writing, Comm<br>Cohesion, Sentence arrangements                                                                                                    | <b>ng:</b> Organizing Principles of Paragraphs in Door<br>rtance of Proper Punctuation, The Art of Co<br>non Errors due to Indianism in English Comm                                                                                                    | ondensation (Pre<br>unication, Creatir<br>araphrasing.                                                                                 | Introduction and<br>cise writing) and<br>ng Coherence and                                                                                                    |  |  |  |  |  |
| Conclusion in a paragraph. Import<br>Techniques in Essay writing, Comm<br>Cohesion, Sentence arrangements<br><b>Grammar</b> – Voice and Speech (                                                                                                    | ng: Organizing Principles of Paragraphs in Door<br>rtance of Proper Punctuation, The Art of Co<br>non Errors due to Indianism in English Commu<br>exercises. Importance of Summarizing and Pa<br>Active and Passive Voices) and Reported S                                                                                                    | ondensation (Pre<br>unication, Creatir<br>araphrasing.                                                                                 | Introduction and<br>cise writing) and<br>ng Coherence and<br>Error Exercises,                                                                                   |  |  |  |  |  |
| Conclusion in a paragraph. Impor<br>Techniques in Essay writing, Comm<br>Cohesion, Sentence arrangements<br><b>Grammar</b> – Voice and Speech (<br>Sentence Improvement Exercises.                                                                                                    | <b>ng:</b> Organizing Principles of Paragraphs in Door<br>rtance of Proper Punctuation, The Art of Co<br>non Errors due to Indianism in English Commu<br>exercises. Importance of Summarizing and Pa                                                                                                    | ondensation (Pre<br>unication, Creatir<br>araphrasing.<br>Speech, Spotting                                                             | Introduction and<br>cise writing) and<br>ng Coherence and<br>Error Exercises,<br>4 Hrs                                                                          |  |  |  |  |  |
| Conclusion in a paragraph. Impor<br>Techniques in Essay writing, Comm<br>Cohesion, Sentence arrangements<br><b>Grammar</b> – Voice and Speech (<br>Sentence Improvement Exercises.<br><b>Technical Reading and Writing</b><br>Reports and proposal writing-Intr<br>technical reports and proposals. S<br>Barriers of listening, Improving List                                      | ng: Organizing Principles of Paragraphs in Doo<br>rtance of Proper Punctuation, The Art of Co<br>non Errors due to Indianism in English Commu<br>exercises. Importance of Summarizing and Pa<br>Active and Passive Voices) and Reported S<br>UNIT - III<br>Practices: Introduction, Effective Technical<br>oduction, types, types of technical proposals<br>cientific Writing & It'sProcess. The Listening C                   | ondensation (Pre<br>unication, Creatin<br>araphrasing.<br>Speech, Spotting<br>Reading and V<br>s. Effective readin<br>Comprehension, T | Introduction and<br>cise writing) and<br>ng Coherence and<br>Error Exercises,<br><b>4 Hrs</b><br>Vriting, Technical<br>ng and writing of<br>Types of Listening, |  |  |  |  |  |
| Conclusion in a paragraph. Import<br>Techniques in Essay writing, Common<br>Cohesion, Sentence arrangements<br><b>Grammar</b> – Voice and Speech (<br>Sentence Improvement Exercises.<br><b>Technical Reading and Writing</b><br>Reports and proposal writing-Intri-<br>technical reports and proposals. S<br>Barriers of listening, Improving List<br>Attribute of a good and poor | ng: Organizing Principles of Paragraphs in Doo<br>rtance of Proper Punctuation, The Art of Co<br>non Errors due to Indianism in English Commu<br>exercises. Importance of Summarizing and Pa<br>Active and Passive Voices) and Reported S<br>UNIT - III<br>Practices: Introduction, Effective Technical<br>oduction, types, types of technical proposals<br>cientific Writing & It'sProcess. The Listening C<br>tening Skills. | ondensation (Pre<br>unication, Creatin<br>araphrasing.<br>Speech, Spotting<br>Reading and V<br>s. Effective readin<br>Comprehension, T | Introduction and<br>cise writing) and<br>ng Coherence and<br>Error Exercises,<br><b>4 Hrs</b><br>Vriting, Technical<br>ng and writing of<br>Types of Listening, |  |  |  |  |  |

### **Reference Books:**

- 1. Professional Writing Skills in English, Infinite Learning Solutions (Revised Edition) 2022.
- 2. Functional English (As per AICTE 2018 Model Curriculum) Cengage learning India Pvt. Ltd. 2020.
- 3. A Course in Technical English, Cambridge University Press 2020.
- 4. Sanjay Kumar and Pushplata, 'Communication Skills', Oxford University Press 2018.
- 5. "Communication Skills I (A Workbook)" Oxford University Press 2018.
- 6. Meenakshi Raman and Sangeetha Sharma, 'Technical Communication Principles and Practice', 3<sup>rd</sup> edition, Oxford University Press 2017.

#### **Course Outcomes:**

After completion of the course the students will be able to,

- **CO1:** Identify the Common Errors in Writing and Speaking
- **CO2:** Present technical proposals properly and write good technical reports.
- **CO3:** Build Professional and Workplace communication skills.
- **CO4:** Apply Techniques of Information Transfer through presentation in different levels.
- **CO5:** Utilize basic Professional English writing, reading and speaking with fluency.

|                  |   |   |   |   | Pr | ogram | nme O | utcom | Programme Outcomes |    |    |    |  |  |  |  |  |  |  |  |
|------------------|---|---|---|---|----|-------|-------|-------|--------------------|----|----|----|--|--|--|--|--|--|--|--|
| Course Outcomes: | 1 | 2 | 3 | 4 | 5  | 6     | 7     | 8     | 9                  | 10 | 11 | 12 |  |  |  |  |  |  |  |  |
| CO1              | - | - | - | - | -  | -     | -     | -     | -                  | 3  | -  | -  |  |  |  |  |  |  |  |  |
| CO2              | - | - | - | - | -  | -     | -     | -     | -                  | 3  | -  | -  |  |  |  |  |  |  |  |  |
| CO3              | - | - | - | - | -  | -     | -     | -     | -                  | 3  | -  | -  |  |  |  |  |  |  |  |  |
| CO4              | - | - | - | - | -  | -     | -     | -     | -                  | 3  | -  | -  |  |  |  |  |  |  |  |  |
| CO5              | - | - | - | - | -  | -     | -     | -     | -                  | -  | -  | 3  |  |  |  |  |  |  |  |  |

| 22UHS125C/22UHS225C                                                                |                                                        | CREDIT: 01                   |                                    |  |  |  |
|------------------------------------------------------------------------------------|--------------------------------------------------------|------------------------------|------------------------------------|--|--|--|
| L:T:P: 1:0:0                                                                       | CONSTITUTION OF INDIA                                  | CIE MARKS:50<br>SEE MARKS:50 |                                    |  |  |  |
| TOTAL HOURS: 15HRS                                                                 |                                                        |                              |                                    |  |  |  |
| Course Objectives:                                                                 |                                                        |                              |                                    |  |  |  |
| 1. To realize the significance of c                                                | onstitution of India to students from a                | ll walks of life             | and help them to                   |  |  |  |
| understand the basic concepts o                                                    | of Indian constitution.                                |                              |                                    |  |  |  |
| 2. To identify the importance of fu                                                | indamental rights as well as fundamenta                | l duties.                    |                                    |  |  |  |
| 3. To understand the functioning                                                   | of Union and State Governments in In-                  | dian federalsy               | stem.                              |  |  |  |
| 4. To review procedure and effect                                                  | s of emergency, composition and activit                | ties ofelection              | commission.                        |  |  |  |
|                                                                                    | UNIT – I                                               |                              | 04 Hrs                             |  |  |  |
| Introduction to Indian constitution                                                | : The Salient Features of the Indian                   | Constitution.                | Preamble to the                    |  |  |  |
| Constitution of India. Fundamental Rig                                             | hts, Directive Principles of State policy and          | d Fundamental                | Duties.                            |  |  |  |
|                                                                                    | UNIT – II                                              |                              | 04 Hrs                             |  |  |  |
| The Union Government: The Union                                                    | Executive, The Union Legislature and Th                | e Union Judici               | ary - The Supreme                  |  |  |  |
| Court of India.                                                                    |                                                        |                              |                                    |  |  |  |
|                                                                                    | UNIT – III                                             |                              | 04 Hrs                             |  |  |  |
| The State Government: The State Exec                                               | cutive, The State legislature and The State.           | Judiciary                    |                                    |  |  |  |
|                                                                                    | UNIT – IV                                              |                              | 03 Hrs                             |  |  |  |
| Election provisions, Emergency provi                                               | sions and Amendment of the constitutio                 | n.                           |                                    |  |  |  |
| Reference Books:                                                                   |                                                        |                              |                                    |  |  |  |
| 1. M. V. Pylee, "Introduction to t                                                 | the Constitution of India", 4 <sup>th</sup> Edition, V | ikas publicatio              | n,2005.                            |  |  |  |
| 2. Durga Das Basu (D. D. Ba                                                        | asu), "Introduction to the constit                     | ution of Ir                  | ndia", (Student                    |  |  |  |
| Edition), 19 <sup>th</sup> edition, Prentice                                       | -Hall EEE, 2008.                                       |                              |                                    |  |  |  |
| 3. Venkatesh B. R. and Meruna                                                      | ndan K. B, 'An introduction to the con                 | stitution of In              | dia and Profession                 |  |  |  |
| Ethics', Idea International Public                                                 | cation, Bangalore, 2010.                               |                              |                                    |  |  |  |
| 4. K. R. Phaneesh, 'The Constitut                                                  | ion of India and Profession of Ethics', Su             | dha Publicatio               | n,                                 |  |  |  |
| Bangalore, 2010.                                                                   |                                                        |                              |                                    |  |  |  |
| Course Outcomes:                                                                   |                                                        |                              |                                    |  |  |  |
| After completion of the course student                                             | t will be able to                                      |                              |                                    |  |  |  |
|                                                                                    | n Constitution as the fundamental law o                | f the land.                  |                                    |  |  |  |
| CO1: Analyse the significance of India                                             |                                                        |                              |                                    |  |  |  |
| <b>CO1:</b> Analyse the significance of India <b>CO2:</b> Exercise his/her fundame | ntal rights in proper sense at                         | the same                     | time identifies                    |  |  |  |
| , 0                                                                                |                                                        | the same                     | time identifies                    |  |  |  |
| <b>CO2:</b> Exercise his/her fundame his/her responsibilities in natio             |                                                        |                              |                                    |  |  |  |
| <b>CO2:</b> Exercise his/her fundame his/her responsibilities in natio             | nal building.                                          |                              | time identifies<br>Inion and State |  |  |  |

| Course Outcomes: | Programme Outcomes |   |   |   |   |   |   |   |   |    |    |    |
|------------------|--------------------|---|---|---|---|---|---|---|---|----|----|----|
|                  | 1                  | 2 | 3 | 4 | 5 | 6 | 7 | 8 | 9 | 10 | 11 | 12 |
| CO1              | -                  | - | - | - | - | 1 | 1 | - | - | -  | -  | 1  |
| CO2              | -                  | - | - | - | - | 3 | 1 | - | - | -  | -  | 2  |
| CO3              | -                  | - | - | - | - | 1 | 1 | - | - | -  | -  | 1  |
| CO4              | -                  | - | - | - | - | - | - | - | - | -  | -  | 1  |

| 22UHS128C/22UHS228C                                                                                                    |                                                                                                    | CREDIT: 01                       |
|----------------------------------------------------------------------------------------------------|----------------------------------------------------------------------------------------------------|----------------------------------|
| L:T:P: 1:0:0                                                                                                    | SCIENTIFIC FOUNDATIONS OF HEALTH                                                                                                    | CIE MARKS:50                     |
| TOTAL HOURS:15 HRS                                                                                                    |                                                                                                    | SEE MARKS:50                     |
| Course Objectives:                                                                                                    |                                                                                                    |                                  |
| 1. To know about health and w                                                                                                    | ellness (and its Beliefs) & It's balance for positiv                                                                                                    | ve mindset.                      |
| 2. To build the healthy lifestyle                                                                                                    | s for good health for their better future.                                                                                                    |                                  |
| -                                                                                                    | ng relationships to meet the requirements of go                                                                                                    | -                                |
| future.                                                                                                    | s and harmful habits in their campus and out                                                                                                    |                                  |
| 5. To prevent and fight against                                                                                                    | harmful diseases for good health through positi                                                                                                    |                                  |
|                                                                                                    |                                                                                                    | 4Hrs                             |
| -                                                                                                    | sitive mindset: What is Health? Health and Beh                                                                                                    |                                  |
|                                                                                                    | n: Disparities of health in different vulnerable g                                                                                                    | roups. Stressand Health - Stress |
| management.                                                                                                    | UNIT – II                                                                                                    | 4Hrs                             |
| Building of healthy lifestyles for b                                                                                                    | etter future: Developing a healthy diet for good                                                                                                    |                                  |
|                                                                                                    | tion, How to avoid exercise injuries?                                                                                                    |                                  |
|                                                                                                    | elationships: Building communication skills (Lis                                                                                                    | stening and speaking), Changing  |
| health behaviours through social er                                                                                                    |                                                                                                    |                                  |
|                                                                                                    | UNIT – III                                                                                                    | 4Hrs                             |
| _                                                                                                    | : Characteristics of health compromising beha                                                                                                    |                                  |
| of addictions, Effects and health ha                                                                                                    | zards from addictions Such as how to recovery                                                                                                    | from addictions.                 |
|                                                                                                    | UNIT – IV                                                                                                    | 3Hrs                             |
| Preventing and fighting against dis                                                                                                    | eases for good health: Process of infections an                                                                                                    | d reasons for it,                |
|                                                                                                    | Quality of life, Health and Wellness of youth.                                                                                                    |                                  |
| Reference Books:                                                                                                    |                                                                                                    |                                  |
|                                                                                                    | onner, Fiona Jones and Daryl O'Connor, Heal                                                                                                    | th Psychology (Second edition)   |
|                                                                                                    | Third Avenue, New York, NY 10017.                                                                                                    | luceties (India) Dut Itd. Once   |
| 2. Health Psychology - A Texto<br>University Press                                                                                                    | ook, 4 <sup>th</sup> edition by Jane Ogden McGraw Hill Ec                                                                                                    | fucation (India) Pvt. Ltd Open   |
| -                                                                                                    | alth (Health & Wellness) - General Books publi                                                                                                    | shed for university and colleges |
|                                                                                                    | rs and published by the reputed publisher.                                                                                                    | shear for aniversity and coneges |
|                                                                                                    | sychology (Ninth Edition), University of Califor                                                                                                    | rnia, Los Angeles, McGraw Hill   |
| Education (India) Private Lim                                                                                                    |                                                                                                    |                                  |
|                                                                                                    | nited - Open University Press                                                                                                    |                                  |
| . ,                                                                                                    | We blinks/ Internet sources/ YouTube videos a                                                                                                    | and other materials / notes      |
| . ,                                                                                                    |                                                                                                    | and other materials / notes      |
| 5. SWAYAM / NPTL/ MOOCS/<br>Course Outcomes:<br>After completion of the course stud                                                                                                    | We blinks/ Internet sources/ YouTube videos a<br>dent will be able to                                                                                                    | and other materials / notes      |
| 5. SWAYAM / NPTL/ MOOCS/<br>Course Outcomes:<br>After completion of the course stud<br>CO1: Understand concepts of Good                                                                              | We blinks/ Internet sources/ YouTube videos a<br>dent will be able to<br>Health and wellness (and its Beliefs).                                                                                                    | and other materials / notes      |
| 5. SWAYAM / NPTL/ MOOCS/<br>Course Outcomes:<br>After completion of the course stud<br>CO1: Understand concepts of Good<br>CO2: Demonstrate the abilities to b                                       | We blinks/ Internet sources/ YouTube videos a<br>dent will be able to<br>Health and wellness (and its Beliefs).<br>wild healthy, caring relationships and life style                                                     |                                  |
| 5. SWAYAM / NPTL/ MOOCS/<br>Course Outcomes:<br>After completion of the course stud<br>CO1: Understand concepts of Good<br>CO2: Demonstrate the abilities to b<br>CO3: Adopt the innovative & positi | We blinks/ Internet sources/ YouTube videos a<br>dent will be able to<br>Health and wellness (and its Beliefs).                                                                                                    |                                  |
| 5. SWAYAM / NPTL/ MOOCS/<br>Course Outcomes:<br>After completion of the course stud<br>CO1: Understand concepts of Good<br>CO2: Demonstrate the abilities to b                                       | We blinks/ Internet sources/ YouTube videos a<br>dent will be able to<br>Health and wellness (and its Beliefs).<br>uild healthy, caring relationships and life style<br>ve methods to avoid risks from harmful habits in |                                  |

| Course Outcomes: | Programme Outcomes |   |   |   |   |   |   |   |   |    |    |    |
|------------------|--------------------|---|---|---|---|---|---|---|---|----|----|----|
|                  | 1                  | 2 | 3 | 4 | 5 | 6 | 7 | 8 | 9 | 10 | 11 | 12 |
| CO1              | -                  | - | - | - | - | 1 | - | - | - | -  | -  | -  |
| CO2              | -                  | - | - | - | - | 2 | - | - | - | -  | -  | -  |
| CO3              | -                  | - | - | - | - | 3 | - | - | - | -  | -  | -  |
| CO4              | -                  | - | - | - | - | 3 | - | - | - | -  | -  | -  |